Вінницький національний технічний університет Факультет електроенергетики та електромеханіки Кафедра електричних станцій та систем

# МАГІСТЕРСЬКА КВАЛІФІКАЦІЙНА РОБОТА на тему: <u>«Розвиток районної електромережі та аналіз експлуатації</u> обладнання електропідстанції»

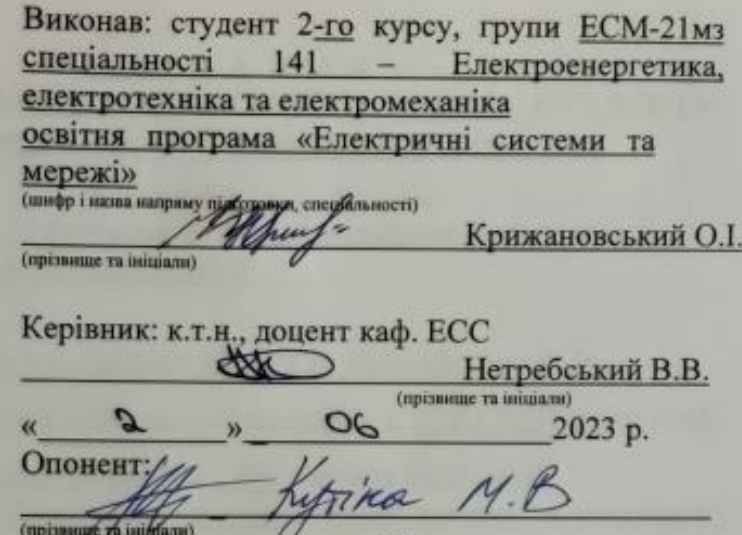

06

2023 p.

Допущено до захисту Завідувач кафедри ЕСС завідувач кафедри ЕСС ДА-

(прізнице та ініціали) 06 2023 p.  $02$  $\mathbf{w}$ 

Вінниця ВНТУ - 2023 рік

y,

 $\frac{u}{2}$ 

Вінницький національний технічний університет Факультет електроенергетики та електромеханіки Кафедра електричних станцій та систем Рівень вищої освіти II-й (магістерський) Галузь знань - 14 «Електрична інженерія» Спеціальність - 141 - «Електроенергетика, електротехніка таелектромеханіка» Освітньо-професійна програма - Електричні системи та мережі

> **ЗАТВЕРДЖУЮ** Завідувач кафедри ЕСС д.т.н., професор Комар В. О.

00.03 2023 року

### **ЗАВДАННЯ** НА МАГІСТЕРСЬКУ КВАЛІФІКАЦІЙНУ РОБОТУ СТУДЕНТУ Крижановському Олександру Ігоровичу

(прізвище, ім'я, по батькові) Тема роботи Розвиток районної електромережі та аналіз  $1.$ експлуатації обладнання електропідстанції

к.т.н., доцент. каф. ЕСС Нетребський В. В. керівник роботи

затверджена наказом вищого навчального закладу від 20.03.2023 року № 68

Строк подання студентом роботи 05 червня 2023 року  $2.$ 

Вихідні дані до роботи: Перелік літературних джерел за тематикою  $3.$ роботи. Посилання на періодичні видання. Вихідні дані для проведення обчислювальних експерементів. Робочі рівні напруг на шинах джерела живлення становлять за найбільших навантажень 105%, за найменших -100%, для післяаварійних режимів - 110%. Найменше навантаження влітку 35% від найбільшого зимового. Тривалість використання найбільшого навантаження 5400 годин на рік. Середня вартість 1 кВт год недовідпущеної споживачам електроенергії 305 грн. Вартість 1 кВт год втраченої електроенергії становить 1,65 грн. Обмеження з боку монтажних організацій щодо спорудження ЛЕП складає 25 км за рік

Зміст текстової частини: Вступ. 1. Розрахунок розвитку електричних  $4.$ мереж 110 кВ. 2. Вибір оптимальної схеми розвитку ЕМ. 3. Вибір елементів ЕМ.

4. Розрахунок і аналіз усталених режимів. 5. Аналіз втрат електричної енергії. 6. Охорона праці та безпека в надзвичайних ситуаціях. 7. Визначення

оптимального варіанту розвитку ЕМ. Висновки. Список використаних джер Додатки.

Перелік ілюстративного матеріалу (з точним зазначенням обов',  $5.$ креслень) 1. Вихідні дані для розв'язання задачі оптимізації схеми розво ЕМ. 2. Максимальний граф схеми. 3. Оптимальна схема ЕМ із забездеть споживачів першою категорією надійності. 4. Схема підключення генеруючої електромережі.

6. Консультанти розділів роботи

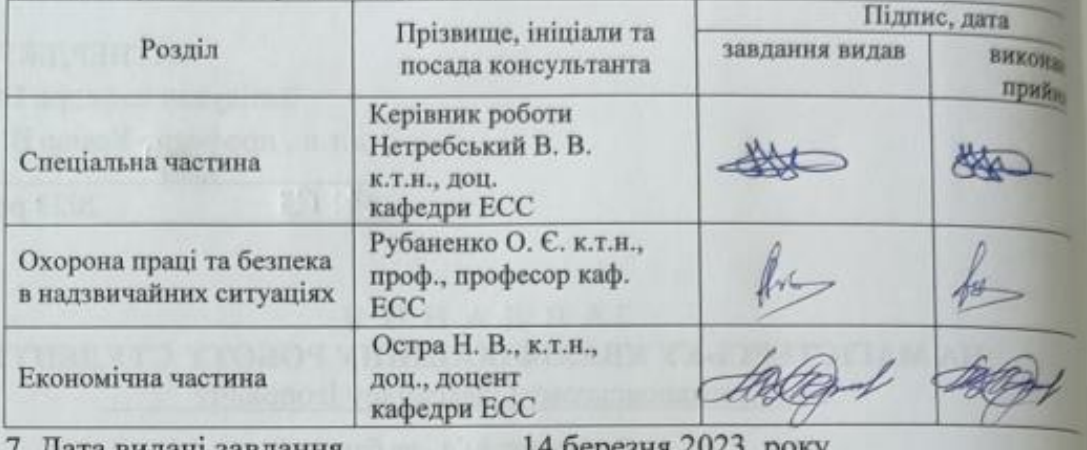

. дата видачі завдання

# КАЛЕНДАРНИЙ ПЛАН

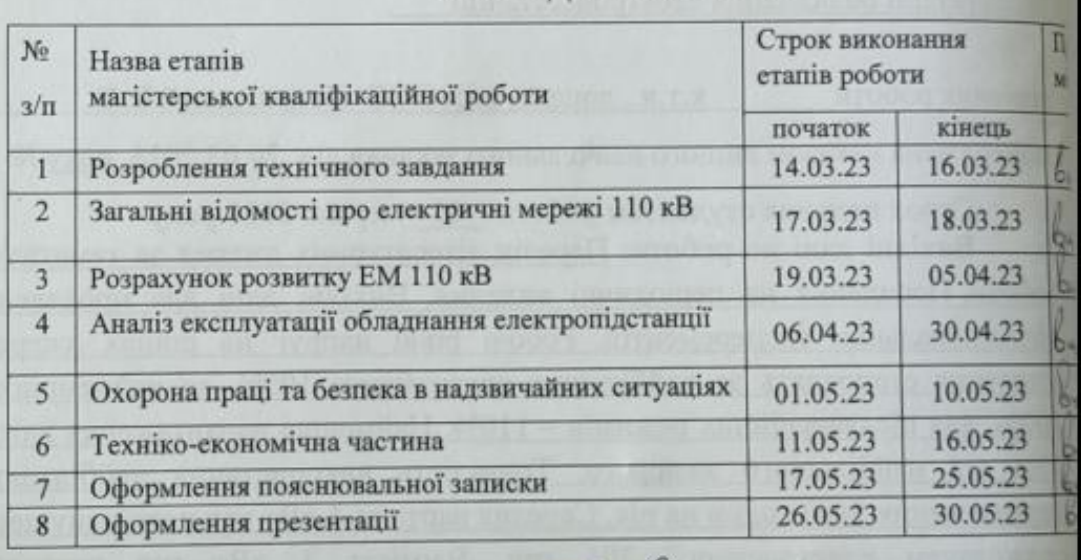

### Студент

Керівник роботи

 $(m<sub>AT</sub>)$ 

підпис)

Крижановськи

Нетребськи

## **АНОТАЦІЯ**

Крижановський Олександр Ігорович «Розвиток районної електромережі та аналіз експлуатації обладнання електропідстанції». Магістерська робота. – Вінниця: ВНТУ. 2023 – 100 с./ На укр. мові. рис.18, табл.20, бібліогр.16.

В роботі проведено моделювання розвитку фрагменту електричних мереж.

Проведений аналіз особливостей експлуатації обладнання електропідстанцій.

Проведено аналіз небезпечних і шкідливих чинників, що впливають на персонал який обслуговує розподільчі установки.

### **ANNOTATION**

Kryzhanovskiy Oleksandr « Development of the district power grid and analysis of operation of substation equipment ». Master thesis./ Vinnytsia: VNTU, 2023- 100 p. fig. 18, table 20, bibl. 16

In the work, modeling of the development of a fragment of electrical networks is carried out.

The analysis of the features of operation of the equipment of power substations was carried out.

An analysis of dangerous and harmful factors affecting the personnel servicing the switchgear was carried out.

# **ЗМІСТ**

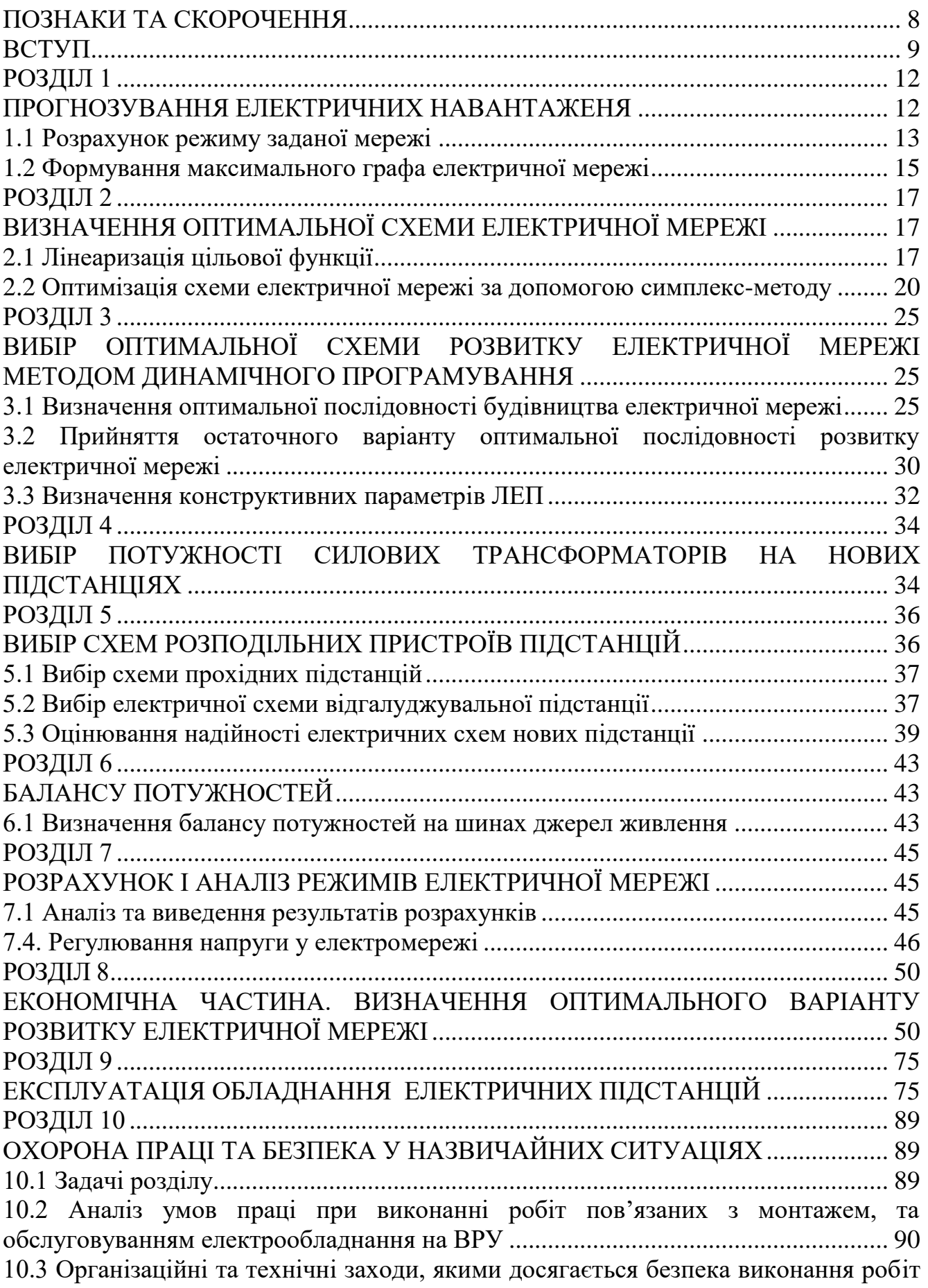

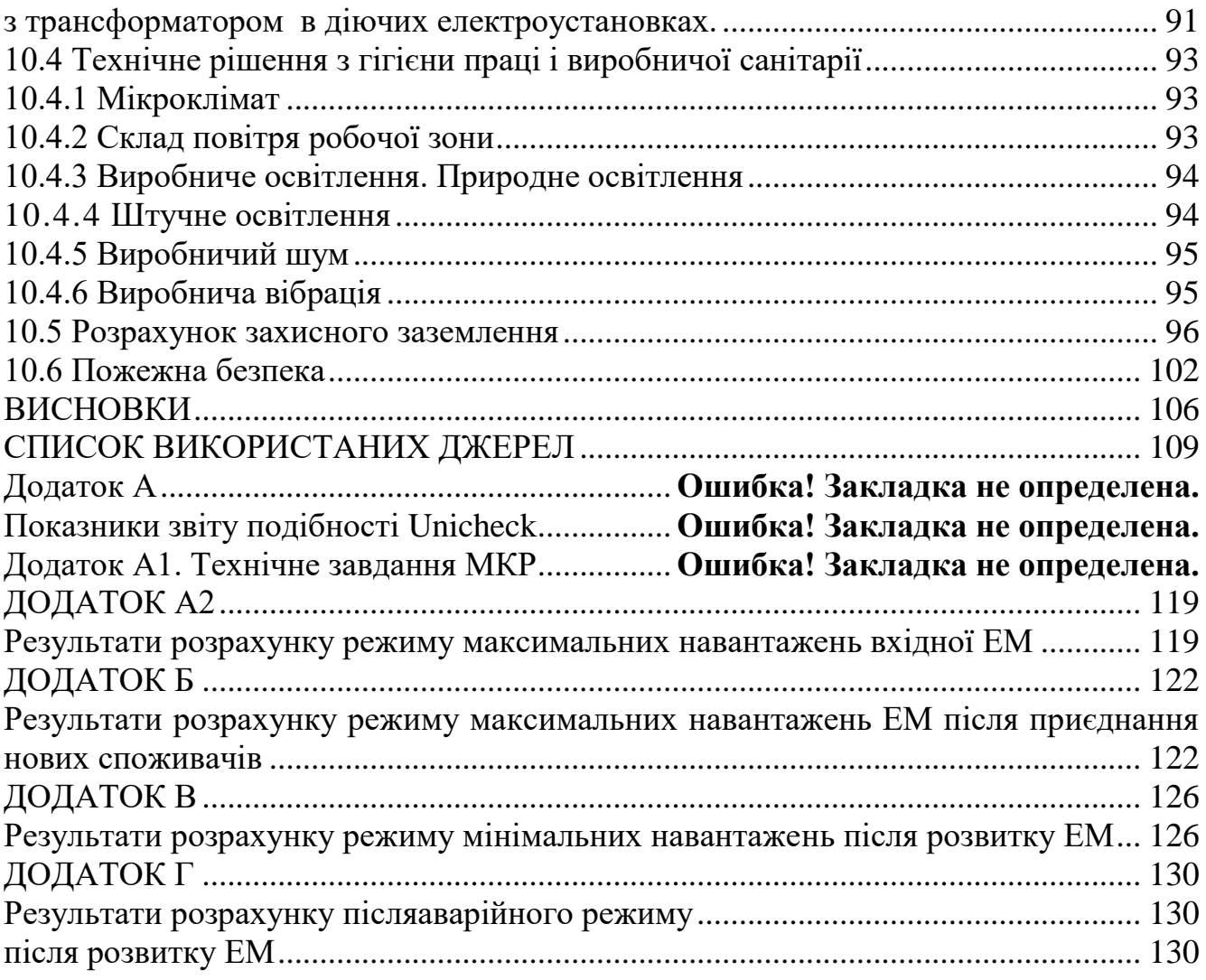

7

# **ПОЗНАКИ ТА СКОРОЧЕННЯ**

- <span id="page-7-0"></span>АБ – акумуляторна батарея;
- АТ автотрансформатор;
- БТ блочний трансформатор;
- ВДЕ відновлюване джерело енергії;
- ВРУ відкрита розподільна установка;
- ВП власні потреби;
- ГАЕС гідроакумулююча електрична сианція;
- ГЕС гідравлічна електрична сианція;
- ЕЕС електроенергетична система;
- ЕРС електрорушійна сила;
- ЕС електрична станція;
- ЗП заземлювальний пристрій;
- КЗ коротке замикання;
- ЛЕП лінія електропередачі;
- ММЕМ магістральні і міждержавні електричні мережі;
- ОЕС об'єднана електроенергетична система;
- ПС підстанція;
- ПТЕ правила технічної експлуатації;
- ПУЕ правила улаштування електроустановок;
- РУ розподільна установка
- ТВП трансформатор власних потреб;
- ТЕО техніко-економічне обґрунтування;
- ТЕС теплова електрична станція;
- ТН трансформатор напруги;
- ТС трансформатор струму.

### <span id="page-8-0"></span>**ВСТУП**

При проектуванні нових та розвитку вже існуючих електричних мереж необхідно враховувати багато факторів: від надійного та якісного постачання до використання найновіших принципів побудови. Тобто дана задача вимагає комплексного підходу та контролю різних аспектів, які вказуватимуть на технікоекономічну доцільність даної мережі, відповідний рівень експлуатації, управління, при яких забезпечуються найменші затрати.

Водночас, побудова мережі завжди має певне призначення відповідно до якого і виконується прогноз майбутнього розвитку (побудови) мережі, що встановлює певні додаткові обмеження.

Попередньо перед будівництвом доцільно використати математичні методи визначення найдоцільніших конфігурацій мережі за різними критеріями. До таких методів належать:

- симплекс-метод для визначення найменш вартісного варіанту схеми приєднання нових споживачів;

метод динамічного програмування для визначення найкращої послідовності будівництва та уведення в експлуатацію нових підстанцій,

Після затвердження конфігурації та послідовності побудови мережі, наступними кроками визначається: номінальна напруга всіх ділянок мережі, перерізи проводів ліній, що утворюють мережу наміченої конфігурації і тд.

При розробці проекту визначається відповідна кількість та вид обладнання, установлюються потужності трансформаторів на підстанціях і схеми електричних з'єднань цих підстанцій, визначається потужність джерел реактивної потужності, вибираються найбільш економічний розподіл цих джерел і необхідні засоби для регулювання напруги.

Використання сучасних методів експлуатації, заснованих на діагностиці технічного стану обладнання електричних підстанцій та якісне виконання ремонтних робіт, дозволяють забезпечити безперебійну роботу виробничих механізмів, зменшити витрати на їх експлуатацію та продовжити термін служби.

За останні роки були виконані наукові розробки в галузі вдосконалення експлуатації обладнання, а також створені технічні засоби для реалізації багатьох ідей в цій області. Однак, як показує досвід, ускладнення установок і взаємозв'язків між ними призводить до подальшого зростання числа проблем, у вирішенні яких повинен приймати участь експлуатаційний персонал.

Культура експлуатації електрообладнання - гарантія надійної роботи електроенергетики, гарантія якості електроенергії. Під словами «культура експлуатації» мається на увазі: кваліфікація персоналу, його висока теоретична підготовка, знання і виконання ним правил технічної експлуатації (ПТЕ) і місцевих інструкцій, знання технічних параметрів обладнання і заводських інструкцій.

Слід зазначити, що якість роботи обладнання ніде так не залежить від сумлінності і кваліфікації персоналу, як в електроенергетиці. Тому технічному навчанню держава приділяє величезну увагу.

Неприпустимо працювати в енергетиці без схем і креслень. Людину, що працює на панелі вторинної комутації без схеми, як правило, звільняють або строго карають.

Під культурою експлуатації мають на увазі також своєчасні і якісні поточний і капітальний ремонти та профілактичні випробування. Терміни, обсяги і склади ремонтів строго регламентовані заводськими і місцевими інструкціями. Однак і інструкції іноді переглядаються. Культура експлуатації - це і своєчасна реконструкція діючого обладнання, його модернізація.

Грамотна експлуатація обладнання передбачає ретельний догляд за ним і своєчасне усунення дрібних неполадок. Треба твердо пам'ятати, що в експлуатації електрообладнання немає дрібниць. Будь-яка дрібниця може обернутися мільйонними збитками і навіть людськими жертвами. Важливе місце в догляді за обладнанням відводиться його своєчасним профілактичним випробуванням.

Таким чином, постійне вдосконалення методів налагоджування, випробування обладнання і технічне навчання персоналу є основною умовою якісного виконання налагоджувальних робіт [2].

Отже, дослідження обладнання електропідстанції, оптимізація їх проектування **є актуальною науково-прикладною задачею**.

**Метою цієї роботи** є вибір оптимального варіанту для розвитку фрагменту електричної мережі аналізуючи техніко-економічні показники та аналіз і перспективи розвитку обладнання електропідстанції.

**Задачі роботи.** Для достатнього досягнення визначеної мети в роботі виконані наступні завдання:

провели обрахунок та аналіз режимів розвитку заданого фрагменту електричних мереж;

обрано оптимальну модель розвитку заданого фрагменту електричних мереж;

проведено аналіз експлуатації обладнання електропідстанції;

вирішено питання організації безпеки праці обслуговуючого персоналу розподільчої установки.

**Об'єктом дослідження** є заданий фрагмент електромереж, розташований на території Вінницької області.

**Предметом дослідження** в роботі є методи розрахунку нормальних усталених режимів електроенергетичної системи.

**Методи дослідження.** Для аналізу і розв'язку поставленої задачі були використані загально прийняті методи математичного моделювання. Реалізація обрахунків в цій роботі забезпечена використанням відомих прикладних програм, зокрема «ВТРАТИ-110».

**Наукова новизна** полягає у підтверджені перспектив розвитку обладнання електропідстанції.

**Особистий внесок.** Усі результати, що присутні у основному змісту роботи отримані автором самостійно.

### **РОЗДІЛ 1**

### **ПРОГНОЗУВАННЯ ЕЛЕКТРИЧНИХ НАВАНТАЖЕНЯ**

<span id="page-11-1"></span><span id="page-11-0"></span>Аналітичний вираз що до залежності найбільшої потужності від часу з мінімальною похибкою дозволяє знайти метод найменших квадратів. Цей метод дозволяє замінити таблично - задану функцію  $P_{max}(T)$  виразом  $P_{max}(T)$ :

$$
P_{\text{max}}(T) \to P_{\text{max}}(T) = a' + b'.T,
$$
\n(1.1)

де a', b' – числові значення коефіцієнтів; Т – часовий період прогнозу.

Визначення слушних числових коефіцієнтів a' та b' здійснюється завдяки мінімізації виразу записаного у відповідності з методом найменших квадратів:

$$
II = \sum_{i=1}^{n} \left[ P_{\text{max},i} - (a' + b' \cdot T) \right]^2 \to \min
$$
 (1.2)

Після проведення диференціювання вхідної функції отримаємо крайній варіант системи лінійних рівнянь що до визначення коефіцієнтів регресії a' та b' у наступному вигляді:

$$
\begin{cases}\n\mathbf{n} \cdot \mathbf{a}' + \sum_{i=1}^{n} \mathbf{T}_{i} \cdot \mathbf{b}' = \sum_{i=1}^{n} \mathbf{P}_{i} \\
\sum_{i=1}^{n} \mathbf{T}_{i} \cdot \mathbf{a}' + \sum_{i=1}^{n} \mathbf{T}_{i}^{2} \cdot \mathbf{b}' = \sum_{i=1}^{n} \mathbf{P}_{i} \cdot \mathbf{T}_{i}\n\end{cases}
$$
\n(1.3)

Після запису вхідних значень з таблиці 1 отриманого завдання в систему вона (1.3) буде мати наступний вигляд:

$$
\begin{cases}\n10 \cdot a' + 20142 \cdot b' = 939, \\
20142 \cdot a' + 40582185 \cdot b' = 1891732.\n\end{cases}
$$

звідки  $a' = -2814, 6$ ,  $b' = 1,4424$ , таким чином регресійна функція набуває вигляд:

$$
P'_{max} = 1,4424T - 2814,6
$$

Застосувавши табличний редактор «Excel» отримаємо апроксимаційну характеристику та її коефіцієнти (див. рис 1.1).

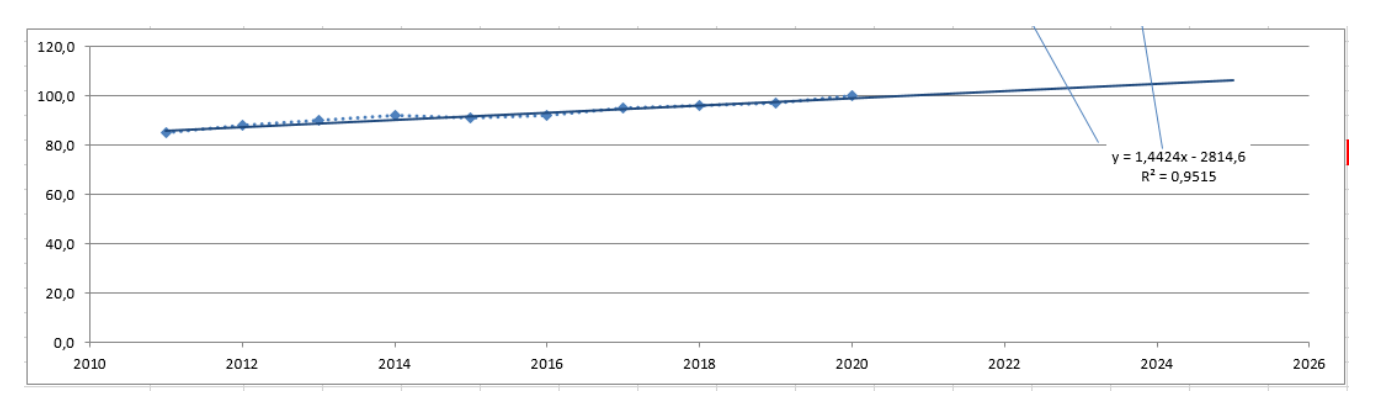

Рисунок  $1.1 - \Gamma$ рафічний вигляд таблично-заданої  $P_{\text{max}}(T)$  функції та регресійної P'max(T) функції найбільшого навантаження від часу Т

Проаналізував отриманий графік (рис. 1.1), зробімо висновок, що загальне навантаження із врахуванням прогнозу на 2025-й рік збільшиться до 106,3 %, що на 6,3 % більше проектованої потужності електромереж. Таким чином, необхідно здійснити заходи що до забезпечення надійності та якості електроживлення. А саме перевірити відповідність прогнозованих режимів експлуатації до технічних характеристик основного електрообладнання.

### <span id="page-12-0"></span>1.1 Розрахунок режиму заданої мережі

Результати проведеного розрахунку для режиму максимальних навантажень існуючої мережі (дивись додаток А2) враховуючи прогнозу показують, що напруги для всіх вузлів відповідають визначеним обмеженням, або можуть бути введені в них завдяки наявних регулювальних пристроїв.

Була проведена перевірка відповідності струмових навантажень ЛЕП та силових трансформаторів, висновок - основне електрообладнання експлуатується у економічних режимах, або близьких до них. (дивись таблицю 1.1)

Втрати електроенергії в електричній мережі відносно не великі. А саме:

- в дільницях електропередачі 0.73 МВт;
- в силових трансформаторах 0.86 МВт з них холостого ходу 0.46 МВт та навантажувальні 0.4 МВт.

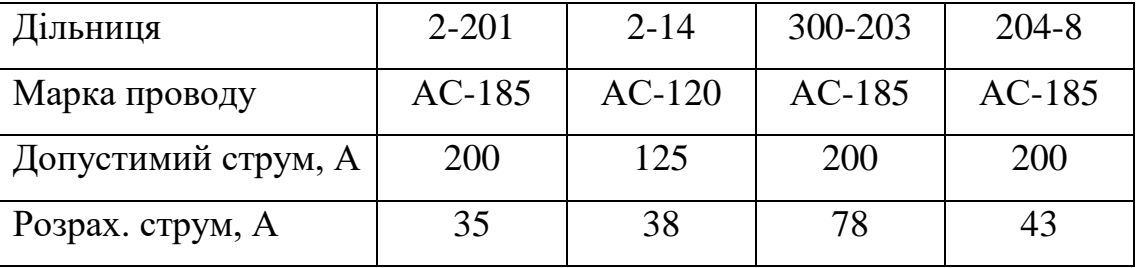

Таблиця 1.1– Струми на ділянках електромережі

У районі, де планується розвиток електромереж ЛЕП існуючої мережі мають достатній запас за пропускною здатністю та відповідні рівні напруг у вузлах табл. 1.2

Таблиця 1.2– Напруги у перспективних вузлах приєднання

| Вузли             |        | 204    | 203    |        |
|-------------------|--------|--------|--------|--------|
| Напруга вузла, кВ | 113,56 | 114,09 | 114,32 | 113,68 |

Проаналізувавши результати розрахунку режиму максимальних навантажень робимо наступні висновки. Струмове навантаження ЛЕП 110 кВ (див. табл. 1.1) є незначним, якщо порівняти із тривало допустимим струмом. Це вказує на можливість транспортування додатково електричної енергії до нових споживачів без конструктивних змін у існуючих електромережах.

Виходячи з розрахункових рівнів напруги на шинах підстанцій, які розташовано у районі нового будівництва (табл. 1.2), всі вони забезпечують приєднання додаткового збільшеного навантаження по стороні ВН. Тому,

<span id="page-14-0"></span>визначення перспективних вузлів приєднання нових ЛЕП будемо здійснювати виходячи із економічних міркувань, наразі використовуючи симплекс-метод.

1.2 Формування максимального графа електричної мережі

Рівні напруги у перспективних вузлах приєднання знаходяться в оптимальних межах.

У фрагменті електромережі, де планується розвиток, лінії електропередачі мають достатній запас за пропускною здатністю щоб транспортувати електроенергію новим споживачам.

Тому як результат опираючись на розрахункові дані, попередньо вибираємо потенційні вузли, до яких можна реалізувати приєднання нових підстанцій. Такими підстанціями згідно варіанту є: вузол № 2 – Сосонка тяга з рівнем напруги 113,56 кВ; вузол № 203 – з рівнем напруги 114,32 кВ; вузол № 204 – з рівнем напруги 114,09 кВ.

Проаналізував місце розташування нових споживацьких підстанцій та наближеність їх до існуючої мережі сформовано максимальний граф фрагменту мережі рисунок 1.2, на ньому показано усі вірогідні варіанти підключення нових споживачів.

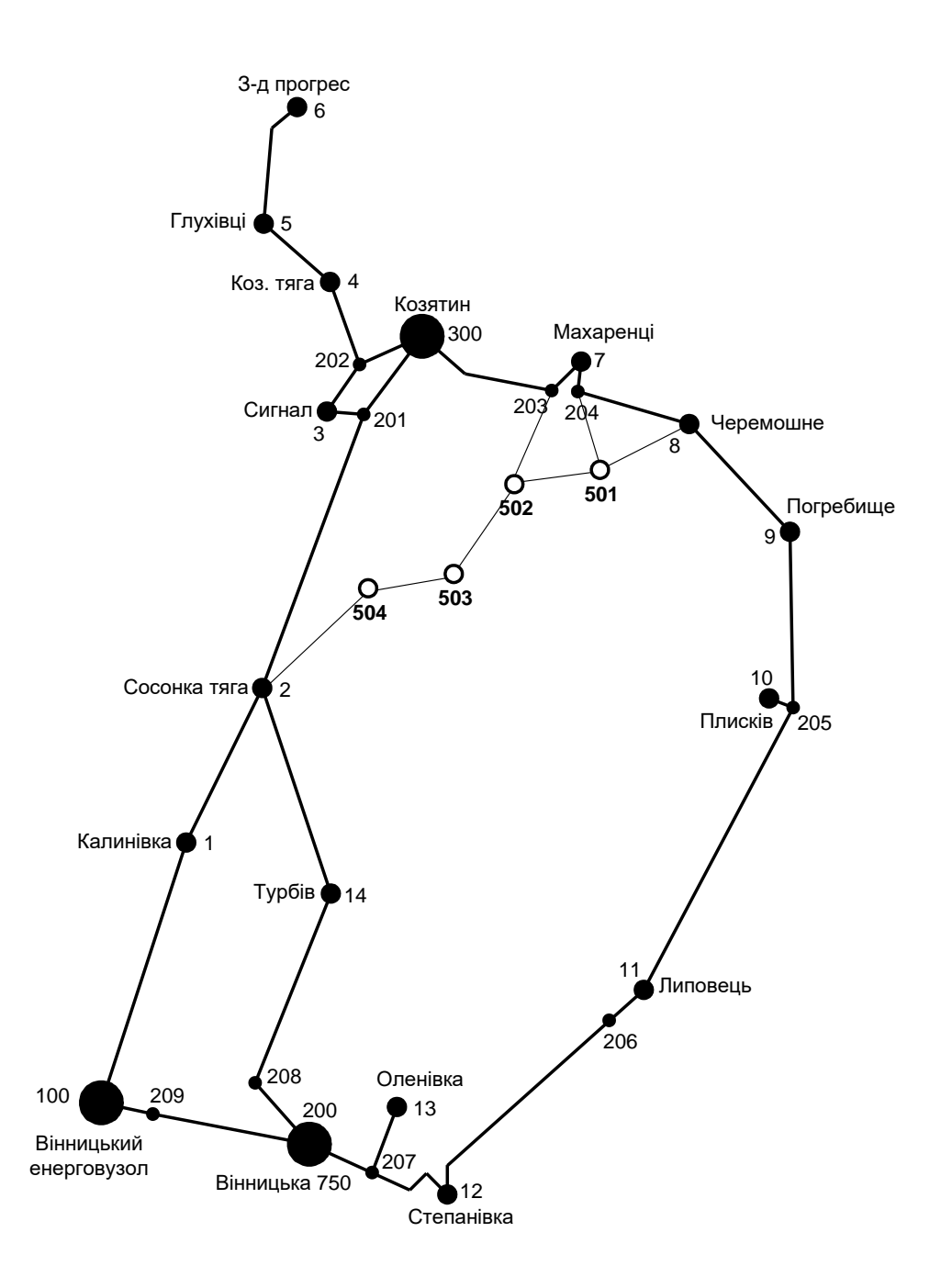

Рисунок 1.2 – Максимальний граф схеми

#### **РОЗДІЛ 2**

# <span id="page-16-1"></span><span id="page-16-0"></span>**ВИЗНАЧЕННЯ ОПТИМАЛЬНОЇ СХЕМИ ЕЛЕКТРИЧНОЇ МЕРЕЖІ**

Для задач розвитку електричних мереж необхідно забезпечити найкращий варіанту проекту з точки зору найменших капіталовкладень та експлуатаційних видатків. Також повинні виконуватись різні технічні вимоги до електроживлення споживачів. Тому техніко-економічне обґрунтування проекту має передбачати вибір конфігурації та напруги мережі. А також параметрів усіх елементів щоб забезпечити потріьну якість електричної енергії, запас стійкості та координацію керування.

Одночасне вирішення всіх цих питань для однієї математичної моделі виглядає неможливим. Саме тому увесь процес проектування буде розбито на етапи. Оптимальні рішення на кожному етапі будуть прийматися з використанням ряду математичних моделей. Для знаходження оптимальних схем за економічними показниками гарно зарекомендували себе методи лінійного програмування, наприклад симплекс-метод. Але його використання обмежує постановку задачі, зокрема, у формі представлення цільової функції та її обмежень.

#### <span id="page-16-2"></span>2.1 Лінеаризація цільової функції

Для побудови математичної моделі потрібно визначити критерій оптимальності. В нашому випадку критерієм будуть дисконтовані витрати на розвиток електромережі В $_{\Sigma} = \sum^{n}$ і  $B_{\Sigma} = \sum_{i=1}^{n} B_{i}$ , а оптимізованими змінними приймемо потужності Рі, які протікають дільницями мережі.

У загальному випадку залежності  $B_i = f(P_i)$  нелінійні. Саме тому функція мети, яка відтворює розвиток електромережі, подається у вигляді нелінійної функції з лінійними і нелінійними обмеженнями на змінні Р<sub>і</sub>. У випадку застосування симплекс-методу, цільова функція лінеаризовується відносно вибраних змінних.

В загальному випадку для кожної і-тої лінії дисконтовані витрати В<sup>і</sup> записують у вигляді:

$$
B_i = (a_i + b_i \cdot P_i^2) \cdot l_i,
$$
 (2.1)

де  $a_i = K_{0i}$  -(Ε + α);  $K_{0i}$  - питомі капіталовкладення на побудову 1 км лінії, за попередньо заданим перерізом провода на і-тій дільниці лінії; Е – коефіцієнт дисконту (Е=0,2); α – коефіцієнт нормативних відрахувань; b<sup>i</sup> - питомі витрати, щл враховують втрати електричної енергії та залежні від  ${\rm P_i}^2;$   ${\rm l_i}$  - довжина і-ї лінії в км; Р<sup>і</sup> - потужність і-ї лінії.

Після лінеаризації функція витрат матиме наступний вид:

$$
B_i = (a_i + b_i \cdot P_i) \cdot l_i, \qquad (2.2)
$$

де  $\mathrm{a_{i}}$  - сталий коефіцієнт лінійної функції, який отримано під час лінеаризації;  $\mathrm{b_{i}}$ - питомі затрати, що залежать від потоку потужності Р<sup>і</sup> в лініях.

Для лінеаризації функції було застосовано метод найменших квадратів. Для використання методу найменших квадратів необхідно отримати n значень вихідної функції для різної потужності Р<sub>і</sub>, за якими формується система рівнянь, аналогічна до (1.3). Її розв'язання дає змогу визначити коефіцієнти цільової функції у лінійному представленні.

Згідно ПУЕ [1] на ділянках ЛЕП було прийнято марку проводу АС-240. Виходячи з нормативного документу СОУ-Н МЕВ 45.2-37471933-44.2016 питомі капіталовкладення відповідно будуть дорівнювати 1573,68 тис.грн/км.

Значення коефіцієнта b<sup>i</sup> визначається за формулою:

$$
b_{i} = \frac{r_{0i} \tau C_{0}}{U_{H}^{2} (\cos \varphi)^{2}},
$$
\n(2.3)

де  $U_{H}$  – номінальна напруга (110 кВ); cos  $\varphi$  – коефіцієнт потужності (приймаємо 0,9);  $\tau$  – час максимальних втрат (3633 годин/рік для Т<sub>нб</sub> = 5400 годин/рік);  $\rm C_{0}$  – вартість 1 кВт $\cdot$ год втраченої електричної енергії прийнято 1,65 гривень/кВт год; r0i – активний опір, що залежить від перерізу проводу (зокрема для проводу АС-240 r<sub>0i</sub> = 0,131 Ом/км). Результати розрахунку коефіцієнтів представлено у таблиці 2.1.

Таблиця 2.1 – Вартісні коефіцієнти що до квадратичної цільової функції дисконтованих витрат Вд = a+b·P $^2$ 

|                  |                |                    |                | Дисконтовані                |                                   |                           |                     |                             |                                                    |
|------------------|----------------|--------------------|----------------|-----------------------------|-----------------------------------|---------------------------|---------------------|-----------------------------|----------------------------------------------------|
| Вузол<br>початку | Вузол<br>К1НЦЯ | Дов-<br>жина<br>на | Довжина,<br>КM | <b>U</b> ном,<br>$\kappa$ B | Питомі<br>капітало-<br>вкладення, | Питомий<br>orip,<br>OM/kM | Коеф.<br>a,<br>тис. | Коеф. b,<br>тис.<br>грн/МВт | витрати для<br>ЛЕП за<br>умови макс.<br>потужності |
|                  |                | карті,<br>CM       |                |                             | тис.<br>грн/км                    |                           | грн                 |                             | 10 МВт, тис.                                       |
|                  |                |                    |                |                             |                                   |                           |                     |                             | Грн                                                |
| 8                | 501            | 1,5                | 10,5           | 110                         | 1573,680                          | 0,131                     | 5287,6              | 0,949                       | 5382,5                                             |
| 204              | 501            | 1,2                | 8,4            | 110                         | 1573,680                          | 0,131                     | 4230,1              | 0,759                       | 4306,0                                             |
| 203              | 502            | 1,5                | 10,5           | 110                         | 1573,680                          | 0,131                     | 5287,6              | 0,949                       | 5382,5                                             |
| 2                | 504            | 2                  | 14             | 110                         | 1573,680                          | 0,131                     | 7050,1              | 1,265                       | 7176,6                                             |
| 501              | 502            | 1,3                | 9,1            | 110                         | 1573,680                          | 0,131                     | 4582,6              | 0,823                       | 4664,8                                             |
| 502              | 503            | 1,6                | 11,2           | 110                         | 1573,680                          | 0,131                     | 5640,1              | 1,012                       | 5741,3                                             |
| 503              | 504            | 1,3                | 9,1            | 110                         | 1573,680                          | 0,131                     | 4582,6              | 0,823                       | 4664,8                                             |

Після процесу лінеаризації, значення вартісних коефіцієнтів а<sup>і</sup> не змінилися, тому що вони не залежать від потоку потужності, а коефіцієнти  $b_i$ ' зросли.

Для можливості врахування питомих капіталовкладень на будівництво ліній під час розв'язання задачі оптимізації залежність дисконтованих витрат подавалась у вигляду лінійної функції без постійного коефіцієнта. Результати показані у таблиці 2.3.

Таблиця 2.3 – Вартісні коефіцієнти що до лінеаризованої цільової функції дисконтованих витрат типу  $B_A = c \cdot P$ 

| Назва<br>ЛЕП | Дов-<br>жина<br>, КМ | Орієн-<br>товна<br>пот. $P$ ,<br>ЩО<br>переда-<br>ється по<br>ЛЕП,<br><b>MB</b> <sub>T</sub> | Дискон-<br>товані<br>витрати<br>для ЛЕП<br>(квадр.<br>фн), тис.<br>грн | Дискон-<br>тован1<br>витрати<br>для ЛЕП<br>(0.9P),<br>тис. грн | Дискон-<br>тован1<br>витрати<br>для ЛЕП<br>(1.1P),<br>тис. грн | Коеф.<br>$\mathbf{c},$<br>тис.<br>грн/М<br>$B_T$ | Дискон-<br>тован1<br>витрати<br>ЛЛЯ<br>ЛЕП<br>(лінійна<br>$(\phi)$ н.),<br>тис. грн | Дискон-<br>тован1<br>витрати<br>для ЛЕП<br>(0.9P),<br>тис. грн | Дискон<br>-тован1<br>витрати<br>ДЛЯ<br>ЛЕП<br>(1.1P),<br>тис. грн |
|--------------|----------------------|----------------------------------------------------------------------------------------------|------------------------------------------------------------------------|----------------------------------------------------------------|----------------------------------------------------------------|--------------------------------------------------|-------------------------------------------------------------------------------------|----------------------------------------------------------------|-------------------------------------------------------------------|
| 8-501        | 1,5                  | 5,7                                                                                          | 5317,9                                                                 | 5312,1                                                         | 5324,2                                                         | 941,2                                            | 5317,9                                                                              | 4786,1                                                         | 5849,6                                                            |
| 204-501      | 1,2                  | 5,7                                                                                          | 4254,3                                                                 | 4249,7                                                         | 4259,4                                                         | 753,0                                            | 4254,3                                                                              | 3828,9                                                         | 4679,7                                                            |
| 203-502      | 1,5                  | 5,7                                                                                          | 5317,9                                                                 | 5312,1                                                         | 5324,2                                                         | 941,2                                            | 5317,9                                                                              | 4786,1                                                         | 5849,6                                                            |
| 2-504        | 2                    | 5,7                                                                                          | 7090,5                                                                 | 7082,8                                                         | 7099,0                                                         | 1255,0                                           | 7090,5                                                                              | 6381,4                                                         | 7799,5                                                            |
| 501-502      | 1,3                  | 5,7                                                                                          | 4608,8                                                                 | 4603,8                                                         | 4614,3                                                         | 815,7                                            | 4608,8                                                                              | 4147,9                                                         | 5069,7                                                            |
| 502-503      | 1,6                  | 5,7                                                                                          | 5672,4                                                                 | 5666,2                                                         | 5679,2                                                         | 1004,0                                           | 5672,4                                                                              | 5105,1                                                         | 6239,6                                                            |
| 503-504      | 1,3                  | 5,7                                                                                          | 4608,8                                                                 | 4603,8                                                         | 4614,3                                                         | 815,7                                            | 4608,8                                                                              | 4147,9                                                         | 5069,7                                                            |

## <span id="page-19-0"></span>2.2 Оптимізація схеми електричної мережі за допомогою симплекс-методу

Симплекс-метод використовується для розв'язання задач лінійного програмування. В ньому здійснюється скерований рух по опорних планах до визначення оптимального розв'язку. Ще симплекс-метод називають як метод поступового покращення плану.

 Для оптимізації схеми електричної мережі з урахуванням обраних критеріїв, а також параметрів що потрібно оптимізувати з огляду на математику задача оптимізації сформулюється наступним чином:

мінімізувати

$$
y(x) = c_1 x_1 + c_2 x_2 + c_3 x_3 + ... + c_n x_n + b_{n+1}
$$
 (2.3)

при таких обмеженнях:

$$
a_{11}x_1 + a_{12}x_2 + a_{13}x_3 + ... + a_{1n}x_n = b_1
$$
  
\n
$$
a_{21}x_1 + a_{22}x_2 + a_{23}x_3 + ... + a_{2n}x_n = b_2
$$
  
\n
$$
a_{m1}x_1 + a_{m2}x_2 + a_{m3}x_3 + ... + a_{mn}x_n = b_m,
$$
  
\n
$$
x_i \ge 0; i = \overline{1, n}; n > m.
$$
  
\n(2.4)

Задачі лінійного програмування (2.3) при умовах (2.4) на основі симплексметоду (СМ) розв'язується за наступними етапи:

– І-ий етап виглядає у приведені системи обмежувальних рівнянь та цільової функції до визначеного канонічного вигляду;

– ІІ-ий етап виглядає в оптимізації цільової функції, яка отримана в результаті попереднього етапу, використовуючи Симплекс-алгоритму (СА).

Застосування СМ що до розв'язку задачі вибору най оптимальної схеми ЕМ має певні особливості:

1. Змінними х<sub>і</sub>, які оптимізуються, є потужності в дільницях мережі;

2. Вільними членами у системі (2.4) приймаються потужності навантажень, які завжди більше 0;

3. Коефіцієнти а<sub>іј</sub> системи (2.4) для мережі — це коефіцієнти І-ої матриці сполучень;

4. Коефіцієнти с<sub>і</sub> функції (2.3) — для задачі оптимізації схеми ЕМ будуть питомими витратами для транспортування потужності лініями (табл. 2.3);

5. Так як створення моделі здійснювалось із врахуванням заданих напрямків потужності у схемі максимального графу мережі, то певна частина змінних вірогідно в кінцевому рахунку прийме від'ємне значення. Останнє протиріччя можливо усунути за допомогою введення додаткових змінних.

Симплекс таблиця для задачі в такому вигляді набуде виду, поданого на рис. 2.2.

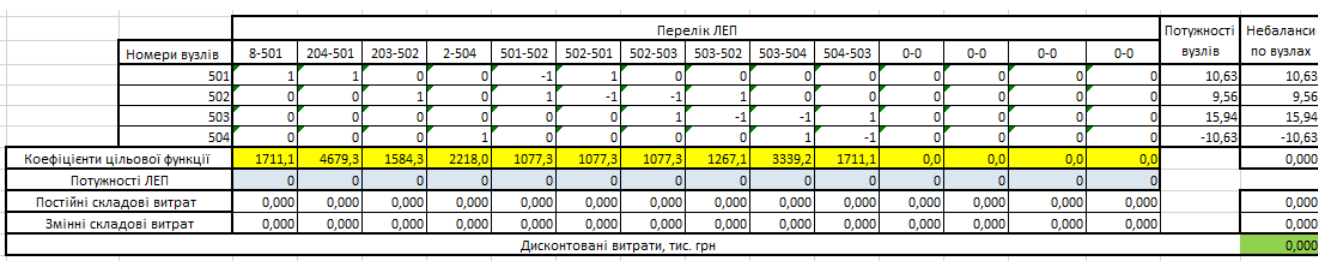

Рисунок 2.1 – Вихідні дані для розв'язання задачі оптимізації схеми розподільної ЕМ за допомогою Симплекс-методу (початкова симплекс-таблиця)

Скориставшись у Microsoft Excel надбудовою «Пошук рішень» отримано розв'язок симплекс таблиці , що показана на рисунку 2.2.

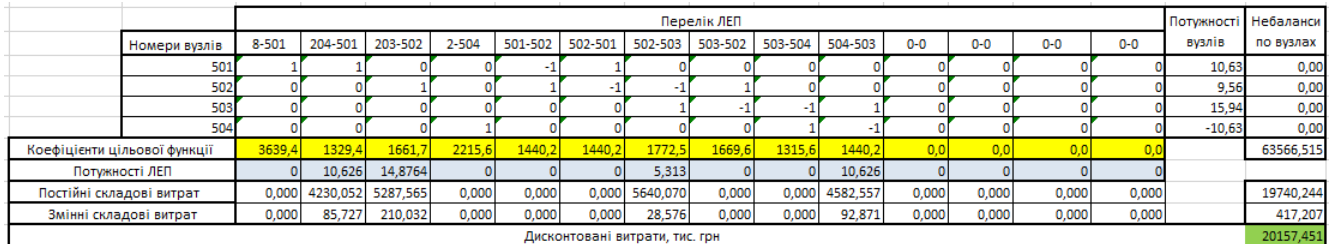

# Рисунок 2.2 – Результати пошуку рішення за використанням Excel (перша ітерація)

Після кінцевого уточнення маємо:

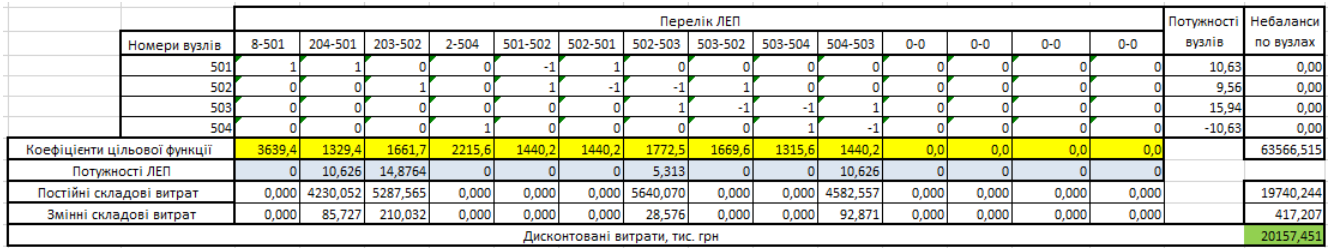

Рисунок 2.5 – Остаточний варіант (четверта ітерація)

У таблиці на рисунку 2.5 приведена схема мережі, для якої забезпечується найменші витрати. Її графічне представлення наведено на рисунку 2.6.

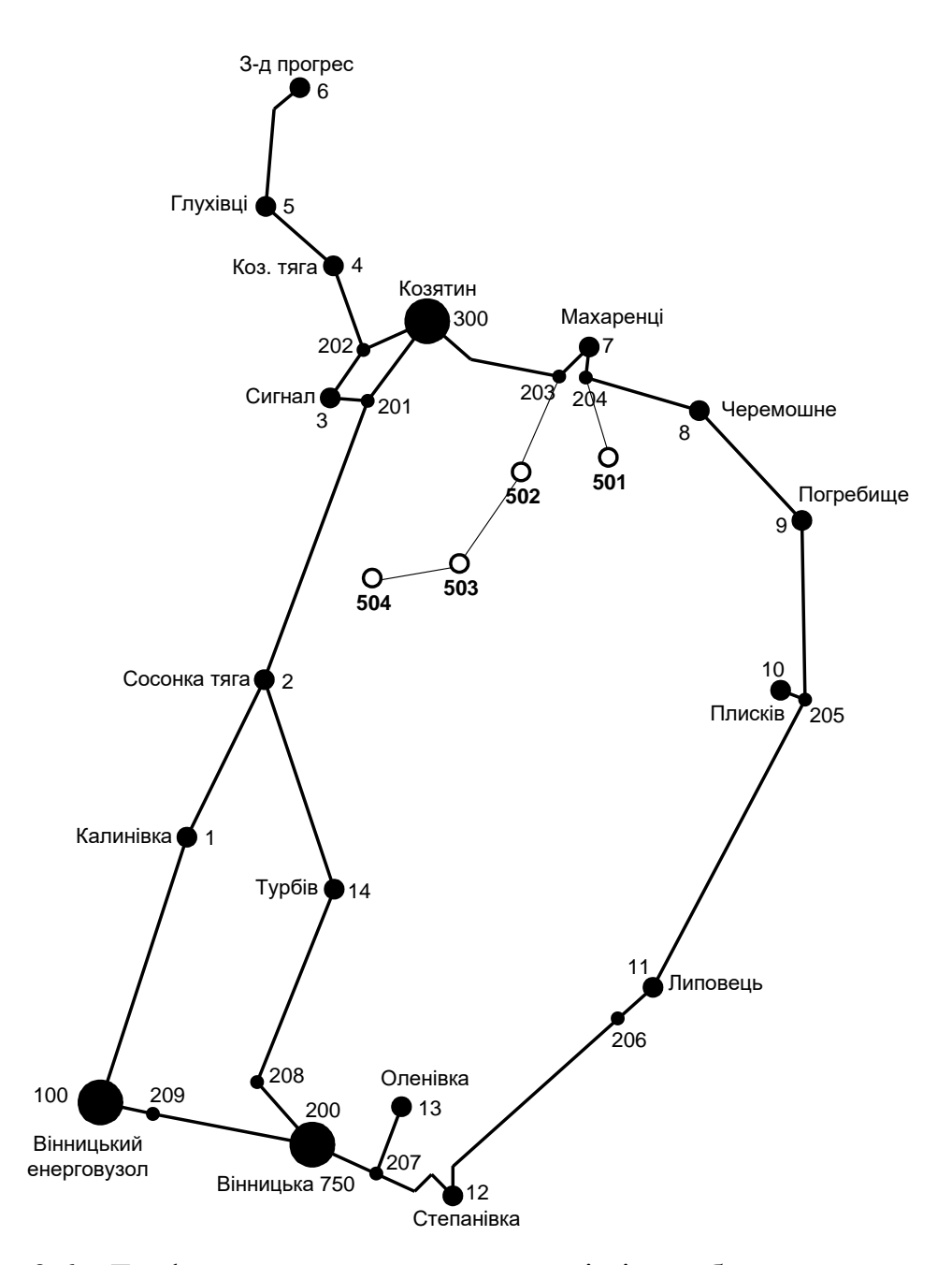

Рисунок 2.6 – Граф оптимальної схеми мережі після обрахунку за симплексметодом

Втім отримана схема не забезпечує для нових споживачів відповідну задану категорію по надійності. Наразі необхідно додатково встановлювати дво ланцюгові ЛЕП або ж споруджувати додаткові лінії задля утворення замкнутих контурів.

Отже, було вирішено побудувати додаткову лінії між вузлами 501-504. Таким чином забезпечив живлення кожного нового споживача від двох незалежних джерел.

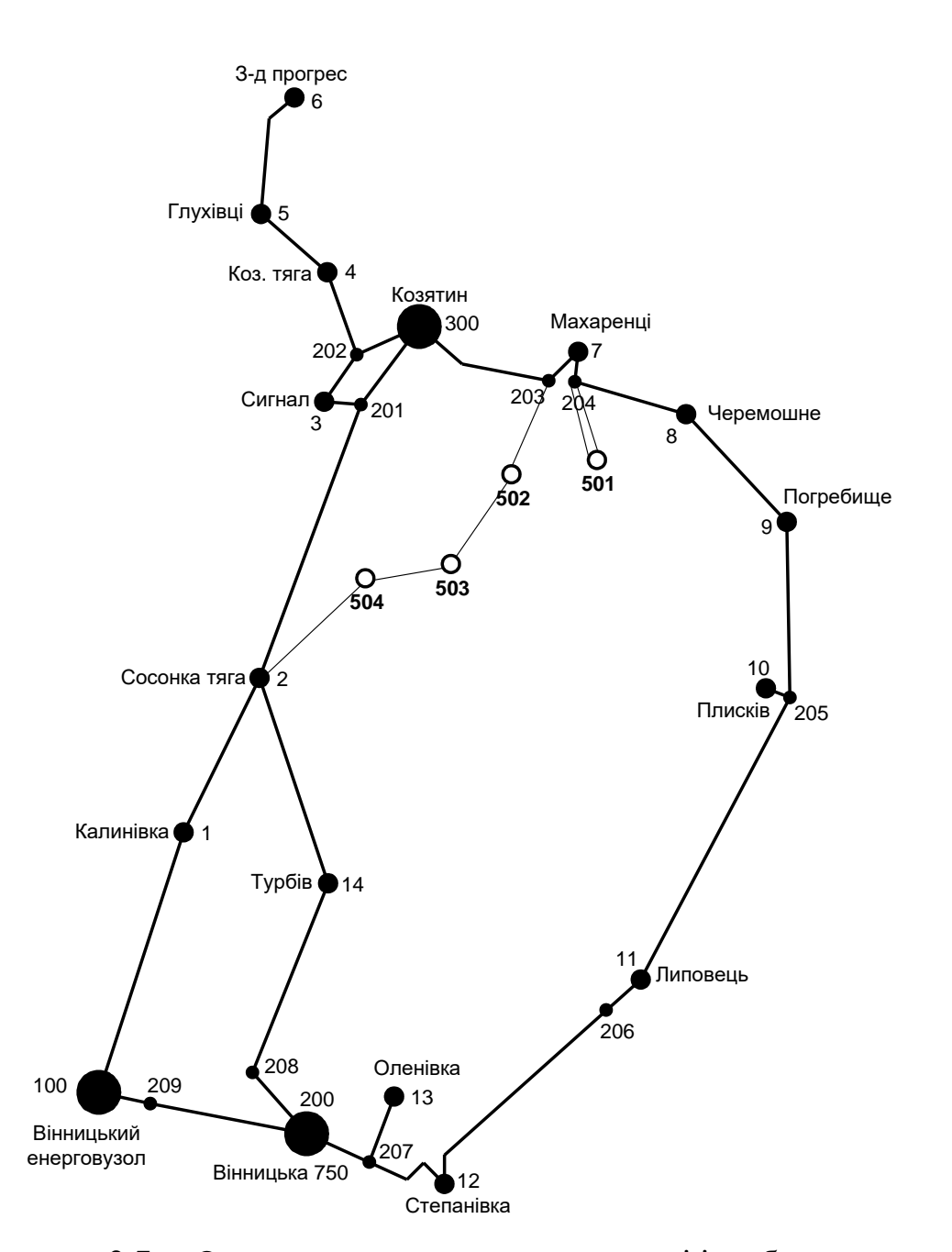

Рисунок 2.7 – Оптимальна схема електромережі із забезпеченням споживачів першою категорією за надійністю електропостачання

Отримана конфігурація мережі дозволяє забезпечити електроенергією всіх споживачів враховуючи їх категорію по надійності. Для виконання визначеного завданням рівня надійності електроживлення споживачів першої категорії запропоновано прокласти додаткову ЛЕП 2-504 довжиною 14 км. Вказане рішення підсилить існуючу електромережу 110 кВ та розвантажить наявні лінії.

### **РОЗДІЛ 3**

# <span id="page-24-1"></span><span id="page-24-0"></span>**ВИБІР ОПТИМАЛЬНОЇ СХЕМИ РОЗВИТКУ ЕЛЕКТРИЧНОЇ МЕРЕЖІ МЕТОДОМ ДИНАМІЧНОГО ПРОГРАМУВАННЯ**

Для вирішення задач оптимізації у енергетиці, пов'язаних з формуванням планів перспективного розвитку ЕМ, що потребують врахування фактору часу, поряд з методами лінійної та нелінійної оптимізації використовується метод динамічного програмування.

Динамічне програмування належить до методів нелінійного програмування. Цей метод дозволяє оптимізувати багатокроковий процес для функції багатьох змінних. При застосуванні динамічного програмування операція розбивається на ряд послідовних кроків у кожному з яких оптимізується функція однієї змінної.

## <span id="page-24-2"></span>3.1 Визначення оптимальної послідовності будівництва електричної мережі

Для існуючої схеми електричних мереж необхідно забезпечити розвиток для електроживлення нових споживачів, які мають вводитись протягом 2-х років (це вузли 501, 502, 503, 504). У нашому випадку приймаємо три опорних центри живлення: 2, 13 та 14 відносно розглядатимуться варіанти схеми.

Цільова функція такої оптимізації буде мати наступний вигляд:

$$
B_{\Sigma} = \sum_{t=1}^{T} B_t \cdot (1 + E_{H,\Pi})^{(T-t)},
$$
\n(3.1)

де  $\rm B_{\rm t}$  – дисконтовані витрати на t період будівництва об'єкту;

 $E_{\text{H},\text{n}}$  – нормативний коефіцієнт приведення різночасових витрати до 1 року  $(E_{H,\Pi} = 0.16 \div 0.20)$ ;

Т – термін спорудження, років.

Значення  $B_t$  що до кожного із років буде розв'язуватись як:

$$
B_t = K \cdot K_{\mu} + E \tag{3.2}
$$

Для розв'язку задачі (3.1) можливо використати методи нелінійного програмування, зокрема метод динамічного програмування.

Метод динамічного програмування використовує два етапи: прямий та зворотній хід.

На першому при рухі від 1-го року до останнього знаходят умовно оптимальну схему електромережі. Кожен крок обирають так, щоб загальні витрати на і-му та (і+1) році були найменші:

$$
(Bi + Bi+1) \rightarrow min
$$
 (3.3)

Таким чино витрати на 1-му році визначаються виходячи із всіх можливих варіантів реалізації. Отриманий так варіант матиме оптимальні дисконтовані витрати.

Але оскільки на попередніх роках не відомо, якими будуть варіанти наступного року, то отриманий розв'язок є приблизно наближеним і вимагає уточнення.

На другому етапі рухаються від останнього року до 1-го. Та уточнюють параметри електромережі і траєкторію її оптимального спорудження за критерієм (3.3).

Для постановки задачі динамічного програмування, використовується цільова функція (3.1), однак функція витрат  $\, {\sf B}_{\rm t} \,$  може бути як лінійною, так і нелінійною.

Застосовано наступні обмеження:

- 1) Баланс потужностей:  $\sum P_{ni} = P_{Hj}$ iєМj  $\sum \mathrm{P_{_{\textit{\tiny{ni}}}}} = \mathrm{P_{_{\textit{\tiny{Hj}}}}} \; ;$
- 2) Стосовно ресурсів:  $l_{\Sigma t} = l_{\text{max}}$ ;

3) Обмеження що до параметри:  $P_{\text{m}} \leq P_{\text{max}}$ ;

Тоді, для оптимізації електричної мережі враховуючи отримане завдання:

$$
B_{t} = \sum_{i=1}^{nt} B_{i} = \sum_{i=1}^{nt} (a_{i} \cdot P_{i}^{2} + b_{i}) \cdot l_{i}
$$
 (3.4)

Коефіцієнти а<sup>і</sup> та в<sup>і</sup> вибирають з Excel. Враховуються обмеження на найбільшу довжину ЛЕП, яка споруджується протягом року:  $L_{\text{max}} \leq 30$  км, а також обмеження балансу потужності.

Проводимо перший крок. За три роки необхідно забезпечити енергоживлення нових споживачів 501, 502, 503, 504. Через те, що за 1 рік немає можливості вводити більше ніж 30 км повітряних ліній, безсумнівно, що під час 1-го року розвитку буде виконано спорудження ліній включно для одного чи двох споживачів, а під час другого року будівництва – до інших, а на третьому році завершити спорудження енергоживлення усіх нових споживачів.

Варіант №1

**Перший рік** – будуємо дволанцюгові лінію до пункту 2-503, 503-504. Тоді загальне збільшення довжини ліній електричної мережі складає:

$$
\Delta L_{\Sigma} = \Delta L_{2.503} + \Delta L_{503.504} = 14 + 9,1 = 23,1
$$
 (KM),

наразі не перевищує обмежень по введенню нових ліній.

За формулою (3.4) розраховуються  $\mathbf{B}_{\mathrm{t}},$  для кожної лінії будівництва першого року. Розрахунки для решти варіантів розвитку схеми ЕС на протязі першого року виконуються аналогічно. Результати розрахунків подано в табл.3.1.

**Другий рік**. Для другого року, варіанти електропостачання формуються з врахуванням розвитку на першому кроці. Також для кожного варіанту другого року обов'язково враховується обмеження що до довжин лінії.

Для варіанту 1 на другому році розвитку будуємо одноланцюгову лінію 203- 502. Результати обрахунків приведено в таблиці 3.2.

**Третій рік**. Для третього року, варіанти електроживлення формуються з врахуванням розвитку на попередніх кроках. І також для кожного варіанту третього року враховується обмеження по довжині для спорудженні нових лінії.

Для варіанту 1 на третьому році розвитку споруджуємо дволанцюгову лінію 204-501. Результати розрахунків приведено в таблиці 3.3.

**Четвертий рік.** Для четвертого року, варіанти електропостачання формуються з врахуванням розвитку на першому, другому та третьому кроці. І так само для кожного варіанту четвертого року враховується обмеження по введеній довжині лінії.

Для варіанту 1 на третьому році розвитку будуємо одноланцюгову лінію 502-503. Результати розрахунків подано в табл.3.4.

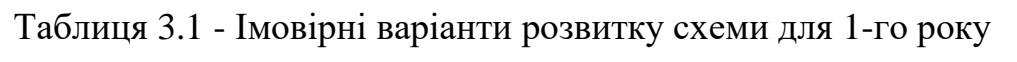

| t | варіант<br>схеми | ЛЕП       |      | P    | Lcym | Bi        | Bi,cym   | Bt       | Вартість |
|---|------------------|-----------|------|------|------|-----------|----------|----------|----------|
|   |                  | 204-501   |      | 10,6 |      | 29779,888 |          |          |          |
|   |                  | 501-204   | 16,8 |      | 16,8 | $\Omega$  | 29779,89 | 24816,57 | 24816,57 |
|   |                  | 203-502   | 10,5 | 14,9 |      | 18716,049 |          |          |          |
|   | 2                | 502-503   | 11,2 | 5,3  | 21,7 | 19768,315 | 38484,36 | 32070,3  | 32070,3  |
|   |                  | $2 - 504$ | 14   | 3,2  |      | 24687,902 |          |          |          |
|   | 3                | 504-503   | 9,1  | 10,6 | 23,1 | 16130,773 | 40818,68 | 34015,56 | 34015,56 |

Таблиця 3.2 - Імовірні варіанти розвитку електромережі для 2-го року

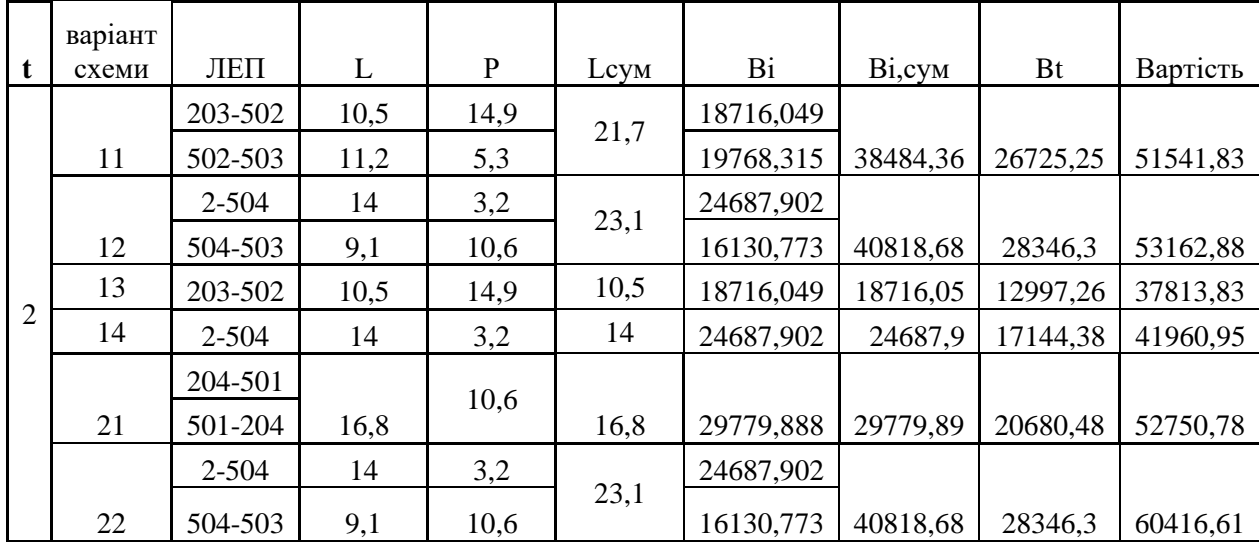

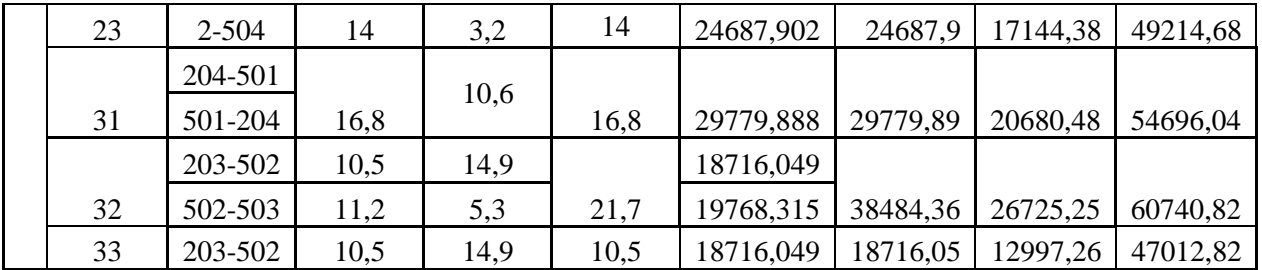

| t | Варіант | ЛЕП     | L    | $\mathbf{P}$ | Lсум | Bi        | Bi, cym  | <b>Bt</b> | Вартість |
|---|---------|---------|------|--------------|------|-----------|----------|-----------|----------|
|   |         | 2-504   | 14   | 3,2          |      | 24687,902 |          |           |          |
|   | 111     | 504-503 | 9,1  | 10,6         | 23,1 | 16130,773 | 40818,68 | 28346,3   | 79888,13 |
|   |         | 203-502 | 10,5 | 14,9         |      | 18716,049 |          |           |          |
|   | 121     | 502-503 | 11,2 | 5,3          | 21,7 | 19768,315 | 38484,36 | 26725,25  | 79888,13 |
|   |         | 502-503 | 11,2 | 5,3          |      | 19768,315 |          |           |          |
|   | 131     | 504-503 | 9,1  | 10,6         | 20,3 | 16130,773 | 35899,09 | 24929,92  | 62743,75 |
|   |         | 203-502 | 10,5 | 14,9         |      | 18716,049 |          |           |          |
| 3 | 141     | 502-503 | 11,2 | 5,3          | 21,7 | 19768,315 | 38484,36 | 26725,25  | 68686,2  |
|   |         | 2-504   | 14   | 3,2          |      | 24687,902 |          |           |          |
|   | 211     | 504-503 | 9,1  | 10,6         | 23,1 | 16130,773 | 40818,68 | 28346,3   | 81097,08 |
|   | 221     | 204-501 |      |              |      |           |          |           |          |
|   |         | 501-204 | 16,8 | 10,6         | 16,8 | 29779,888 | 29779,89 | 17233,73  | 77650,34 |
|   | 231     | 504-503 | 9,1  | 10,6         | 9,1  | 16130,773 | 16130,77 | 11201,93  | 60416,61 |
|   |         | 203-502 | 10,5 | 14,9         |      | 18716,049 |          |           |          |
|   | 311     | 502-503 | 11,2 | 5,3          | 21,7 | 19768,315 | 38484,36 | 22271,04  | 76967,08 |
|   |         | 204-501 |      |              |      |           |          |           |          |
|   | 321     | 501-204 | 16,8 | 10,6         | 16,8 | 29779,888 | 29779,89 | 17233,73  | 77974,55 |
|   | 331     | 204-501 |      |              |      |           |          |           |          |
|   |         | 501-204 | 16,8 | 10,6         | 16,8 | 29779,888 | 29779,89 | 17233,73  | 64246,55 |

Таблиця 3.3 - Імовірні варіанти розвитку для третього року будівництва

Таблиця 3.4 - Імовірні варіанти розвитку для четвертого року будівництва

|                | Варіант | ЛЕП       |      | p    | Lcym | <b>Bi</b> | Bi,cym   | Bt       | Вартість |
|----------------|---------|-----------|------|------|------|-----------|----------|----------|----------|
|                | 1311    | $2 - 504$ | 14   | 3,2  | 14   | 24687,902 | 24687,9  | 14286,98 | 77030,73 |
|                | 1411    | 504-503   | 9,1  | 10,6 | 9,1  | 16130,773 | 16130,77 | 9334,938 | 78021,14 |
| $\overline{4}$ |         | 204-501   |      |      |      |           |          |          |          |
|                | 2311    | 501-204   | 16,8 | 10,6 | 16,8 | 29779,888 | 29779,89 | 17233,73 | 77650,34 |
|                | 3311    | 502-503   | 11,2 | 5,3  | 11,2 | 19768,315 | 19768,31 | 11440    | 75686,55 |

<span id="page-29-0"></span>3.2 Прийняття остаточного варіанту оптимальної послідовності розвитку електричної мережі

По BΣ з таблиці 3.3 обрали варіант розвитку з найменшими сумарними дисконтованими витратами. Після завершення обрахунків вартості спорудження мережі визначили умовно оптимальний варіант 3311. Після уточнення потокорозподілу та вартості спорудження ЛЕП по роках, значення критерію оптимальності змінилося.

Для варіанту 3311 приєднання нових підстанцій 501, 502, 503, 504 буде призводити до зміни перетоків потужності у лініях, які споруджені на першому та другому році розвитку. Тоді необхідно уточнити витрати по всіх оптимальних варіантах, як вказано в табл. 3.4.

Приведена схема задовольняє вимогам надійності для споживачів, а потужності що в ній перетікають відповідають економічній експлуатації ЛЕП.

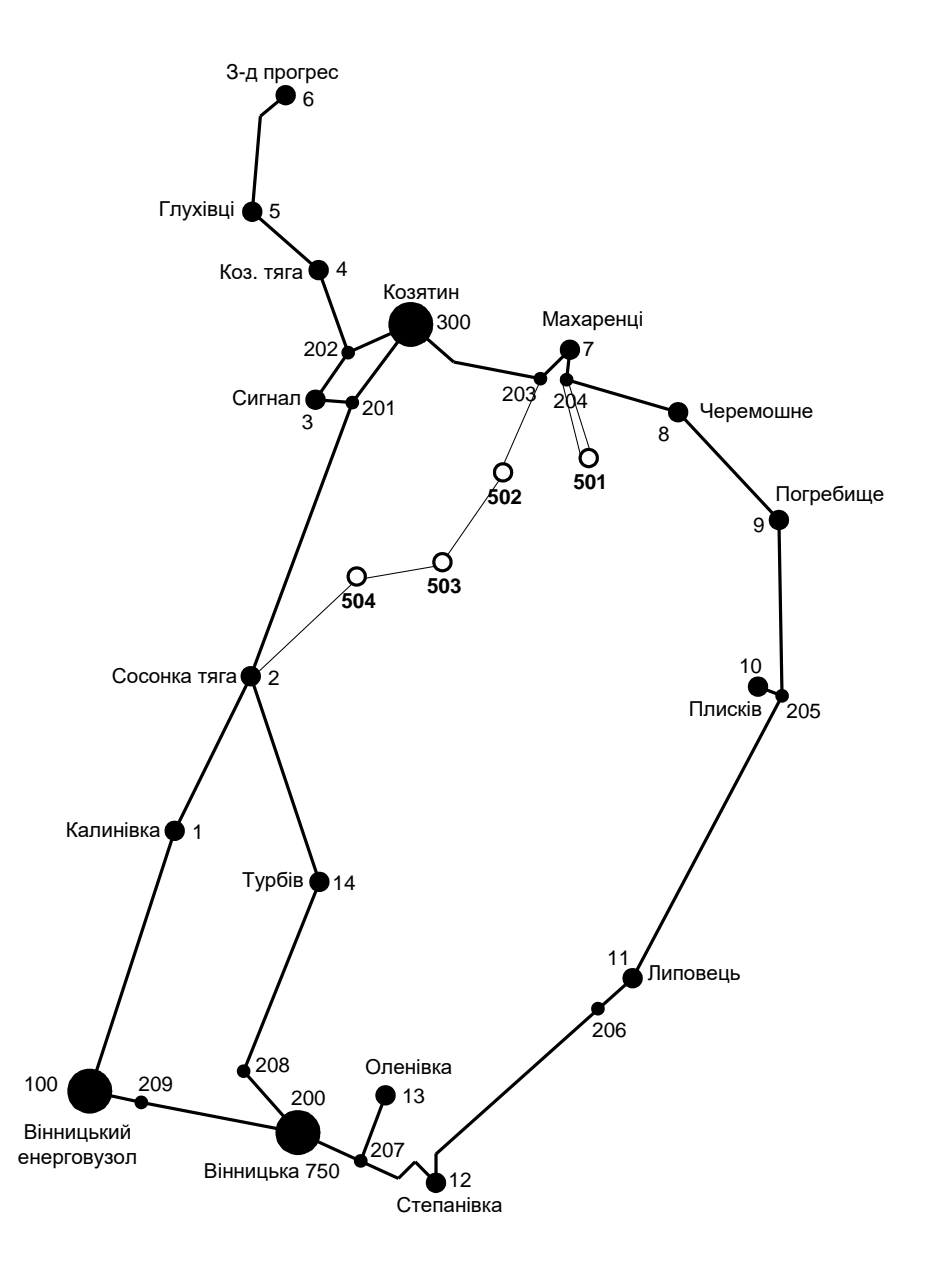

Рисунок 3.1 – Кінцева оптимальна схема відповідно до методу динамічного програмування

### <span id="page-31-0"></span>3.3 Визначення конструктивних параметрів ЛЕП

Потім знайдемо розрахункові струми у всіх дільницях відповідно до оптимального варіанту за наступною формулою (3.5) :

$$
I_{\Sigma(5)} = \frac{|S_{\pi}|}{\sqrt{3} \cdot U_{\text{HOM}}}; \qquad (3.5)
$$
  
\n
$$
I_{\text{pop203-502}} = \alpha_1 \alpha_{\text{T}} \frac{|S_{\pi}|}{\sqrt{3} \cdot U_{\text{HOM}} \cdot n_{\pi}} = 1,05 \cdot 1 \cdot \frac{21.925}{\sqrt{3} \cdot 110 \cdot 1} = 120.831 \text{ (A)};
$$
  
\n
$$
I_{\text{pop2-504}} = 1,05 \cdot 1 \cdot \frac{17.383}{\sqrt{3} \cdot 110 \cdot 1} = 95.799 \text{ (A)};
$$
  
\n
$$
I_{\text{pop502-503}} = 1,05 \cdot 1 \cdot \frac{10.943}{\sqrt{3} \cdot 110 \cdot 1} = 60.306 \text{ (A)};
$$
  
\n
$$
I_{\text{pop503-504}} = 1,05 \cdot 1 \cdot \frac{7.624}{\sqrt{3} \cdot 110 \cdot 1} = 42.03 \text{ (A)};
$$
  
\n
$$
I_{\text{pop204-501}} = 1,05 \cdot 1 \cdot \frac{12.692}{\sqrt{3} \cdot 110 \cdot 1} = 69.945 \text{ (A)};
$$

Час найбільших навантажень Т<sub>нб</sub> = 5200 (год). Отже  $\alpha_T = 1$ , томущо  $4000 \leq T_{\text{H}6}$ <6000 годин.

По викладеній в [3] таблиці вибрали переріз проводів нових ЛЕП та їх параметри.

- номінальна напруга 110 кВ;
- тип опор одно ланцюгові;
- матеріал опор залізобетон;
- район по ожеледнему навантаженню ІІІ;

Далі провели перевірку перерізу проводів на ПА режим, тобто 6 варіантів аварії в мережі, що можуть призвести до зміни перетоків потужностей. 1й – розрив лінії 203-502;

2й – розрив лінії 14-504;

3й – розрив лінії 203-502 та відсутня генерація на СЕС (503);

4й – розрив лінії 14-504 та відсутня генерація на СЕС (503);

5й – розрив лінії 502-503;

6й – розрив лінії 503-504.

Отримані результати представлені у таблиці 3.4

Таблиця 3.4 – Вибрані перерізи ЛЕП та величини струмів у ПА

| ЛЕП     | Iпa1, | Іпа2, | Іпа3, | Іпа4, | Іпа5,          | Іпаб, | Ina, A | lпa  |           | Марка       |  |
|---------|-------|-------|-------|-------|----------------|-------|--------|------|-----------|-------------|--|
|         | А     | Α     | Α     | А     | A              | A     | max    | Доп. | Ipoz, $A$ | проводу     |  |
| 203-502 |       | 219.4 |       | 163.3 | 61.4           | 163.5 |        |      | 120.83    | $AC-120/19$ |  |
| 14-504  | 220.1 |       | 164.5 |       | 157.6          | 59.1  |        |      | 95.79     | $AC-120/19$ |  |
| 502-503 | 61.6  | 157.3 | 61.5  | 101.4 | $\overline{0}$ | 101.6 | 236.5  | 390  | 60.31     | AC-120/19   |  |
| 503-504 | 163.4 | 59.1  | 163.3 | 0.2   | 101.6          |       |        |      | 42.03     | $AC-120/19$ |  |
| 204-501 | 69.9  | 69.9  | 69.9  | 69.9  | 69.9           | 69.9  |        |      | 69.94     | AC-120/19   |  |

Відповідно ПУЕ [1] мережу 110кВ рекомендується виконувати проводом АС 240/39, але допускається АС-120/19.

Після порівняння отриманих результатів обрахунків струмів у аварійних ситуаціях з максимально допустимим струмом для АС-120/19, вирішено використовувати провід АС-120/19, оскільки він повністю задовольняє вимогам нормативних вимог.

#### **РОЗДІЛ 4**

# <span id="page-33-1"></span><span id="page-33-0"></span>**ВИБІР ПОТУЖНОСТІ СИЛОВИХ ТРАНСФОРМАТОРІВ НА НОВИХ ПІДСТАНЦІЯХ**

Згідно із досвідом проектування потужність силового трансформаторного обладнання на понижуючих електропідстанціях вибирається за умовами допустимого перевантаження у після аварійних режимах на 40% на час не більше 6 годин за добу протягом не більше 5 діб.

Вибір силових трансформаторів проводиться врахувавши наступні критерії:

1. У випадку підключення до підстанції споживачів 1-ої категорії встановлюється не менше 2 трансформаторів.

2. На підстанціях, що здійснюють електроживлення споживачів 2-ої і 3-ої категорії, допускається встановлення 1-го силового трансформатора, при існуванні в електромережі централізованого пересувного трансформаторного резерву.

Вибір силових трансформаторів здійснюється наступним чином:

$$
\underline{S}_{T.\text{max}} \ge \frac{P_{\text{max}}}{1, 4(n_T - 1)\cos\varphi_n} = \frac{S_{\text{max}}}{1, 4 \cdot (n_T - 1)},
$$
\n(4.1)

де  $n_T$  - кількість однотипних силових трансформаторів, що будуть встановлені на нових підстанціях;

Для 501 вузла згідно (4.1) маємо:

$$
S_1 \ge \frac{10}{2 \cdot 0.7} = 8.21 \text{ MBA}.
$$

В заданому діапазоні вибираємо два стандартних двофазних силових трансформатора з номінальною потужністю 10 МВА.

У вузлах 502, 503 та 504 також встановлюємо по два силових трансформатори.

| Номер<br>вузла | Тип           | <b>SHOM</b> | Границі          |           | <b>UHOM</b><br>обмоток, кВ | $u_k$ |    | $\Delta$ Pk $\Delta$ Px   | $I_{x}$ | $\mathbf R$  | X              | $\Delta QX$                        |
|----------------|---------------|-------------|------------------|-----------|----------------------------|-------|----|---------------------------|---------|--------------|----------------|------------------------------------|
|                |               | <b>MBA</b>  | регулювання      | <b>BH</b> | <b>HH</b>                  | %     |    | $\kappa B$ T $\kappa B$ T | $\%$    | OM           | O <sub>M</sub> | $\kappa$ BAp<br>70.<br>70.<br>112. |
| 501            | ТДН-10000/110 | 10          | $±9\times1,78\%$ | 115       | 11                         | 10.5  | 60 | 14                        |         | $0.7$   7.95 | 139.           |                                    |
| 502            | ТДН-10000/110 | 10          | $±9\times1,78\%$ | 115       | 11                         | 10.5  | 60 | 14                        | 0.7     | 7.95         | 139.           |                                    |
| 503            | ТДН-16000/110 | 16          | $±9\times1,78\%$ | 115       | 11                         | 10.5  | 85 | 19                        | 0.7     | 4.38         | 86.7           |                                    |
| 504            | ТДН-10000/110 | 10          | $±9\times1,78\%$ | 115       | 11                         | 10.5  | 60 | 14                        |         | $0.7$   7.95 | 139.           | 70.                                |

Таблиця 4.1 – Параметри силових трансформаторів у нових вузлах

Перевірка допустимості після аварійного режиму здійснюється наступним чином:

$$
K_{\text{a.ma}} = \frac{S_{\text{HAB}}}{(n_{\text{m}} - 1) \cdot S_{\text{H}}} \le 1.4
$$
 (4.2)

Тоді для нових вузлів перевірка матиме вигляд:

$$
K_{\text{31,ma}} = \frac{11.494}{(2-1)\cdot 10} = 1.149 \le 1.4
$$
\n
$$
K_{\text{33,ma}} = \frac{16.667}{(2-1)\cdot 16} = 1.042 \le 1.4
$$
\n
$$
K_{\text{32,ma}} = \frac{10.112}{(2-1)\cdot 10} = 1.011 \le 1.4
$$
\n
$$
K_{\text{34,ma}} = \frac{10}{(2-1)\cdot 10} = 1 \le 1.4
$$

Перевірка на перевантаження вибраного силового трансформатора у нових вузлах показала, що коефіцієнт перевантаження складає ≤1.4, тобто повністю задовольняє технічним умовам що до експлуатації. Проведені обрахунки вказують, що силові трансформатори вибраної потужності можуть не тільки забезпечити надійне електроживлення споживачів, але ще забезпечать розвиток споживання електроенергії. Вибір силових трансформаторів на інших нових підстанціях виконувався аналогічно, результати приведені в таблиці 4.1.

### **РОЗДІЛ 5**

## <span id="page-35-0"></span>**ВИБІР СХЕМ РОЗПОДІЛЬНИХ ПРИСТРОЇВ ПІДСТАНЦІЙ**

<span id="page-35-1"></span>Проводячи вибір схеми електричної підстанції необхідно враховувати кількість приєднань та їх призначення. А також роль та положення підстанції в електромережі заданої енергосистеми.

3 огляду функцій підстанції в електричній мережі електричне коло повинно:

забезпечити надійне електропостачання приєднаних споживачів у штатному, ремонтному та післяаварійному режимах відповідно до категорій надійності електропостачання електроприймачів з урахуванням наявності автономних резервних джерел живлення;

- забезпечити надійність пропускання електроенергії по підстанції у штатному, ремонтному та післяаварійному режимах відповідно до її значення для конкретної ділянки мережі;

- враховувати поетапність розвитку ПС, динаміку зміни навантаження на мережу і інше. Принцип поетапності розвитку підстанції та її головної схеми слід дотримуватися, виходячи з найпростішого та найекономнішого розвитку підстанції без значних робіт з реконструкції існуючих об'єктів та з мінімальним обмеженням електропостачання споживачів;

- враховувати вимоги протиаварійної автоматики.

Для підстанцій нової споруди напругою від 6 кВ до 750 кВ необхідно передбачати переважно електричні схеми РУ, наведені в таблицях 4.2.10-4.2.13 [1]. Наповнення цих ланцюгів комутаційними елементами та насичення їх додатковими елементами, що сприяють підвищенню надійності роботи та безпеки обслуговування підстанції, повинно здійснюватися згідно з вимогами СОУ-Н ЕЕ 20.178-2008 «Принципові схеми розподільні електроустановки напругою від 6 кВ до 750 кВ електричних підстанцій».
### 5.1 Вибір схеми прохідних підстанцій

Через те, що на нових підстанціях 501, 502, 503 та 504 будем встановлювати по 2 трансформатори, а кількість ліній, які підходять до підстанції дорівнює двом, то для розподільних пристроїв 110 кВ обираємо схему 110-3 – Місток з вимикачами в колах силових трансформаторів та ремонтною перемичкою з боку силових трансформаторів (дивись риунок 5.1).

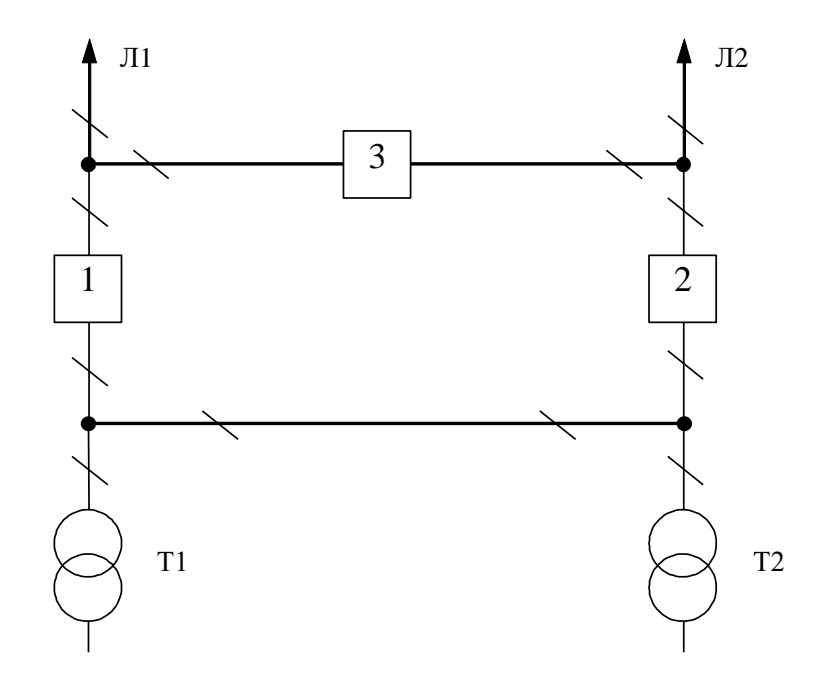

Рисунок 5.1 – Схема розподільчого пристрою для нових вузлів 501, 502, 503 та 504

Така схема може забезпечувати транзит електричної енергії у випадку відмови, або виходу в ремонт одного із елементів РП на стороні вищої напруги підстанції.

## 5.2 Вибір електричної схеми відгалуджувальної підстанції

Для забезпечення живлення нових споживачів одним з вузлів для електропостачання обрали ПС «Сосонка тяга». Тому, опісля реконструкції ця

підстанція з прохідної перейде на відгалужувальну. Для розподільчого пристрою 110 кВ відгалужувальної підстанції «Сосонка тяга» (вузол 2) тип існуючої схеми нас влаштовує. Наявну схему розподільного пристрою 110 кВ рекомендуємо залишити. Таким чином, для вказаної підстанцій прийнято схему розподільчого пристрою 110 кВ 110-6 – Одна робоча шина із секціонованим вимикачем та обхідною системою шин (рисунок 5.2).

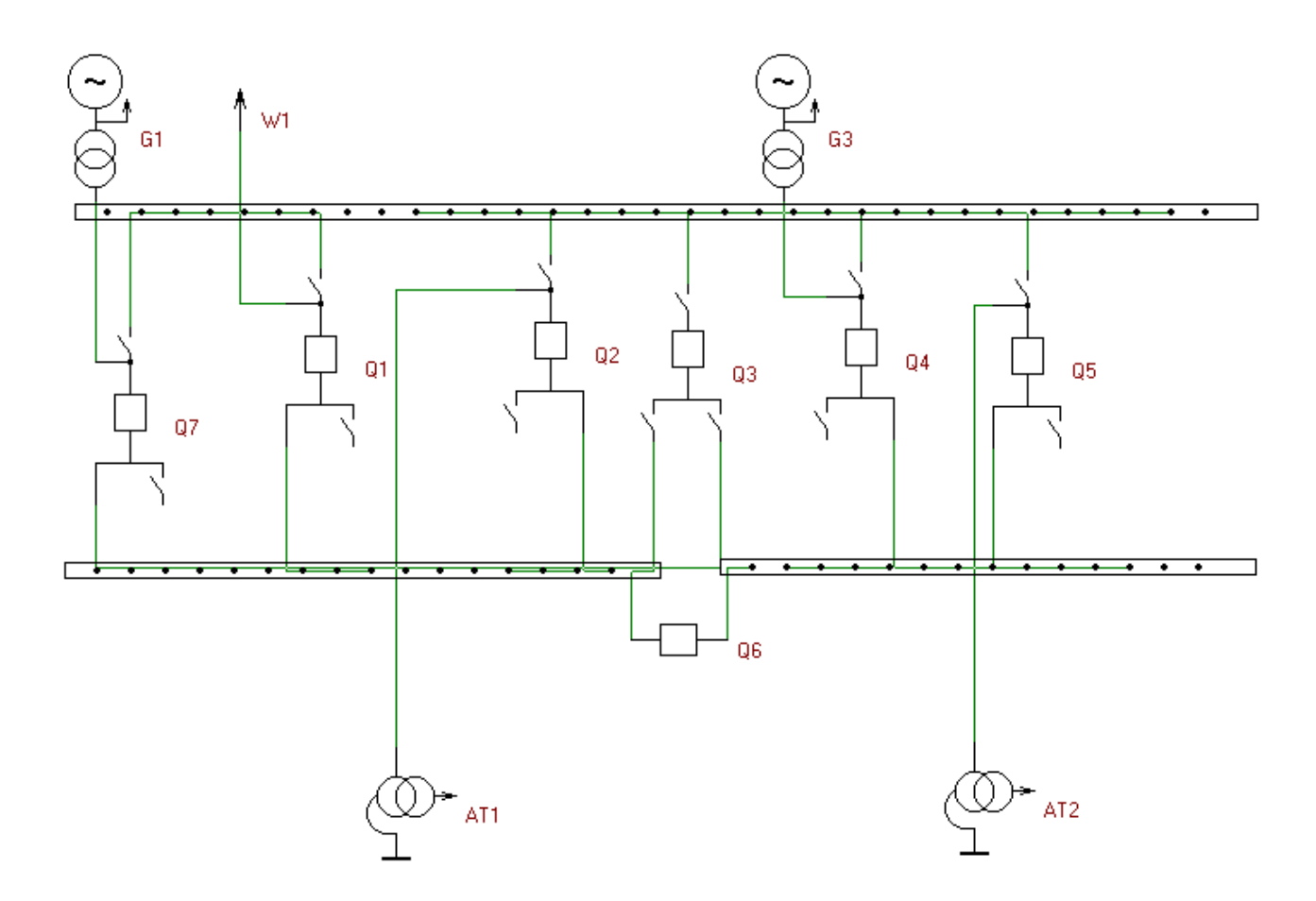

Рисунок 5.2 – Схема одна робоча шина із секціонованим вимикачем та обхідна система шин

Одним із вузлів електроживлення нових споживачів приймаємо вузол 2, який є місцем з'єднання проводів марки AC-120 та AC-120 лінії «Калинівка -Козятин» (дивись нормальну схему)[3], тому там пропонується встановити замість анкерної відгалужувальну опору. Це дасть можливість не розбудовувати проміжний розподільний пристрій та заощадити кошти на облаштування та подальшу експлуатацію додаткових елементів обладнання. Таке рішення не

призведе до погіршення надійності та селективності релейного захисту ЛЕП «Калинівка - Козятин» тому що розміщення комплектів захисту ЛЕП на ПС «Нова-4» забезпечить обмеження зони захисту та його резервування.

### 5.3 Оцінювання надійності електричних схем нових підстанції

Розрахунок надійності електричних схем розподільчих пристроїв (РП) складається із визначення математичних очікувань кількості відключень елементів, які комутуються в РП, і розподілення РП на гальванично непов'язані частини. Також враховується тривалість вимушеного простою елементів, які відключились. Або ж роботи з розділенням РП як наслідок відмов вимикачів РП, так відмов і самих комутуючих елементів як в нормальному так і в ремонтному режимах РП. Показуємо розрахунок схеми відгалужувальної підстанції «Сосонка тяга» (вузол 2).

Показники надійності визначаються формалізованим методом  $B.H.$ Тарівердієва. Вихідними даними для розрахунку є параметри потоку раптових відмов вимикачів РП та елементів, що комутуються в РП,  $\omega_i$  (1/рік), час поновлення вимикачів Тв (год.), періодичність m (1/рік), та тривалість планових ремонтів Т<sub>п</sub> (год.), а також час, необхідний для виявлення вимикача, що відмовив, Т<sub>0</sub> (год.), та час для відключення (включення) роз'єднувача Т<sub>Р</sub> (год.) [3, табл. 6.2].

Розрахунок ведеться по формі табл. 5.1, де в лівому стовпці виписані елементи і наслідки відмов, які розглядаються і відповідні параметри потоку відмов, а у верхньому рядку - вимикачі, що ремонтуються та відповідні коефіцієнти режимів роботи РП $-K_i$ 

Для нормального режиму роботи розподільчого пристрою приписується номер 0; коефіцієнт нормального режиму буде дорівнювати:

$$
K_0 = 1 - n \cdot K_j,\tag{5.4}
$$

де n – кількість вимикачів в РП.

Згідно із (5.4) для вибраних варіантів схеми вузлової електропідстанції маємо:

$$
K^I_0 = 1 - 4.0,0003 = 0,9904
$$

Для кожного сполучення i, j оцінюємо наслідки від відмов i-го елементу у jму режимі, тобто, знайдемо ті елементи, які відключаються. Надалі обрахуємо математичне очікування від такої відмови:  $\omega_{i,j} = \omega_i K_i$ . Зокрема:

$$
\omega_{1,2} = 0.016 \cdot 3 \cdot 10^{-3} = 4.8 \cdot 10^{-5}
$$
 1/pik.

Час запланового простою вимикача, який відмовив, та вимикача, що знаходиться в заплановому ремонті буде визначено наступним чином:

$$
T_{B2;II1} = T_{B2} - ((T_{B2})^2/2 \cdot T_{II1}),
$$

де Т<sub>п1</sub> = 23 год;

Тому:

$$
T_{B2\Pi1} = 40 - ((40)^2 / 2.23) = 5{,}22 \text{ rod.}
$$

Використавши розрахункову програму «Надійність», що дає можливість визначити надійність електричної схеми заданої конфігурації, будемо мати розрахункову таблицю наступного вигляду (таблиця 5.1).

Опісля оцінювання наслідків відмов елементів схеми РП сформуємо вибірку характеристик надійності схеми електропідстанції. До вибірки вносяться лише наслідки відмов, які призводять до втрати електроживлення споживачів (таблиця 5.2).

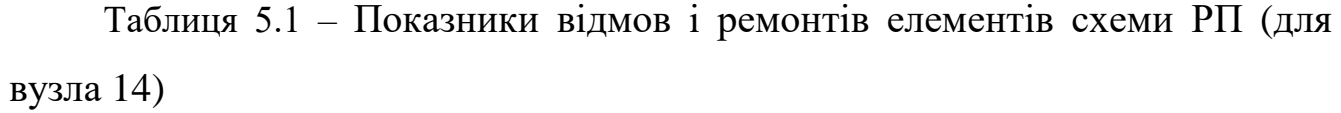

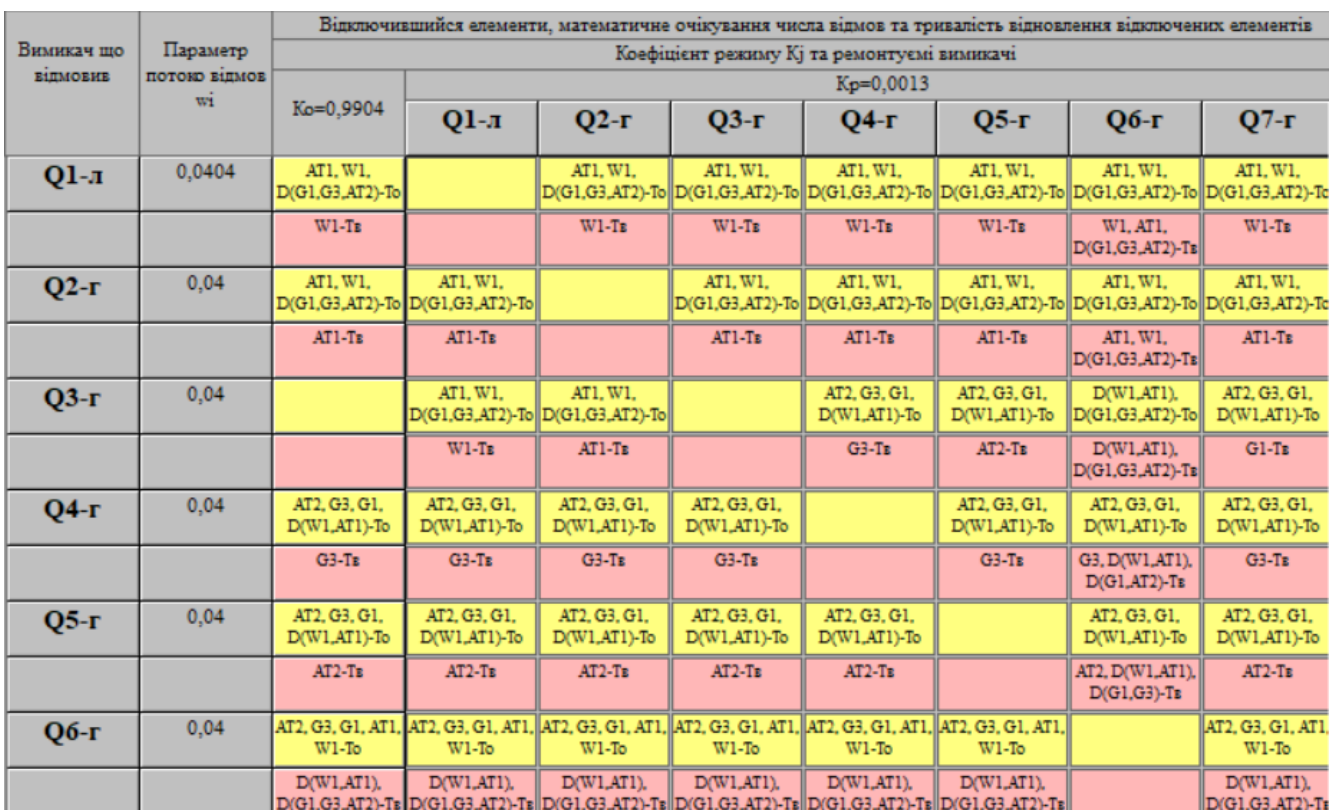

## Таблиця 5.2 – Вибірка характеристик надійності схеми електропідстанції

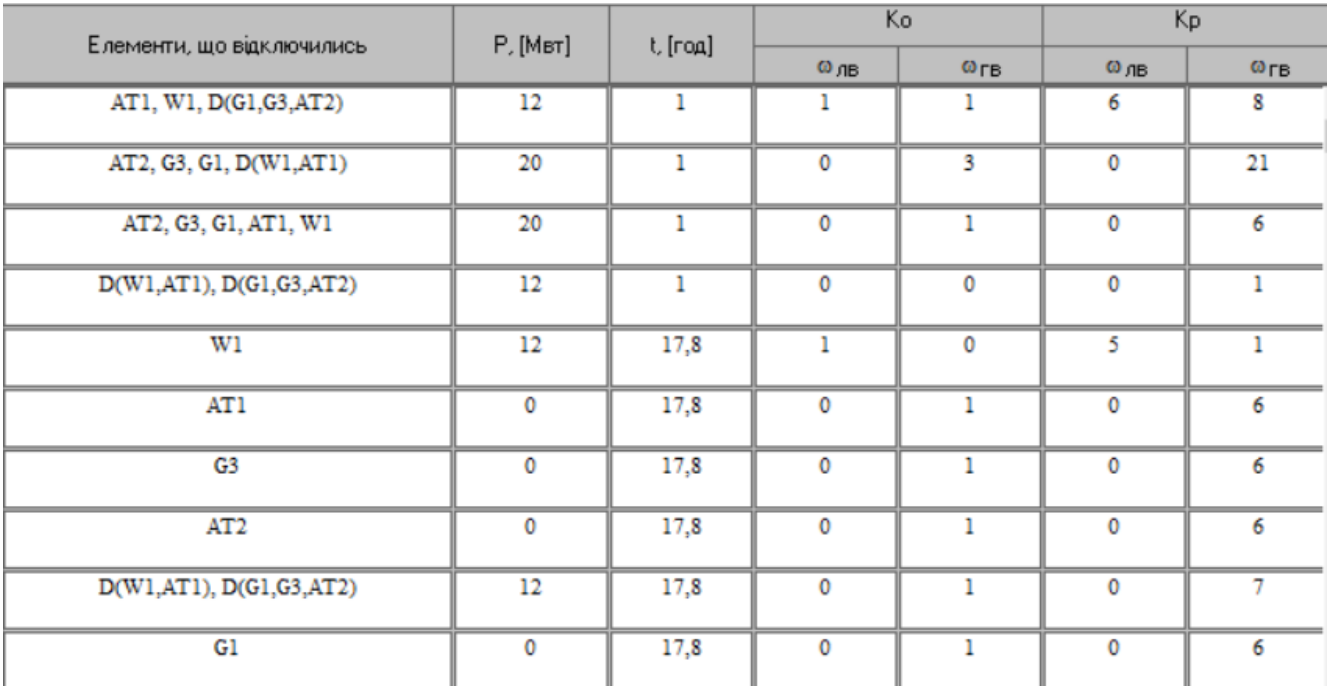

Імовірність відключення окремого приєднання визначено як сума імовірностей, які розраховані для різних подій.

Для обрахунку збитку від недовідпущення електричної енергії (5.5), необхідно знайти обсяг електричної енергії за рік (5.6) та недовідпущення електроенергії (5.7).

Питомий збиток, що пов'язаний із недовідпущенням електричної енергії споживачам, згідно завдання становить ( $3<sub>0</sub> = 305$  гривен/кВт·год.);

$$
M_{3b} = \Delta W_{H,I} \cdot 3_{0} \tag{5.5}
$$

$$
W_{PIK} = P_{HB} \cdot T_{HB} \tag{5.6}
$$

 $\Delta W_{\text{H}\text{I}} = K_{\text{Bcym.}} \cdot W_{\text{PIK}}$  (5.7)

Результат обрахунку покажемо у вигляді таблиці 5.3.

Таблиця 5.3 – Збитки від недовідпущення електричної енергії

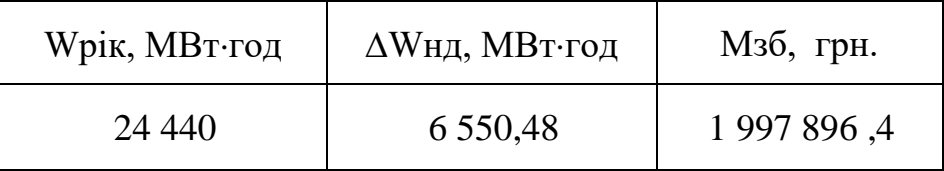

З обрахунків видно, що схема дає значний рівень збитку, проте забезпечує надійне живлення нових споживачів. При цьому ця схема не потребує значної дорогої реконструкції, а тому можливо здешевити даний проект.

#### **РОЗДІЛ 6**

## **БАЛАНСУ ПОТУЖНОСТЕЙ**

6.1 Визначення балансу потужностей на шинах джерел живлення

Джерела електропостачання в будь-який момент часу повинні передавати в мережу стільки електричної енергії, скільки в даний момент споживають всі споживачі, відповідно врахувавши втрати на передачу. Тому баланс активних потужностей при незмінній частоти  $f=f_{\text{\tiny HOM}}$  для нових вузлів 501, 502, 503, 504 буде таким:

$$
P_{\Gamma} = K \times \sum_{i=1}^{k} P_{\text{H}i} + \Delta P_{\text{M}};
$$
\n(6.1)\n
$$
P_{\Gamma} = 0.9 \cdot 46,76 + 0,05 \cdot 46,76 = 44,422 \text{ (MBT)},
$$

де Р<sub>Г</sub> - активна потужність на шинах постачальної підстанції;  $\sum P_{\text{H}i}$  - сумарна активна потужність навантажень; ∆Р<sub>М</sub>= 0.05·  $\sum P_{\text{H}i}$  - втрати активної потужності в лініях і трансформаторах приймається, що вони складають 5 % від  $\sum P_{\text{H}i}$ ; K = 0.9 - коефіцієнт одночасності максимуму навантаження

Реактивна потужність, яка споживається від центрів живлення враховуючи її економічне транспортування буде:

$$
Q_{\Gamma} = P_{\Gamma} \cdot tg \text{ (arccos } \varphi_{\Gamma}) \tag{6.2}
$$

$$
Q_{\Gamma} = 44,422 \text{·tg} (arccos 0.95) = 44,422 \cdot 0,34=15,103 \text{ (MBAp)}.
$$

де  $\varphi$   $\Gamma = 0.95$  – це бажаний коеф. потужності на існуючих шинах живлячих підстанцій враховуючи економічність експлуатації.

Реактивна потужність, що споживається по заданому району в цілому визначається по додаванню відповідних навантажень в окремих пунктах із урахуванням коефіцієнта одночасності для реактивних навантажень приблизно рівного 0.95.

Обрахунок генерації реактивної потужності для дільниці ЛЕП:

$$
Q_{JIEII} = U^2 \cdot b_0 \cdot l \tag{6.3}
$$

Обрахунок генерації реактивної потужності для відрізка дільниці ЛЕП – 203-502

$$
Q_{\text{JIEII}203-502} = 112,38^2 \cdot (2,85 \cdot 10^{-6} \cdot 10,5) = 0,378 \text{ (MBAp)}.
$$

Для інших дільниць обрахуємо аналогічно. Загальна генерація реактивної потужності мережі складає:

$$
\sum_{i=1}^{k} Q_{JIEII} = 0,378+0,403+0,326+0,504+0,282 = 1,893
$$
 (MBAp).

Розрахункова потужність для компенсуючого пристрою буде:

$$
Q_{\text{CII}} = 0.95 \cdot \sum_{i=1}^{k} Q_{\text{H}i} = 0.95 \cdot 18,64 = 17,71 \text{ (MBAp)};
$$
  
\n
$$
\Delta Q_{\text{JIEII,TP}} = 0,1 \cdot Q_{\text{CII}} = 0,1 \cdot 18,64 = 1,86 \text{ (MBAp)};
$$
  
\n
$$
\sum_{i=1}^{k} Q_{\text{KII}} = 17,71 + 1,893 - 15,103 - 1,86 = 2,634 \text{ (MBAp)}.
$$

Порівняємо сумарну потужність споживачів 17,71 МВАр із потужністю, що надходить від джерел електропостачання 15,103 МВАр. Та робимо висновок про доцільність застосування компенсуючих пристроїв УКРЛ56-10,5-2700-450 УЗ на 2700 кВАр у вузлі з мінімальною напругою, а саме у вузлі 503.

#### **РОЗДІЛ 7**

## **РОЗРАХУНОК І АНАЛІЗ РЕЖИМІВ ЕЛЕКТРИЧНОЇ МЕРЕЖІ**

Обрахунок усталеного режиму електромережі буде проводитись використовуючи програмного комплексу «Втрати "RVM – Hign"». За допомогою його при заданих параметрах ліній, зокрема це довжина, марки проводів; та заданих параметрів вузлів - номінальна напруга, трансформатори можемо провести розрахунки усталеного режиму електричної мережі 110/35/10 кВ.

7.1 Аналіз та виведення результатів розрахунків

Основними результатами розрахунків за допомогою даної програми є втрати потужності та електроенергії в заданій електричній мережі. Але одночасно програма рахує і усталений режим електричної мережі - видається інформація про значення напруги у вузлах електричної мережі та струмів у її вітках.

Отримані результати розрахунків усталеного режиму вхідної електричної мережі 110/35/10 кВ представлені в додатку А2 у вигляді трьох таблиць загальних результатів розрахунків втрат електричної енергії, результатів розрахунків по вітках та по вузлах.

Файл вхідних даних з врахуванням розвитку представлений у додатку В.

Отримані результати розрахунків усталеного режиму електричної мережі 110/35/10 кВ після розвитку представлені в додатку В.

Надалі розраховуються режими максимальних (усталений), мінімальних навантажень та після аварійний режими роботи мережі.

Режим мінімальних навантажень - при якому споживачі характеризуються мінімальним споживанням електроенергії. В мінімальному режимі рівень напруги в балансуючих вузлах приймаємо рівною 110кВ.

• Після аварійний режим – це режим роботи енергосистеми, що припускає планове відключення навантаження частини споживачів щоб зберегти належну надійность та якість електропостачання тих споживачів, які залишилися в роботі. Рівень напруги в балансуючих вузлах будемо приймати рівною 121кВ.

• Проаналізувавши отриманий результат, ми переконались, що напруга для всіх вузлів є допустимою, а саме не виходить за межі  $\pm 10\%$ U<sub>ном.</sub>

Вхідні дані та результати обрахунків мінімального та після аварійного режимів електромережі після розвитку є у додатках В та Г.

## 7.4. Регулювання напруги у електромережі

напруги на шинах вторинної напруги на підстанціях.

Споживачі можуть ефективно працювати тільки при нормованому значенні частоти і напруги, які є показниками якості електроенергії. Основна задача підтримки напруги в живлячих мережах полягає в забезпеченні потрібних показників якості енергії. В розподільчих мережах 10 кВ регулювання напруги здійснюється безпосередньо в центрах живлення трансформаторами з РПН. Регулювання напруги виконується з метою забезпечення нормативних відхилень

Значення напруги у вузлах на високій і низькій сторонах без регулювання РПН (табл. 7.1).

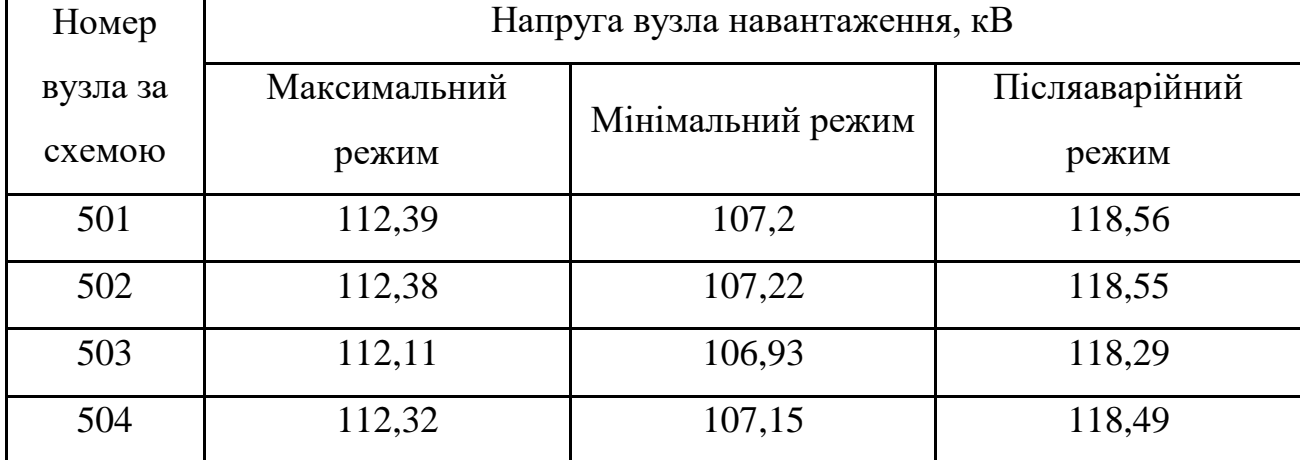

Таблиця 7.1 – Значення напруги у нових споживачів на стороні 110кВ.

| Номер    |              | Напруга вузла навантаження, кВ |                |  |  |  |  |  |  |  |  |  |  |
|----------|--------------|--------------------------------|----------------|--|--|--|--|--|--|--|--|--|--|
| вузла за | Максимальний | Мінімальний режим              | Післяаварійний |  |  |  |  |  |  |  |  |  |  |
| схемою   | режим        |                                | режим          |  |  |  |  |  |  |  |  |  |  |
| 501      | 10,32        | 9,81                           | 10,94          |  |  |  |  |  |  |  |  |  |  |
| 502      | 10,4         | 9,89                           | 11,01          |  |  |  |  |  |  |  |  |  |  |
| 503      | 10,38        | 9,86                           | 10,99          |  |  |  |  |  |  |  |  |  |  |
| 504      | 10,69        | 10,19                          | 11,28          |  |  |  |  |  |  |  |  |  |  |

Таблиця 7.2 –Напруги у вузлах нових споживачів на стороні 10 кВ

На шинах ВН рівні напруги залежать від параметрів існуючої мережі і визначаються після розрахунку режиму максимальних навантажень (додаток Б). Дійсний рівень напруги у вузлі:

$$
U_{HH} = \frac{U_{BH} - \Delta U_{T}}{K_{T}} = \frac{\Delta U_{T}}{K_{T}}
$$
(7.1)

де  $\Delta U_{\rm r}$  - втрати напруги в силових трансформаторах, що приведені до сторони ВН.

$$
\Delta U'_{T} = \frac{P_{H} \cdot R_{T} + (Q_{H} - Q_{KY}) \cdot X_{T}}{U_{BH}}
$$
(7.2)

де  $U_{BH}$  – обрахована величина робочої напруги у вузлі;  $P_{H}$ ,  $Q_{H}$  – активна та реактивна складові потужності навантаження у вузлі.

Бажаний коефіцієнт трансформації будемо знаходити з умови забезпечення на стороні НН трансформаторної електропідстанції бажаної напруги  $U_{HH6}$ (приймаємо що U<sub>ННб</sub> дорівнює 10,5 кВ, задля компенсації спаду напруг у мережі 10 кВ).

$$
K_{T6} = \frac{U_{BH}}{U_{HH6}} \tag{7.3}
$$

• Надалі будемо визначати дійсний коефіцієнт трансформації силового трансформатора та номер відпайки, спираючись на межі регулювання та номінальний коефіцієнт трансформації вибраних нами нових трансформаторів.

Усі трансформатори, що використовуються в електромережі, мають напругу ВН 115 кВ, а НН – 10,5 кВ, та однакові межі регулювання  $\pm$ 9 х 1.78 %. Визначення дійсного коефіцієнта трансформації виконаємо так:

$$
K_{T_A} = \frac{U_{BH}}{U_{HH}} = \frac{115}{10,5} = 10,9
$$
\n(7.4)

Урахувавши межі регулювання, кожний наступний дійсний коефіцієнт трансформації, що відповідає наступній відпайці, буде дорівнювати добутку розрахованого коеф. трансформації К<sub>тд</sub> за формулою (7.4) на відносну кількість робочих витків, це відповідає номерам відпайок.

Згідно формулі (7.2) знайдемо втрати напруги в трансформаторах, що приведені до сторони ВН для підстанції 501.

$$
\Delta U_{T501} = \frac{((10,63) \cdot (14,7/2)) + ((6,02) \cdot (220/2))}{112,39} = 6,587
$$
 kB

За (7.3) розрахуємо бажаний коефіцієнт трансформації:

$$
K_{T5016} = \frac{112,39+6,587}{10,5} = 11,331
$$

Ближчий за таблицею 7.3 дійсний коефіцієнт трансформації  $K_{r501a} = 11,331$ , що відповідає 4-й відпайці.

Дійсний рівень напруги в першому вузлі визначемо за формулою (7.1).

$$
U_{HH501\pi} = \frac{112,39+6,587}{11,331} = 11,38
$$
 kB.

Таблиця 7.3 – Дійсні коефіцієнти трансформації

| $N_2$<br>ВІДП | ᅩ                                                                                                    | ⌒<br>↵                                                                       | ⌒<br>3                                                                                    | 4                                                                                          |                                                                              | b                                                                                      | −                                                                             | 8                                                                                                    | 9                                                                       | 10                                                                    |                                                                                                    | $\overline{2}$                  | 3                                      | $\overline{14}$           | ັ                                                           | .6                                   | 17                       |
|---------------|----------------------------------------------------------------------------------------------------|------------------------------------------------------------------------------|-------------------------------------------------------------------------------------------|--------------------------------------------------------------------------------------------|------------------------------------------------------------------------------|----------------------------------------------------------------------------------------|-------------------------------------------------------------------------------|----------------------------------------------------------------------------------------------------|-------------------------------------------------------------------------|-----------------------------------------------------------------------|----------------------------------------------------------------------------------------------------|---------------------------------|----------------------------------------|---------------------------|-------------------------------------------------------------|--------------------------------------|--------------------------|
| $K_{T6}$      | $\infty$<br>$\overline{\phantom{0}}$<br>$\bullet$<br>$\overline{\phantom{0}}$<br>$\overline{\phantom{0}}$ | 52<br>∽<br>$\bullet$<br>$\overline{\phantom{0}}$<br>$\overline{\phantom{0}}$ | S<br>⌒<br>$\epsilon$<br>$\bullet$<br>$\overline{\phantom{0}}$<br>$\overline{\phantom{0}}$ | $\mathcal{S}$<br>$\mathbf{\Omega}$<br>$\overline{\phantom{0}}$<br>$\overline{\phantom{0}}$ | 82<br>0<br>$\bullet$<br>$\overline{\phantom{0}}$<br>$\overline{\phantom{0}}$ | $\mathbf{v}$<br>$\mathbf{\Omega}$<br>$\sigma$<br>$\bullet$<br>$\overline{\phantom{0}}$ | $\frac{8}{3}$<br>$\overline{ }$<br>$\bullet$<br>⋍<br>$\overline{\phantom{0}}$ | $\overline{\phantom{0}}$<br>$\overline{\phantom{0}}$<br>$\circ$<br>$\bullet$<br>=<br>$\overline{\phantom{0}}$ | $\Omega$<br>$\Omega$<br>4<br>$\bullet$<br>⊂<br>$\overline{\phantom{0}}$ | 98<br>$\mathbf{\Omega}$<br>$\bullet$<br>⊂<br>$\overline{\phantom{0}}$ | $\overline{\phantom{0}}$<br>4<br>$\overline{\phantom{0}}$<br>$\bullet$<br>⊂<br>$\overline{\phantom{0}}$ | ₹<br>$\infty$<br>$\bullet$<br>⌒ | $\overline{ }$<br>82<br>$\bullet$<br>⌒ | ⊂<br>67<br>$\bullet$<br>⌒ | 4<br>$\overline{\phantom{0}}$<br>$\Omega$<br>$\bullet$<br>⌒ | ┌<br>5<br>$\infty$<br>$\bullet$<br>○ | $\widetilde{\rm Q}$<br>⊙ |

Аналогічні розрахунки зробимо для інших нових вузлів споживачів схеми і заносимо їх до таблиці 7.4.

Таблиця 7.4 – Результати розрахунків враховуючи регулювання напруги

| Номер      | Втрати      | Бажаний    | Дійсна     |          | Дійсний       | Обернений     |
|------------|-------------|------------|------------|----------|---------------|---------------|
| підстанції | напруги в   | коефіцієнт | напруга на | Номер    | коефіцієнт    | коефіцієнт    |
|            | трансформа- | трансфор-  | шинах НН,  | відпайки |               |               |
| на схемі   | торах, кВ   | мації      | $\kappa$ B |          | трансформації | трансформації |
| 501        | 6,59        | 11,331     | 11,38      | 3        | 11,395        | 0,09          |
| 502        | 5,42        | 11,219     | 11,267     | 3        | 11,395        | 0,09          |
| 503        | 5,34        | 11,185     | 10,598     | 8        | 10,611        | 0,09          |
| 504        | 1,67        | 10,857     | 10,903     | 6        | 10,925        | 0,09          |

Застосувавши регулювання напруги на нових підстанціях було виконано розрахунок режиму максимальних навантажень електромережі. При цьому рівень напруги у нових вузлах відповідає рівню ±10% від номінальної напруги, це задовольняє нормам показників якості електроенергії.

#### **РОЗДІЛ 8**

## **ЕКОНОМІЧНА ЧАСТИНА. ВИЗНАЧЕННЯ ОПТИМАЛЬНОГО ВАРІАНТУ РОЗВИТКУ ЕЛЕКТРИЧНОЇ МЕРЕЖІ**

В попередніх розділах ми виконали розрахунки по вибору оптимального варіанту розвитку електромережі 110 кВ, також проведено вибір електричних схем вузлової та споживальних електропідстанцій. Вибрали основне обладнання підстанцій та електромереж. Провели аналіз режиму максимальних навантажень та застосували регулювання напруги. Перераховані вище дії дозволили отримати достатньо інформації для проведення аналізу економічної ефективності розвитку електромережі в цій роботі.

Наразі щоб оцінити економічну ефективність проекту в електроенергетичній галузі знаходят показник рентабельності капіталовкладень, який враховує будівництво протягом трьох років, та має наступний вигляд:

$$
E'_{a} = \frac{\Delta \Pi_{1} / (1 + E) + \Delta \Pi_{2} / (1 + E)^{2} + \Delta \Pi_{3} / (1 + E)^{3}}{K_{1} / (1 + E) + K_{2} / (1 + E)^{2} + K_{3} / (1 + E)^{3}},
$$
\n(8.1)

де К<sub>t</sub> – капіталовкладення в t-ий рік, тисяч гривень; Е = Е<sub>ан</sub> = 0,2 – банківський відсоток по вкладах (у в. о.);  $\Delta \Pi_t = \Pi_{t+1} - \Pi_t - 3m$ іна прибутку в наступному t+1 році при порівнянні із попереднім t, тисяч гривень.

Значення  $\Pi_t$  що до кожного року визначимо як:

$$
\Pi_{t} = \Pi_{T} \gamma W_{t} - B_{t}, \qquad (8.2)
$$

де:  $II_T$  – середньозважений тариф на електроенергію в приведеній у завданні енергосистемі,  $L_{\text{T}} = 1.65$  гривен/к $B_{\text{T}} \times \text{F}$  – частка вартості реалізації електроенергії, яка припадає на електромережу (для ЕМ 110 кВ  $\gamma = 0.12$  [2]); W<sub>t</sub> –

додаткове надходження електроенергії в мережу, зумовлене будівництвом нового енергетичного об'єкту, МВтгодин; В – додаткові щорічні витрати на експлуатацію мережі, тисяч гривень.

Щорічні експлуатаційні витрати визначають так:

$$
B_t = 0.033 \cdot K_t + \Delta W_t \cdot c, \qquad (8.3)
$$

де  $K_t$  – капітальні вкладення, тисяч гривен; с – вартість 1 кВт $\cdot$ год. втраченої потужності;  $\Delta W_t$  – втрати електроенергії в електромережі, кВт $\cdot$ годин:

$$
\Delta W_{t} = \sum_{i=1}^{n} \left( \frac{P_{i}}{U_{H} \cdot \cos \varphi} \right)^{2} \cdot r_{0i} \cdot \Delta L_{i} \cdot \tau;
$$
 (8.4)

де  $P_i$  – активна потужність, яка передається по і-ій дільниці ЛЕП, МВт;  $U_H$  – номінальна напруга електромережі,  $U_H = 110$  кВ;  $r_{0i}$  – питомий опір проводу і-ої ЛЕП, Ом/км;  $\tau$  – час максимальних втрат (3633 годин);  $\Delta L_i$  – довжина і-ої лінії, кілометрів.

Такий розрахунок можна замінити якщо використати ПК «ВТРАТИ», якщо використати схему до розвитку, та на кожному році її розвитку. При порівнянні будемо мати дані для кожного кроку зміни, в результаті знайдемо  $\Delta W_t$ 

Одноразові капітальні витрати складаються із двох складових:

$$
K = K_{\Pi/CT} + K_{\Pi E\Pi};\tag{8.5}
$$

де К $_{\Pi/CT}$  – одночасні капітальні вкладення на побудову нових підстанцій, тис.грн.;

КЛЕП – одноразові капітальні витрати на спорудження ліній електропередачі, тисяч гривень.

Збільшення навантаження, при обрахунку прогнозу навантаження не призводить збільшення потужностей силових трансформаторів.

У відповідності з кінцевим варіантом розвитку електромережі планується спорудження наступних енергетичних об'єктів.

## **На першому році:**

- будівництво ліній електропередач: 2 504 та 504 503;
- спорудження споживальних підстанцій 110/10 кВ у пунктах 503 та 504;
- розвиток відгалуджувальної підстанції пункту Сосонка тяга (вузол 2).

## **На другому році:**

– будівництво лінії електропередач: 203-502;

- спорудження споживальної підстанції 110/10 кВ у пункті 502;
- розвиток відгалуджувальної підстанції пункту (вузол 203)

## **На третьому році:**

– будівництво лінії електропередач: 204-501;

– спорудження споживальної підстанції 110/10 кВ у пунктах 501.

– розвиток відгалуджувальної підстанції пункту (вузол 204).

#### **На четвертому році:**

– будівництво лінії електропередач: 502-503;

Укрупнені капітальні витрати на розвиток електричної мережі показані у табл. 8.1–8.2.

Таблиця 8.1 – Вартість будівництва підстанції (вузол 503)

| Ч.ч.<br>згідно<br>з таб-<br>лицею<br>6.1 | Вузол ПС                                                                                      | Кіль-<br>кість | Будівель-<br>ні роботи | Облад-<br>нання          | Інші<br>витрати | Hİ             | Проект-Експер-<br>тиза<br>роботи проекту | Загальна<br>кошторис-<br>на вартість | Орієн-<br>товна<br>площа,<br>зайнята<br>облад-<br>нанням,<br>$M^2$ |
|------------------------------------------|-----------------------------------------------------------------------------------------------|----------------|------------------------|--------------------------|-----------------|----------------|------------------------------------------|--------------------------------------|--------------------------------------------------------------------|
| $\mathbf{1}$                             | $\overline{2}$                                                                                | 3              | $\overline{4}$         | 5                        | 6               | $\overline{7}$ | 8                                        | 9                                    | 10                                                                 |
| $\mathbf{1}$                             | Установлення<br>силових<br>трансформаторів<br>напругою,<br>потужністю:                        |                |                        |                          |                 |                |                                          |                                      |                                                                    |
| $\mathbf{1}$                             | 110/10 кВ,<br>$16 B \times A$                                                                 | 2 од.          | 601,882                | 22 5 6 6,4               | 734,56          | 601,98         | 4,916                                    | 24509,7                              | 210                                                                |
| $\overline{2}$                           | Вузли ВРУ 110<br>$\kappa$ B:                                                                  |                |                        |                          |                 |                |                                          |                                      |                                                                    |
| 2.1                                      | Приєднання 110 кВ<br>силового<br>трансформа-<br>тора без вимикача                             | 2 од.          | 87,512                 | 2613,394 110,570         |                 | 72,410         | 2,138                                    | 2886,024                             | 260,0                                                              |
| 2.2                                      | Приєднання лінії<br>110 кВ<br>з вимикачем із<br>вбудованими<br>трансфор-<br>маторами струму   | 2 од.          | 373,308                | 5490,524 229,936 159,800 |                 |                | 2,482                                    | 6256,048                             | 410,0                                                              |
| 2.3                                      | Приєднання<br>секційного<br>вимикача 110 кВ із<br>вбудованими<br>трансфор-<br>маторами струму | 1 од.          | 74,910                 | 2709,418 111,311         |                 | 74,287         | 1,216                                    | 2971,142                             | 125,0                                                              |

Продовження табл. 8.1 - Вартість будівництва підстанції (вузол 503)

| $\mathbf{1}$            | $\overline{2}$                                                                           | 3         | $\overline{4}$ | 5                         | 6      | $\overline{7}$ | 8           | 9         | 10     |
|-------------------------|------------------------------------------------------------------------------------------|-----------|----------------|---------------------------|--------|----------------|-------------|-----------|--------|
| 2.4                     | Приєднання<br>трансформа-<br>тора напруги 110<br>$\kappa$ B                              | 2 од.     | 76,148         | 2044, 102 117, 386        |        | 58,220         | 2,088       | 2297,948  | 144,0  |
| 2.5                     | Приєднання<br>ремонтної<br>перемички 110кВ                                               | $1$ од.   | 54,027         | 287,744                   | 24,915 | 10,315         | 1,000       | 378,001   | 125,0  |
|                         | Всього ВРУ 110<br>$\kappa$ B                                                             |           | 665,8          | 13145,182 594,118 375,032 |        |                | 8,924       | 14789,163 | 1064,0 |
|                         | Вузли обладнання                                                                         |           |                |                           |        |                |             |           |        |
| $\overline{\mathbf{3}}$ | 10<br>$\kappa$ B:                                                                        |           |                |                           |        |                |             |           |        |
| 3.1                     | ЗРУ 10 кВ ПС<br>110/10 кВ:                                                               |           |                |                           |        |                |             |           |        |
| 3.1.1                   | Камера 10 кВ<br>вводу від<br>силового<br>трансфор-<br>матора з<br>вакуумним<br>вимикачем | 2 од.     | 77,232         | 881,914                   | 23,810 | 25,838         | 2,000       | 1010,794  | 13,8   |
| 3.1.2                   | Камера секційного<br>вакуумного<br>вимикача<br>$10$ к $B$                                | 1 од.     | 38,616         | 421,721                   | 11,364 | 12,424         | 1,000       | 485,124   | 6,9    |
| 3.1.3                   | Камера секційного<br>роз'єднувача 10 кВ                                                  | 1 од.     | 38,616         | 294,832                   | 7,960  | 9,162          | 1,000       | 351,570   | 6,9    |
| 3.1.4                   | Камера лінії 10 кВ<br>3<br>вакуумним<br>вимикачем                                        | 13<br>ΟД. | 502,008        | 4484,701   121,082        |        | 135,876        | 13,0        | 5256,667  | 89,7   |
| 3.1.5                   | Камера з<br>трансформаторами 4 од.<br>напруги 10 кВ                                      |           | 154,464        | 551,472                   | 25,688 | 20,952         | 4,000       | 756,576   | 27,6   |
| 3.1.6                   | Камери з іншим<br>обладнанням 10 кВ                                                      | 2 од.     | 77,232         | 309,232                   | 12,104 | 10,184         | 2,000<br>23 | 410,752   | 9,0    |
|                         | Всього ЗРУ 10 кВ                                                                         |           | 888,168        | 6943,872 202,008 214,406  |        |                |             | 8271,483  | 153,9  |

# Продовження табл. 8.1 - Вартість будівництва підстанції (вузол 503)

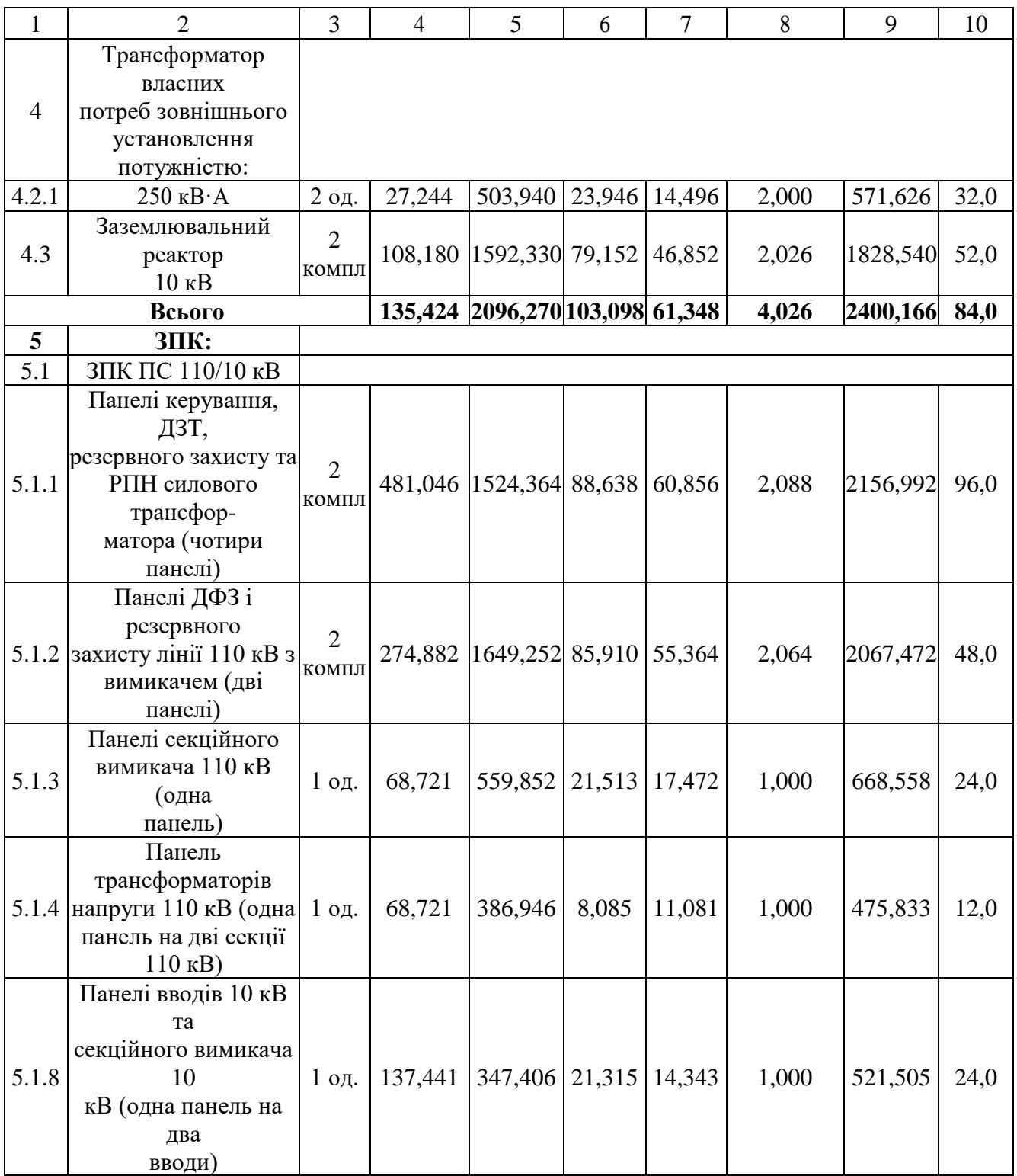

| $\mathbf{1}$ | $\overline{2}$                    | 3            | $\overline{4}$                    | 5              | 6             | $\overline{7}$ | 8              | 9       | 10   |
|--------------|-----------------------------------|--------------|-----------------------------------|----------------|---------------|----------------|----------------|---------|------|
|              | Панелі керування та<br>захисту    |              |                                   |                |               |                |                |         |      |
| 5.1.9        | заземлювального<br>реактора (одна | 1 од.        | 68,721                            | 412,888 21,485 |               | 13,855         | 1,000          | 517,950 | 12,0 |
|              | панель на<br>дві секції 10 кВ)    |              |                                   |                |               |                |                |         |      |
|              | Шафа оперативного                 |              |                                   |                |               |                |                |         |      |
| 5.1.10       | постійного струму<br>(IIIOT)      | $1$ од.      | 66,801                            | 680,462        | 33,562        | 20,854         | 1,002          | 802,681 | 12,0 |
|              | Шафиз                             |              |                                   |                |               |                |                |         |      |
| 5.1.11       | НИЗЬКОВОЛЬТНОЮ                    | $\mathbf{1}$ | 199,382                           | 726,488        | 41,034 27,729 |                | 1,032          | 995,664 | 36,0 |
|              | апаратурою (три                   | КОМПЛ        |                                   |                |               |                |                |         |      |
|              | шафи)                             |              |                                   |                |               |                |                |         |      |
|              | Інші панелі                       |              |                                   |                |               |                |                |         |      |
|              | загального                        |              |                                   |                |               |                |                |         |      |
|              | користування                      |              |                                   |                |               |                |                |         |      |
|              | (центральної                      |              |                                   |                |               |                |                |         |      |
|              | сигналізації,                     |              |                                   |                |               |                |                |         |      |
|              | керування                         |              |                                   |                |               |                |                |         |      |
| 5.1.12       | шинними апаратами                 |              |                                   |                |               |                |                |         |      |
|              | $110-$                            |              |                                   |                |               |                |                |         |      |
|              | 10 кВ, автоматики                 |              |                                   |                |               |                |                |         |      |
|              | вимикачів 110 кВ,                 |              |                                   |                |               |                |                |         |      |
|              | <b>TIPBB,</b>                     |              |                                   |                |               |                |                |         |      |
|              | торцеві панелі -                  |              |                                   |                |               |                |                |         |      |
|              | всього                            |              |                                   |                |               |                |                |         |      |
|              | чотири панелі)                    |              |                                   |                |               |                |                |         |      |
|              | Всього ЗПК                        |              | 1365,716 6287,658 321,541 221,555 |                |               | 10,184         | 8206,655 264,0 |         |      |
|              | Загальна кошторисна вартість      | 58 177,167   |                                   |                |               |                |                |         |      |

Продовження табл. 8.1 - Вартість будівництва підстанції (вузол 503)

| Ч.ч.<br>згідно<br>з таб-<br>лицею<br>6.1    | Вузол ПС                                                                                                 |         | Кіль-Будівель-<br>кість ні роботи | Облад-<br>нання         | Інші<br>витрати | Проект-Експер-<br>H1 | тиза<br>роботи проекту | Загальна<br>кошторис-<br>на<br>вартість | Орієн-<br>товна<br>площа,<br>зайнята<br>облад-<br>нанням,<br>M <sup>2</sup> |
|---------------------------------------------|----------------------------------------------------------------------------------------------------|---------|-----------------------------------|-------------------------|-----------------|----------------------|------------------------|-----------------------------------------|-----------------------------------------------------------------------------|
| 1                                           | $\mathcal{D}_{\mathcal{L}}$                                                                              | 3       | 4                                 | 5                       | 6               | 7                    | 8                      | 9                                       | 10                                                                          |
| $\overline{2}$                              | Вузли ВРУ 110 кВ:                                                                                        |         |                                   |                         |                 |                      |                        |                                         |                                                                             |
| 2.1                                         | Приєднання лінії<br>$110$ $\mathrm{kB}$<br>з вимикачем із<br>вбудованими<br>трансфор-<br>маторами струму | 1 од.   | 186,654                           | 2745,262  114,968       |                 | 79.9                 | 1,241                  | 3128,024                                | 205,0                                                                       |
| 2.2                                         | Приєднання<br>трансформа-<br>тора напруги 110 кВ                                                         | $1$ од. | 38,076                            | 1022,051                | 58,693          | 29,11                | 1,044                  | 1148,974                                | 72,0                                                                        |
|                                             | Всього ВРУ 110 кВ                                                                                        |         |                                   | 3767,313 173,661 109,01 |                 |                      | 2,285                  | 4276,998                                |                                                                             |
| Загальна кошторисна<br>4276,998<br>вартість |                                                                                                    |         |                                   |                         |                 |                      |                        |                                         |                                                                             |

Таблиця 8.2 – Вартість реконструкції підстанції Сосонка тяга (вузол 2):

# Таблиця 8.3 – Вартість будівництва підстанції (вузол 504):

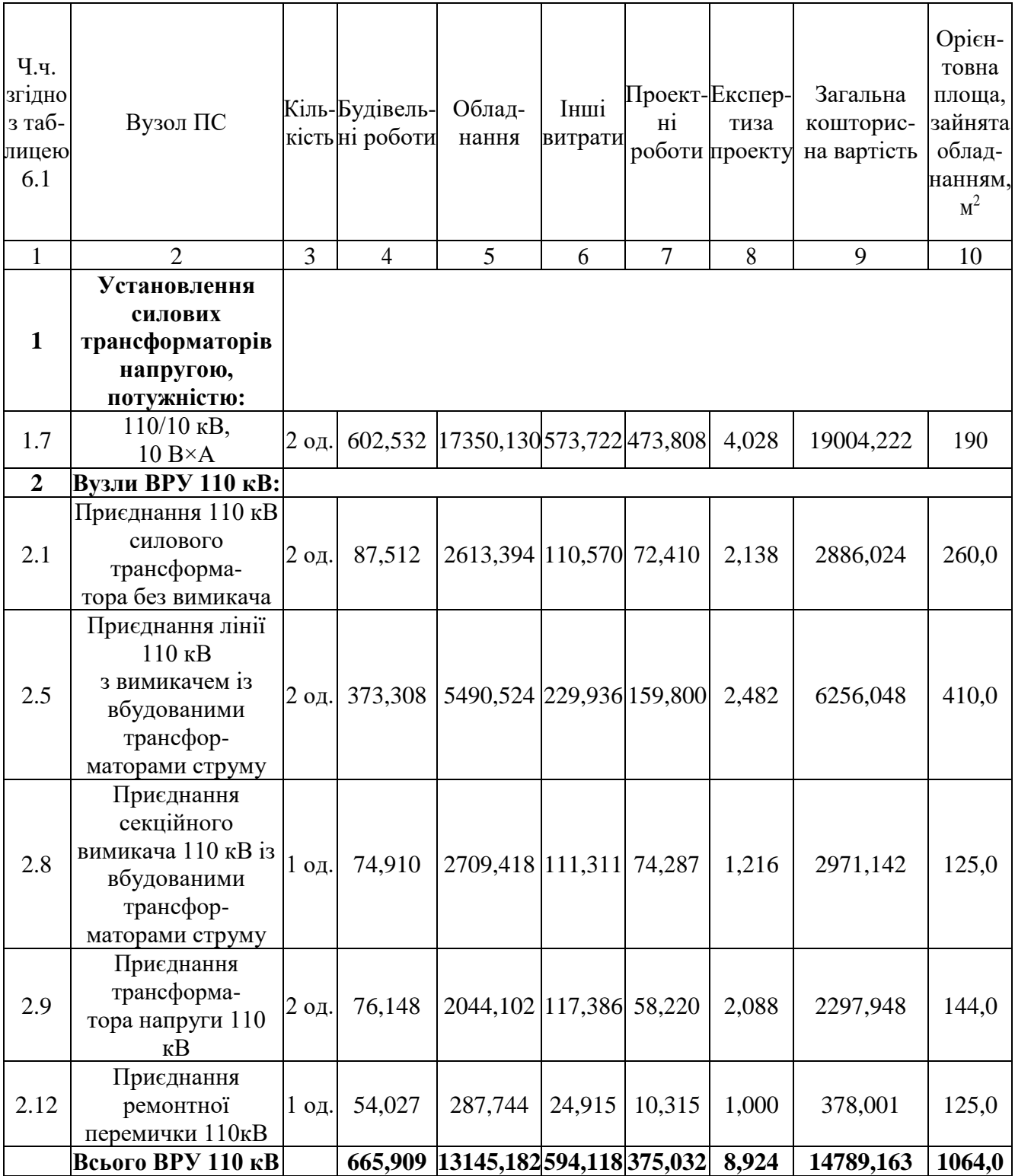

Продовження табл. 8.3 - – Вартість будівництва підстанції (вузол 504)

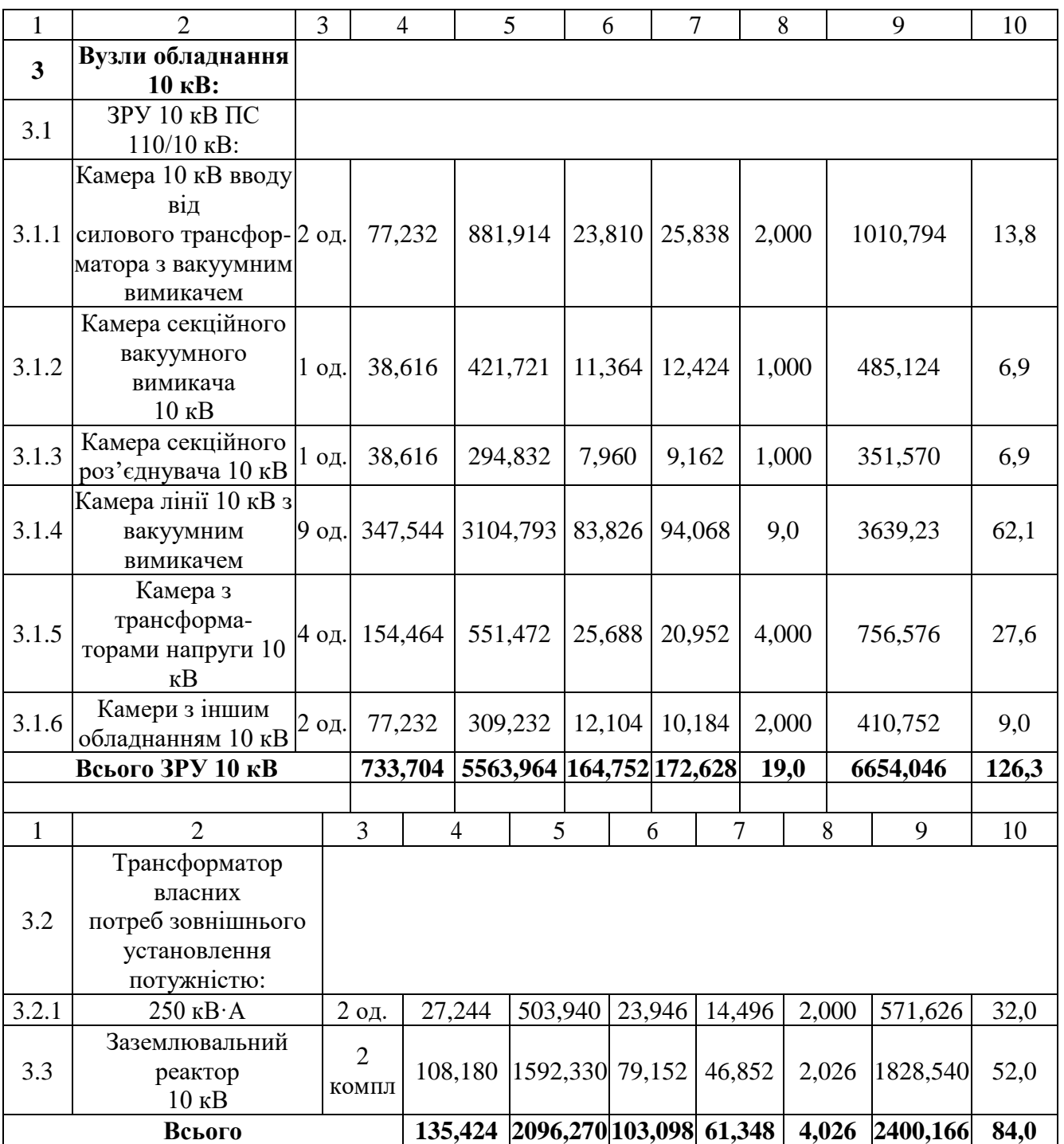

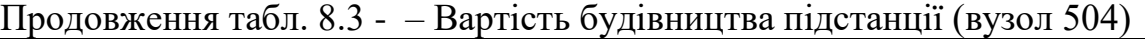

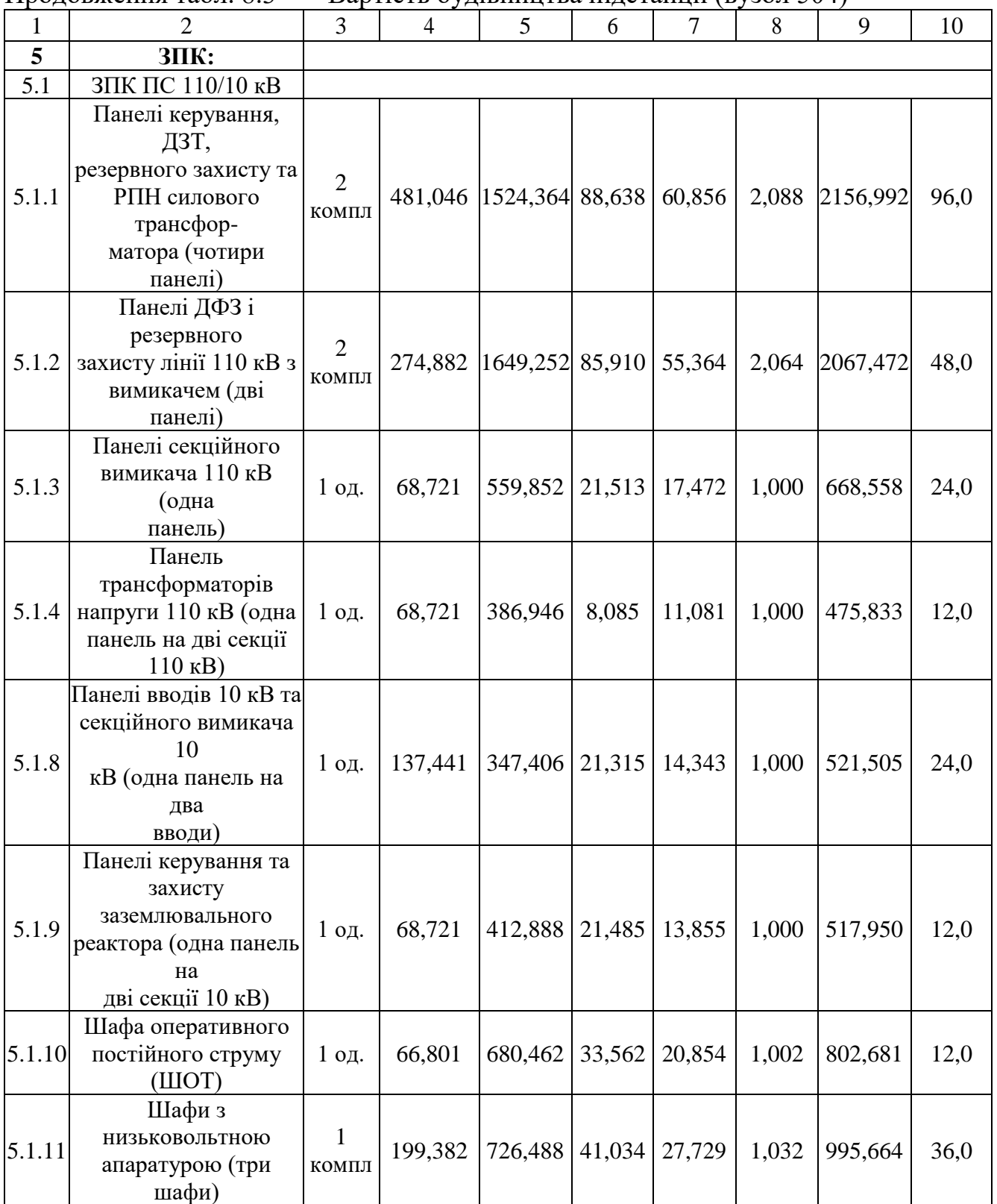

|        |                              |   |   |            | . . |   |   |                                                   |       |  |
|--------|------------------------------|---|---|------------|-----|---|---|---------------------------------------------------|-------|--|
|        |                              | 3 | 4 | 5          | 6   | 7 | 8 | 9                                                 | 10    |  |
|        | Інші панелі загального       |   |   |            |     |   |   |                                                   |       |  |
|        | користування                 |   |   |            |     |   |   |                                                   |       |  |
|        | (центральної                 |   |   |            |     |   |   |                                                   |       |  |
|        | сигналізації,                |   |   |            |     |   |   |                                                   |       |  |
|        | керування                    |   |   |            |     |   |   |                                                   |       |  |
|        | шинними апаратами            |   |   |            |     |   |   |                                                   |       |  |
| 5.1.12 | $110-$                       |   |   |            |     |   |   |                                                   |       |  |
|        | 10 кВ, автоматики            |   |   |            |     |   |   |                                                   |       |  |
|        | вимикачів 110 кВ,            |   |   |            |     |   |   |                                                   |       |  |
|        | ПРВВ,                        |   |   |            |     |   |   |                                                   |       |  |
|        | торцеві панелі -             |   |   |            |     |   |   |                                                   |       |  |
|        | всього                       |   |   |            |     |   |   |                                                   |       |  |
|        | чотири панелі)               |   |   |            |     |   |   |                                                   |       |  |
|        | Всього ЗПК                   |   |   |            |     |   |   | 1365,716 6287,658 321,541 221,555 10,184 8206,655 | 264,0 |  |
|        | Загальна кошторисна вартість |   |   | 51 054,247 |     |   |   |                                                   |       |  |

Продовження табл. 8.3 - – Вартість будівництва підстанції (вузол 504)

Підсумовуючи, укрупнені капітальні витрати на розвиток електричної мережі на першому році складають 113 508,412 тис. грн.,

Укрупнені капітальні витрати на розвиток електричної мережі на другому році показані у табл. 8.4–8.5.

Таблиця 8.4 – Вартість будівництва підстанції (вузол 502):

| Ч.ч.<br>згідно<br>з таб-<br>лицею<br>6.1 | Вузол ПС                                                               |         | Кіль-Будівель-<br>кість ні роботи | Облад-<br>нання                            | Інші<br>витрати | H1 | Проект-Експер-<br>тиза<br>роботи проекту | Загальна<br>кошторис-<br>на вартість | Орієн-<br>товна<br>площа,<br>зайнята<br>облад-<br>нанням,<br>$M^2$ |
|------------------------------------------|------------------------------------------------------------------------|---------|-----------------------------------|--------------------------------------------|-----------------|----|------------------------------------------|--------------------------------------|--------------------------------------------------------------------|
| $\mathbf{1}$                             | 2                                                                      | 3       | $\overline{4}$                    | 5                                          | 6               | 7  | 8                                        | 9                                    | 10                                                                 |
| $\mathbf{1}$                             | Установлення<br>силових<br>трансформаторів<br>напругою,<br>потужністю: |         |                                   |                                            |                 |    |                                          |                                      |                                                                    |
| 1.7                                      | $110/10$ KB,<br>$10 B \times A$                                        | $2$ од. |                                   | 602,532   17350, 130   573, 722   473, 808 |                 |    | 4,028                                    | 19004,222                            | 190                                                                |
| $\overline{2}$                           | Вузли ВРУ 110<br>$\kappa$ B:                                           |         |                                   |                                            |                 |    |                                          |                                      |                                                                    |
| 2.1                                      | Приєднання 110 кВ<br>силового<br>трансформа-<br>тора без вимикача      | $2$ од. | 87,512                            | 2613,394 110,570 72,410                    |                 |    | 2,138                                    | 2886,024                             | 260,0                                                              |

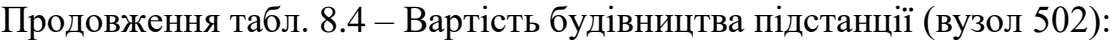

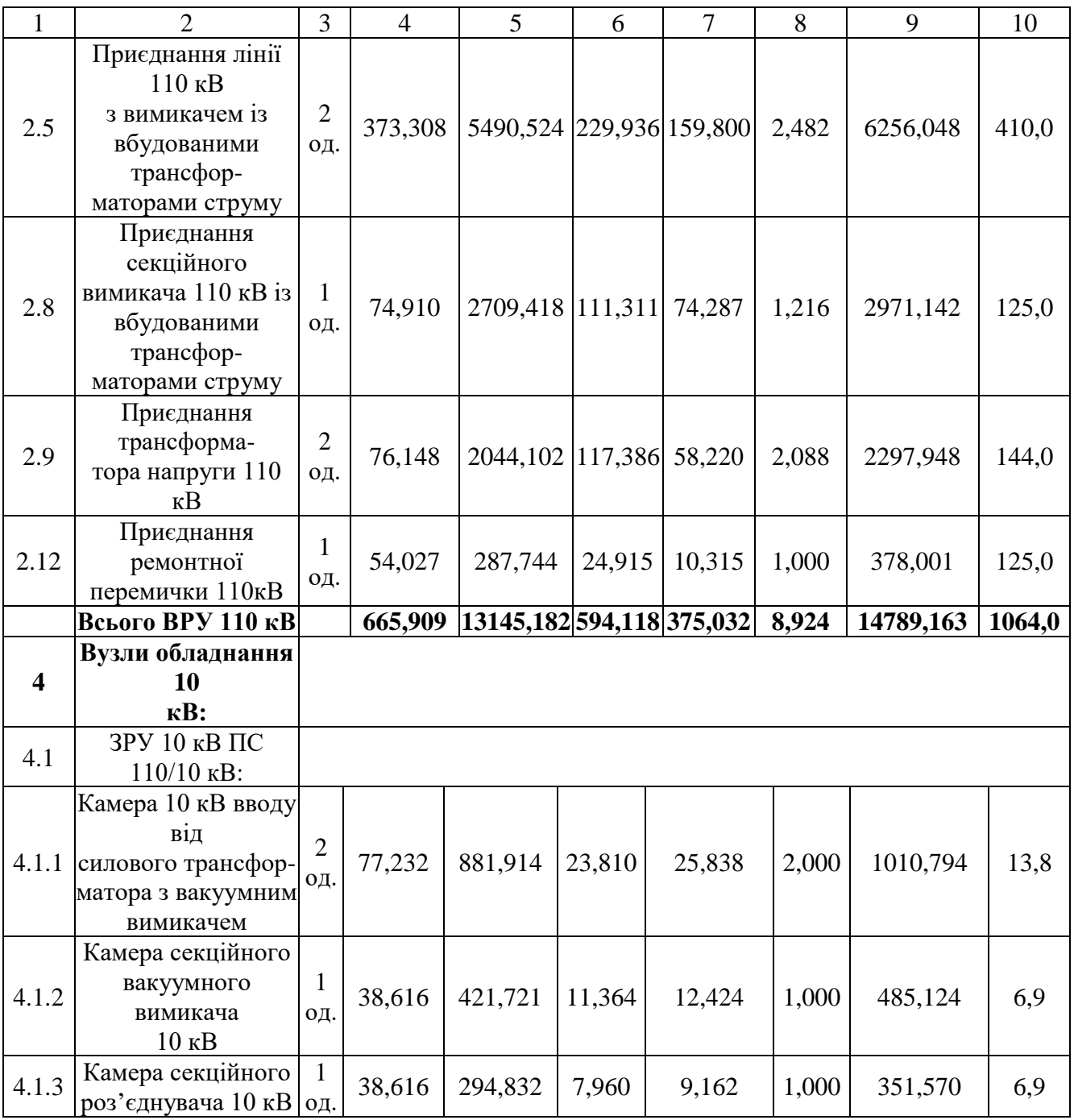

Продовження табл. 8.4 – Вартість будівництва підстанції (вузол 502):

| $\mathbf{1}$ | $\overline{2}$                   | 3              | $\overline{4}$ | 5                           |                  | 6      |        | $\overline{7}$         | 8     | 9        | 10    |
|--------------|----------------------------------|----------------|----------------|-----------------------------|------------------|--------|--------|------------------------|-------|----------|-------|
|              | Камера лінії 10 кВ               |                |                |                             |                  |        |        |                        |       |          |       |
|              | 3                                | 13             |                |                             |                  |        |        |                        |       |          |       |
| 4.1.4        | вакуумним                        | ΟД.            | 502,008        |                             | 4484,701 121,082 |        |        | 135,876                | 13,0  | 5256,667 | 89,7  |
|              | вимикачем                        |                |                |                             |                  |        |        |                        |       |          |       |
|              | Камера з                         |                |                |                             |                  |        |        |                        |       |          |       |
| 4.1.5        | трансформа-                      | $\overline{4}$ | 154,464        | 551,472                     |                  | 25,688 |        | 20,952                 | 4,000 | 756,576  | 27,6  |
|              | торами напруги 10                | ΟД.            |                |                             |                  |        |        |                        |       |          |       |
|              | $\kappa$ B                       |                |                |                             |                  |        |        |                        |       |          |       |
| 4.1.6        | Камери з іншим                   | $\overline{2}$ | 77,232         | 309,232                     |                  |        | 12,104 | 10,184                 | 2,000 | 410,752  | 9,0   |
|              | обладнанням 10 кВ од.            |                |                |                             |                  |        |        |                        |       |          |       |
|              | Всього ЗРУ 10 кВ                 |                | 733,704        |                             | 5563,964 164,752 |        |        | 172,628                | 19,0  | 6654,046 | 126,3 |
|              | Трансформатор                    |                |                |                             |                  |        |        |                        |       |          |       |
|              | власних                          |                |                |                             |                  |        |        |                        |       |          |       |
| 4.2          | потреб                           |                |                |                             |                  |        |        |                        |       |          |       |
|              | зовнішнього                      |                |                |                             |                  |        |        |                        |       |          |       |
|              | установлення                     |                |                |                             |                  |        |        |                        |       |          |       |
|              | потужністю:                      |                |                |                             |                  |        |        |                        |       |          |       |
| 4.2.1        | $250$ $\text{KB} \cdot \text{A}$ |                | 2 од.          | 27,244                      | 503,940          |        | 23,946 | 14,496                 | 2,000 | 571,626  | 32,0  |
|              | Заземлювальний                   |                | $\overline{2}$ |                             |                  |        |        |                        |       |          |       |
| 4.3          | реактор                          |                | КОМПЛ          | 108,180                     | 1592,330 79,152  |        |        | 46,852                 | 2,026 | 1828,540 | 52,0  |
|              | $10$ к $B$<br>Всього             |                |                | 135,424                     |                  |        |        | 2096,27 103,098 61,348 | 4,026 | 2400,166 | 84,0  |
| 5            | <b>ЗПК:</b>                      |                |                |                             |                  |        |        |                        |       |          |       |
| 5.1          | ЗПК ПС 110/10 кВ                 |                |                |                             |                  |        |        |                        |       |          |       |
|              | Панелі керування,                |                |                |                             |                  |        |        |                        |       |          |       |
|              | ДЗТ,                             |                |                |                             |                  |        |        |                        |       |          |       |
|              | резервного захисту               |                |                |                             |                  |        |        |                        |       |          |       |
|              | та                               |                | $\overline{2}$ |                             |                  |        |        |                        |       |          |       |
| 5.1.1        | РПН силового                     |                | КОМПЛ          | 481,046 1524,364 88,638     |                  |        |        | 60,856                 | 2,088 | 2156,992 | 96,0  |
|              | трансфор-                        |                |                |                             |                  |        |        |                        |       |          |       |
|              | матора (чотири                   |                |                |                             |                  |        |        |                        |       |          |       |
|              | панелі)                          |                |                |                             |                  |        |        |                        |       |          |       |
|              | Панелі ДФЗ і                     |                |                |                             |                  |        |        |                        |       |          |       |
|              | резервного                       |                |                |                             |                  |        |        |                        |       |          |       |
|              | захисту лінії 110                |                | $\overline{2}$ |                             |                  |        |        |                        |       |          |       |
| 5.1.2        | кВ з                             |                | КОМПЛ          | 274,882   1649,252   85,910 |                  |        |        | 55,364                 | 2,064 | 2067,472 | 48,0  |
|              | вимикачем (дві                   |                |                |                             |                  |        |        |                        |       |          |       |
|              |                                  |                |                |                             |                  |        |        |                        |       |          |       |
|              | панелі)                          |                |                |                             |                  |        |        |                        |       |          |       |
|              | Панелі секційного                |                |                |                             |                  |        |        |                        |       |          |       |
|              | вимикача 110 кВ                  |                |                |                             |                  |        |        |                        |       |          |       |
| 5.1.3        | (одна                            |                | 1 од.          | 68,721                      | 559,852 21,513   |        |        | 17,472                 | 1,000 | 668,558  | 24,0  |

Продовження табл. 8.4 - Вартість будівництва підстанції (вузол 502):

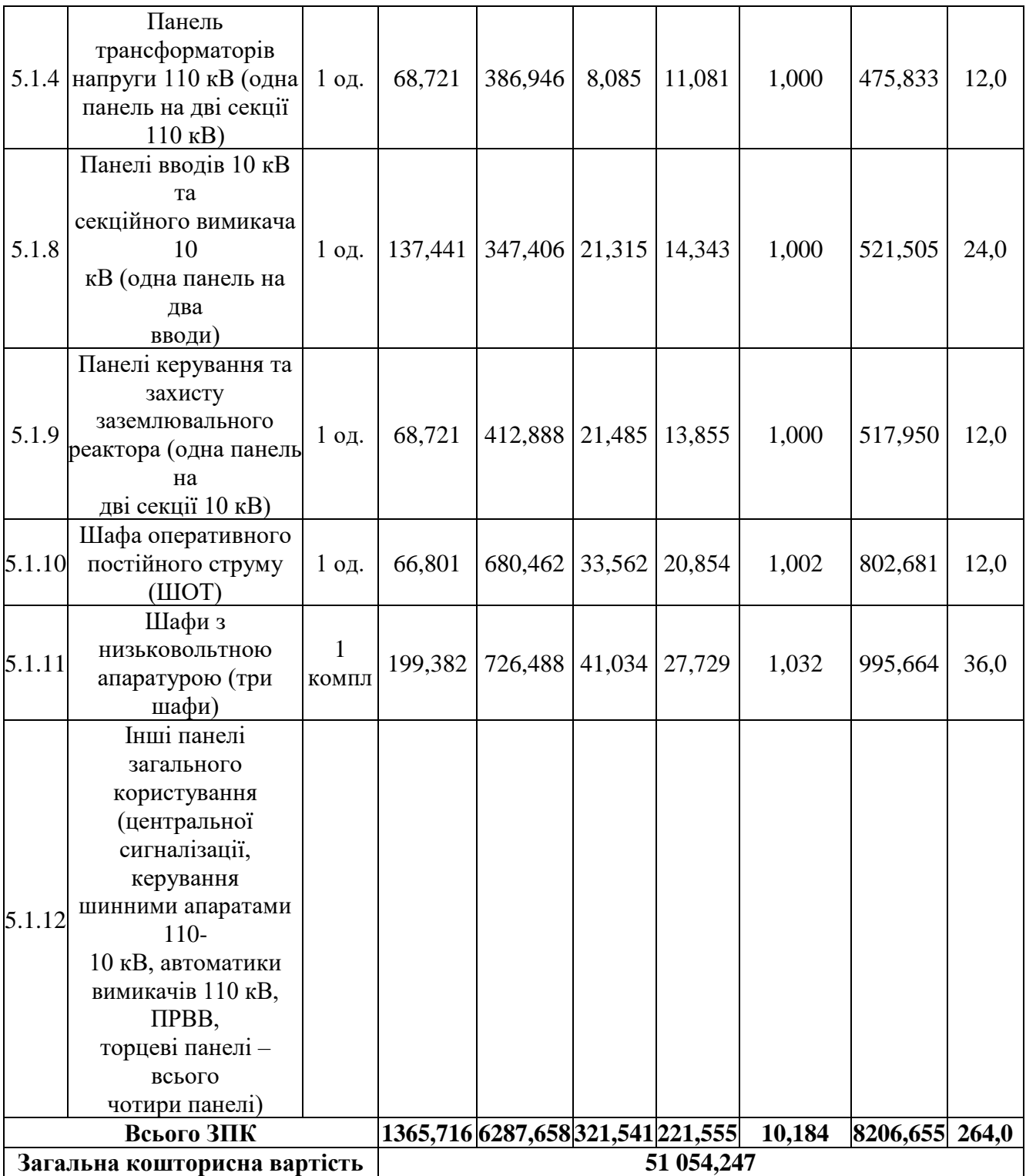

| Ч.ч.<br>згідно<br>з таб-<br>лицею<br>6.1 | Вузол ПС                                                                                                 |         | Кіль-Будівель-<br>кість ні роботи | Облад-<br>нання         | Інші<br>витрати | Проект-Експер-<br>H1 | тиза<br>роботи проекту | Загальна<br>кошторис-<br>на<br>вартість | Орієн-<br>товна<br>площа,<br>зайнята<br>облад-<br>нанням,<br>M <sup>2</sup> |
|------------------------------------------|----------------------------------------------------------------------------------------------------|---------|-----------------------------------|-------------------------|-----------------|----------------------|------------------------|-----------------------------------------|-----------------------------------------------------------------------------|
| $\mathbf{1}$                             | 2                                                                                                    | 3       | 4                                 | 5                       | 6               | 7                    | 8                      | 9                                       | 10                                                                          |
| $\overline{2}$                           | Вузли ВРУ 110 кВ:                                                                                        |         |                                   |                         |                 |                      |                        |                                         |                                                                             |
| 2.1                                      | Приєднання лінії<br>$110$ $\mathrm{kB}$<br>з вимикачем із<br>вбудованими<br>трансфор-<br>маторами струму | 1 од.   | 186,654                           | 2745,262 114,968        |                 | 79.9                 | 1,241                  | 3128,024                                | 205,0                                                                       |
| 2.2                                      | Приєднання<br>трансформа-<br>тора напруги 110 кВ                                                         | $1$ од. | 38,076                            | 1022,051                | 58,693          | 29,11                | 1,044                  | 1148,974                                | 72,0                                                                        |
|                                          | Всього ВРУ 110 кВ                                                                                        |         | 224,73                            | 3767,313 173,661 109,01 |                 |                      | 2,285                  | 4276,998                                |                                                                             |
|                                          | Загальна кошторисна<br>вартість                                                                          |         | 4276,998                          |                         |                 |                      |                        |                                         |                                                                             |

Таблиця 8.5 – Вартість реконструкції підстанції (вузол 203):

Отже, укрупнені капітальні витрати на розвиток електричної мережі на другому році складають 55 331,245 тис. грн

Укрупнені капітальні витрати на розвиток електричної мережі на третьому показані у табл. 8.6 - 8.7

| Ч.ч.<br>згідно<br>з таб-<br>лицею<br>6.1 | Вузол ПС                                   |       | Кіль-Будівель-<br>кість ні роботи | Облад-<br>нання                    | Інші<br>витрати | Проект-Експер-<br>H1 | тиза  | Загальна<br>кошторис-<br>роботи проекту на вартість | Орієн-<br>товна<br>площа,<br>зайнята<br>облад-<br>нанням,<br>M <sup>2</sup> |
|------------------------------------------|--------------------------------------------|-------|-----------------------------------|------------------------------------|-----------------|----------------------|-------|-----------------------------------------------------|-----------------------------------------------------------------------------|
|                                          | $\mathcal{D}_{\mathcal{L}}$                | 3     | 4                                 | 5                                  | 6               | 7                    | 8     | 9                                                   | 10                                                                          |
| $\mathbf{1}$                             | Установлення<br>силових<br>трансформаторів |       |                                   |                                    |                 |                      |       |                                                     |                                                                             |
| 1.7                                      | $110/10$ KB,<br>$10 B \times A$            | 2 од. |                                   | 602,532  17350,130 573,722 473,808 |                 |                      | 4,028 | 19004,222                                           | 190                                                                         |

Таблиця 8.6 – Вартість будівництва підстанції (вузол 501):

Продовдення табл. 8.6 - Вартість будівництва підстанції (вузол 501):

| $\mathbf{1}$            | $\overline{2}$                       | 3     | $\overline{4}$ | 5                              | 6      | $\overline{7}$ | 8     | 9         | 10     |
|-------------------------|--------------------------------------|-------|----------------|--------------------------------|--------|----------------|-------|-----------|--------|
| $\overline{2}$          | Вузли ВРУ 110                        |       |                |                                |        |                |       |           |        |
|                         | $\kappa$ B:                          |       |                |                                |        |                |       |           |        |
|                         | Приєднання 110 кВ<br>силового        |       | 87,512         | 2613,394 110,570 72,410        |        |                | 2,138 | 2886,024  | 260,0  |
| 2.1                     | трансформа-                          | 2 од. |                |                                |        |                |       |           |        |
|                         | тора без вимикача                    |       |                |                                |        |                |       |           |        |
| 2.5                     | Приєднання лінії<br>110 кВ           |       | 373,308        | 5490,524 229,936 159,800       |        |                | 2,482 | 6256,048  | 410,0  |
|                         | з вимикачем із                       | 2 од. |                |                                |        |                |       |           |        |
|                         | вбудованими                          |       |                |                                |        |                |       |           |        |
|                         | трансфор-<br>маторами струму         |       |                |                                |        |                |       |           |        |
|                         | Приєднання                           |       |                |                                |        |                |       |           |        |
|                         | секційного                           |       | 74,910         | 2709,418  111,311              |        | 74,287         | 1,216 | 2971,142  | 125,0  |
| 2.8                     | вимикача 110 кВ із                   | 1 од. |                |                                |        |                |       |           |        |
|                         | вбудованими                          |       |                |                                |        |                |       |           |        |
|                         | трансфор-                            |       |                |                                |        |                |       |           |        |
|                         | маторами струму<br>Приєднання        |       | 76,148         | 2044, 102   117, 386   58, 220 |        |                | 2,088 |           |        |
| 2.9                     | трансформа-                          |       |                |                                |        |                |       |           |        |
|                         | тора напруги 110                     | 2 од. |                |                                |        |                |       | 2297,948  | 144,0  |
|                         | $\kappa$ B                           |       |                |                                |        |                |       |           |        |
|                         | Приєднання                           |       | 54,027         | 287,744                        | 24,915 | 10,315         | 1,000 | 378,001   | 125,0  |
| 2.12                    | ремонтної                            | 1 од. |                |                                |        |                |       |           |        |
|                         | перемички 110кВ<br>Всього ВРУ 110 кВ |       | 665,909        | 13145, 182 594, 118 375, 032   |        |                | 8,924 | 14789,163 | 1064,0 |
|                         | Вузли обладнання                     |       |                |                                |        |                |       |           |        |
| $\overline{\mathbf{4}}$ | 10                                   |       |                |                                |        |                |       |           |        |
|                         | $\kappa$ B:                          |       |                |                                |        |                |       |           |        |
| 4.1                     | ЗРУ 10 кВ ПС                         |       |                |                                |        |                |       |           |        |
|                         | 110/10 кВ:                           |       |                |                                |        |                |       |           |        |
|                         | Камера 10 кВ вводу                   |       |                |                                |        |                |       |           |        |
| 4.1.1                   | від<br>силового трансфор-            |       | 77,232         | 881,914                        | 23,810 | 25,838         | 2,000 | 1010,794  | 13,8   |
|                         | матора з                             | 2 од. |                |                                |        |                |       |           |        |
|                         | вакуумним                            |       |                |                                |        |                |       |           |        |
|                         | вимикачем                            |       |                |                                |        |                |       |           |        |
| 4.1.2                   | Камера секційного                    |       | 38,616         | 421,721                        | 11,364 | 12,424         | 1,000 | 485,124   | 6,9    |
|                         | вакуумного                           | 1 од. |                |                                |        |                |       |           |        |
|                         | вимикача<br>$10$ к $B$               |       |                |                                |        |                |       |           |        |
|                         | Камера секційного                    |       |                |                                |        |                |       |           |        |
| 4.1.3                   | роз'єднувача 10 кВ                   | 1 од. | 38,616         | 294,832                        | 7,960  | 9,162          | 1,000 | 351,570   | 6,9    |

Продовдення табл. 8.6 - Вартість будівництва підстанції (вузол 501):

| $\mathbf{1}$ | $\overline{2}$                                                                                               | 3         | 4                       |         | 5                        |                                 | 6 |        | 7      |        | 8     |       | 9        | 10    |
|--------------|----------------------------------------------------------------------------------------------------|-----------|-------------------------|---------|--------------------------|---------------------------------|---|--------|--------|--------|-------|-------|----------|-------|
| 4.1.4        | Камера лінії 10 кВ з<br>вакуумним<br>вимикачем                                                               | 13<br>ΟД. | 502,008                 |         | 4484,701 121,082 135,876 |                                 |   |        |        |        | 13,0  |       | 5256,667 | 89,7  |
| 4.1.5        | Камера з<br>трансформа-<br>торами напруги 10<br>$\kappa$ B                                                   | 4 од.     | 154,464                 |         | 551,472                  |                                 |   | 25,688 |        | 20,952 | 4,000 |       | 756,576  | 27,6  |
| 4.1.6        | Камери з іншим<br>обладнанням 10 кВ                                                                          | 2 од.     |                         | 77,232  |                          | 309,232                         |   | 12,104 |        | 10,184 |       | 2,000 | 410,752  | 9,0   |
|              | <b>Всього ЗРУ 10 кВ</b>                                                                                      |           |                         | 733,704 |                          | 5563,964 164,752 172,628        |   |        |        |        | 19,0  |       | 6654,046 | 126,3 |
| 4.2          | Трансформатор<br>власних<br>потреб зовнішнього<br>установлення<br>потужністю:                                |           |                         |         |                          |                                 |   |        |        |        |       |       |          |       |
| 4.2.1        | $250$ к $B \cdot A$                                                                                          |           | 2 од.                   |         | 27,244                   | 503,940                         |   |        | 23,946 | 14,496 |       | 2,000 | 571,626  | 32,0  |
| 4.3          | Заземлювальний<br>реактор<br>$10$ к $B$                                                                      |           | $\overline{2}$<br>КОМПЛ |         |                          | 108,180   1592,330   79,152     |   |        |        | 46,852 |       | 2,026 | 1828,540 | 52,0  |
| Всього       |                                                                                                    |           |                         |         |                          | 135,424 2096,270 103,098 61,348 |   |        |        |        |       | 4,026 | 2400,166 | 84,0  |
| 5            | <b>ЗПК:</b>                                                                                                  |           |                         |         |                          |                                 |   |        |        |        |       |       |          |       |
| 5.1          | ЗПК ПС 110/10 кВ                                                                                             |           |                         |         |                          |                                 |   |        |        |        |       |       |          |       |
| 5.1.1        | Панелі керування,<br>ДЗТ,<br>резервного захисту та<br>РПН силового<br>трансфор-<br>матора (чотири<br>панелі) |           | $\overline{2}$<br>КОМПЛ |         |                          | 481,046  1524,364  88,638       |   |        |        | 60,856 |       | 2,088 | 2156,992 | 96,0  |
| 5.1.2        | Панелі ДФЗ і<br>резервного<br>захисту лінії 110 кВ з<br>вимикачем (дві<br>панелі)                            |           | $\overline{c}$<br>КОМПЛ |         |                          | 274,882 1649,252 85,910         |   |        |        | 55,364 |       | 2,064 | 2067,472 | 48,0  |
| 5.1.3        | Панелі секційного<br>вимикача 110 кВ<br>(одна<br>панель)                                                     |           | $1$ од.                 |         | 68,721                   | 559,852                         |   |        | 21,513 | 17,472 |       | 1,000 | 668,558  | 24,0  |

Продовдення табл. 8.6 - Вартість будівництва підстанції (вузол 501):

| $\mathbf{1}$ | $\overline{2}$                                                                                                    | 3                     | $\overline{4}$ | 5       | 6      | 7      | 8     | 9                                                       | 10   |  |
|--------------|----------------------------------------------------------------------------------------------------|-----------------------|----------------|---------|--------|--------|-------|---------------------------------------------------------|------|--|
| 5.1.4        | Панель<br>трансформаторів<br>напруги 110 кВ (одна<br>панель на дві секції<br>$110$ $\mathrm{KB}$ )                                                                                                    | $1$ од.               | 68,721         | 386,946 | 8,085  | 11,081 | 1,000 | 475,833                                                 | 12,0 |  |
| 5.1.8        | Панелі вводів 10 кВ та<br>секційного вимикача<br>10<br>кВ (одна панель на<br>два<br>вводи)                                                                                                    | $1$ од.               | 137,441        | 347,406 | 21,315 | 14,343 | 1,000 | 521,505                                                 | 24,0 |  |
| 5.1.9        | Панелі керування та<br>захисту<br>заземлювального<br>реактора (одна панель<br>на<br>дві секції 10 кВ)                                                                                                    | 1 од.                 | 68,721         | 412,888 | 21,485 | 13,855 | 1,000 | 517,950                                                 | 12,0 |  |
| 5.1.10       | Шафа оперативного<br>постійного струму<br>(IIIOT)                                                                                                    | $1$ од.               | 66,801         | 680,462 | 33,562 | 20,854 | 1,002 | 802,681                                                 | 12,0 |  |
| 5.1.11       | Шафиз<br>НИЗЬКОВОЛЬТНОЮ<br>апаратурою (три<br>шафи)                                                                                                    | $\mathbf{1}$<br>КОМПЛ | 199,382        | 726,488 | 41,034 | 27,729 | 1,032 | 995,664                                                 | 36,0 |  |
| 5.1.12       | Інші панелі<br>загального<br>користування<br>(центральної<br>сигналізації,<br>керування<br>шинними апаратами<br>$110-$<br>10 кВ, автоматики<br>вимикачів 110 кВ,<br>ПРВВ,<br>торцеві панелі -<br>всього<br>чотири панелі) |                       |                |         |        |        |       |                                                         |      |  |
| Всього ЗПК   |                                                                                                    |                       |                |         |        |        |       | 1365,716 6287,658 321,541 221,555 10,184 8206,655 264,0 |      |  |
|              | Загальна кошторисна вартість                                                                                                    | 51 054,247            |                |         |        |        |       |                                                         |      |  |

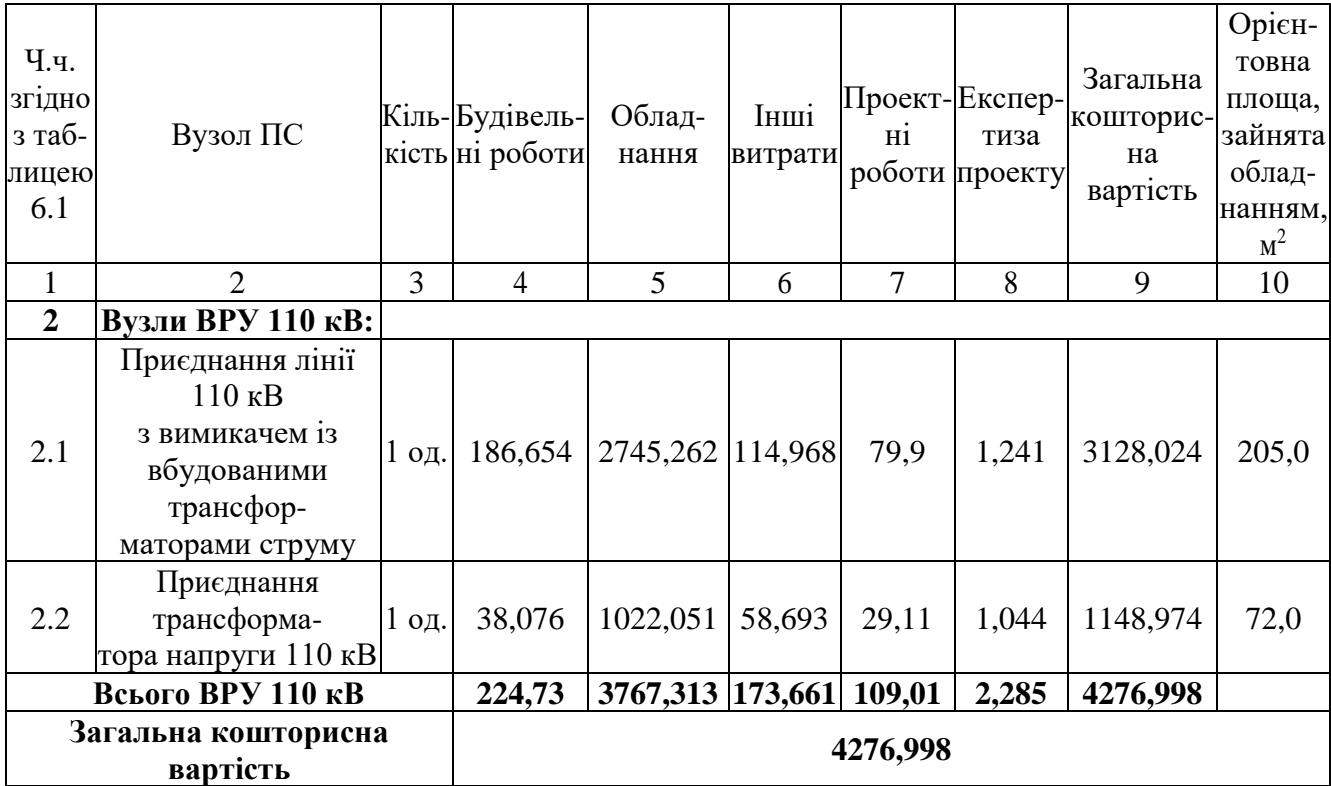

Загалом, укрупнені капітальні витрати на розвиток електричної мережі на третьому році будуть складати 55 331,245 тисяч гривень.

Капітальні витрати на будівництво ліній електропередачі визначають як:

$$
K_{JIEII} = C_T \cdot 1,\tag{8.6}
$$

де  $C_T$  – вартість 1 км ЛЕП, тисяч гривень.

$$
K_{\text{JIEII}} = 1062,749.1,089. \ 23,1 = 26734.41 \text{ (тис.грн.).}
$$
\n
$$
K_{\text{JIEII2}} = 1062,749.1,089.10,5 = 12152 \text{ (тис.грн.).}
$$
\n
$$
K_{\text{JIEII3}} = 1062,749.1,089.16,8 = 19443.21 \text{ (тис.грн.).}
$$
\n
$$
K_{\text{JIEII4}} = 1062,749.1,089.11,2 = 12962.14 \text{ (тис.грн.).}
$$

Обрахунок одночасних капітальних витрат К:

$$
K_1 = 113508.41 + 26734.41 = 140242.82 \text{ (тис.грн.)}.
$$
  
\n
$$
K_2 = 55331.24 + 12152 = 67483.24 \text{ (тис.грн.)}.
$$
  
\n
$$
K_3 = 55331.24 + 19443.21 = 74774.45 \text{ (тис.грн.)}.
$$
  
\n
$$
K_4 = 11440 + 12962.14 = 24402.14 \text{ (тис.грн.)}.
$$

Щорічні витрати на експлуатацію мережі обчислюються так:

$$
B = B_{\text{II}} + B_{\text{II}} + \Delta W_{t},\tag{8.7}
$$

де Вл - відрахування від капітальних витрат на обслуговування і ремонт ЛЕП, тисяч гривень; В $_{\Pi}$  – відрахування від капітальних витрат на обслуговування та ремонт ПС, тисяч гривень;  $\Delta W_t$  – зміна втрат електроенергії для електричної мережі внаслідок її розвитку, кВт $\cdot$ годин:

$$
\Delta W_{t} = \Delta W_{tI} + \Delta W_{tII};
$$
\n(8.8)

де  $\Delta W_{tH}$ ,  $\Delta W_{tH}$  – зміна втрат електроенергії, відповідно, в ЛЕП та силових трансформаторах підстанцій, кВт×годин.

Відрахування від капітальних витрат на обслуговування та ремонт ЛЕП:

$$
B_{\text{J}} = (K_{\text{JIEII}} \cdot P_{\text{J}}\%)/100; \tag{8.9}
$$

де Р<sub>Л</sub>% – норма щорічних відрахувань на ремонт та обслуговування ПЛЕП (0,3%).

Відрахування від капітальних витрат на обслуговування та також і ремонт підстанцій:

$$
B_{\Pi} = (K_{\Pi/CT} \cdot P_{\Pi}\%)/100; \tag{8.10}
$$

де  $P_{\Pi}$ % – норма щорічних відрахувань на ремонт та також і обслуговування електротехнічного устаткування ПС (3,0%).

Тоді згідно із формулами (8.9-8.10) буде:

$$
B_{J11} = (26734.41 \cdot 0,3)/100 = 80.2 \text{ (THC.FPH.)};
$$
  
\n
$$
B_{J12} = (12152 \cdot 0,3)/100 = 36.46 \text{ (THC.FPH.)};
$$
  
\n
$$
B_{J13} = (19443.21 \cdot 0,3)/100 = 58.33 \text{ (THC.FPH.)};
$$
  
\n
$$
B_{J14} = (12962.14 \cdot 0,3)/100 = 38.89 \text{ (THC.FPH.)};
$$
  
\n
$$
B_{J11} = (113508.41 \cdot 3)/100 = 3405.25 \text{ (THC.FPH.)};
$$

$$
B_{\text{II2}} = (55331.24 \cdot 3)/100 = 1659.94 \text{ (THC.FPH.)};
$$
  
\n
$$
B_{\text{II3}} = (55331.24 \cdot 3)/100 = 1659.94 \text{ (THC.FPH.)};
$$
  
\n
$$
B_{\text{II4}} = (11440 \cdot 3)/100 = 343.2 \text{ (THC.FPH.)};
$$

Використовуючи результати розрахунку режиму макс. навантажень ЕМ після виконання її покрокового розвитку (додаток Ж), зміна втрат електроенергії по роках приведена в таблиці 8.7:

Таблиця 8.8 – Зміна втрат потужності та електроенергії у нових під'єднаннях:

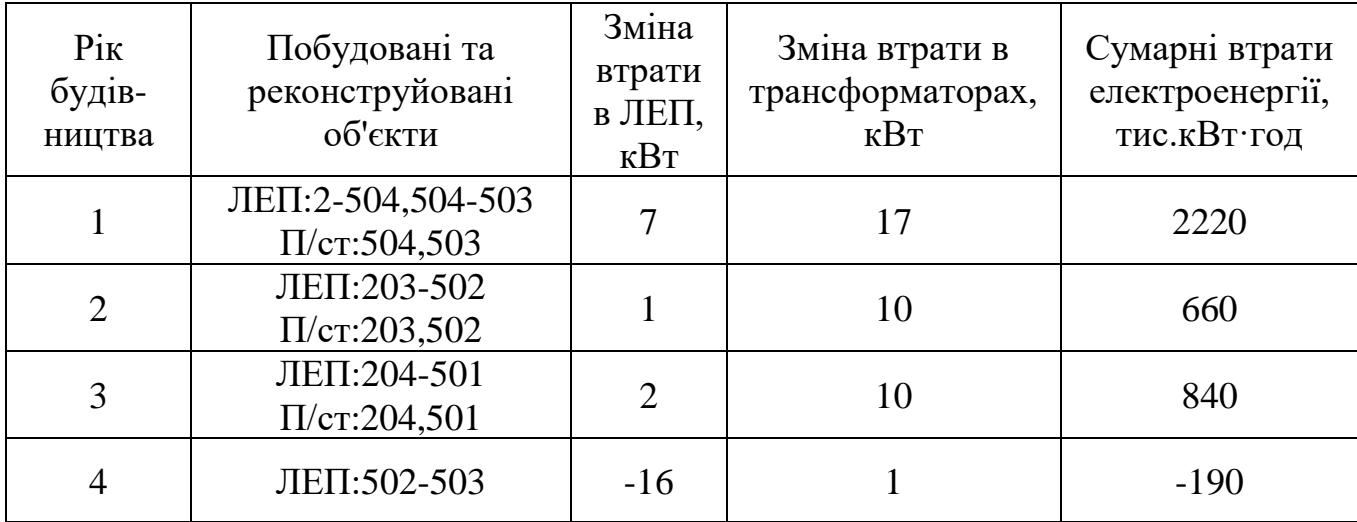

Річні видатки відповідно до виразу (8.7).

 $B_1 = 80.2 + 3405.25 + 2220 \cdot 1,65 = 7148.46$ (тис.грн.);  $B_2 = 36.46 + 1659.94 + 660 \cdot 1,65 = 2785.39$  (тис.грн.);  $B_3 = 58.33 + 1659.94 + 840 \cdot 1,65 = 3104.27$  (тис.грн.);  $B_4 = 38.89 + 343.2 + (-190) \cdot 1{,}65 = 695.59$  (тис.грн.).
Додаткові надходження електричної енергії в електромережу за рахунок її розвитку визначається як загальне річне електроспоживання додатково приєднаних нових споживачів. Тоді, по роках розвитку:

$$
W_{1(503)} = 26.57 \cdot 5400 = 138164 \text{ MBT-TOJ};
$$
  
\n
$$
W_{2(501+502)} = 9.56 \cdot 5400 = 49712 \text{ MBT-TOJ};
$$
  
\n
$$
W_{3(504)} = 10.63 \cdot 5400 = 55276 \text{ MBT-TOJ};
$$
  
\n
$$
W_4 = 1 \cdot 5400 = 5400 \text{ MBT-TOJ}.
$$

Спираючись на (8.2) зміна прибутку по роках визначається наступним чином:

$$
\Pi_1 = 20208 \text{ rnc.rpn.};
$$

$$
\Pi_2 = 7057.58 \text{ rnc.rpn.};
$$

$$
\Pi_3 = 7840.38 \text{ rnc.rpn.};
$$

$$
\Pi_4 = 2486.81 \text{ rnc.rpn.}
$$

Згідно результатів попередніх розрахунків, рентабельність проекту розвитку загалом визначається як (8.1):

$$
E^{\prime}{}_{a}=0,126
$$

Термін окупності проекту визначаємо як:

$$
T_{\text{ok}} = 1 / E_{a} = 1 / 0,126 = 7,9
$$
 років.

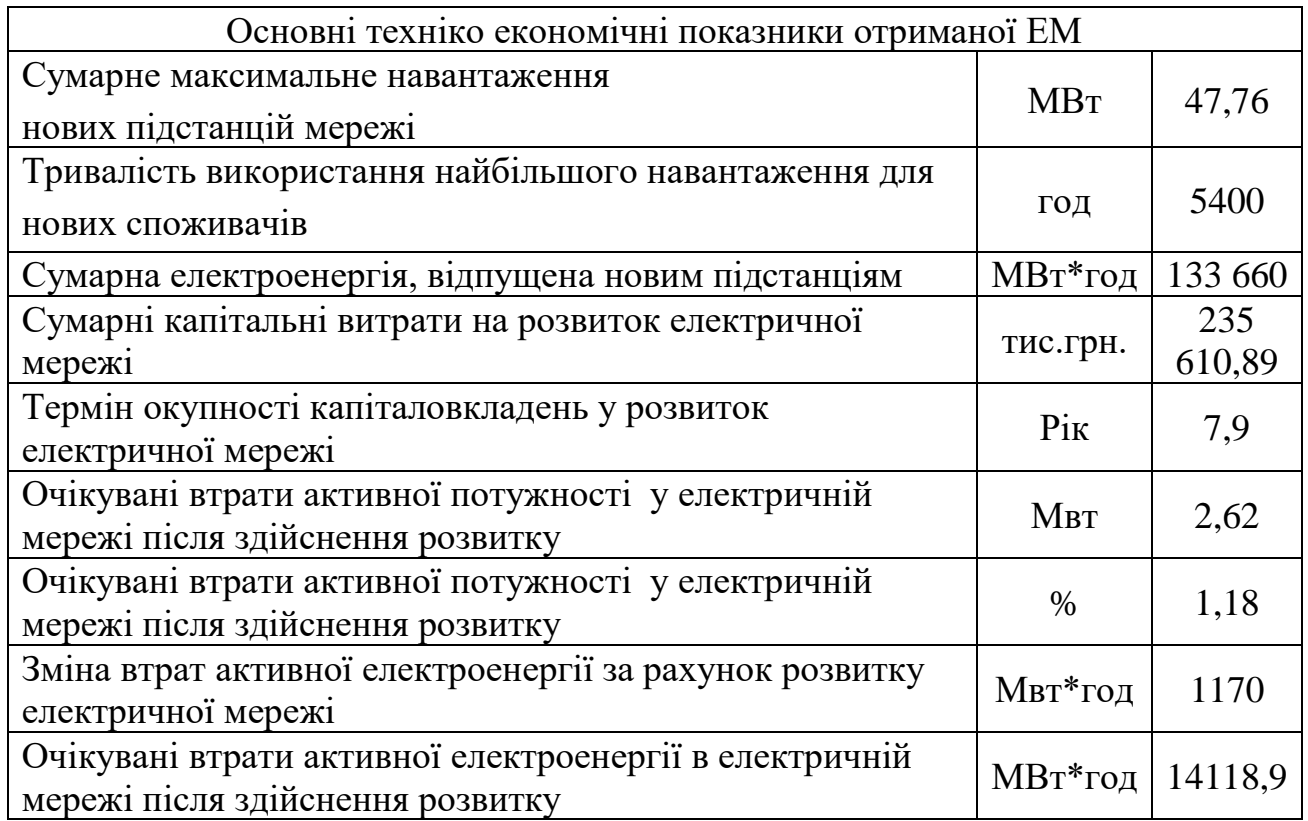

Таблиця 8.9 - Основні техніко економічні показники отриманої ЕМ

По отриманим результатам, констатуємо що мережа є економічно доцільною, та її встановлення принесе додаткові фінансові надходження від побудови нових споживачів. Рентабельність проекту загалом задовільна, оскільки близьке до значення  $E_{\text{an}}$  (банківський відсоток по вкладах (у в.о.) ( $E_{\text{an}} = 0.2$ )). Термін окупності 7,9 років підтверджують ефективність.

#### **РОЗДІЛ 9**

### **ЕКСПЛУАТАЦІЯ ОБЛАДНАННЯ ЕЛЕКТРИЧНИХ ПІДСТАНЦІЙ**

### **9.1 Загальна характеристика**

Технічна експлуатація електрообладнання - процес забезпечення і підтримки необхідного стану обладнання під час його використання або зберіганні. ТЕ здійснюють фахівці електротехнічної служби підприємства. Результат ТЕ - експлуатаційна надійність електрообладнання. Іншими словами, технічна експлуатація обладнання починається з моменту його виходу з території заводу-виробника і закінчується здачею його в переробку на підприємстві з утилізації промислових відходів. Під експлуатацією розуміється стадія життєвого циклу виробу, на якій реалізується, підтримується або відновлюється його якість.

Таким чином, технічна експлуатація включає в себе наступні етапи [1, 2, 5]:

- транспортування;
- зберігання;
- монтаж;
- введення в експлуатацію;
- технічне обслуговування під час експлуатації;
- ремонт та утилізацію при наставанні граничного стану.

Після чергового ремонту обладнання знову поступає на монтаж або на склад для наступної заміни обладнання, яке виводиться в ремонт.

Оскільки все електротехнічне обладнання має безпосередній вплив на якість електроенергії і надійність електропостачання в цілому, то основна мета технічного обслуговування (ТО) полягає в забезпеченні потрібного рівня надійності роботи обладнання протягом встановленого терміну служби з найкращими техніко-економічними показниками, найбільш важливими з яких є зменшення втрат енергії та збільшення ККД.

Види технічного обслуговування

Обслуговування електричного обладнання під час експлуатації містить в собі регулярні огляди електричних машин і трансформаторів та технічні заходи у відповідності з рекомендаціями заводу-виробника, які проводяться за спеціальним графіком та програмою. В склад ТО входять також ремонти, які розрізняються за своїм об'ємом. Оскільки ТО за виключенням зовнішніх оглядів проводяться на непрацюючому обладнанні при знятій напрузі, то графіки проведення ТО повинні бути узгодженні з графіком роботи основного технологічного обладнання.

Електричне та електромеханічне обладнання за своїм функціональним призначенням поділяється на основне та допоміжне.

До основного належить обладнання, без якого не можливо проведення нормального технологічного процесу з випуску продукції. До допоміжного належить обладнання, яке служить для покращення умов праці та підвищення його продуктивності, а також для дотримання екологічних та інших нормативів виробництва. Його відмова не призводить до перерв в основному технологічному процесі.

Основна мета ТО перебуває в забезпеченні надійної роботи, яка включає вихід з ладу та відмови обладнання. Однак аварії можуть виникати не тільки через погану експлуатацію, але і з причини порушення стандартів якості електричної енергії (ГОСТ 13109-97). Аварії та відмови призводять до матеріального і економічного збитку на виробництві. Тому виявлення причин відмов і аварій також є задачею експлуатації. Для цього необхідно проводити моніторинг якості електроенергії, щоб електропостачальні компанії несли свою частку відповідальності за порушення умов договору енергопостачання.

Оскільки вартість ТО входить у собівартість готової продукції, то питання про необхідні об'єми ТО є в більшості випадків чисто економічним. Є три види ТО [3, 6, 10]:

а) перший – практично без обслуговування (за принципом «не чіпай, поки не зламається»);

б) другий – планово-попереджувальна система обслуговування і ремонту  $(IIIIP);$ 

в) третій – обслуговування з ремонтом по мірі необхідності.

Перший вид ТО є характерним для допоміжного електрообладнання – освітлення, вентиляції та електронагрівальних пристроїв. Вартість такого обладнання, як правило, невелика, що дозволяє мати на підприємстві його необхідний резерв та проводити у випадку необхідності швидку заміну.

Другий вид ТО є основним і використовується для основного і більшої частини допоміжного обладнання. ППР передбачає планові (за графіком) огляди і ремонт електричного та електромеханічного обладнання. При цьому контроль за поточним навантаженням, якістю і електроенергії та іншими режимними параметрами не передбачається. Функції контролю за відхиленням режимних параметрів від розрахункових покладається на системи захисту обладнання.

Основним недоліком системи ППР є можливість відправлення в ремонт роботоздатного обладнання, оскільки оцінка його зносу здійснюється непрямим шляхом за кількісними показниками. Так, для комутаційних апаратів критерієм зносу служить кількість вимикань (увімкнень) без врахування струмів вимикання, які і визначають їх знос. Для електричних машин і трансформаторів основним критерієм є час роботи без врахування реального навантаження тощо. А оскільки вартість ТО входить в собівартість продукції, то прагнення до зменшення витрат виробництва призводить до бажання зменшити вартість ТО за рахунок раціоналізації ремонту.

В зв'язку з цим в світову практику почав впроваджуватися третій вид ТО, який забезпечує необхідний рівень надійності роботи обладнання при мінімальній вартості обслуговування. Використання цього виду ТО потребує контролю режимів роботи обладнання і умов навколишнього середовища. Контроль здійснюється за допомогою датчиків, які мають зв'язок з інформаційновимірювальною системою підприємства або з системою діагностики роботи обладнання. Ці системи за допомогою математичних моделей надійності обробляють отриману інформацію та видають дані за рівнем надійності та необхідності ремонту обладнання.

До переваг цього виду ТО належить виведення з експлуатації тільки того обладнання, ремонт якого об'єктивно необхідний. В першу чергу цей вид ТО розповсюджується на найбільш відповідальне та дороговартісне обладнання [3, 4].

Класифікація ремонту

Важливою умовою правильної експлуатації електрообладнання є своєчасне проведення планово-попереджувальних ремонтів (ППР) та періодичних профілактичних випробувань.

Поряд з повсякденним наглядом та оглядом обладнання у відповідностями з правилами експлуатації електроустановок споживачів (ПЕЕС) через визначені проміжки часу проводять планові міжремонтні випробування та вимірювання (профілактичні випробування, які не зв'язані з виведенням в ремонт) і різні види ремонту. За допомогою системи ППР обладнання підтримується в роботоздатному стані, який забезпечує виконання ним своїх технічних функцій, і частково запобігаються випадки відмов обладнання. В ході планового ремонту обладнання в результаті модернізації покращають його технічні параметри.

При плануванні і організації ремонту потрібно мати на увазі, що електричні машини та трансформатори можуть мати ремонтнопридатну і не ремонтнопридатну конструкцію. В останньому випадку замість ремонту обладнання здійснюють його заміну.

За призначенням ремонт поділяється на відновлювальний, реконструкцію і модернізацію. Відновлювальний ремонт здійснюється без зміни конструкції окремих вузлів та всього пристрою в цілому. Технічні характеристики обладнання залишаються незмінними. В ході реконструкції можуть змінюватись конструкції окремих вузлів і замінюватись окремі матеріали, в яких вони виготовлені, при практично незмінних технічних характеристиках. Модернізація передбачає заміну

та удосконалення існуючих вузлів та матеріалів, які використовуються, щоб суттєво покращати технічні характеристики, наближаючи їх до характеристик нового сучасного обладнання.

За формою організації ремонт поділяється на централізований, децентралізований і змішаний. При централізованому ремонті роботи здійснюють спеціалізовані ремонтно-налагоджувальні підприємства без використання місцевих ремонтно-експлуатаційних служб. До цієї форми ремонту належить і фірмове технічне обслуговування (ТО) відповідального імпортного обладнання. Удосконалення цієї форми ремонту передбачає створення центрального обмінного фонду обладнання та розширення його номенклатури, а також розповсюдження сфери послуг ремонтних підприємств на проведення поточного ремонту і профілактичного обслуговування. Централізована форма ремонту забезпечує найбільш високу якість робіт.

При децентралізованому ремонті роботи здійснюють ремонтні служби підприємства, на якому встановлено це обладнання.

При змішаному ремонті частину робіт виконується централізовано (сторонніми організаціями), а частина – децентралізовано (власними ремонтними службами). Ступінь централізації залежить від характеру підприємства, типу і потужності обладнання.

За об'ємом ремонт підрозділяють на поточний, середній та капітальний. Поточний ремонт проводять під час експлуатації обладнання для гарантованого забезпечення його роботоздатності, він полягає в заміні і відновленні його окремих частин та в їх регулюванні. Поточний ремонт проводиться на місці установки обладнання з його зупинкою та відключенням. Середній ремонт передбачає повне або часткове розбирання обладнання, ремонт і заміну зношених деталей та вузлів, відновлення якості ізоляції. При цьому досягається відновлення основних технічних показників роботи обладнання. Капітальний ремонт передбачає повне розбирання обладнання з заміною або відновленням будь-яких його частин, включаючи обмотки. При цьому досягається повне (або близьке до нього) відновлення ресурсу. Зараз в основному проводять поточний та капітальний ремонт, хоча в деяких випадках передбачають і середній ремонт.

Технічні умови ремонту. Відремонтована машина забезпечується усіма необхідними деталями, включаючи при необхідності з'єднувальні і установчі, а камери підшипників качіння заповнюються мастилом. Поверхні корпусу і підшипникових щитів покривають фарбою, а кінці валів – консерваційним мастилом.

Після проведення післяремонтних випробувань ремонтне підприємство повинно гарантувати безвідмовну роботу машини на протязі одного року при дотриманні умов транспортування, збереження та експлуатації.

Вихідні кінці обмоток маркірують у відповідності зі стандартом, а на корпус машини встановлюють новий щиток, де вказують підприємство, яке проводило ремонт, дату випуску з ремонту та технічні дані машини у відповідності зі стандартами.

На ремонтних підприємствах існують технологічні карти ремонту електричних машин, які складаються у вигляді таблиць, в яких наведені номера і вміст усіх технологічних операцій, технічних умов і вказівок з проведення ремонту. В них також приводяться дані про пристосування і обладнання, які необхідні для ремонту, та норми часу на проведення окремих операцій.

Поточний ремонт. Цей вид ремонту використовується для машин, які знаходяться в експлуатації або в резерві, в терміни, встановлені графіком ППР. Поточний ремонт проводиться на місці установки електричної машини з її зупинкою і відключенням силами обслуговуючого електротехнічного персоналу. Якщо для проведення поточного ремонту виникає потреба в спеціальних складних пристосуваннях та значному часі, то він проводиться силами персоналу електроремонтного або спеціалізованого підприємства.

В процесі ремонту виконуються такі роботи:

- чищення зовнішніх поверхонь машини;

- перевірка стану підшипників качіння, їх промивання та заміна (у випадку збільшених радіальних ущільнень);

- перевірка роботи змащувальних кілець та системи примусового змащування в підшипниках ковзання;

- огляд та чищення вентиляційних каналів, обмоток статора і ротора, колекторів і контактних кілець;

- перевірка стану кріплення лобових частин обмоток та бандажів;

- усунення місцевих пошкоджень ізоляції та виявлених при огляді дефектів;

- сушіння обмоток та покриття їх при необхідності емалями;

- шліфування контактних кілець і колекторів (при необхідності їх продорожування);

- перевірка і регулювання щіточного механізму та систем захисту;

- збирання машини, перевірка її роботи на холостому ходу та під навантаженням;

- проведення приймально-здавальних випробувань та здавання в експлуатацію з відповідною відміткою в технічній документації.

Капітальний ремонт. Цей вид ремонту використовується для машин, які знаходяться в експлуатації, в терміни, встановлені графіком ППР або за результатами профілактичних (після оглядових) випробувань. Капітальний ремонт проводиться для відновлення робото здатності та повного відновлення ресурсу електричної машини з відновленням або заміною усіх зношених або пошкоджених вузлів та заміною обмоток. Ремонт машини недоцільний, якщо є значні пошкодження механічних вузлів, які не можливо усунути силами ремонтного підприємства [5].

Типовий об'єм капітального ремонту включає в себе:

- операції поточного ремонту;

- перевірку повітряного зазору між статором і ротором (якщо конструкція машини дозволяє це здійснити);

- перевірку вісьового розбігу ротора і зазорів між шийкою валу та вкладишем підшипника ковзання (при необхідності проводиться пере заливання вкладиша);

- повне розбирання машини і мийку усіх механічних вузлів та деталей, продування та чищення колектора, контактних кілець, щіточного механізму і не пошкоджених ізоляційних деталей, дефектацію вузлів і деталей;

- ремонт корпусу, підшипникових щитів, магнітопроводів (заварювання тріщин, відновлення різьбових отворів, відновлення замикань між окремими листами осердя статора і ротора, усунення розпушіння листів, відновлення пресування, ремонт вигорілих ділянок з встановленням протезів);

- ремонт вала (виправлення торцових отворів, усунення прогинів, відновлення посадочних отворів та шпон очних канавок);

- витягнення статорних обмоток, виготовлення та укладка нових обмоток з круглого проводу, ремонт або виготовлення нових обмоток з прямокутного проводу та їх укладка, збирання і паяння (зварювання) електричних схем, пропітка та сушіння обмоток, нанесення на лобові частини покривних емалей;

- збирання та оздоблення машини, проведення приймально-здавальних випробувань.

При капітальному ремонті здійснюють заміну підшипників качіння, які відпрацювали свій ресурс (поза залежності від їх стану). Рішення про використанні підшипників, які відпрацювали свій ресурс, приймається після їх дефектації. При цьому потрібно пам'ятати, що збиток від можливої відмови підшипника та пов'язаної з цим відмови (зупинки) двигуна суттєво більше вартості самого підшипника [5, 6].

Обмотки з круглого проводу та низьковольтної обмотки з прямокутного проводу при ремонті, як правило, повторно не використовують, оскільки витягнути такій провід без пошкодження практично не можливо. Після видалення вони передаються на переплавку. Високовольтні обмотки з прямокутного проводу можуть використовуватись повторно після заміни виткової і корпусної ізоляції.

### **9.2 Експлуатація силових трансформаторів**

Трансформатори дістали поширення в системах передачі електричної енергії на великі відстані, розподілу її між споживачами, а також у різноманітних перетворюючих пристроях.

За видом охолодження трансформатори поділяють на сухі, масляні та трансформатори із заповненням негорючим рідинним діелектриком.

Головними частинами трансформатора є осердя, обмотка, бак (для трансформаторів із заповненням) і вивідні ізолятори.

Осердя набирають з листів трансформаторної сталі товщиною 0,35 або 0,5 мм, ізольованих один від одного масляним лаком.

Обмотки, які виготовляють з проводу прямокутного або круглого перерізу, ізолюють кабельним папером і концентрично встановлюють на осердя магнітопроводу. Обмотки нижчої напруги розміщують ближче до осердя, а обмотки вищої напруги – зовні. Для поліпшення умов охолодження між обмотками залишають канал шириною від 5 до 8 мм.

Конструкція бака трансформатора визначається потужністю і умовами його охолодження. Тому в експлуатації зустрічаються трансформатори, що мають баки з гладкою і ребристою поверхнею, з додатковими радіаторами і без них.

Ряд деталей трансформатора розташовують на кришці бака. Головними з них є вивідні ізолятори вищої і нижчої напруги, маслорозширювач, вихлопна труба, термометр і т.п. Маслорозширювач призначений для компенсації температурної зміни об'єму масла і обмеження площі поверхні масла, що стикається з повітрям. У трубі, що з'єднує маслоросширювач із баком, встановлюють газове реле і кран для перекриття маслопроводу.

Для уповільнення старіння масла у трансформаторах застосовують термосифонні фільтри. Внутрішню порожнину таких фільтрів заповнюють адсорбентами – речовинами, що спроможні поглинати продукти окислювання масла. Як адсорбент використовують силікагель або активований окис алюмінію.

Для обмеження зволоження масла від вологого повітря в розширювачах встановлюють повітросушильники. Їх розміщують таким чином, щоб засмоктуване при зниженні рівня масла повітря проходило через прошарок

адсорбенту – силікагеля. Для того, щоб адсорбент не стикався із зовнішнім повітрям постійно і не зволожувався без потреби, повітросушильники мають гідравлічний затвор, який пропускає повітря тільки в необхідній для «дихання» трансформатора кількості. Для визначення ступеня зволоження адсорбенту його фарбують у розчині хлористого кобальту. Сухий силікагель має яскравоблакитний колір. У міру зволоження він стає спочатку бузковим, потім рожевим, а при граничному зволоженні – брудно-білим.

Надійність трансформаторів напругою 6 – 10 кВ характеризують числом пошкоджень за рік на кожні 500 штук. Практика показує, що число пошкоджень таких трансформаторів не перевищує 3%. Високий рівень надійності силових трансформаторів можна пояснити, по-перше, відсутністю в них рухомих частин, а по-друге, високою достовірністю результатів контролю рідинних діелектриків.

Приблизний розподіл пошкоджень між окремими елементами трансформаторів такий:

— у головній ізоляції – 7%;

— у поздовжній ізоляції – 60%;

— у перемикачах  $-7\%$ ;

— у магнітопроводах  $-2\%$ ;

- у вводах 7%;
- у відводах $-8\%$ ;

— у баках і прокладках – 7%;

— у системах охолодження  $-2\%$ .

Як бачимо, найбільш слабким місцем трансформаторів є ізоляція.

### **9.3 Експлуатація вакуумних вимикачів**

Перед запуском вимикача в експлуатацію необхідно:

- розпакувати вимикач;
- протерти вимикач від пороху;

- перевірити відповідність напруги головного кола, кола управління і котушки ввімкнення;

- перевірити хід рухомих частин вимикача: натискаючи рукою на якір і відпускаючи його, переконатись в чіткості руху рухомих частин і відсутності затинання;

- переконатись в справності всіх частин вимикача;

- вимикач встановлюють у вертикальному положенні, допустиме відхилення від вертикалі -5°.

Вимикач встановлюють і кріплять на підготованій рамі (столі). Привід вимикача прикріплений до високовольтної частини вимикача і з'єднаний з нею тягою. За необхідності заміни приводу або його регулювання тягу закручують у ланку приводу на глибину 10..12 мм у вимкненому положенні вимикача. Другий кінець тяги з'єднують з важелем проміжного вала високовольтної частини. Довжину тяги регулюють у вимкненому положенні вимикача так, щоб розміщення рухомих частин відповідало схемі контролю. Відрегульовану тягу законтрують і шплінтують.

Блок управління кріплять на панелі комірки підстанції. Електричний монтаж вимикача і кіл управління виконують згідно схеми електричних з'єднань. Переріз монтажних проводів для кіл вмикання та трансформаторів струму повинен бути не менше 2,5 мм<sup>2</sup>, а кіл управління – 1,0 мм<sup>2</sup>. Високовольтну частину, привід та блок управління заземлюють.

Привід може кріпитись до високовольтної частини не безпосередньо, а через перехідний корпус, і з'єднуватися подовженою тягою.

- під'єднати проводи силових кіл і кіл управління до затискачів вимикача;

- подати напругу управління на вмикаючі котушки, дотримуючись ПТБ і ПТЕ електроустановок.

Переконатись в чіткості роботи вимикача, вмикаючи і вимикаючи його без навантаження не менше п'яти разів.

Перевірку величини проміжку підтиску контактів вакуумних камер виконують у ввімкненому положенні вимикача за допомогою щупа (розмір 1,5+0,5 мм). За необхідності регулюють.

Хід рухомих контактів вакуумних камер перевіряють за поділками, нанесеними на рухомі виводи камер. Відстань між поділками дорівнює ходу і контролюється щупом. За необхідності хід регулюють.

Перевірку справності роботи блока контактів здійснюють омметром. Контролюють замикання і розмикання контактів при вмиканні та вимиканні вимикача. За необхідності регулюють гвинтом, що натискує на кнопку блоку контактів. При цьому у ввімкненому положенні вимикача кнопка повинна мати хід (провал) 2...3 мм.

Перевірку електричної міцності ізоляції головних кіл вимикача відносно корпусу і між розімкнутими контактами камер здійснюють прикладанням однохвилинної напруги 42 кВ (діюче значення). При виникненні в камерах пробою ізоляції необхідно провести тренування камер. Для цього потрібно зменшити напругу і поступово протягом 10-15 хвилин підвищити її до величини 42 кВ.

Перевірку електричного опору головного кола полюсів виконують у ввімкненому положенні вимикача приладом безпосереднього вимірювання опору. За необхідності зачищають і затягують контактні з'єднання.

Перевірку вмикання і вимикання вимикача при мінімальній і максимальній напругах виконують, регулюючи напруги вмикання та вимикання за допомогою автотрансформатора. За необхідності перевіряють елементи кіл вмикання та вимикання і регулюють гвинтом (у верхній частині приводу) для виходу механізму вільного розчеплення з "мертвої" точки.

Перевірку власного часу вмикання вимикача виконують при напрузі 220 В. Для цього команду на запуск електричного секундоміру подають вільною парою контактів кнопки, а зупиняють секундомір головними контактами вимикача.

Перевірку власного часу вимикання вимикача виконують, подаючи напругу 220 В в коло оперативного вимикання і, одночасно, через замкнуті головні контакти вимикача, на електричний секундомір. За необхідності перевіряють елементи кіл вмикання і вимикання, механізм приводу і рами високовольтної частини вимикача.

Перевірку вимикання вимикача колами релейного захисту виконують, подаючи від джерела струму через головні контакти вимикача струм величиною 5А в первинні обмотки трансформаторів ТА1 (ТА2) блоку вимикання. При натисканні кнопки вимикач вмикається і через замкнуті головні контакти подає струм в первинну обмотку трансформатора ТА1 (ТА2) — вимикач вимикається. За необхідності перевіряють елементи максимальних розчеплювачів струму, механізм приводу та високовольтної частини вимикача.

Технічне обслуговування вакуумних вимикачів

Експлуатація вимикача повинна здійснюватися згідно ГОСТ 687 і паспорта вимикача. При експлуатації вимикача значення величин, які визначають його режим роботи, не повинні перевищувати значень вказаних в паспорті вимикача.

Не рідше одного разу на рік необхідно:

- протерти поверхню ізоляторів та вакуумних камер;

змастити моторним маслом деталі, що труться, механізму привода і високовольтної частини;

- перевірити різьбові та інші з'єднання, затягнути гайки, болти;

- перевірити стан заземлення;
- перевірити величину проміжку підтиску контактів вакуумних камер;
- перевірити хід рухомих контактів вакуумних камер;
- перевірити справність роботи блока контактів;

перевірити роботу вимикача при номінальній напрузі, загальна кількість циклів "Ввімк–Вимк" – не менше 5;

- перевірити вимикання вимикача колами релейного захисту.

Не рідше одного разу на 5 років необхідно:

- перевірити власний час вмикання і вимикання вимикача;

- перевірити вмикання і вимикання вимикача при мінімальній і максимальній напругах;

- перевірити електричний опір головного кола полюса;

- перевірити електричну міцність ізоляції головних кіл і вакуумних камер.

Закінчення технічного обслуговування вимикача і введення його в експлуатацію після ремонту оформляється технічним актом.

### **РОЗДІЛ 10**

# **ОХОРОНА ПРАЦІ ТА БЕЗПЕКА У НАЗВИЧАЙНИХ СИТУАЦІЯХ 10.1 Задачі розділу**

Згідно Конституції України всі громадяни України мають право на належні безпечні і здорові умови праці. Закон України «Про охорону праці» визначає основні положення щодо реалізації конституційного права зайнятих працівників на охорону їх життя і здоров'я у процесі трудової діяльності, на належні, безпечні умови праці, це стосується і робіт пов'язаних з монтажем та експлуатацією електрообладнання ВРУ.

Під час роботи в діючих електроустановках питання охорони життя та здоров'я працівників є надзвичайно важливим. До роботи в таких установках допускаються працівники, які пройшли спеціальне навчання з питань охорони праці, безпечної експлуатації електроустановок та надання першої медичної допомоги. Такі працівники обов'язково повинні мати при собі спеціальне посвідчення. Згідно з СОУ-НМПЕ 40.1.12.103:2005 «Навчання/перевірка знань працівників підприємств електроенергетики з питань охорони праці, пожежної безпеки і технічної експлуатації» організацію навчання і перевірку знань працівників з питань охорони праці, пожежної безпеки і технічної експлуатації, а також професійної підготовки, перепідготовки та підвищення кваліфікації здійснюють служби управління (підготовки) персоналу або окремі працівники, яким доручена ця робота [15].

Тому, згідно теми кваліфікаційної роботи «Розвиток районної електромережі та аналіз експлуатації обладнання електропідстанції», найголовнішим при експлуатації є електробезпека.

Небезпека ураження електричним струмом залежить від напруги електричної мережі, виду дотику людини, що обслуговує обладнання чи проводить його налагодження до електромережі, режиму роботи

електрообладнання, режиму нейтралі джерела живлення та наявності заземлення електроустановки.

Тому сформулюємо основні задачі щодо охорони праці за темою «Розвиток районної електромережі та аналіз експлуатації обладнання електропідстанції» для мінімізація ризику професійного захворювання чи ураження електричним струмом під час проведення монтажних чи налагоджувальних робіт та при обслуговуванні комутаційного обладнання черговим персоналом на енергооб'єктах:

- − Провести аналіз умов праці при виконанні робіт із вимикачами за міждержавним ГОСТ12.0.003-74 «Опасные и вредные производственные факторы. Классификация».
- − Запропонувати організаційні та технічні заходи з охорони праці при виконанні робіт на ВРУ 110 кВ. Провести розрахунок захисного заземлення.

## **10.2 Аналіз умов праці при виконанні робіт пов'язаних з монтажем, та обслуговуванням електрообладнання на ВРУ**

Досліджуючи питання конструкційних особливостей ліній електропередач згідно теми магістерської роботи «Розвиток районної електромережі та аналіз експлуатації обладнання електропідстанції» на основі викладеного в попередньому розділі матеріалу на персонал що виконує обслуговування ліній за ГОСТ 12.0.003-74 впливають наступні небезпечні та шкідливі виробничі фактори:

а) фізичні:

- − підвищена температура повітря робочої зони;
- − підвищена та знижена вологість повітря;
- − підвищена та знижена рухомість повітря;
- − підвищена запиленість і загазованість повітря робочої зони;
- − недостатність природного освітлення;
- − недостатня освітленість робочої зони;
- − підвищений рівень шуму на робочому місці;
- − небезпечний рівень напруги в електричному колі, замикання якого може відбутись через тіло людини;
- − підвищений рівень вібрації,
- в) психофізіологічні:
- − фізичні перевантаження (динамічні)
- − нервово-психічні перевантаження (монотонність праці, перенапруга аналізаторів).
- − підвищений рівень статичної електрики [15].

Джерелами (носіями) небезпеки є:

- − електрообладнання;
- − природнє середовище;
- − людина.

# **10.3 Організаційні та технічні заходи, якими досягається безпека виконання робіт з трансформатором в діючих електроустановках.**

Для розробки рішень з охорони праці при роботі в діючих електроустановках було проаналізовано чинні норми:

- − Закон України "Про охорону праці";
- − ГКД 34.20.507-2003 "Правила Технічна експлуатація електричних станцій і мереж";
- − ГКД 341.004.001-94 Норми технологічного проектування підстанцій змінного струму з вищою напругою 6-750 кВ;
- − НПАОП 40.1-1.01-97 "Правила безпечної експлуатації електроустановок";
- − НПАОП 40.1-1.07-01 "Правила експлуатації електрозахисних засобів";
- − Правила улаштування електроустановок;
- − ГОСТ 12.1.030-81. ССБТ. Электробезопасность. Защитное заземление, зануление;
- − ДСТУ ГОСТ 12.1.038:2008. Электробезопасность. Предельно допустимое значение напряжения прикосновения и токов;

Так як монтаж та налагодження пристроїв релейного захисту проводиться в діючих електроустановках, тому за «Правилами безпечної експлуатації електроустановок» для забезпечення безпечних умов праці слід виконати наступні організаційні заходи:

- − затвердження переліку робіт, які виконуються за нарядом, розпорядженням;
- − призначення відповідальних за безпечне проведення робіт;
- − оформлення робіт за нарядом чи розпорядженням;
- − підготовка робочих місць;
- − допуск до роботи;
- − нагляд під час виконання робіт;
- − переведення на інше робоче місце;
- − оформлення перерв у роботі та її закінчення.

Для підготовки робочого місця до роботи, яка вимагає зняття напруги слід виконати наступні технічні заходи:

- − здійснити необхідні відключення і вжити заходів, що унеможливлюють помилкове або самочинне ввімкнення комутаційної апаратури;
- − вивісити заборонні плакати на приводах ручного і на ключах дистанційного керування комутаційною апаратурою;
- − перевірити відсутність напруги на струмовідних частинах;
- − встановити заземлення (ввімкнути заземлювальні ножі, встановити переносні заземлення);
- − обгородити, за необхідності, робочі місця або струмовідні частини, що залишилися під напругою, і вивісити на огородженнях плакати безпеки.

Врахування та виконання описаних організаційних та технічних заходів з охорони праці дозволяє мінімізувати ризик травматизму, ураження електричним струмом та професійного захворювання при виконанні робіт в діючих електроустановках.

# **10.4 Технічне рішення з гігієни праці і виробничої санітарії 10.4.1 Мікроклімат**

Параметри мікроклімату, що нормуються: температура (1°С) і відносна вологість повітря (XV, %), швидкість його переміщення (м/с), потужність теплових випромінювань ( $Br/M^2$ ).

Допустимі параметри мікроклімату для умов, що розглядаються (категорія робіт 1б та період року) в таблиці 10.1

| Період року | Категорія<br>робіт | Температура, °С<br>Допустима |               | Відносна<br>вологість | Швидкість руху, |  |
|-------------|--------------------|------------------------------|---------------|-----------------------|-----------------|--|
|             |                    | Верхня<br>межа               | Нижня<br>межа | Допустима             | Допустима       |  |
| Холодний    | Iб                 | $20 - 24$                    | $17 - 25$     | 75                    | не більше $0,2$ |  |
| Теплий      |                    | $21 - 28$                    | 19-30         | 55 при 27 °С          | $0,1-0,3$       |  |

Таблиця 10.1 – Допустимі норми параметрів мікроклімату

### **10.4.2 Склад повітря робочої зони**

Склад повітря робочої зони залежить від складу атмосферного повітря і впливу на нього ряду шкідливих виробничих факторів, утворених в процесі трудової діяльності людини. Склад повітря залишається постійним. Забруднення повітря робочої зони регламентується граничнодопустимими концентраціями (ГДК) в мг/м $^3$ .

Таблиця 10.2 – Можливі забруднювачі повітря та їх ГДК

|                          | $\Gamma\mu K$ , м $\Gamma/M^3$ |                |                       |  |
|--------------------------|--------------------------------|----------------|-----------------------|--|
| Найменування<br>речовини | Максимально<br>разова          | Середньодобова | Клас<br>небезпечності |  |
| Пил нетоксичний          | J.J                            | J.I5           |                       |  |

Для нормалізації складу повітря робочої зони потрібно здійснювати щоденне прибирання робочого місця. Нагромадження пилу глибиною в 1/8" у будь-якій області вказує на необхідність у вживанні заходів по очищенню області [15].

### **10.4.3 Виробниче освітлення. Природне освітлення**

Природне освітлення – освітленість приміщень світлом неба (прямого або відображеного), яке проникає через світлові пройоми в зовнішніх огороджених конструкціях. По своєму спектральному складу воно є найбільш сприятливим. Природне освітлення характеризується коефіцієнтом природної освітленості КПО.

Відповідно до ДБН В.2.5-28-2006, нормоване значення коефіцієнта природного освітлення слід визначати за формулою [15]:

 $e_N = e_H$  · m<sub>N</sub>,

(10.1)

де е<sub>н</sub> – табличне значення КПО (природне – 1,5; суміщене – 0,9);

 $m_N$  – коефіцієнт світлового клімату ( $m_N = 0.9$  при орієнтації вікон на північ); N – номер групи забезпеченості природним світлом.

Таким чином:

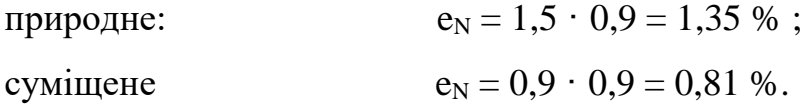

### **10.4.4** Штучне освітлення

Штучне освітлення використовується двох систем: загальне та комбіноване. Загальне освітлення – освітлення, при якому світильники розміщуються у верхній зоні приміщення рівномірно або пристосувальне до розташування обладнання. Комбіноване освітлення – додаткове освітлення, при якому до загального освітлення додається ще й місцеве. Місцеве освітлення – освітлення, яке створюється світильниками, концентруючи світловий потік безпосередньо на робочих місцях.

Нормується величина освітленості Е в люксах [15]. Для умов, що розглядаються в роботі (розряд робіт IV*,* підрозряд робіт в, система освітлення – загальне) тип джерела освітлення – люмінесцентні лампи, нормативне значення комбінованої освітленості 400 лк, а загальне – 200 лк.

Для забезпечення нормативного значення е<sub>мін</sub> передбачено: штучне освітлення в приміщенні ДП забезпечується люмінесцентними лампами ЛБ-40.

Для забезпечення евакуації працюючих в темний час доби при аварійному відключенні електроенергії в цеху передбачається аварійне освітлення, яке забезпечує освітленість не менше 5% нормальної освітленості. Очищення вікон і світильників має проводитись на менше 4 разів на рік.

### **10.4.5 Виробничий шум**

Вплив шуму на людину може визвати різні подразнення, патологічні зміни, функціональні розлади і механічні пошкодження.

Шум порушує нормальну роботу шлунку, особливо впливає на центральну нервову систему. А також погіршує точність виконання робочих операцій, ускладнює сприйняття інформації, знижує продуктивність праці, збільшує брак в роботі [24].

Таблиця 10.3 – Допустимі рівні звукового тиску і рівні звуку для постійного (непостійного) широкополосного (тонального) шуму

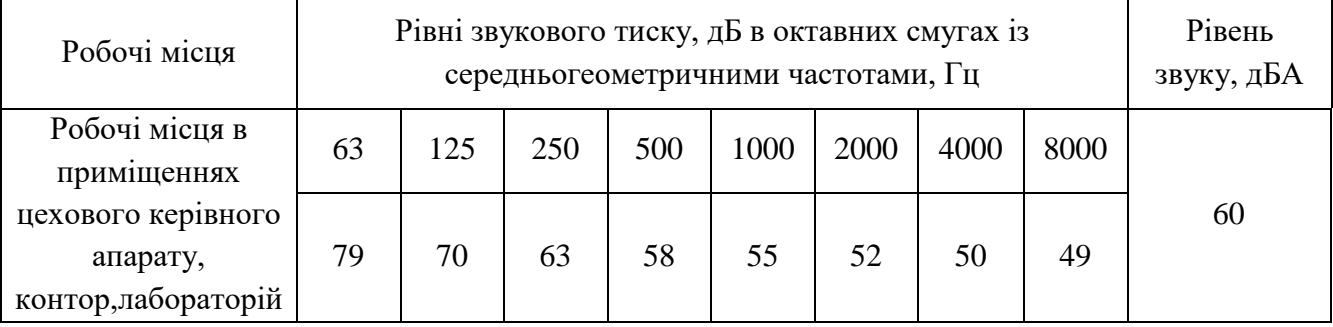

### **10.4.6 Виробнича вібрація**

Вібрацією називають будь-які механічні коливання пружинних тіл або систем, коли відбувається переміщення центра їх ваги в просторі відносно статичного стану. Коливання тіл з частотою, нижчою 16 Гц сприймається

організмом, як вібрація, а коливання з частотою 16... 20 Гц і більше – одночасно як вібрація і як звук.

У приміщенні оперативного пункту управління знаходиться обладнання, яке є джерелом вібрації. Це в першу чергу пристрої релейного захисту та автоматики, вентиляційні установки. В залежності від дії на людину вібрація ділиться на загальну і локальну. Загальна вібрація передається через опорні поверхні на тіло сидячої або стоячої людини і викликає струс всього організму, локальна (місцева) – коливальні рухи лише окремих частин тіла (руки, ноги).

Наведемо в таблицю 10.4 допустимі рівні вібрації *т* постійних робочих місцях.

| Вид вібрації                                                                 |                   | Октавні смуги з середньо геометричними частотами, Гц |            |                   |                   |                   |                   |            |                          |      |
|------------------------------------------------------------------------------|-------------------|------------------------------------------------------|------------|-------------------|-------------------|-------------------|-------------------|------------|--------------------------|------|
|                                                                              |                   | 4                                                    |            | 16                | 31,5              | 63                |                   | 250        | 500                      | 1000 |
| Загальна вібрація на постійних<br>робочих місцях в виробничих<br>приміщеннях | <u>1,3</u><br>108 | 0,45<br>99                                           | 0,22<br>93 | 0,2<br>92         | 0,2<br>92         | 0,2<br>92         |                   |            | $\overline{\phantom{0}}$ |      |
| Локальна вібрація                                                            |                   |                                                      | 2,8<br>115 | <u>1,4</u><br>109 | <u>1,4</u><br>109 | <u>1,4</u><br>109 | <u>1,4</u><br>109 | 1,4<br>109 | <u>1,4</u><br>109        | 109  |

Таблиця 10.4 – Допустимі рівні вібрації *т* постійних робочих місць.

В чисельнику середньоквадратичне значення вібрації, м/с  $10^{-2}$ , в знаменнику –логарифмічні рівні вібрації, дБ.

### **10.5 Розрахунок захисного заземлення**

Як зазначалось в розділі 10.1 для забезпечення безпечних умов праці є обов'язкове заземлення металевих частин електроустановок. Згідно ПУЕ заземлюючі пристрої електроустановок вище 1 кВ мережі з ефективно заземленою нейтраллю виконуються з урахуванням опору  $R_s \leq 0.5$  Ом або допустимої напруги дотику.

У роботі досліджуються блискавкозахист. Тому приводиться приклад розрахунку заземлювального пристрою ВРУ-110 кВ.

Заземленню підлягають корпуси електричних машин, трансформаторів, апаратів, приводи, каркаси розподільних щитів, щитів управління, шафи а також вторинні обмотки вимірювальних трансформаторів.

Згідно ПУЕ розрахунок заземлюючих пристроїв в мережах 110 кВ і вище проводиться по допустимому опорі заземлення Rз=0.5 Ом.

Виконуємо загальне заземлення для всієї площі території підстанції 110/10, площа якої становить  $116$ х $78$  м $^2$ .

Приймаємо заземлюючий пристрій розміром 11678 м.

По таблиці 10.5 приймаємо в якості верхнього шару пісок ( $\rho$ 1<sub>3</sub> = 400 Ом·м), в якості нижнього шару суглинок ( $\rho 2\pi = 100$  Ом·м). ВРП знаходиться в другій кліматичній зоні, тоді по таблиці 8.3 hC = 2 м [27].

Таблиця 10.5 – Питомі опори грунтів

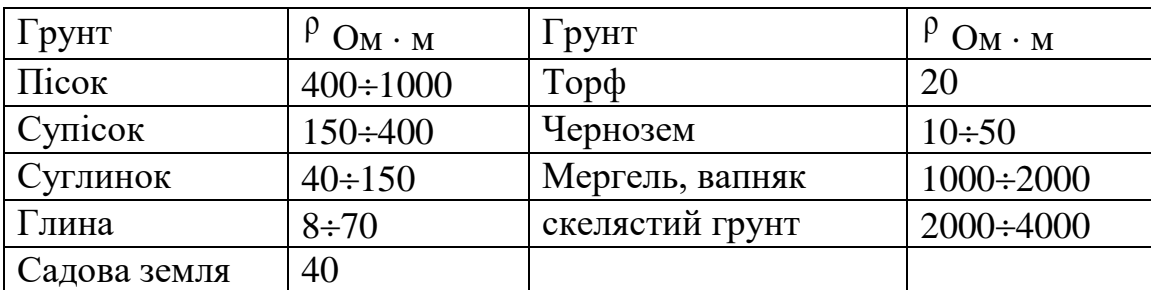

Таблиця 10.6 – Кліматичні зони

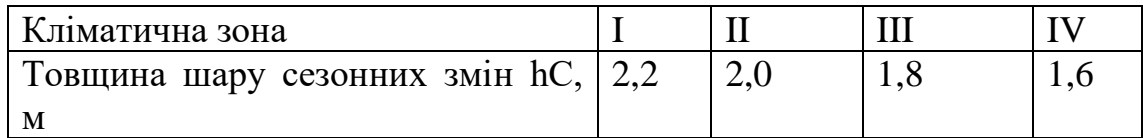

Приймаємо глибину закладення електродів t = 0,7 м, відстань між горизонтальними смугами 15 м. Довжина вертикальних електродів lВ = 15 м. Вертикальні електроди встановлені по периметру сітки в місцях перетину внутрішніх провідників з контурним. Уточнюємо відстань між горизонтальними

$$
\frac{78}{15} = 5,2 \frac{116}{15} = 7,73
$$
провідниками. кількість комірок. 15 = 5,2  $\frac{116}{15} = 7,73$ . Приймаємо 4 i 7 комірок.

$$
\frac{78}{5} = 15,6
$$
  
M, Mix nonpequh and

Відстань між поздовжніми провідниками м, між поперечними  $\frac{116}{1}$  = 16,57

м. На рисунку 10.1 зображена схема заземлення.

7

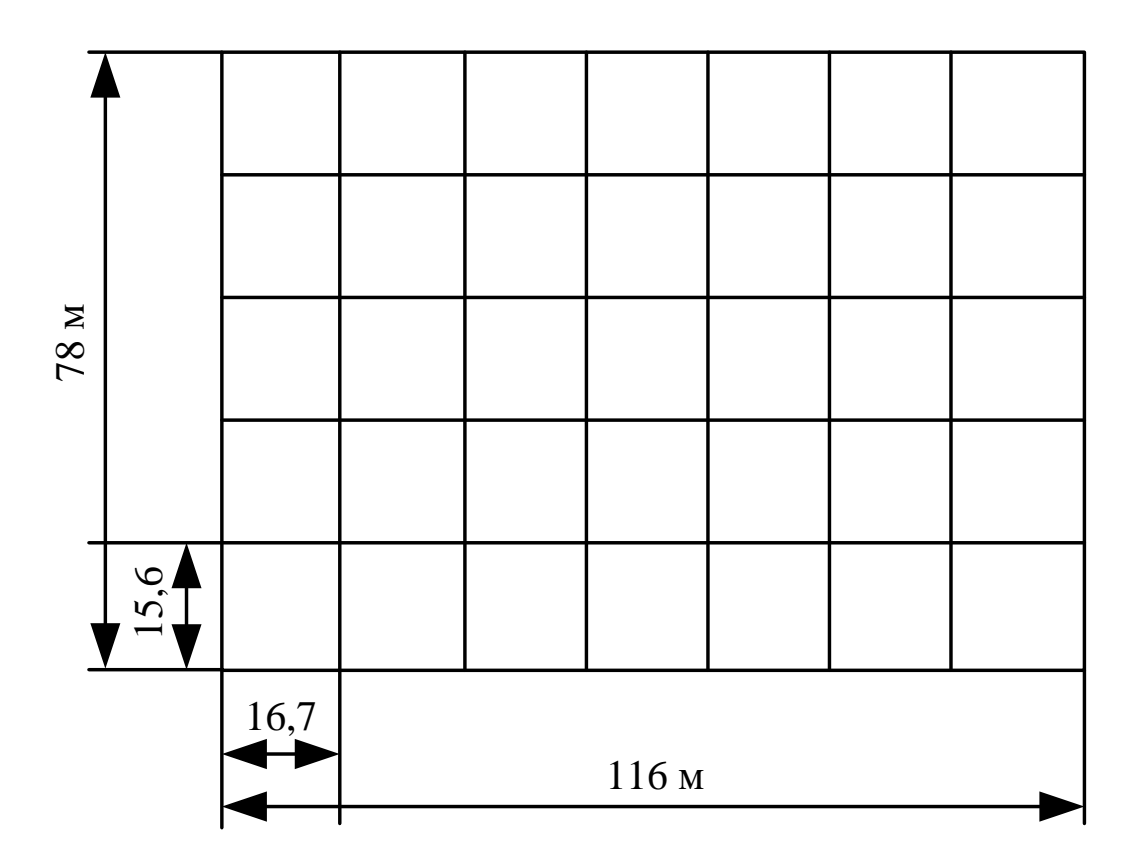

Рисунок 10.1 Схема заземлення ВРП 110 кВ.

Загальна довжина горизонтальних провідників:

$$
L_{\Gamma} = 116 \cdot 6 + 78 \cdot 8 = 1320 \,\mathrm{(M)}.
$$

Число вертикальних електродів nВ = 16,57, повна довжина вертикальних електродів

$$
LB=1B \cdot nB, (M).
$$
  

$$
L_B = 15 \cdot 16,57 = 248,55 (M).
$$

Середня відстань між вертикальними провідниками

$$
\alpha = P/nB
$$
, (M).  
\n $\alpha = 388/16,57=23,4$  (M).

Визначаємо опір заземлювача

$$
R=A \frac{\rho_{\text{exc}}}{\sqrt{S}} + \frac{\rho_{\text{exc}}}{L_{\Gamma}+L_{B}} (OM),
$$
  
\n
$$
\sqrt{S} = \sqrt{9048} = 95,12 \text{ (m}^2),
$$
  
\n
$$
\frac{l_{B}+t}{\sqrt{S}} = \frac{15+0,7}{95,12} = 0,16>0,1,
$$
  
\n
$$
A=0,38-0,25 \cdot 0,16=0,34,
$$
  
\n
$$
\rho_{\text{exc}} = \rho_2 \left(\frac{\rho_1}{\rho_2}\right)^{\Delta}, \text{ (OM-M)},
$$
  
\n
$$
\frac{\rho_1}{\rho_2} = \frac{400}{100} = 4>1,
$$
  
\n
$$
\Delta=0,43 \frac{h_1 \cdot t}{l_B} + 0,271g \frac{a}{l_B},
$$
  
\n
$$
\Delta = 0,43 \frac{2-0,7}{15} + 0,271g \frac{22,2}{15} = 0,09,
$$
  
\n
$$
\rho_{\text{exc}} = 100 \left(\frac{500}{100}\right)^{0,09} = 113,288 \text{ (OM-M)},
$$
  
\n
$$
R = 0,34 \frac{113,288}{95,12} + \frac{113,288}{1320 + 248,55} = 0,43 \text{ (OM)}.
$$

Опір заземлювального пристрою, включаючи природні заземлювачі:

$$
R_3 = \frac{R \cdot R_e}{R + R_e}, \text{(OM)}.
$$

Опір природних заземлювачів наближено приймаємо Re = 1,5 Ом [13].

$$
R_3 = \frac{0,43 \cdot 1,5}{0,43+1,5} = 0,334
$$
 (OM).

Опір заземлювального пристрою нижче допустимого, але основною є величина допустимої напруги дотику.

По таблиці 10.7 для тривалості впливу тВ= 0,2 с найбільша допустима напруга дотику UДОТ. ДОП = 400 В.

Таблиця 10.7 – Найбільша допустима напруга дотику

| Тривалість дії, з          |     |     |            |     | більше 1 |
|----------------------------|-----|-----|------------|-----|----------|
|                            |     |     |            |     | до з     |
| Найбільш дозволена напруга |     |     |            |     |          |
| ' дотику, В                | 500 | 400 | <b>200</b> | 130 |          |

Розраховуємо напругу, яка прикладена до людини:

$$
U_{\text{J}I} = I_{\text{II}0}^{(1)} \cdot R_3 \cdot \alpha \cdot \beta_{\text{I}, (B)}.
$$

де <sup>α</sup> – коефіцієнт розподілу потенціалу по поверхні землі

$$
\alpha = M \left( \frac{a \sqrt{S}}{l_B \cdot L_{\Gamma}} \right)^{0,45}
$$

З таблиці 10.8 визначаємо параметр М.

Таблиця 10.8 – Відношення опору верхнього шару грунту до нижнього

100

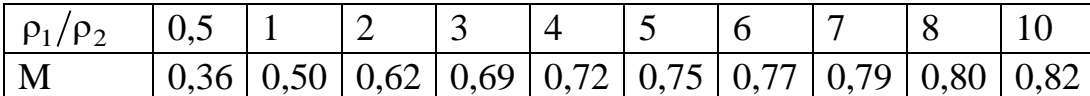

Для  $P_1/P_2 = 4$  параметр М=0,72.

$$
\alpha = 0,72 \left( \frac{23,4.95,12}{15.1320} \right)^{0,45} = 0,269
$$

.

$$
\beta = \frac{R_{\text{J}}}{R_{\text{J}} + R_{\text{C}}}
$$

Коефіцієн  $\rm{J}$   $\rm{L}$   $\rm{C}$  $R_{\rm \scriptscriptstyle 1I}$ + $R_{\rm \scriptscriptstyle C}$  ,

де  $\rm {R_{\,\rm II}}$ =1000 Ом — опір тіла людини;

 ${\rm R}_{\rm C}$ =1,5 ${\rm \rho_{B,III.}}$ — опір розтікання струму від ступнів.

 $\rho_{\rm B,III}$ =  $\rho_{\rm 1-}$  400 – опір верхнього шару землі.

$$
\beta = \frac{1000}{1000 + 1, 5 \cdot 400} = 0,625
$$

$$
I_{\Pi 0}^{(1)} \approx I_{\Pi 0}^{(3)} = 10 \text{ (kA)}.
$$

$$
U_{\Pi} = 10 \cdot 10^{3} \cdot 0,334 \cdot 0,269 \cdot 0,625 = 561 \text{ (B)}.
$$

$$
U_{\Pi} > U_{\Pi} O T. \text{ JOTL}.
$$

Для зменшення напруги дотику застосуємо підсипку шару гра вія товщиною 0,2 м по всій території ВРУ. Питомий опір верхнього шару при цьому Рв.ш. $=$ 5000 Ом·м, тоді

$$
\beta = \frac{1000}{1000 + 1,5.5000} = 0,118
$$

Підсипка гравієм не впливає на розтікання струму із заземлювального пристрою, так як глибина закладення заземлювачів 0,7 м більше товщини шару гравію, тому співвідношення <sup>p1/p2</sup> і величина M залишаються незмінними, тоді напругу дотику

$$
U_{\text{J}} = 10 \cdot 10^{3} \cdot 0,334 \cdot 0,269 \cdot 0,118 = 106 \text{ (B)},
$$
  
 
$$
U\text{J} < U\text{J}OT. \text{ JOT.}
$$

Висновок: з наведеного вище бачимо, що вибраний заземлюючий пристрій повністю відповідає усім вимогам ПУЕ, ПТЕ та ПТБ і може бути встановлений на ВРУ 110 кВ.

### **10.6 Пожежна безпека**

Пожежна безпека – стан об'єкта, при якому з регламентованою ймовірністю виключається можливість виникнення та розвиток пожежі і впливу на людей її небезпечних факторів, а також забезпечується захист матеріальних цінностей. Причинами пожеж та вибухів на підприємстві є порушення правил і норм пожежної безпеки, невиконання Закону "Про пожежну безпеку".

Небезпечними факторами пожежі і вибуху, які можуть призвести до травми, отруєння, загибелі або матеріальних збитків є відкритий вогонь, іскри, підвищена температура, токсичні продукти горіння, дим, низький вміст кисню, обвалення будинків і споруд.

За стан пожежної безпеки відповідають керівники, майстри та інші керівники.

Приміщення ВРУ згідно ОНТП 24-86 відносяться до категорії Д. До цієї категорії відносяться негорючі речовини у холодному стані, будівлі II ступеня вогнестійкості.

Приміщення категорії Д захищається вогнегасниками типу ВП-5. Відстань між вогнегасниками та місцями можливого загоряння не повинна перевищувати 70 м.

На території підприємства електричних мереж встановлено 3 пожежних щита. До комплексу засобів пожежогасіння, які розміщуються в ньому, слід включати: вогнегасники ВП-5 – 3 шт., ящик з піском – 1 шт., покривало з негорючого теплоізоляційного матеріалу або повсті 2м х 2м - 1 шт., гаки - 3 шт., лопати – 2 шт., ломи – 2 шт., сокири – 2 шт [29].

Ящик для піску має місткість 3 м<sup>3</sup> та укомплектований совковою лопатою. У приміщеннях щит повинен бути в легкодоступному місці, ближче до виходу.

Встановлення блискавковідводів задля забезпечення пожежної безпеки ВРУ – 110кВ.

Кожний блискавковідвід створює навколо себе певний простір, вірогідність попадання блискавки в яке практично рівна нулю. Цей простір називають зоною захисту блискавковідводу.

В залежності від типу, числа і взаємного розташування блискавковідводів зони захисту можуть мати різні геометричні форми.

Виконуємо розрахунок зони захисту стержневим блискавковідводом. Зона захисту подвійного стержневого блискавковідводу представляється вертикальним перерізом конуса у вигляді ламаної лінії [7,9].

Площа захисного пристрою становить  $S = (116 \times 78)$  м<sup>2</sup>; найвища точка обладнання, яке необхідно захистити  $h_x = 13$  м; висота блискавковідводу  $h = 21$  м.

Розбиваємо захисний пристрій на 20 однакових частин із довжиною  $L_1 = 35$  м. і шириною  $L_2 = 11,1$  м. рисунок 7.2. Показуємо розрахунок для одної частини.

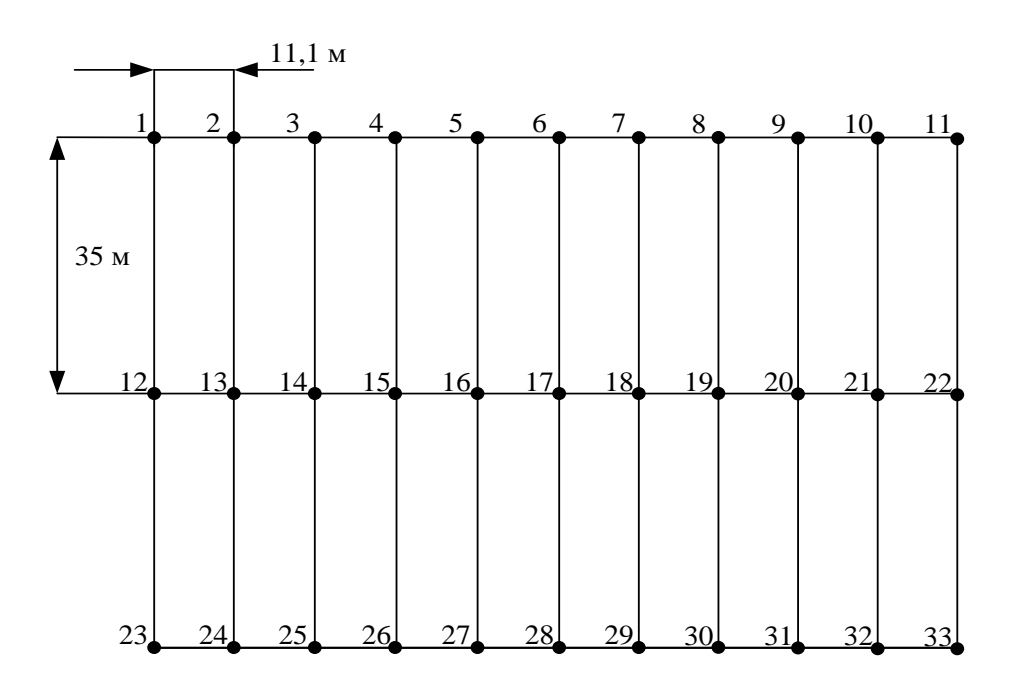

Для побудови зони захисту повинні виконуватися дані умови:

- висота блискавковідводу h ≤ 60 м;
- $r_x$  радіус зони захисту одного БВ, м:

$$
\begin{cases} r_x = 1, 5 \cdot (h - 1, 25h_x), & \text{skuqo} \quad 0 \le h_x \le \frac{2}{3}h; \\ r_x = 0, 75 \cdot (h - h_x), & \text{skuqo} \quad h > h_x > \frac{2}{3}h. \end{cases}
$$

–  $h_0$  – верхня границя зони захисту, м:

$$
h_0=4\!\cdot\! h-\sqrt{9\cdot h^2+0,25\cdot L^2}\;.
$$

–  $b_x$  – ширина найвужчого місця зони захисту між двома БВ, м:

$$
\begin{cases}\nb_x = 3 \cdot (h_0 - 1, 25h_x), & \text{skup } 0 \le h_x \le \frac{2}{3}h; \\
b_x = 1, 5 \cdot (h_0 - h_x), & \text{skup } h > h_x > \frac{2}{3}h.\n\end{cases}
$$

Розрахуємо всі величини, необхідні для побудови зон захисту [13].

$$
h_x = 13 \text{ (m)}; \ h = 21 \text{ (m)}; \ L_1 = 35 \text{ (m)}; \ L_2 = 11, 1 \text{ (m)}; \ L_3 = 36, 717 \text{ (m)}.
$$
\n
$$
r_x = 1, 5 \cdot (h - 1, 25h_x) = 1, 5 \cdot (21 - 1, 25 \cdot 13) = 7, 125 \text{ (m)};
$$
\n
$$
h_0 = 4 \cdot 21 - \sqrt{9 \cdot 21^2 + 0, 25 \cdot 35^2} = 18, 614 \text{ (m)};
$$
\n
$$
b_x = 3 \cdot (h_0 - 1, 25h_x) = 3 \cdot (18, 614 - 1, 25 \cdot 13) = 7 \text{ (m)}.
$$

Таблиця 10.5 – Розрахунки отриманих величин

|             | $L_1$ , M | $L_2$ , M | $L_3$ , M |
|-------------|-----------|-----------|-----------|
| $r_{x}$ , M | 7,125     | 7,125     | 7,125     |
| $h_0$ , M   | 18,614    | 20,76     | 18,379    |
| $b_x$ , M   |           | 13,35     | 6,387     |

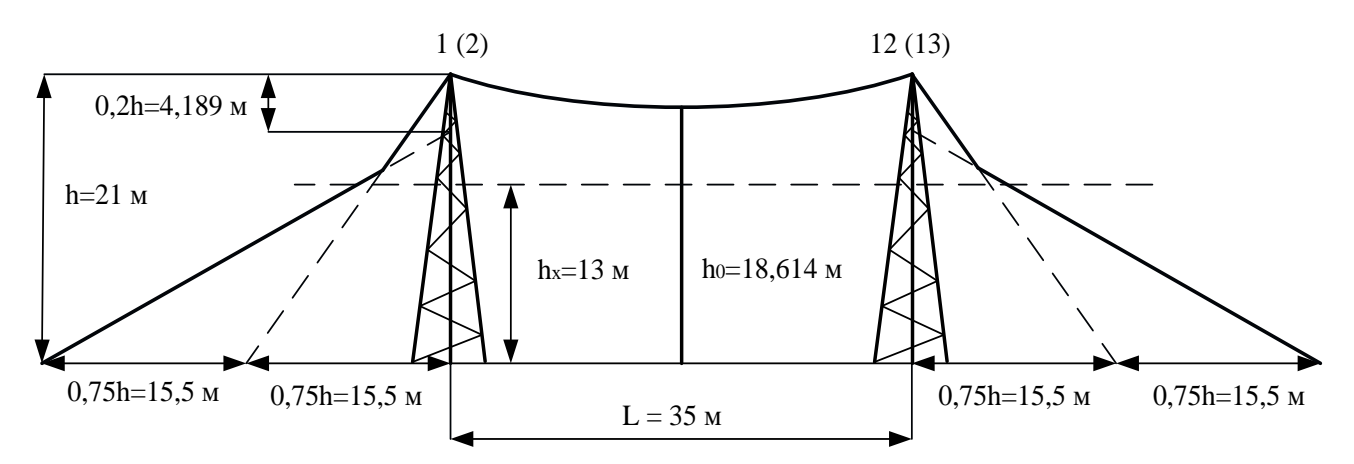

Рисунок 10.3 – Зони захисту блискавковідводами, вид збоку

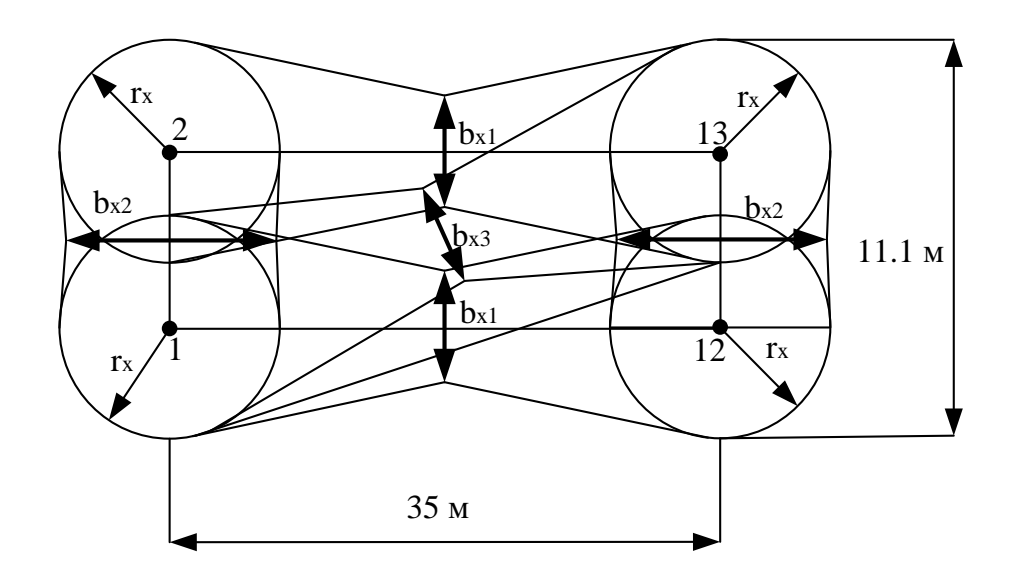

Рисунок 10.4 – Зони захисту ВРУ 110 кВ блискавковідводами, вид зверху

Висновок: з наведеного вище бачимо, що вибрана система блискавковідводів забезпечить зону захисту ВРУ 110 кВ задля пожежної безпеки.

### **ВИСНОВКИ**

До існуючої схеми потрібно було підключити нових споживачів (вузли 501, 502 та 503) та СЕС (вузол 504). Відповідно до заданої категорії споживачів (переважно І) було розроблено відповідно конфігурацію, яке забезпечує необхідний рівень надійності. Тобто, живлення відбувається від двох центрів по одноланцюгових лініях. Оптимальна схема була отримана за допомогою симплекс методу (відбулося 4 ітерації з уточненням вартісних коефіцієнтів) після чого провели перебір можливих варіантів послідовності побудови мережі на основі методу динамічного програмування, та обрано найбільш економічно доцільний.

Надійність обладнання нових ПС та вузлів, що розвиваються перевіряємо за допомогою ПК «Надійність» визначили математичне очікування збитку і на основі цього – сумарні питомі витрати з урахуванням надійності.

Для нових ПС (501,502,503,504) було вибрано схему РП типу: " місток з вимикачами в колах трансформаторів і ремонтною перемичкою з боку трансформаторів», враховуючи результати попередніх розрахунків, схему електричних з'єднань проектованої мережі, а також можливості її подальшого розвитку.

Щодо вузла 2, то там пропонується встановити замість анкерної відгалужувальну опору. Це дасть можливість не розбудовувати проміжний розподільний пристрій та заощадити кошти на облаштування та подальшу експлуатацію додаткових елементів обладнання.

Отримана мережа пройшла певну перевірку на такі параметри режиму: напруги у вузлах, струми та потужності на ділянках мережі тощо. Відподно до результатів, була розрахована доцільність використання пристроїв регулювання напруги для підтримання робочого рівня напруги в максимальному, аварійному та режимі максимальних навантажень.

Після введення всіх необхідних заходів щодо покращення якості напруги у вузлах, спроектована мережа характеризується низькими втратами активної потужності – 2,62 МВт при сумарній активній потужності генерації 133,66 МВт.

Загальні витрати на розвиток мережі за 3 роки складає 235 610,89 тис. грн.

Розрахунок рентабельності даного проекту показав його високу ефективність оскільки  $E(0.126)$  близький до  $E_a(0.2)$ , та швидкий термін окупності 7.9 років.

Важливою ланкою у процесі електрозабезпечення споживачів електричною енергію є електричні підстанції.

 Електричною підстанцією називається електроустановка, що призначена для прийому, перетворення і розподілення електричної енергії, яка складається з трансформаторів або інших перетворювачів електричної енергії, пристроїв керування, розподільних і допоміжних пристроїв.

Електрична підстанція, як правило, складається з декількох розподільних установок різних ступенів напруги, що з'єднані між собою трансформаторним зв'язком. При виборі типу конструкції РУ потрібно враховувати: номінальну напругу, схему електричних з'єднань, габарити обладнання, що встановлюється, і умови навколишнього середовища.

Головним обладнанням на підстанції є трансформатори та комутаційні апарати - вимикачі. В процесі експлуатації трансформаторів і вимикачів здійснюється їх оперативне і технічне обслуговування, а також плановопопереджувальний ремонт.

Координацію дій усього експлуатаційного персоналу з обслуговування електрообладнання здійснює керівництво електроцеха або відповідних служб, а на підприємствах електромереж – керівництво електромереж або виробничих служб підприємства.

Оперативне обслуговування електрообладнання включає: керування режимом роботи; проведення періодичних та позачергових оглядів; періодичний контроль значень параметрів, які характеризують режим роботи, та аналіз отриманих даних; виконання організаційно-технічних заходів з забезпечення технічного обслуговування та ремонту.

Технічне обслуговування електрообладнання включає: профілактичний контроль стану ізоляції та контактної системи, а також пристроїв охолодження, регулювання та пожежогасіння, який виконується поза комплексом плановопопереджувального ремонту; роботи по підтриманню в потрібному стані ізоляційного середовища, в тому числі роботи з відновлення якості ізоляційного матеріалу; змащення та догляд за доступними обертовими вузлами, підшипниками пристроїв регулювання напруги та охолодження; періодичне опробування резервного допоміжного обладнання, настроювання, перевірка та ремонт вторинних кіл і пристроїв захисту, автоматики, сигналізації та керування.
## **СПИСОК ВИКОРИСТАНИХ ДЖЕРЕЛ**

1. Правила улаштування електроустановок. **–** Видання офіційне. Міненерговугілля України. – X. : Видавництво «Форт», 2017. – 760 с.

2. Лежнюк П.Д. Комутаційні електричні апарати. / П.Д. Лежнюк, В. Ц. Зелінський, Л.Н. Добровольська – М.: Луцьк: ЛНТУ, 2010. – 321 с.

3.Буряк В.М., Дейнеко Н.А Експлуатація високовольтних вимикачів. / В.М. Буряк, Н.А. Дейнеко. – Харків: ХНУМГ, 2016. –51 с.4. ДСТУ Б Д.1.1-1:2013

5. Остапчук Ж.І., Кулик В.В., Тептя В.В. Моделювання в задачах розвитку електричних систем. Навчальний посібник. – Вінниця: ВНТУ, 2008. – 128 с.

6. Остапчук Ж.І., Тептя В.В. Моделювання розвитку електричних систем в прикладах і задачах. Навчальний посібник. – Вінниця: ВНТУ, 2008. – 97 с.

7. В.М.Буряк, Н.А. Дейнеко Експлуатація силових трансформаторів, навч. посібник. - Харків, ХНАМГ, 2006, 99 с.

8. Лежнюк П.Д. Електрообладнання розподільних установок. Вакуумні вимикачі. / П.Д. Лежнюк, В.Ц. Зелінський. – Вінниця: ВНТУ, 2010. –137 с.

9. ГКД 34.46.501-2003 Трансформатори силові. Типова інструкція з експлуатації – Затв. наказом Мінпаливенерго України № 137 від 19 березня 2003 р.

10. СОУ-Н ЕЕ 20.577:2007 Технічне діагностування електрообладнання та контактних зєднань електроустановок і ПЛЕП засобами інфрачервоної техніки. Методичні вказівки, затверджені наказом Мінпаливенерго України від 15.02.07 N<sup>o</sup><sub>289</sub>.

11. ДБН В.1.1.7-2002 Пожежна безпека об'єктів будівництва - [Електронний ресурс] - Режим доступу: [http://www.poliplast.ua/doc/dbn\\_v.1.1-7-2002..pdf](http://www.poliplast.ua/doc/dbn_v.1.1-7-2002..pdf)

12. П.Д. Лежнюк, В.В. Кулик, К.І. Кравцов, О.Б. Бурикін, В.О. Комар // Свідоцтво про реєстрацію авторського права на твір №34106. Державний департамент інтелектуальної власності МОН України, Відділ з питань авторського права і суміжних прав. – 2010.

13. Бондаренко Є. А. Безпека життєдіяльності : навч. посіб. / Є. А. Бондаренко., А. В. Сердюк – Вінниця : ВДТУ, 2013. – 160 с.

14. Закон України «Про охорону праці» / Законодавство України про охорону праці. – К. Нова редакція 2002 р

15. Нормативний документ міненерговугілля україни «Укрупнені показники вартості будівництва підстанцій напругою від 6 кв до 150 кв та ліній електропередавання напругою від 0,38 кв до 150 кв. норми»,– СОУ-Н МЕВ 45.2- 37471933-44: 2011. – Київ, 2016,– 42с.

16. Миндак, О.; Крижановський, О.; Гаврилюк, Ф.; Лесько, В.; Нетребський, В.. ІНФРАЧЕРВОНИЙ ТЕПЛОВІЗІЙНИЙ КОНТРОЛЬ ОБЛАДНАННЯ ЕЛЕКТРИЧНИХ ПІДСТАНЦІЙ. НТКП ВНТУ. Факультет електроенергетики та електромеханіки, Ukraine, jun. 2023. Available at: [<https://conferences.vntu.edu.ua/index.php/all-feeem/all-feeem-](https://conferences.vntu.edu.ua/index.php/all-feeem/all-feeem-2023/paper/view/18424)[2023/paper/view/18424>](https://conferences.vntu.edu.ua/index.php/all-feeem/all-feeem-2023/paper/view/18424). Date accessed: 05 Jun. 2023.

**ДОДАТКИ**

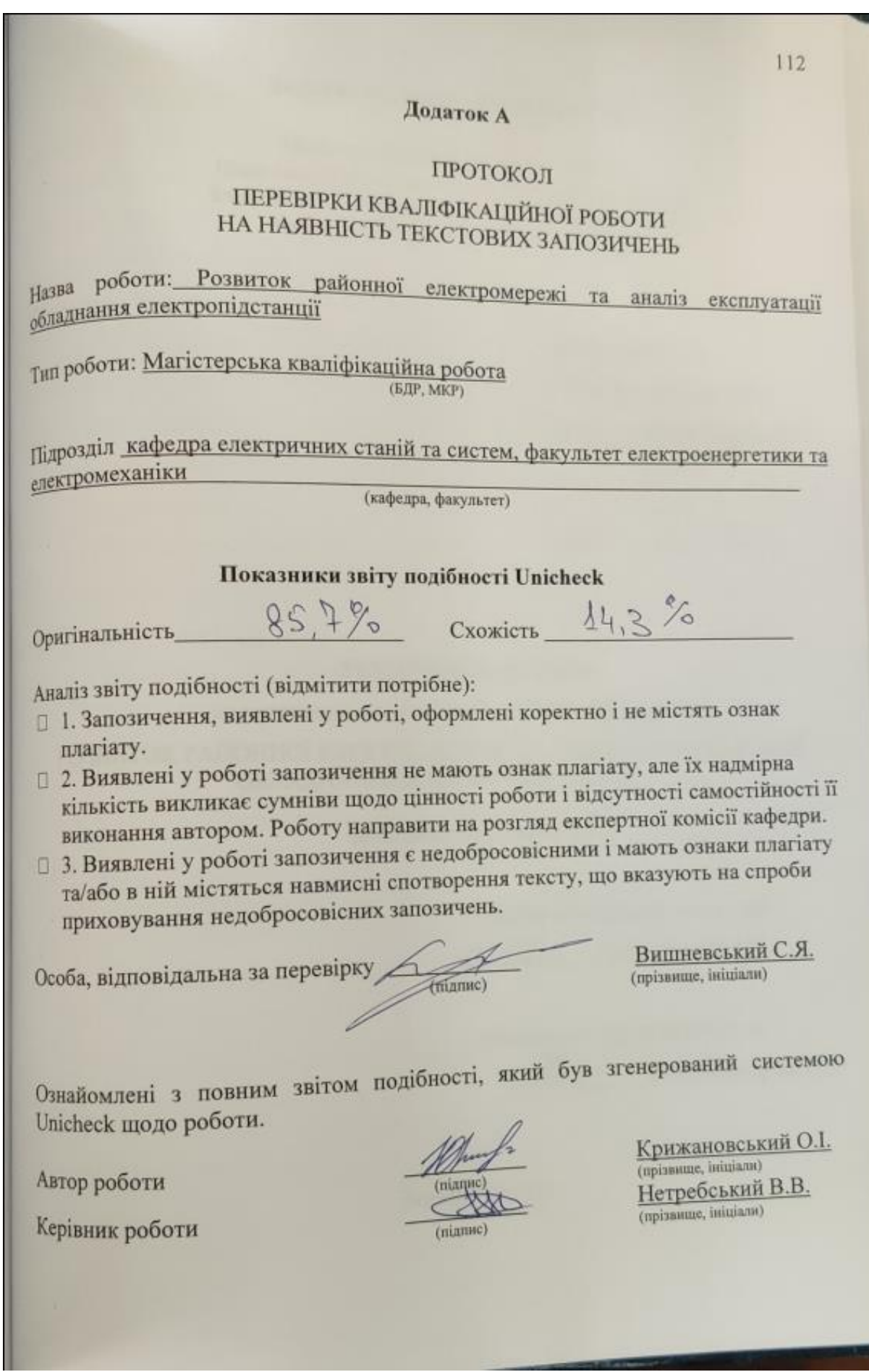

Додаток А1. Технічне завдання МКР

Міністерство освіти і науки України<br>Шький національний технішть Країни инистерство освіти і науки України<br>Факультет електроенергетики та електронергетики та електронергетики та електронергетики Биницький національний технічний університет<br>Факультет електроенергетики та електромеханіки<br>Кафедра електричних станцій і систем катет електроенергетики та електромех<br>Кафедра електричних станцій і систем

# ЗАТВЕРДЖУЮ

 $"10"$ 

Завідувач кафедри ЕСС

Д.Т.Н., професор Комар В.О. (наук. ст., вч. за., вніц. та прізи.)

(nimme)

2023 p.

 $03$ 

ТЕХНІЧНЕ ЗАВДАННЯ

на виконання магістерської кваліфікаційної роботи

РОЗВИТОК РАЙОННОЇ ЕЛЕКТРОМЕРЕЖІ ТА АНАЛІЗ ЕКСПЛУАТАЦІЇ ОБЛАДНАННЯ ЕЛЕКТРОПІДСТАНЦІЇ

08-21.MKP.011.00.006 T3

Науковий керівник: к.т.н., доц.

Нетребський В.В. CHA

Магістрант групи ЕСМ-21 мз Крижановський О.І.

Вінниця 2023 р.

113

# **1. Підстава для виконання магістерської кваліфікаційної роботи (МКР)**

а) в час активного розвитку енергетики та науково-технічного прогресу, дослідження питання модернізації ЕЕС України є надзвичайно важливою та актуальною науково-прикладною задачею. Зокрема, дослідження обладнання електричної підстанції.

б) наказ № 68 від 20 березня 2023 про затвердження теми магістерської кваліфікаційної роботи.

# **2. Мета і призначення МКР**

а) мета – даної роботи є вибір оптимального варіанту для розвитку фрагменту електричної мережі аналізуючи техніко-економічні показники та аналіз і перспективи розвитку обладнання електропідстанції;

б) призначення розробки – виконання магістерської кваліфікаційної роботи.

# **3. Вихідні дані для виконання МКР**

Перелік літературних джерел за тематикою роботи. Посилання на періодичні видання. Вихідні дані для проведення обчислювальних експериментів.

# **4. Вимоги до виконання МКР**

# **5. Етапи МКР та очікувані результати**

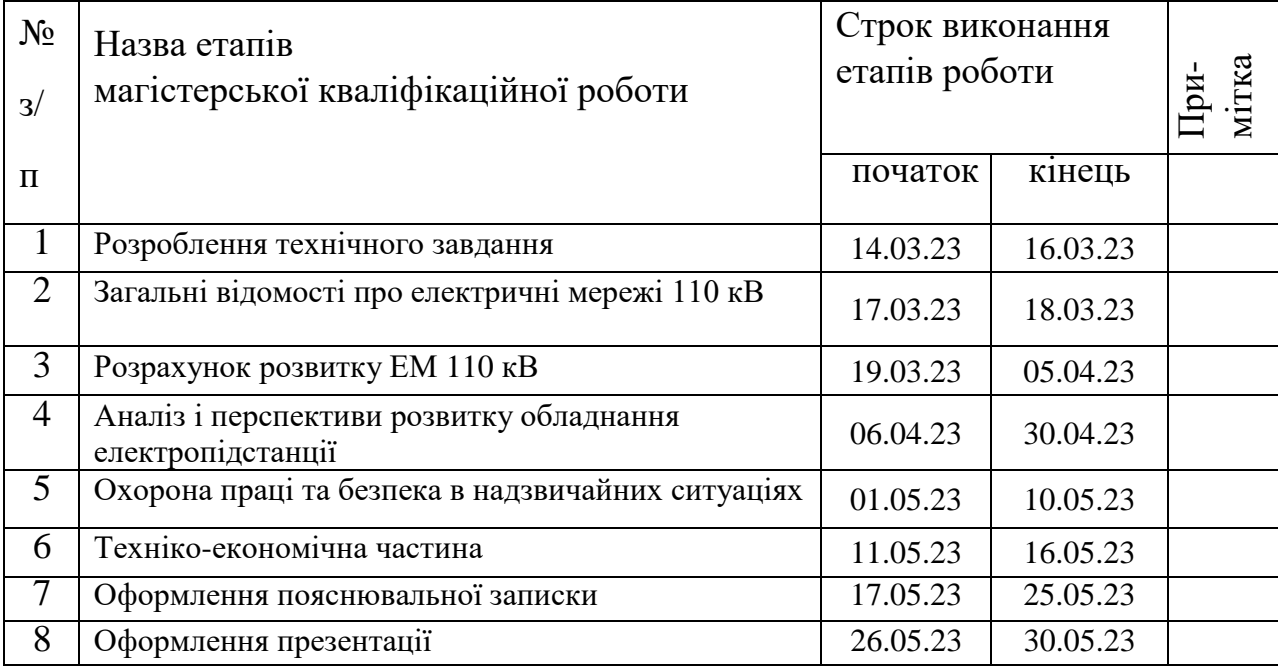

## **6. Матеріали, що подаються до захисту МКР**

Пояснювальна записка МКР, ілюстративні матеріали, протокол попереднього захисту МКР на кафедрі, відгук наукового керівника, відгук опонента, протоколи складання державних іспитів, анотації до МКР українською та іноземною мовами, довідка про відповідність оформлення МКР діючим вимогам.

## **7. Порядок контролю виконання та захисту МКР**

Виконання етапів розрахункової документації МКР контролюється науковим керівником згідно зі встановленими термінами. Захист МКР відбувається на засіданні Державної екзаменаційної комісії, затвердженою наказом ректора.

### **8. Вимоги до оформлення МКР**

Вимоги викладені в «Положенні про порядок підготовки магістрів у Вінницькому національному технічному університеті» з урахуванням змін, що подані у бюлетені ВАК України № 9-10, 2011р.

# **9. Вимоги щодо технічного захисту інформації в МКР з обмеженим доступом**

Відсутні.

Для проектування розвитку використовується схема електричної мережі 110/35 кВ та географічне розташування споживачів, що подані на рис. 1 (М 1:70000). Параметри електроспоживання останніх подані в табл. 1. Дані для прогнозування навантажень району подані в табл. 2.

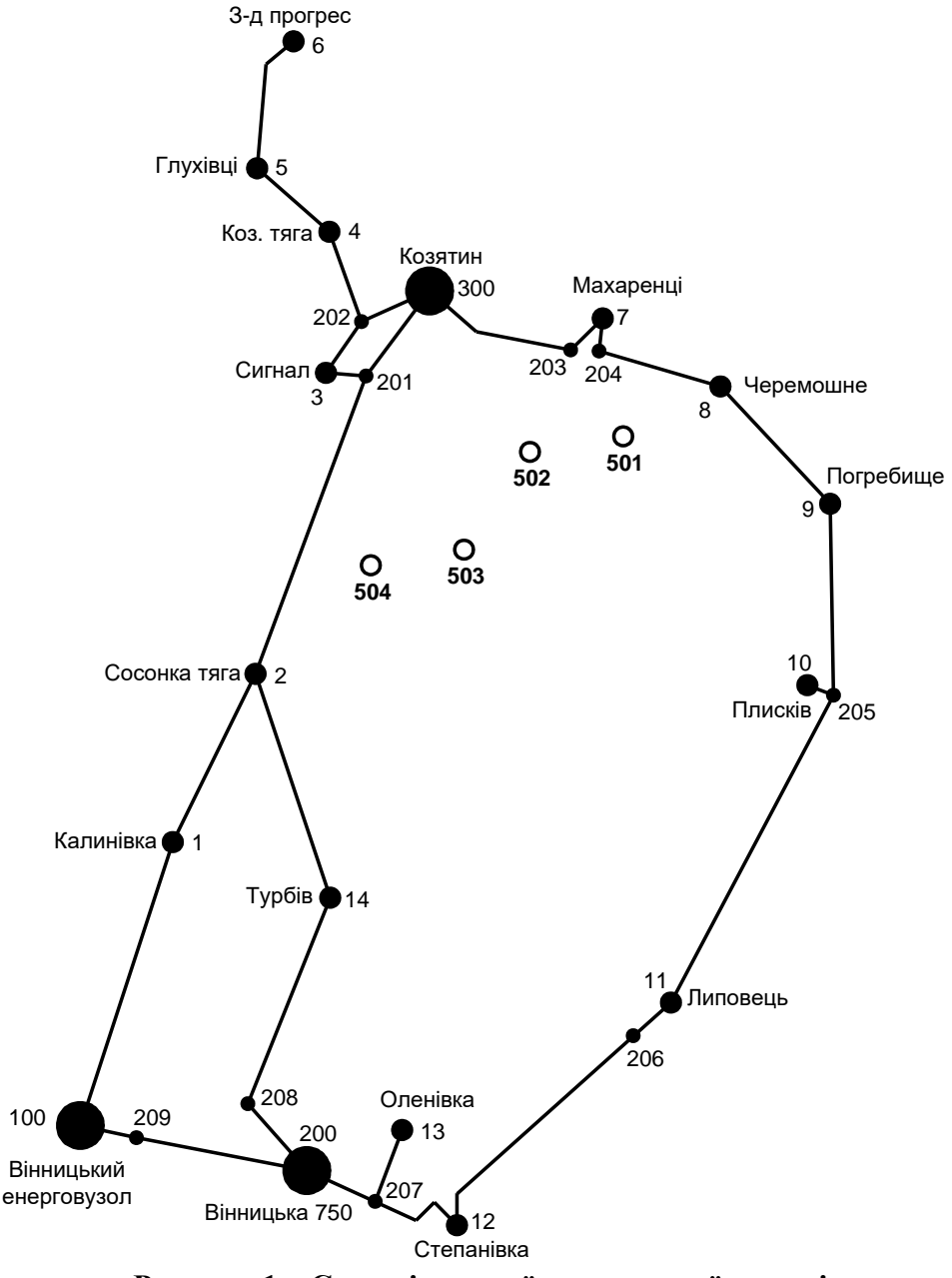

**Рисунок 1 – Схема існуючої електричної мережі**

Робочі рівні напруг на шинах джерела живлення становлять за найбільших навантажень 105%, за найменших – 100%, для післяаварійних режимів – 110%. Найменше навантаження влітку 35% від найбільшого зимового. Тривалість використання найбільшого навантаження 5400 годин на рік. Середня вартість 1 кВт год недовідпущеної споживачам електроенергії 305 грн. Вартість 1 кВт год втраченої електроенергії становить 1,65 грн. Інформація про наявні електричні мережі та джерела живлення району подано у табл. 3 та 4. Обмеження з боку монтажних організацій щодо спорудження ЛЕП складає 25 км за рік.

Таблиця 1 – Дані про максимальне навантаження п'ятого року нових споживачів

| Пункти               | , 501<br>Нова 1 $($ | Нова 2 (502) | Нова 3 (503) | CEC 4 (504) |
|----------------------|---------------------|--------------|--------------|-------------|
| Навантаження, МВт    |                     |              |              |             |
| $\cos \varphi$       |                     | .89          |              |             |
| Категорія споживачів |                     |              |              |             |

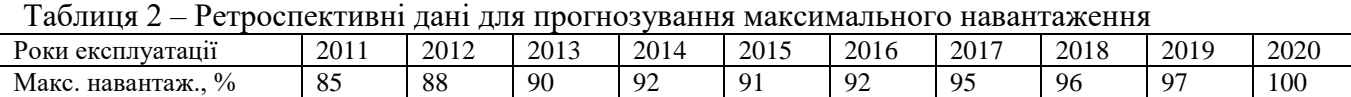

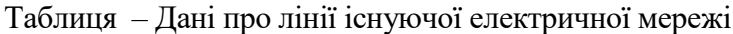

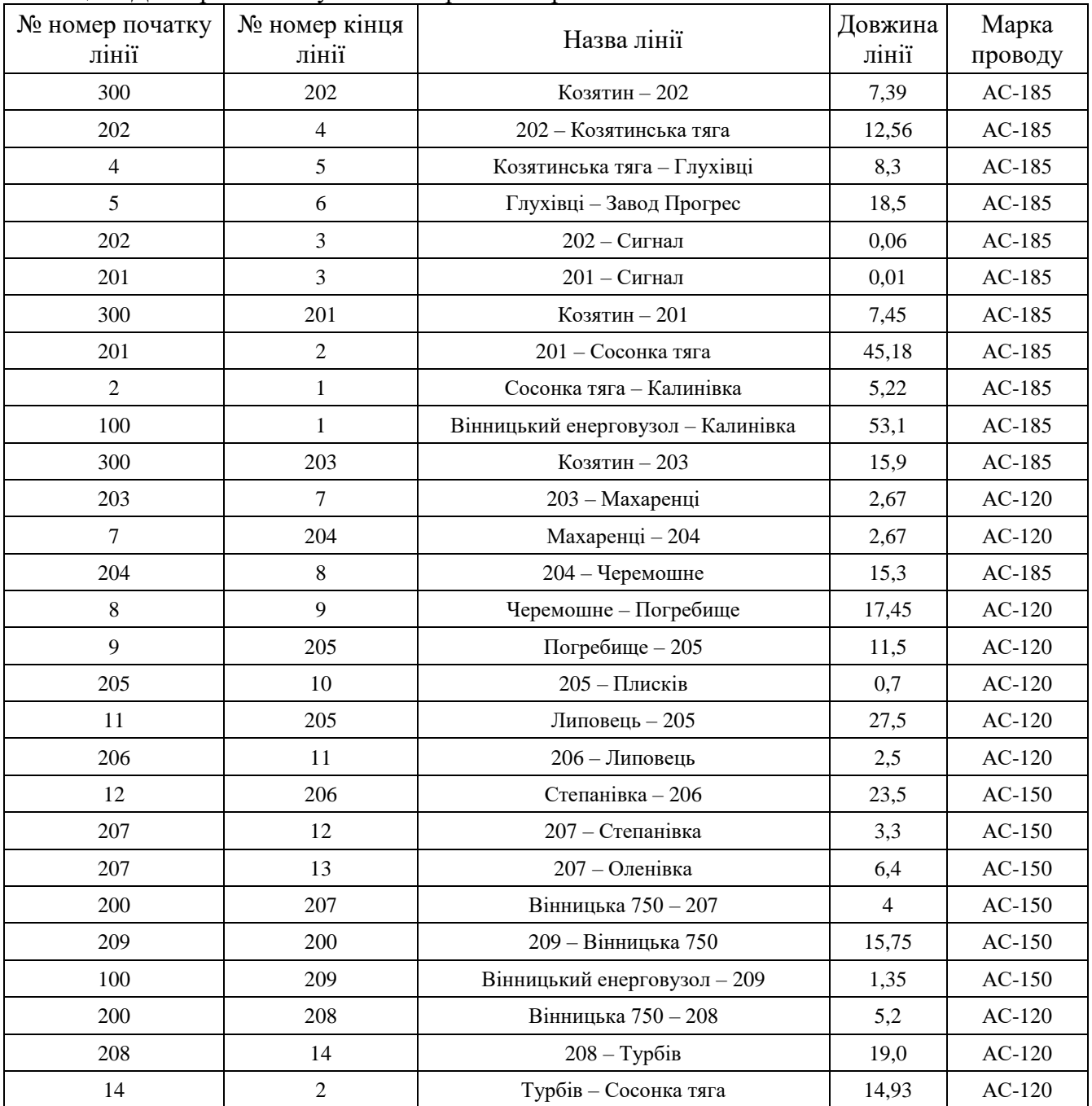

| $N_2$          | Назва вузла               | $\cos \varphi$ | $S_H$ , MBA               | Марка трансформатора                         | Кількість<br>трансформаторів |
|----------------|---------------------------|----------------|---------------------------|----------------------------------------------|------------------------------|
| 100            | Вінницький<br>енерговузол | 0,85           | Балансува-<br>льний вузол | ВРП 110 кВ                                   |                              |
| 200            | ВП ПС-750                 | 0,85           |                           | ВРП 110 кВ                                   |                              |
| 300            | Козятин                   | 0,85           | Балансува-<br>льний вузол | ВРП 110 кВ                                   |                              |
| $\mathbf{1}$   | Калинівка                 | 0,89           | $6,3 + j3,23$             | ТДТН-16000/110/35/10<br>ТДТН-25000/110/35/10 | $\overline{2}$               |
| $\overline{2}$ | Сосонка тяга              | 0,87           | $13,0 + j7,37$            | ТДТНЖ-25000/27/10                            | $\overline{2}$               |
| 3              | Сигнал                    | 0,9            | $7,4 + j3,58$             | ТДТН-16000/110/35/10                         | $\overline{2}$               |
| $\overline{4}$ | Козятин тяга              | 0,87           | $17,0 + j9,63$            | ТДТНЖ-40000/27/10                            | $\overline{2}$               |
| 5              | Глухівці                  | 0,9            | $4,5 + j2,18$             | ТДН-10000/110/10                             | $\mathbf{1}$                 |
| 6              | Завод Прогрес             | 0,88           | $5,8 + j3,13$             | ТДН-16000/110/10                             | $\mathbf{1}$                 |
| 7              | Махаренці                 | 0,87           | $4,8+$ j $2,72$           | ТДТН-10000/110/35/10                         | $\mathbf{1}$                 |
| 8              | Черемошне                 | 0,86           | $3,2 + j1,9$              | TMH-6300/110/10                              | $\mathbf{1}$                 |
| 9              | Погребище                 | 0,87           | $5,1 + j2,89$             | ТДТН-10000/110/35/10                         | $\overline{2}$               |
| 10             | Плисків                   | 0,85           | $2,8 + j1,74$             | TMH-6300/110/10                              | 1                            |
| 11             | Липовець                  | 0,9            | $6,4 + j3,1$              | ТДТН-16000/110/35/10                         | $\mathbf{1}$                 |
| 12             | Степанівка                | 0,87           | $2,9 + j1,64$             | TMH-6300/110/10                              | $\mathbf{1}$                 |
| 13             | Оленівка                  | 0,9            | $3,0 + j1,45$             | TMH-6300/110/10                              | $\mathbf{1}$                 |
| 14             | Турбів                    | 0,88           | $4,7+$ j2,54              | ТДТН-10000/110/35/10<br>ТДТН-16000/110/35/10 | $\overline{2}$               |

Таблиця – Параметри трансформаторних підстанцій існуючої електричної мережі

# ДОДАТОК А2

### Результати розрахунку режиму максимальних навантажень вхідної ЕМ

## РЕЗУЛЬТАТИ РОЗРАХУНКУ РЕЖИМУ МАКСИМАЛЬНИХ НАВАНТАЖЕНЬ ВХІДНОЇ ЕМ

ЗАГАЛЬНА ІНФОРМАЦІЯ

Тривалість звітного періоду: 8760.0 год Час втрат: 4318.9 год

Отримано потужн./ел.енерг.: 88.373 MВт / 774.150 млн.кВт\*г Відпущено потужн./ел.енерг.: 86.900 MВт / 761.244 млн.кВт\*г

Втрати в ЛЕП 220-35 кВ: 0.658 MВт / 2.844 млн.кВт\*г Втрати в ЛЕП 750-330 кВ: 0.000 MВт / 0.000 млн.кВт\*г Сумарні втрати в ЛЕП: 0.658 MВт / 2.844 млн.кВт\*г

Втрати х.х. в трансформаторах: 0.507 MВт / 4.437 млн.кВт\*г Втрати нав. в трансформаторах: 0.359 MВт / 1.551 млн.кВт\*г Сумарні втрати в трансформаторах: 0.866 MВт / 5.988 млн.кВт\*г

СУМАРНІ ВТРАТИ У МЕРЕЖАХ 750-35 кВ: 1.524 MВт / 8.832 млн.кВт\*г (1.1%)

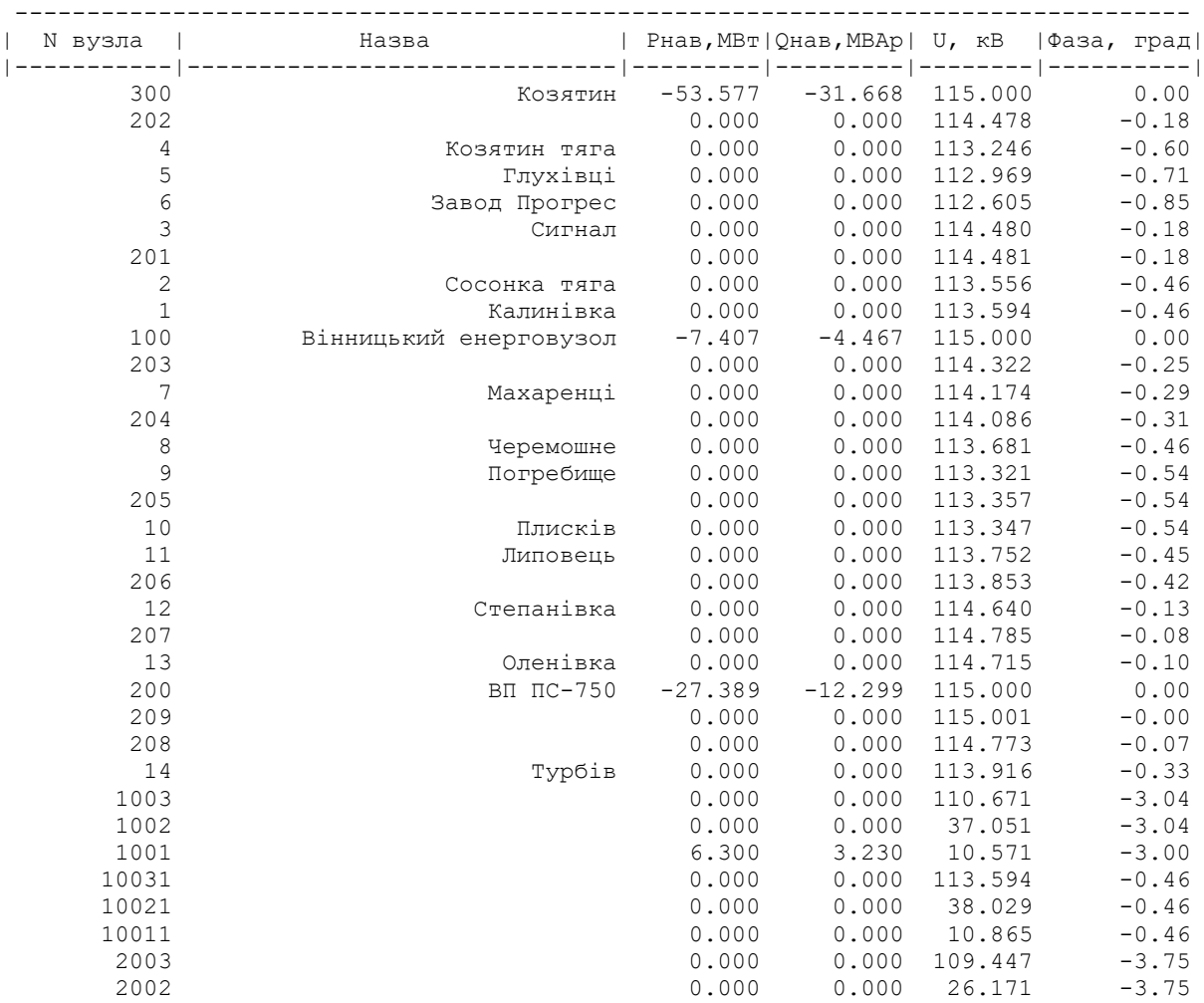

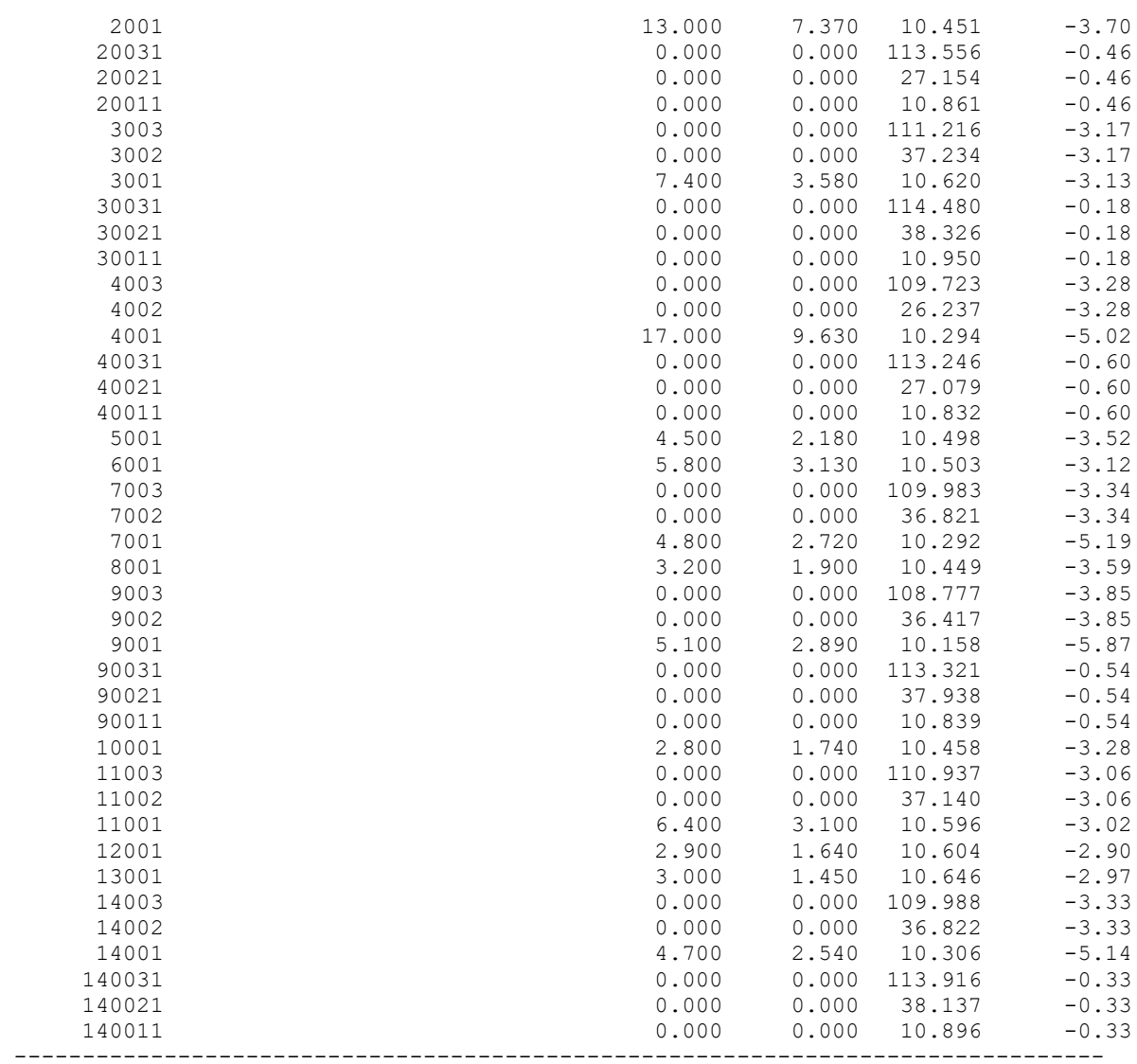

#### ІНФОРМАЦІЯ ПРО ВІТКИ

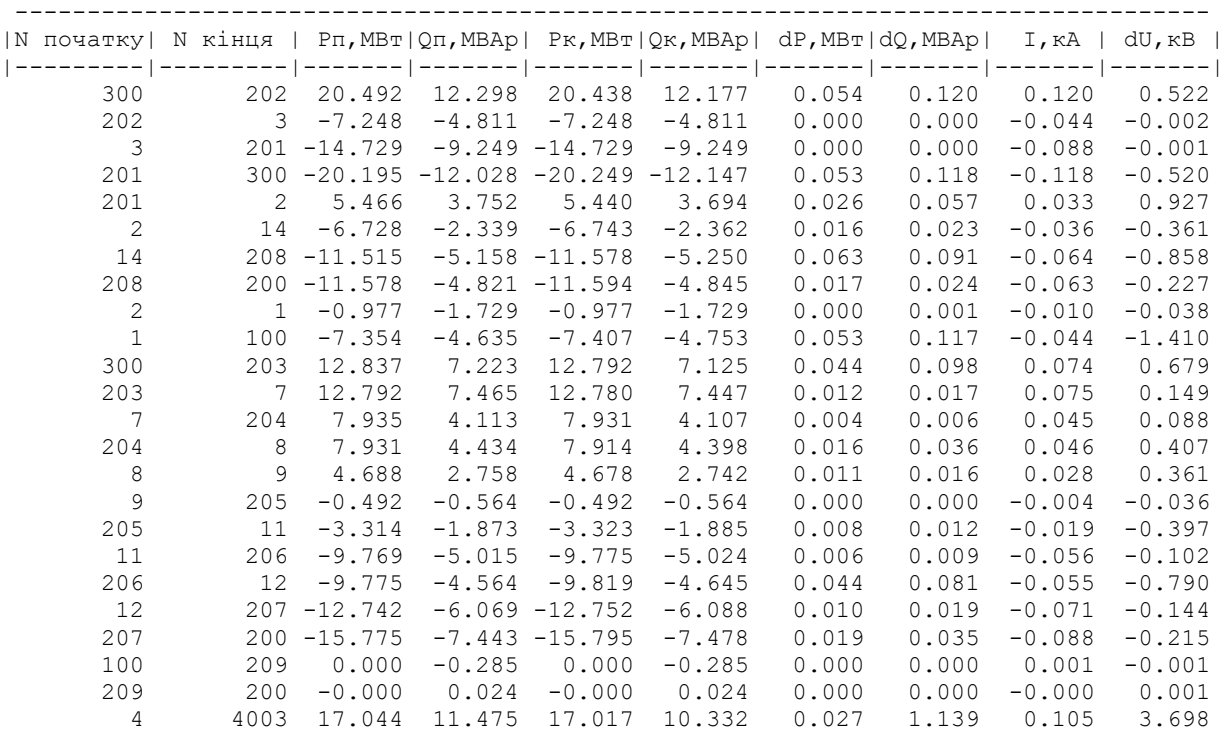

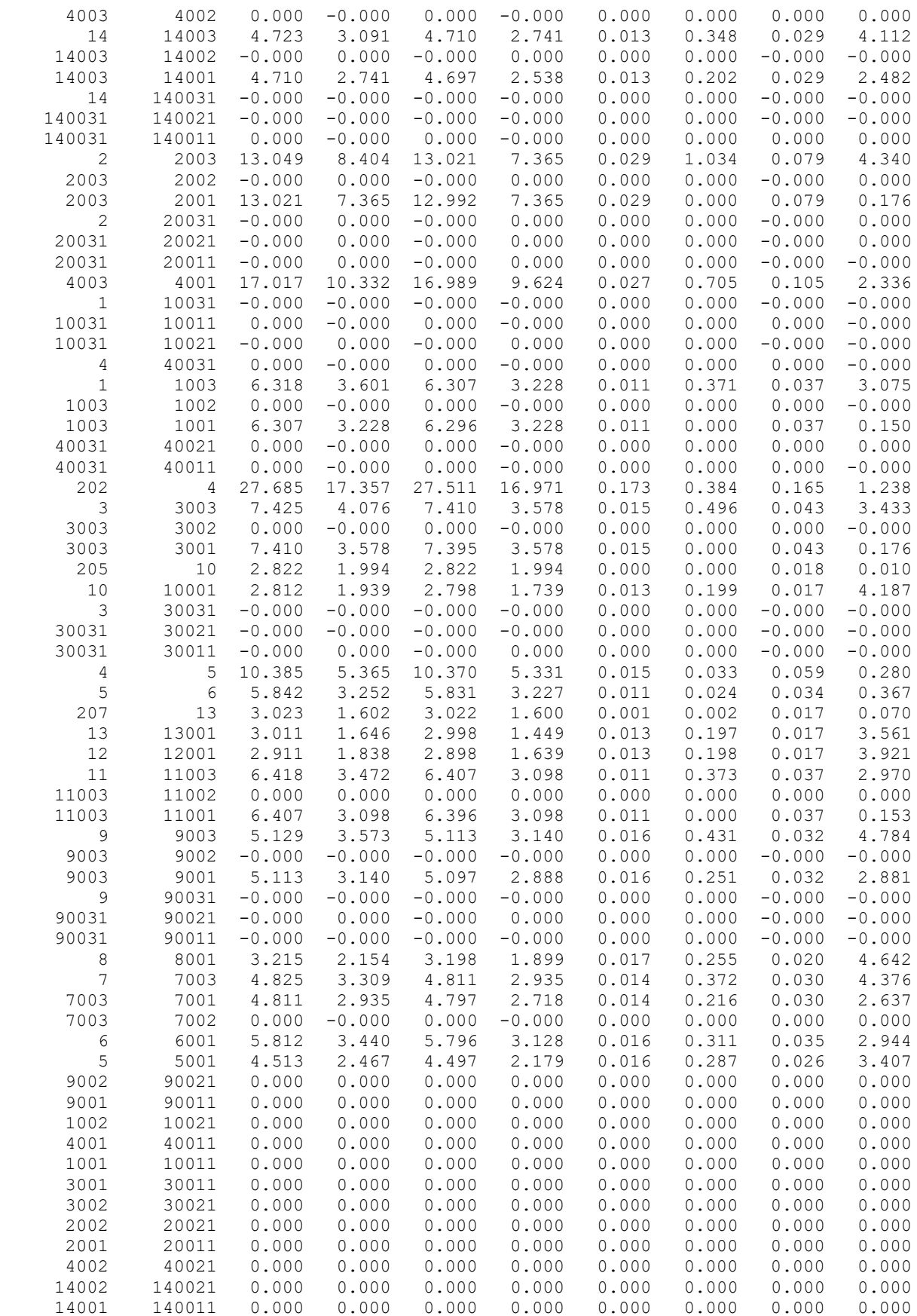

# ДОДАТОК Б

### Результати розрахунку режиму максимальних навантажень ЕМ після приєднання

### нових споживачів

## РЕЗУЛЬТАТИ РОЗРАХУНКУ РЕЖИМУ МАКСИМАЛЬНИХ НАВАНТАЖЕНЬ ЕМ ПІСЛЯ ПРИЄДНАННЯ НОВИХ СПОЖИВАЧІВ

ЗАГАЛЬНА ІНФОРМАЦІЯ

Тривалість звітного періоду: 8760.0 год Час втрат: 4318.9 год

Отримано потужн./ел.енерг.: 136.060 MВт / 1191.885 млн.кВт\*г Відпущено потужн./ел.енерг.: 133.660 MВт / 1170.862 млн.кВт\*г

Втрати в ЛЕП 220-35 кВ: 1.400 MВт / 6.047 млн.кВт\*г Втрати в ЛЕП 750-330 кВ: 0.000 MВт / 0.000 млн.кВт\*г Сумарні втрати в ЛЕП: 1.400 MВт / 6.047 млн.кВт\*г

Втрати х.х. в трансформаторах: 0.697 MВт / 6.108 млн.кВт\*г Втрати нав. в трансформаторах: 0.377 MВт / 1.627 млн.кВт\*г Сумарні втрати в трансформаторах: 1.074 MВт / 7.735 млн.кВт\*г

СУМАРНІ ВТРАТИ У МЕРЕЖАХ 750-35 кВ: 2.474 MВт / 13.782 млн.кВт\*г (1.2%)

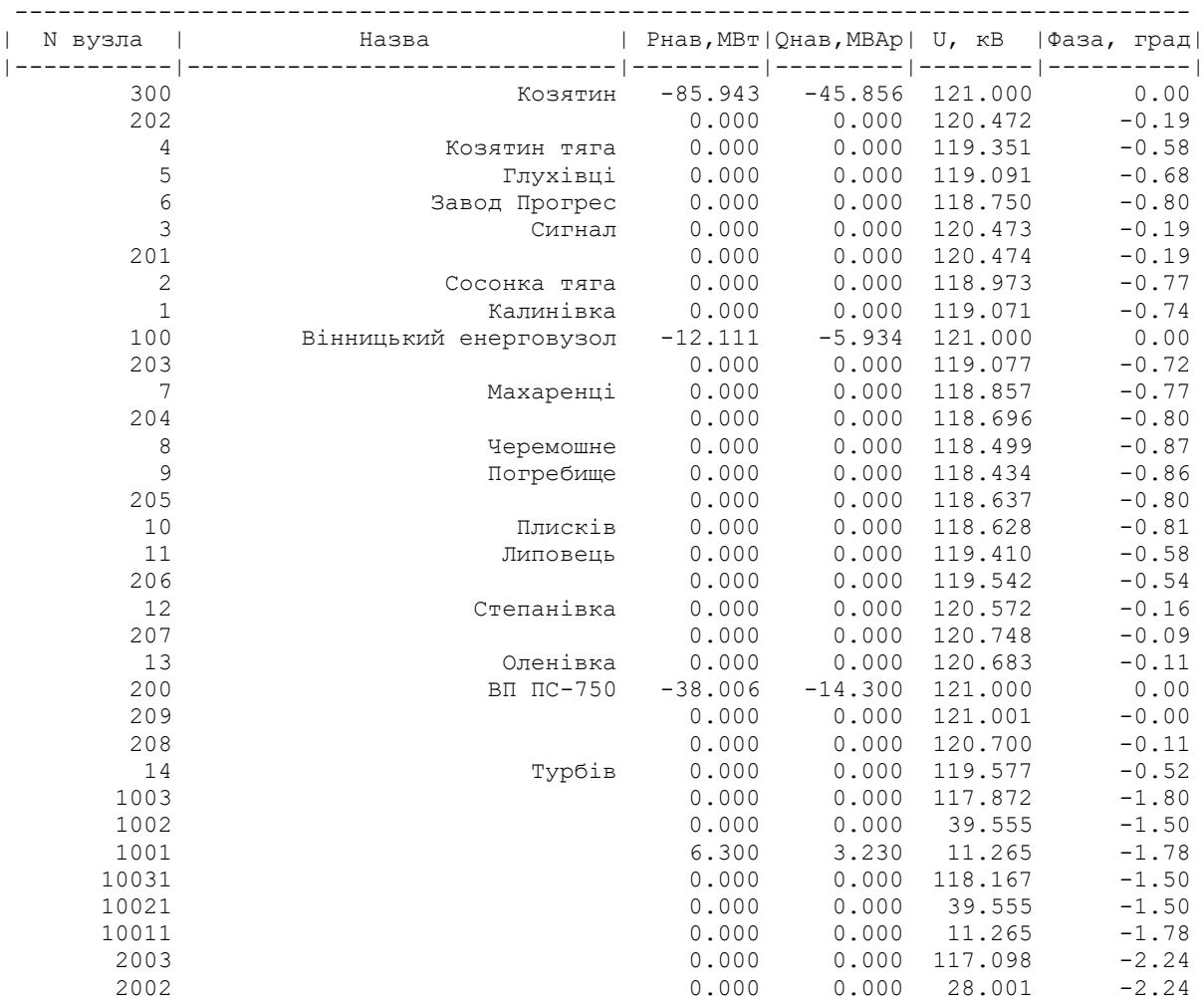

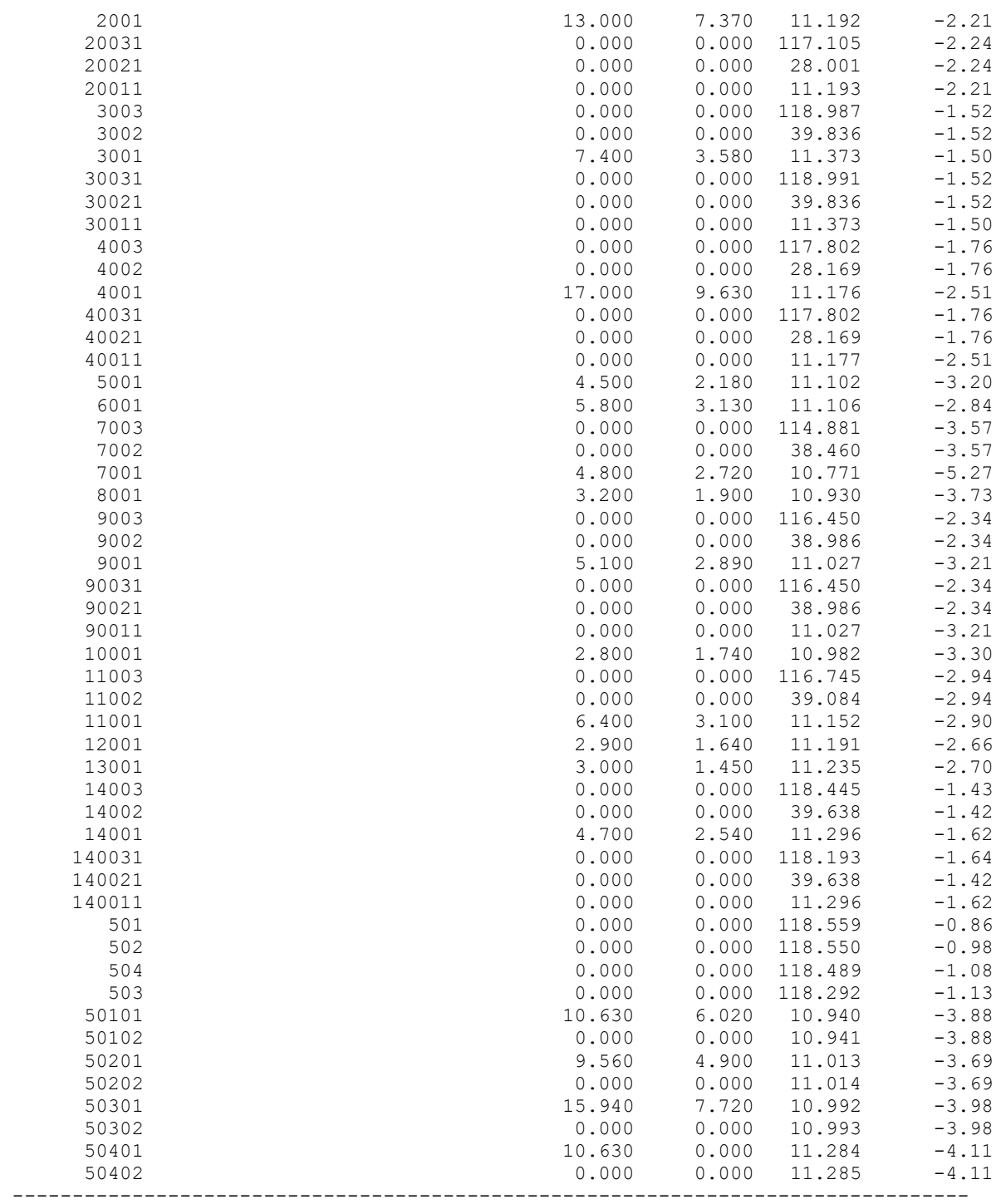

ІНФОРМАЦІЯ ПРО ВІТКИ

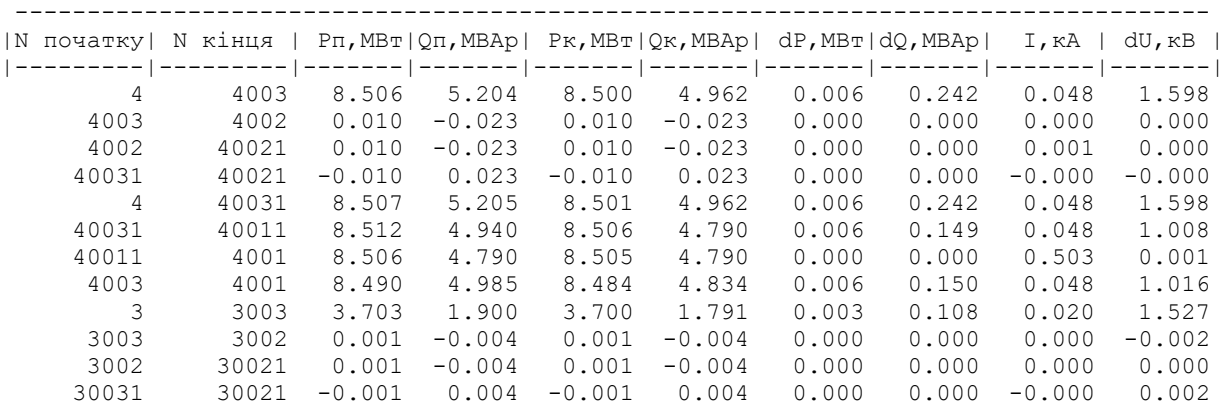

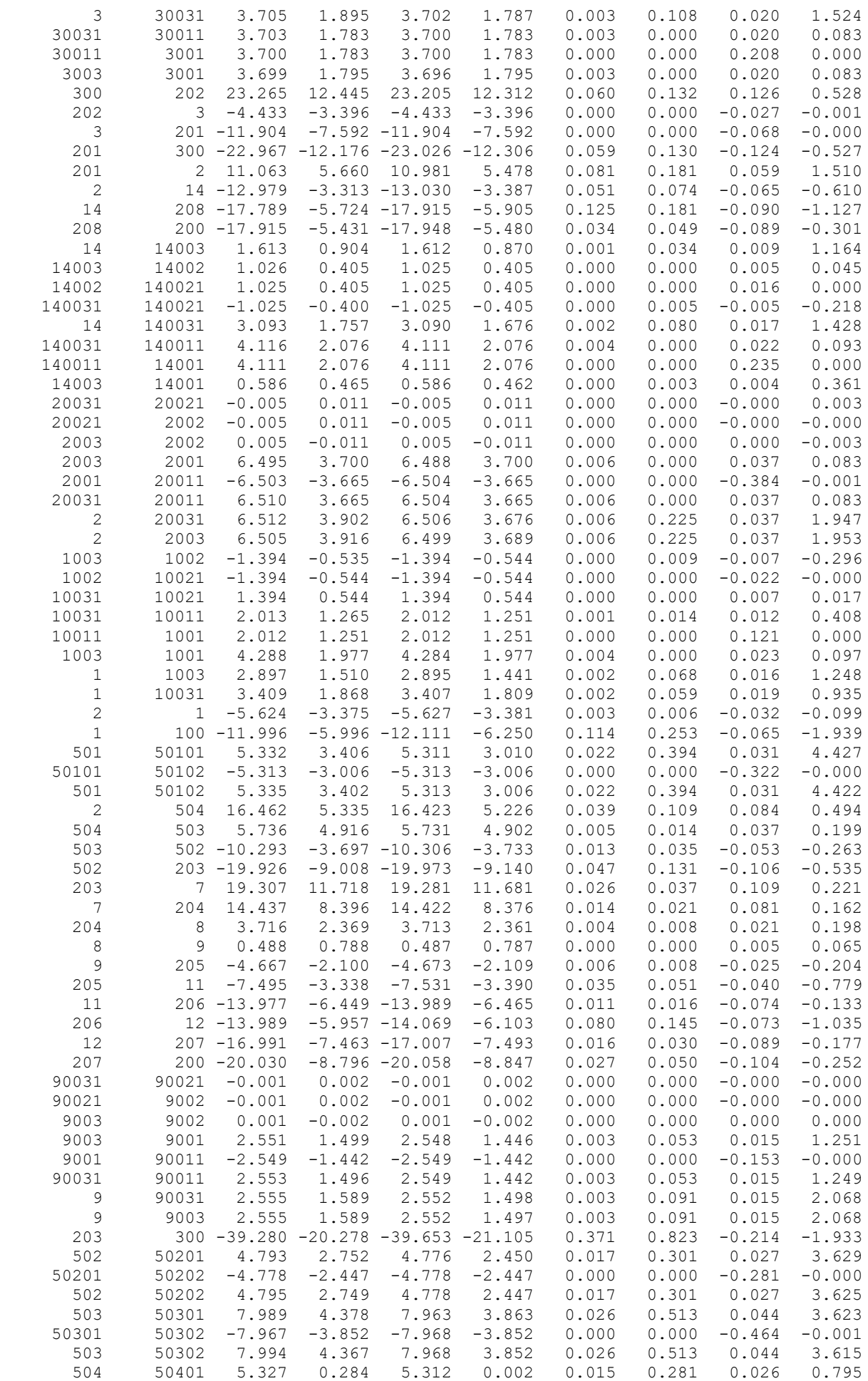

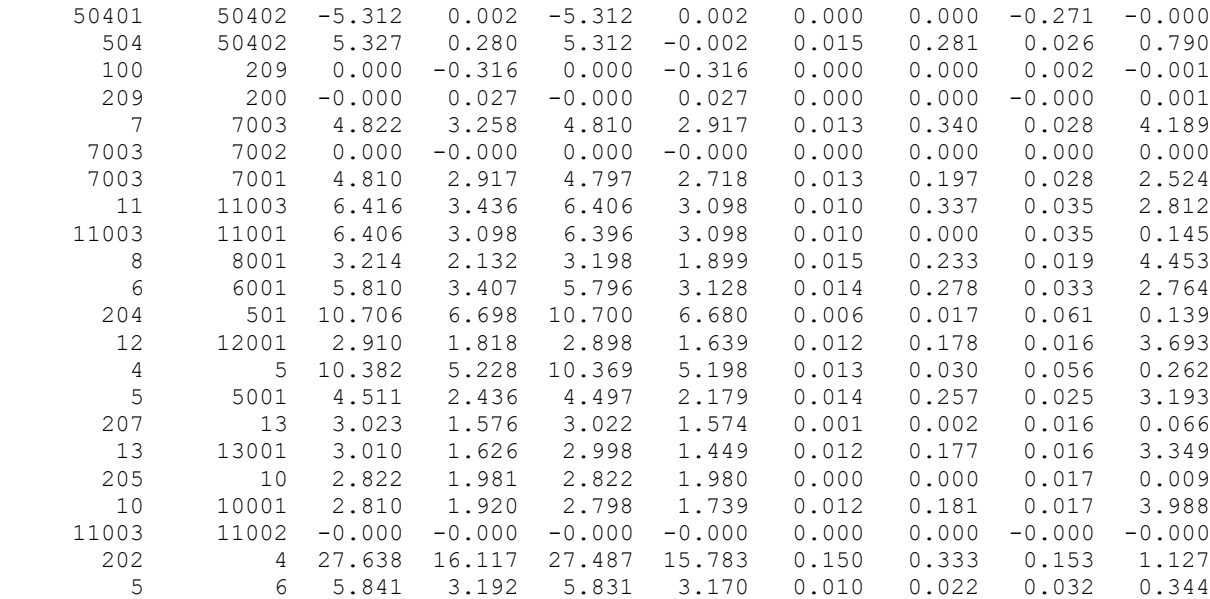

# ДОДАТОК В

### Результати розрахунку режиму мінімальних навантажень після розвитку ЕМ

## РЕЗУЛЬТАТИ РОЗРАХУНКУ РЕЖИМУ МІНІМАЛЬНИХ НАВАНТАЖЕНЬ ПІСЛЯ РОЗВИТКУ ЕМ

ЗАГАЛЬНА ІНФОРМАЦІЯ

Тривалість звітного періоду: 8760.0 год Час втрат: 4318.9 год

Отримано потужн./ел.енерг.: 136.368 MВт / 1194.584 млн.кВт\*г Відпущено потужн./ел.енерг.: 133.660 MВт / 1170.862 млн.кВт\*г

Втрати в ЛЕП 220-35 кВ: 1.742 MВт / 7.524 млн.кВт\*г Втрати в ЛЕП 750-330 кВ: 0.000 MВт / 0.000 млн.кВт\*г Сумарні втрати в ЛЕП: 1.742 MВт / 7.524 млн.кВт\*г

Втрати х.х. в трансформаторах: 0.572 MВт / 5.009 млн.кВт\*г Втрати нав. в трансформаторах: 0.466 MВт / 2.012 млн.кВт\*г Сумарні втрати в трансформаторах: 1.038 MВт / 7.021 млн.кВт\*г

СУМАРНІ ВТРАТИ У МЕРЕЖАХ 750-35 кВ: 2.780 MВт / 14.545 млн.кВт\*г (1.2%)

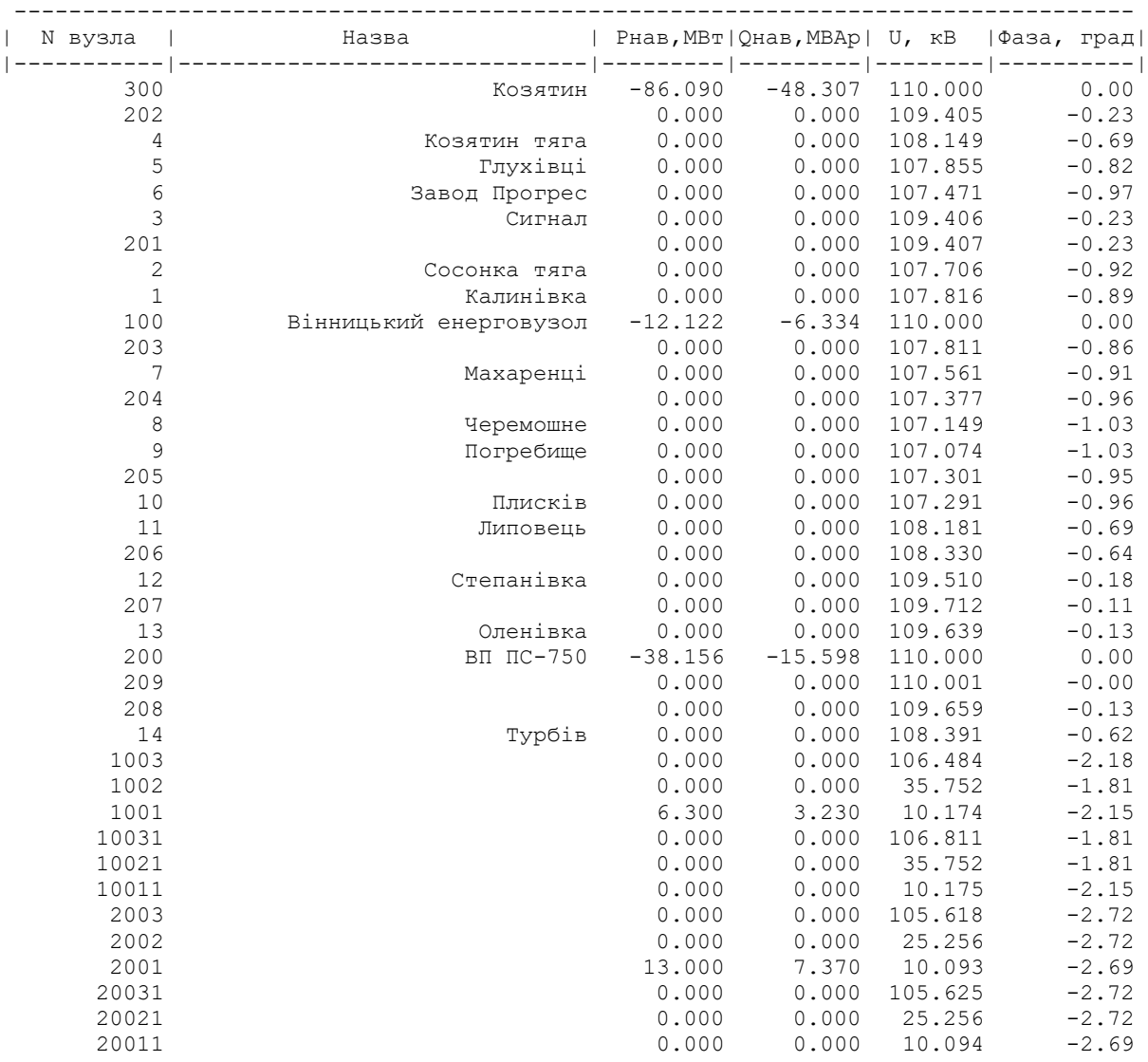

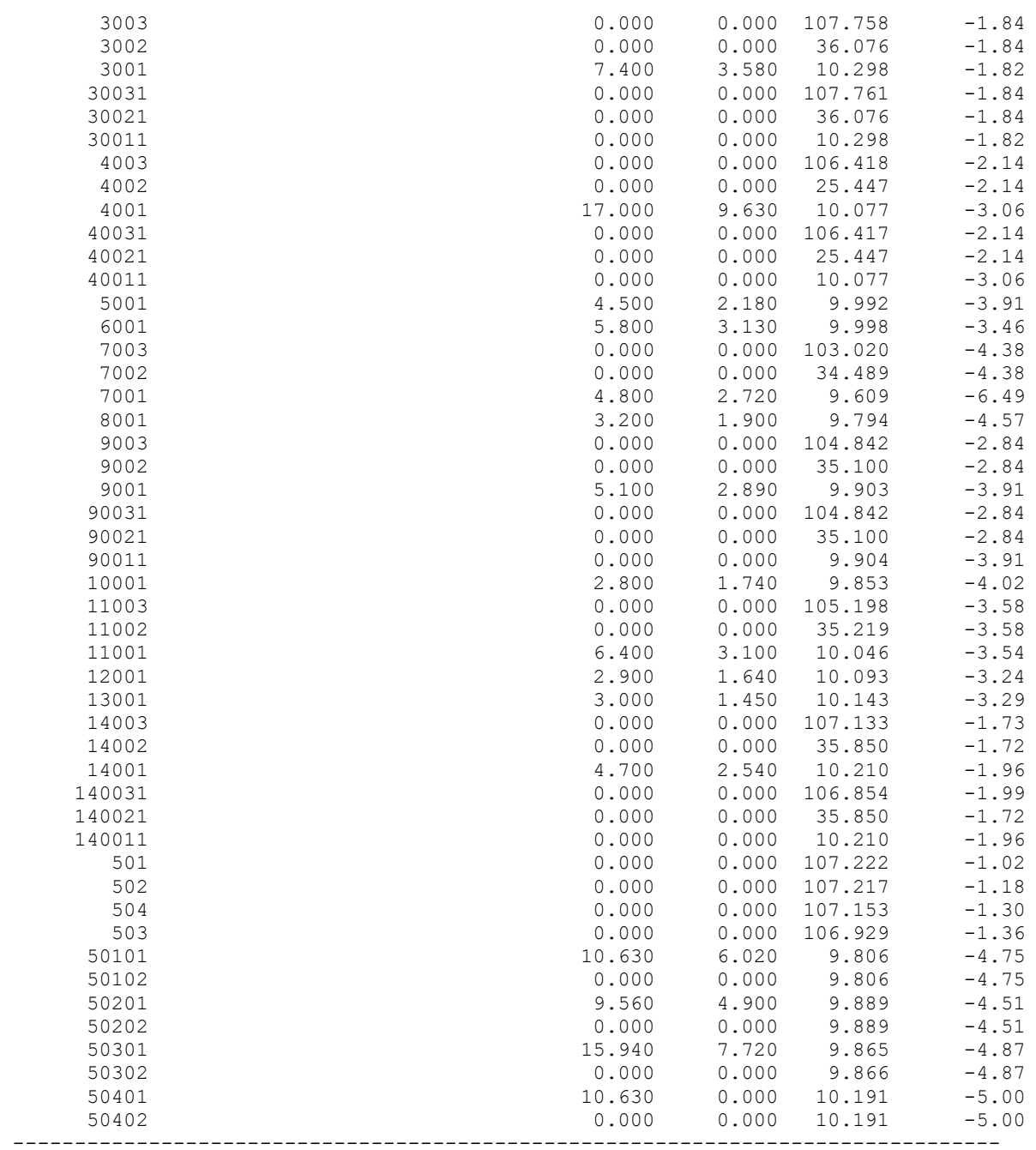

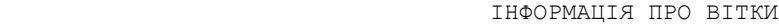

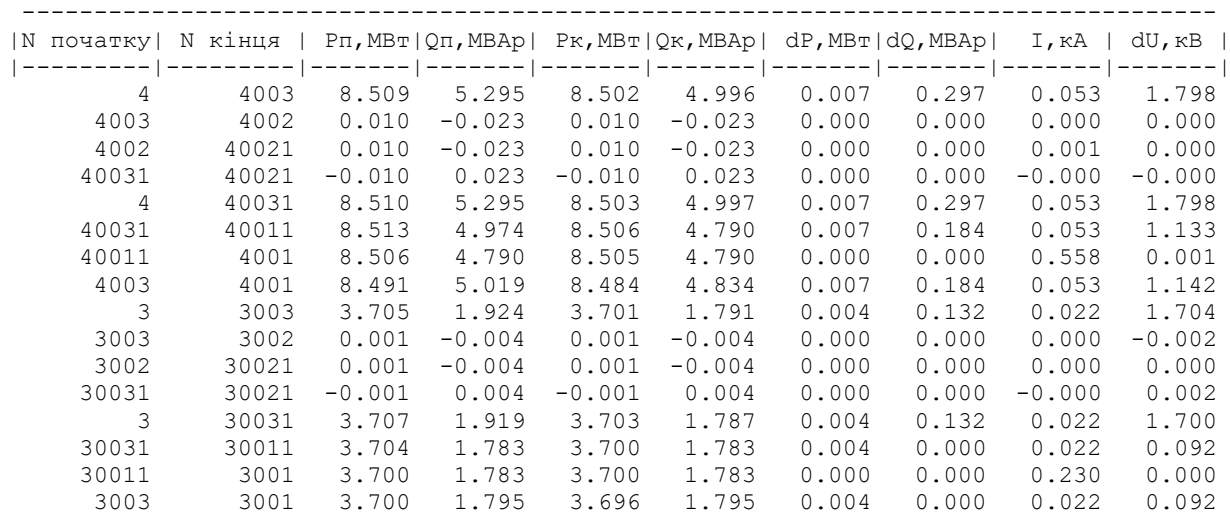

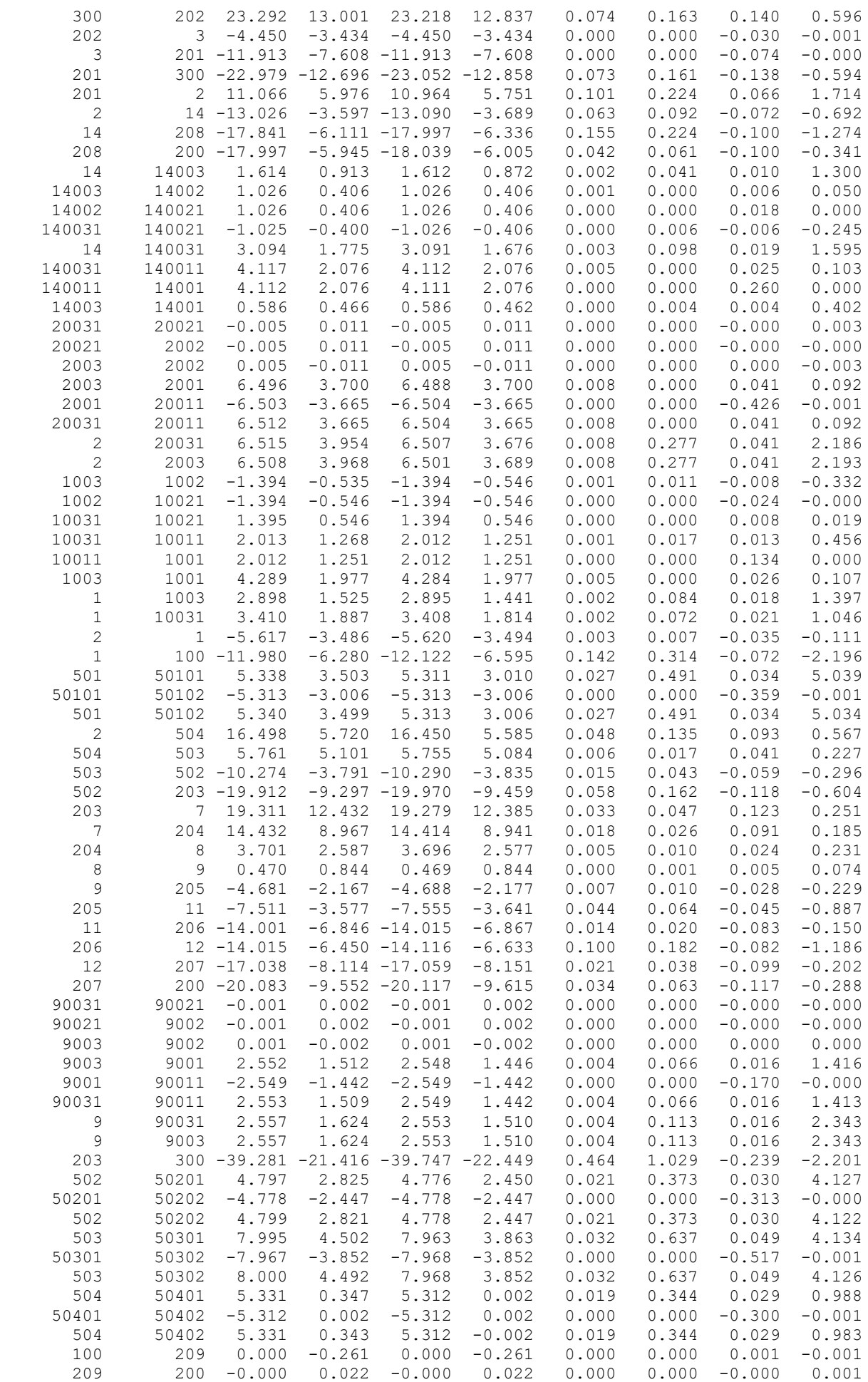

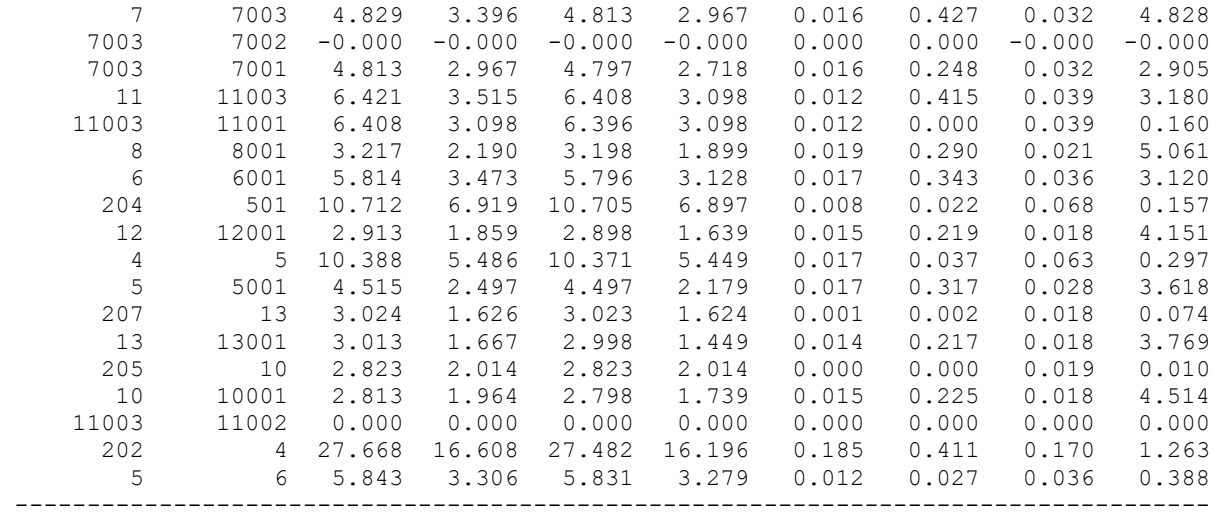

# ДОДАТОК Г Результати розрахунку післяаварійного режиму після розвитку ЕМ

# РЕЗУЛЬТАТИ РОЗРАХУНКУ ПІСЛЯАВАРІЙНОГО РЕЖИМУ ПІСЛЯ РОЗВИТКУ ЕМ

ЗАГАЛЬНА ІНФОРМАЦІЯ

Тривалість звітного періоду: 8760.0 год Час втрат: 4318.9 год

Отримано потужн./ел.енерг.: 136.060 MВт / 1191.885 млн.кВт\*г Відпущено потужн./ел.енерг.: 133.660 MВт / 1170.862 млн.кВт\*г

Втрати в ЛЕП 220-35 кВ: 1.400 MВт / 6.047 млн.кВт\*г Втрати в ЛЕП 750-330 кВ: 0.000 MВт / 0.000 млн.кВт\*г Сумарні втрати в ЛЕП: 1.400 MВт / 6.047 млн.кВт\*г

Втрати х.х. в трансформаторах: 0.697 MВт / 6.108 млн.кВт\*г Втрати нав. в трансформаторах: 0.377 MВт / 1.627 млн.кВт\*г Сумарні втрати в трансформаторах: 1.074 MВт / 7.735 млн.кВт\*г

СУМАРНІ ВТРАТИ У МЕРЕЖАХ 750-35 кВ: 2.474 MВт / 13.782 млн.кВт\*г (1.2%)

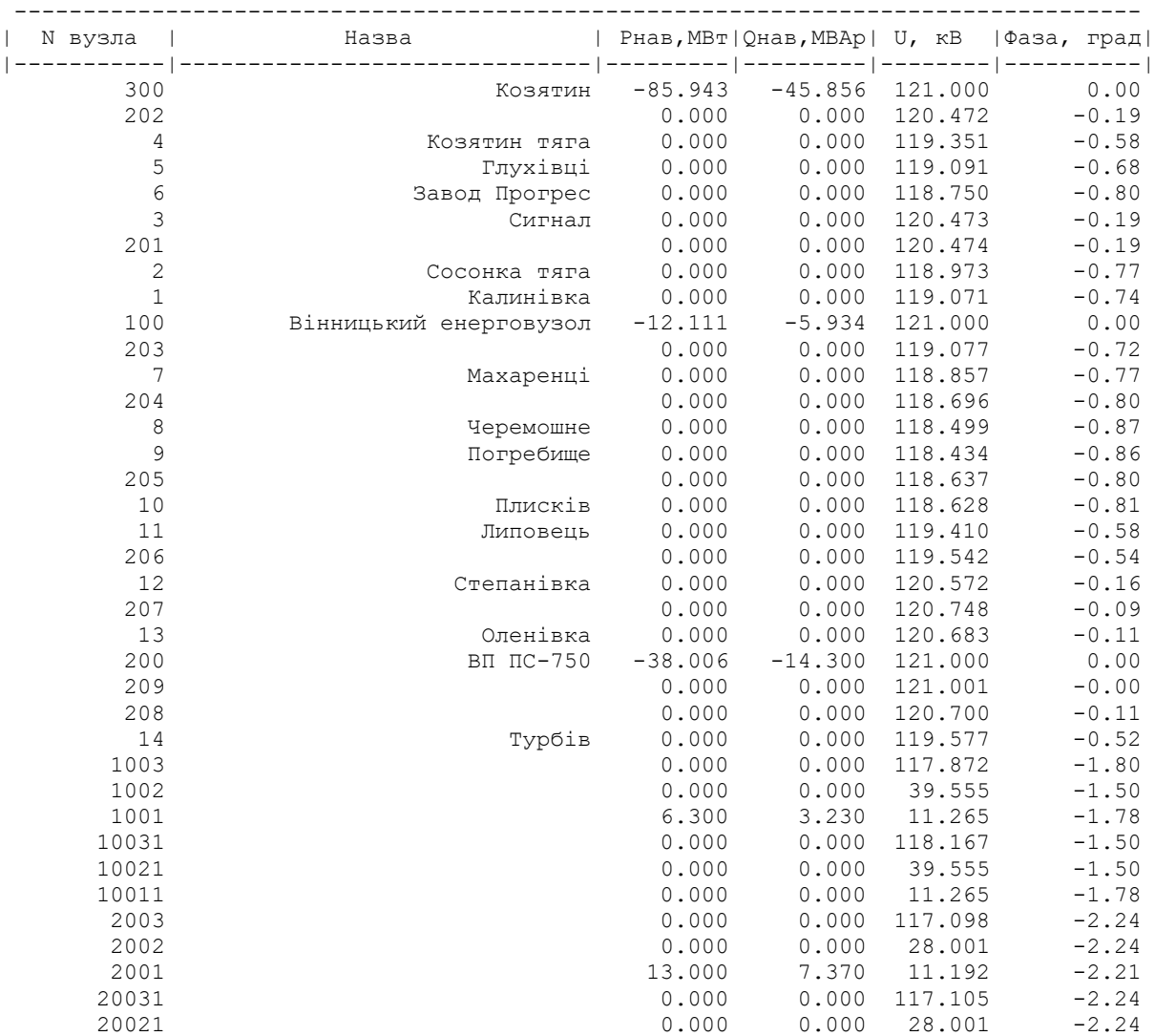

| 20011  | 0.000  | 0.000 | 11.193  | $-2.21$ |
|--------|--------|-------|---------|---------|
| 3003   | 0.000  | 0.000 | 118.987 | $-1.52$ |
| 3002   | 0.000  | 0.000 | 39.836  | $-1.52$ |
| 3001   | 7.400  | 3.580 | 11.373  | $-1.50$ |
| 30031  | 0.000  | 0.000 | 118.991 | $-1.52$ |
| 30021  | 0.000  | 0.000 | 39.836  | $-1.52$ |
| 30011  | 0.000  | 0.000 | 11.373  | $-1.50$ |
| 4003   | 0.000  | 0.000 | 117.802 | $-1.76$ |
| 4002   | 0.000  | 0.000 | 28.169  | $-1.76$ |
| 4001   | 17.000 | 9.630 | 11.176  | $-2.51$ |
| 40031  | 0.000  | 0.000 | 117.802 | $-1.76$ |
| 40021  | 0.000  | 0.000 | 28.169  | $-1.76$ |
| 40011  | 0.000  | 0.000 | 11.177  | $-2.51$ |
| 5001   | 4.500  | 2.180 | 11.102  | $-3.20$ |
| 6001   | 5.800  | 3.130 |         | $-2.84$ |
| 7003   |        |       | 11.106  |         |
| 7002   | 0.000  | 0.000 | 114.881 | $-3.57$ |
|        | 0.000  | 0.000 | 38.460  | $-3.57$ |
| 7001   | 4.800  | 2.720 | 10.771  | $-5.27$ |
| 8001   | 3.200  | 1.900 | 10.930  | $-3.73$ |
| 9003   | 0.000  | 0.000 | 116.450 | $-2.34$ |
| 9002   | 0.000  | 0.000 | 38.986  | $-2.34$ |
| 9001   | 5.100  | 2.890 | 11.027  | $-3.21$ |
| 90031  | 0.000  | 0.000 | 116.450 | $-2.34$ |
| 90021  | 0.000  | 0.000 | 38.986  | $-2.34$ |
| 90011  | 0.000  | 0.000 | 11.027  | $-3.21$ |
| 10001  | 2.800  | 1.740 | 10.982  | $-3.30$ |
| 11003  | 0.000  | 0.000 | 116.745 | $-2.94$ |
| 11002  | 0.000  | 0.000 | 39.084  | $-2.94$ |
| 11001  | 6.400  | 3.100 | 11.152  | $-2.90$ |
| 12001  | 2.900  | 1.640 | 11.191  | $-2.66$ |
| 13001  | 3.000  | 1.450 | 11.235  | $-2.70$ |
| 14003  | 0.000  | 0.000 | 118.445 | $-1.43$ |
| 14002  | 0.000  | 0.000 | 39.638  | $-1.42$ |
| 14001  | 4.700  | 2.540 | 11.296  | $-1.62$ |
| 140031 | 0.000  | 0.000 | 118.193 | $-1.64$ |
| 140021 | 0.000  | 0.000 | 39.638  | $-1.42$ |
| 140011 | 0.000  | 0.000 | 11.296  | $-1.62$ |
| 501    | 0.000  | 0.000 | 118.559 | $-0.86$ |
| 502    | 0.000  | 0.000 | 118.550 | $-0.98$ |
| 504    | 0.000  | 0.000 | 118.489 | $-1.08$ |
| 503    | 0.000  | 0.000 | 118.292 | $-1.13$ |
| 50101  | 10.630 | 6.020 | 10.940  | $-3.88$ |
| 50102  | 0.000  | 0.000 | 10.941  | $-3.88$ |
| 50201  | 9.560  | 4.900 | 11.013  | $-3.69$ |
| 50202  | 0.000  | 0.000 | 11.014  | $-3.69$ |
| 50301  | 15.940 | 7.720 | 10.992  | $-3.98$ |
| 50302  | 0.000  | 0.000 | 10.993  | $-3.98$ |
| 50401  | 10.630 | 0.000 | 11.284  | $-4.11$ |
| 50402  | 0.000  | 0.000 | 11.285  | $-4.11$ |
|        |        |       |         |         |

ІНФОРМАЦІЯ ПРО ВІТКИ

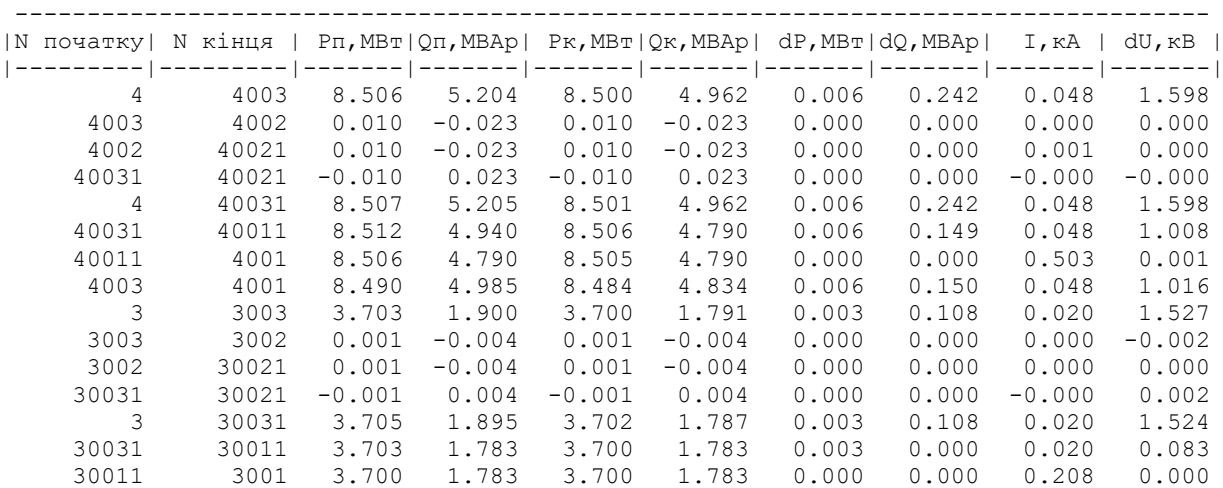

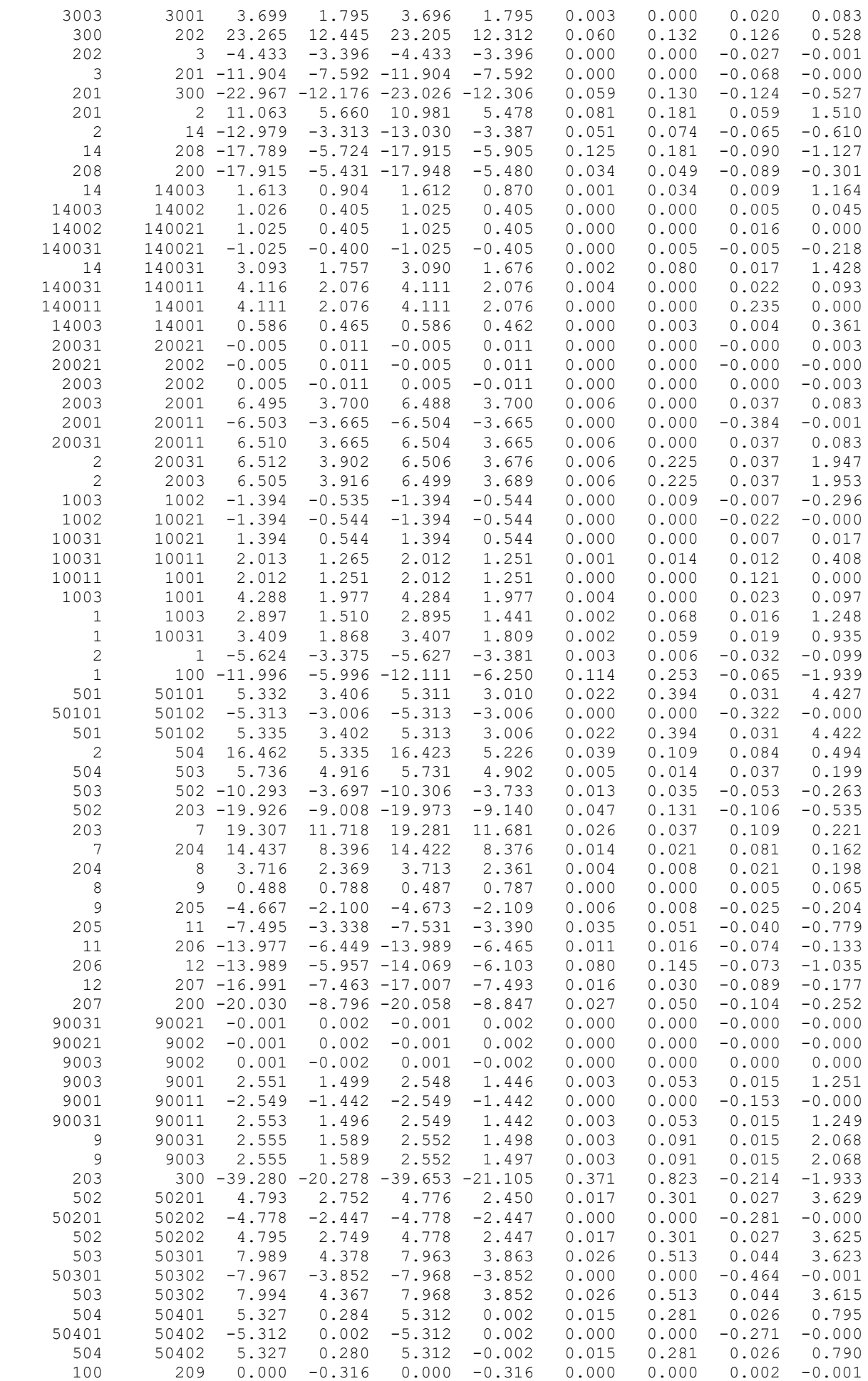

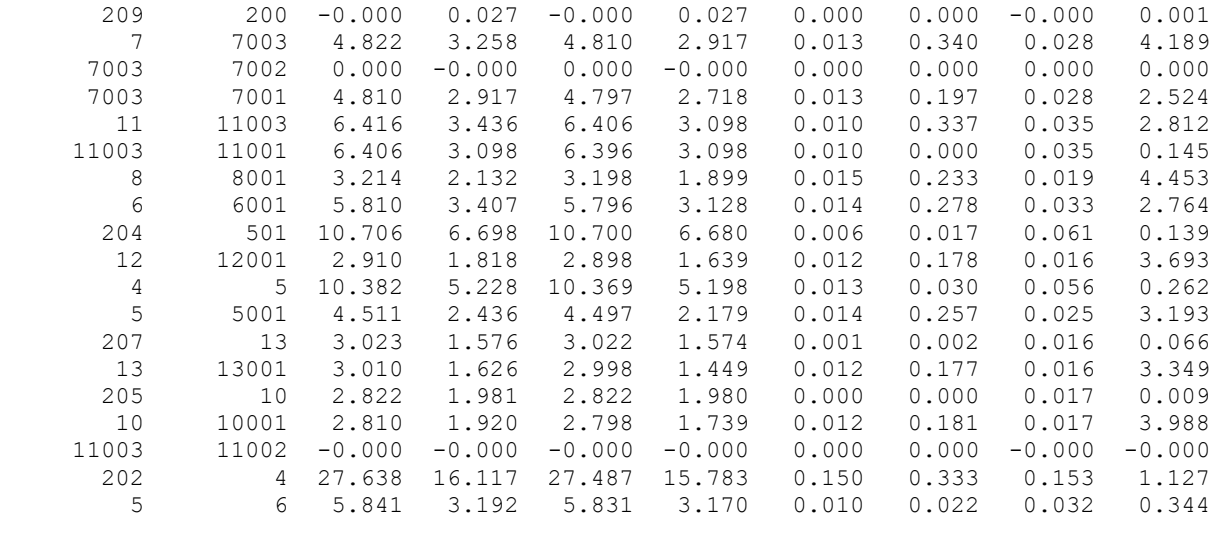

-----------------------------------------------------------------------------------

# ДОДАТОК Д

# РЕЗУЛЬТАТИ РОЗРАХУНКУ РЕЖИМУ МАКСИМАЛЬНИХ НАВАНТАЖЕНЬ ПІСЛЯ ВСТАНОВЛЕННЯ БСК ТА РЕГУЛЮВАННЯ РПН НА СПОЖИВАЛЬНИХ ПІДСТАНЦІЯХ

ЗАГАЛЬНА ІНФОРМАЦІЯ

Тривалість звітного періоду: 8760.0 год Час втрат: 4318.9 год

Отримано потужн./ел.енерг.: 136.060 MВт / 1191.885 млн.кВт\*г Відпущено потужн./ел.енерг.: 133.660 MВт / 1170.862 млн.кВт\*г

Втрати в ЛЕП 220-35 кВ: 1.400 MВт / 6.047 млн.кВт\*г Втрати в ЛЕП 750-330 кВ: 0.000 MВт / 0.000 млн.кВт\*г Сумарні втрати в ЛЕП: 1.400 MВт / 6.047 млн.кВт\*г

Втрати х.х. в трансформаторах: 0.697 MВт / 6.108 млн.кВт\*г Втрати нав. в трансформаторах: 0.377 MВт / 1.627 млн.кВт\*г Сумарні втрати в трансформаторах: 1.074 MВт / 7.735 млн.кВт\*г

СУМАРНІ ВТРАТИ У МЕРЕЖАХ 750-35 кВ: 2.474 MВт / 13.782 млн.кВт\*г (1.2%)

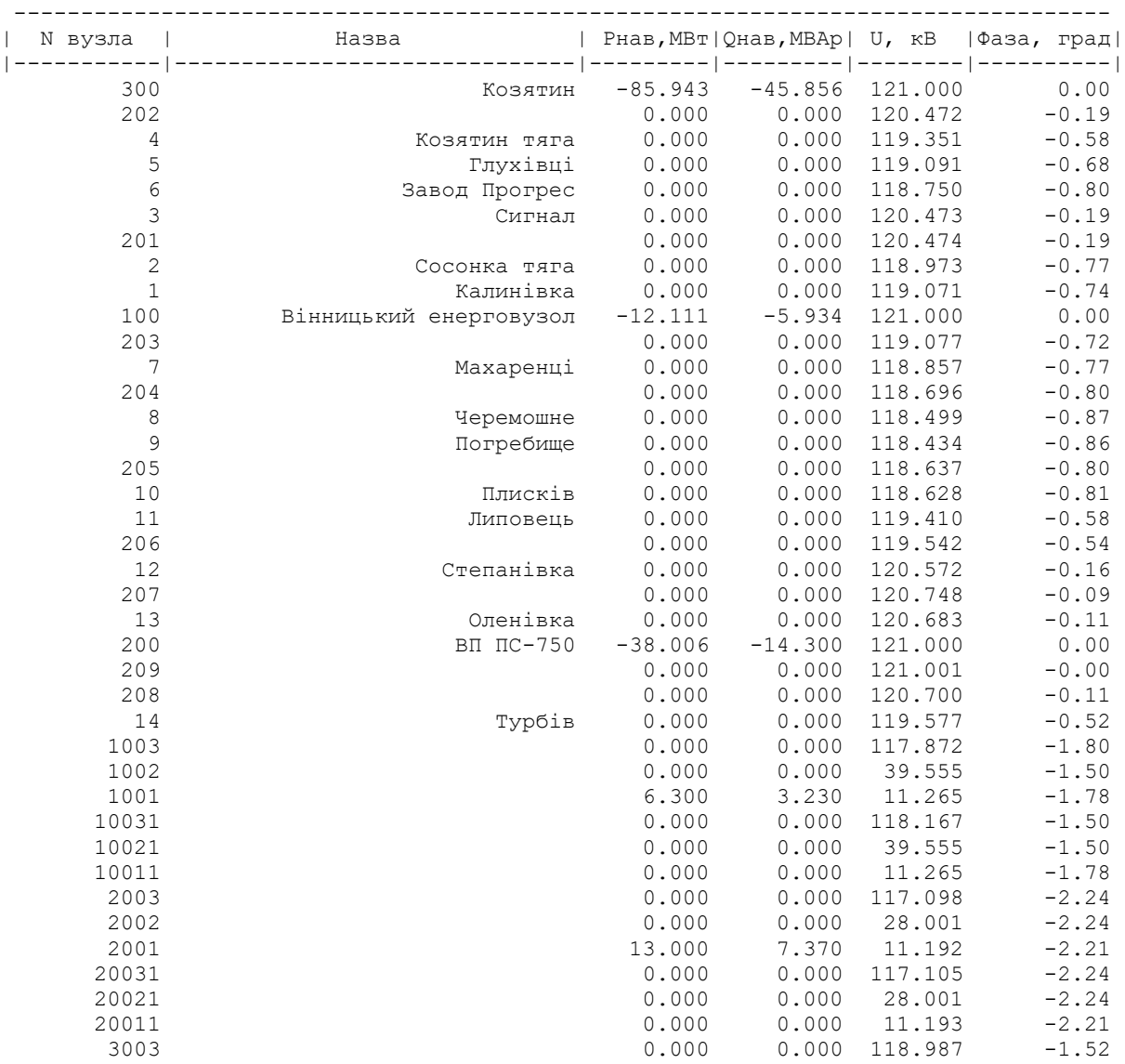

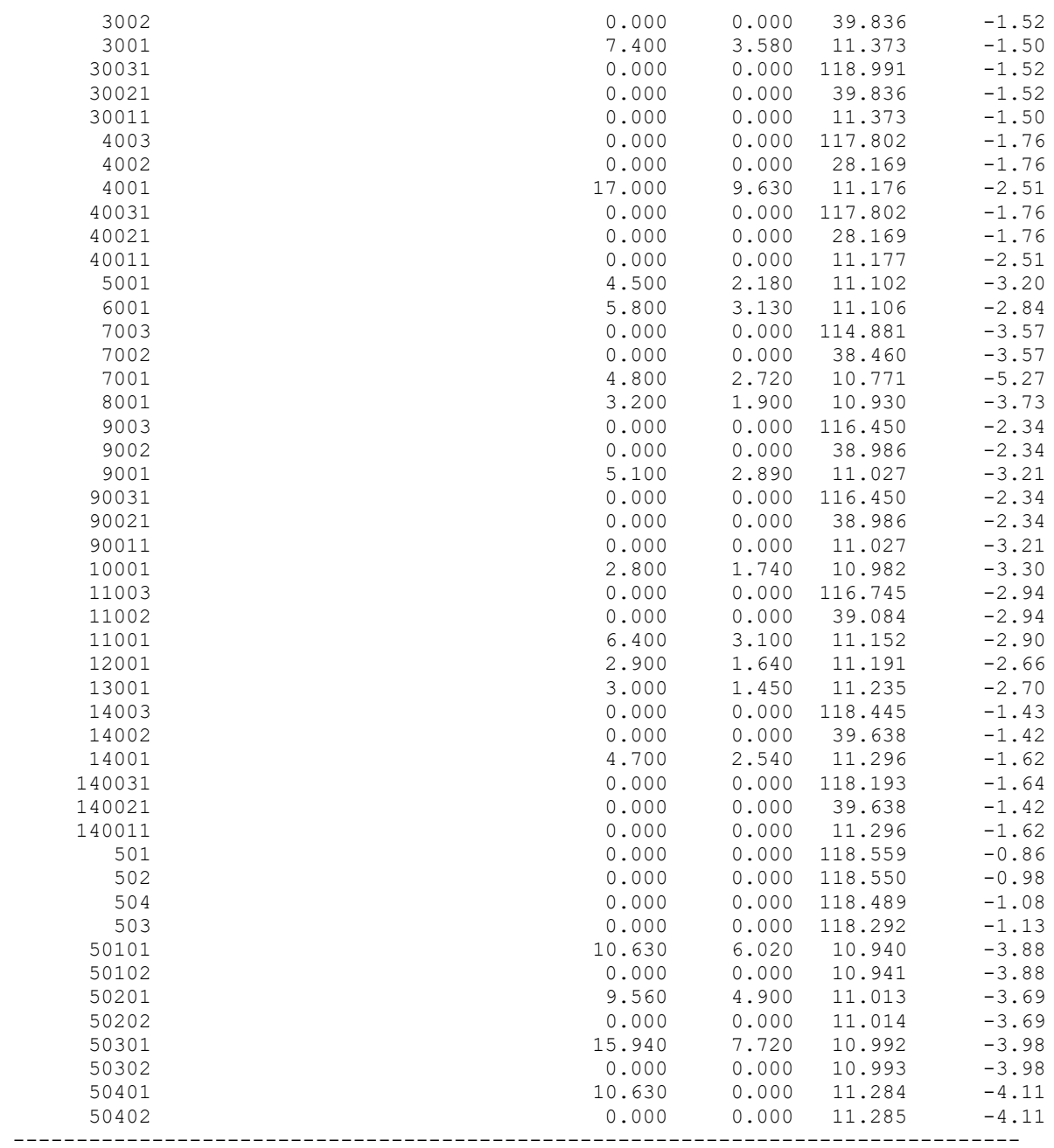

ІНФОРМАЦІЯ ПРО ВІТКИ

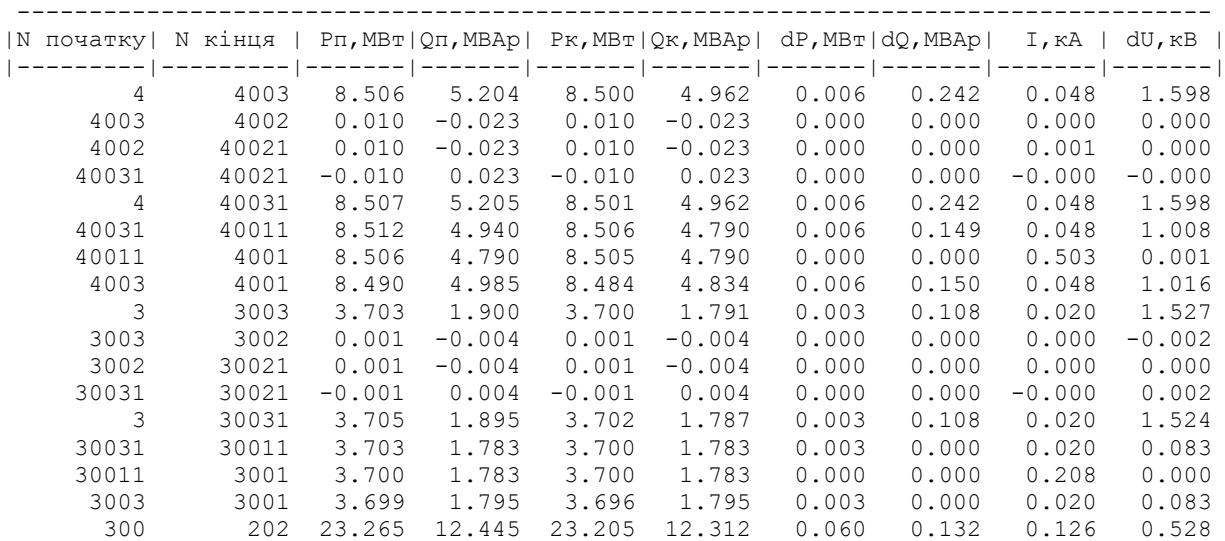

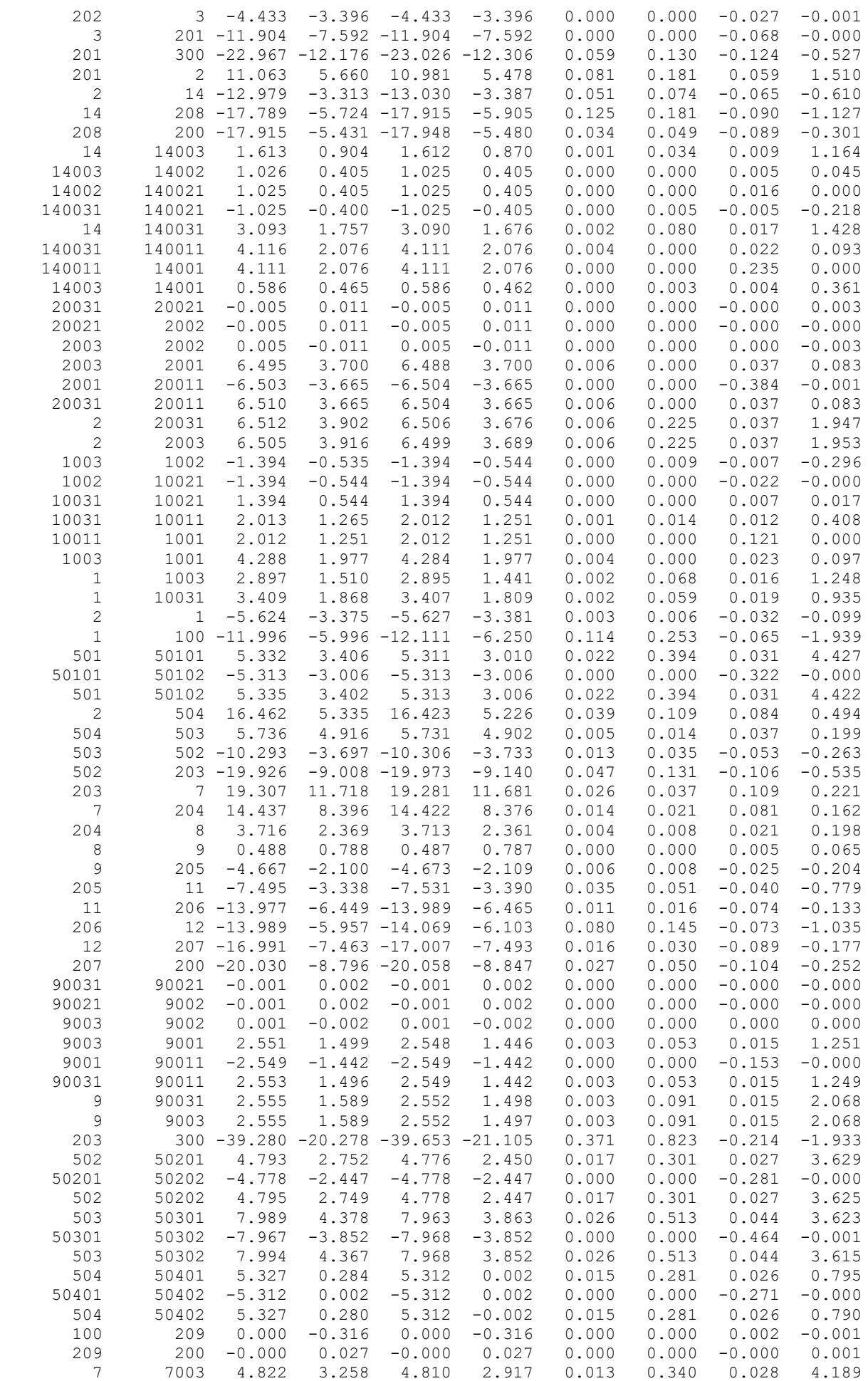

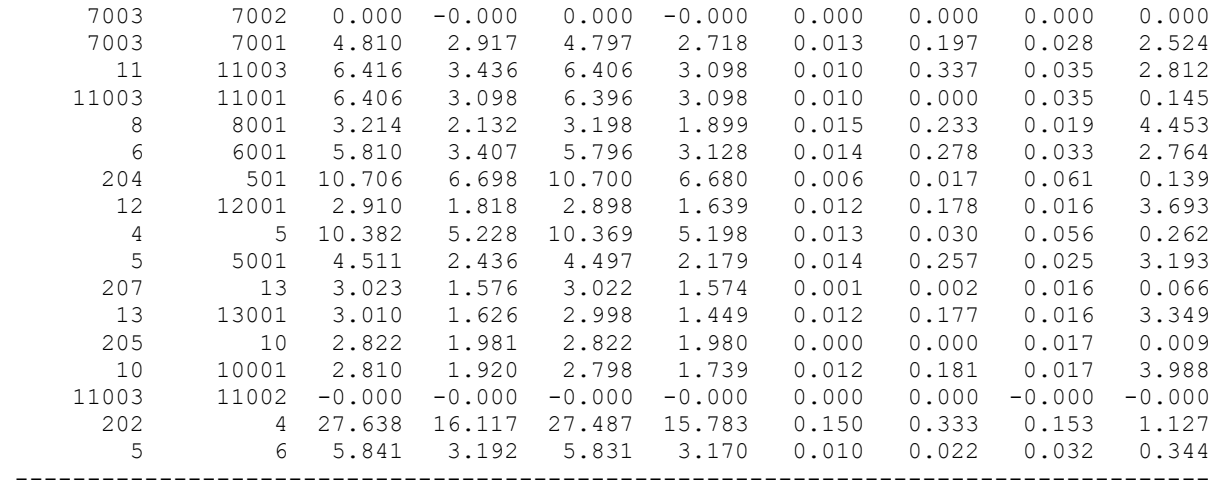

# ДОДАТОК Е

# РЕЗУЛЬТАТИ РОЗРАХУНКУ ПОЕТАПНОГО РОЗВИТКУ ЕМ 1РІК

#### ЗАГАЛЬНА ІНФОРМАЦІЯ

Тривалість звітного періоду: 8760.0 год Час втрат: 4318.9 год

Отримано потужн./ел.енерг.: 115.718 MВт / 1013.687 млн.кВт\*г Відпущено потужн./ел.енерг.: 113.470 MВт / 993.997 млн.кВт\*г

Втрати в ЛЕП 220-35 кВ: 1.406 MВт / 6.072 млн.кВт\*г Втрати в ЛЕП 750-330 кВ: 0.000 MВт / 0.000 млн.кВт\*г Сумарні втрати в ЛЕП: 1.406 MВт / 6.072 млн.кВт\*г

Втрати х.х. в трансформаторах: 0.568 MВт / 4.974 млн.кВт\*г Втрати нав. в трансформаторах: 0.336 MВт / 1.450 млн.кВт\*г Сумарні втрати в трансформаторах: 0.904 MВт / 6.424 млн.кВт\*г

СУМАРНІ ВТРАТИ У МЕРЕЖАХ 750-35 кВ: 2.310 MВт / 12.496 млн.кВт\*г (1.2%)

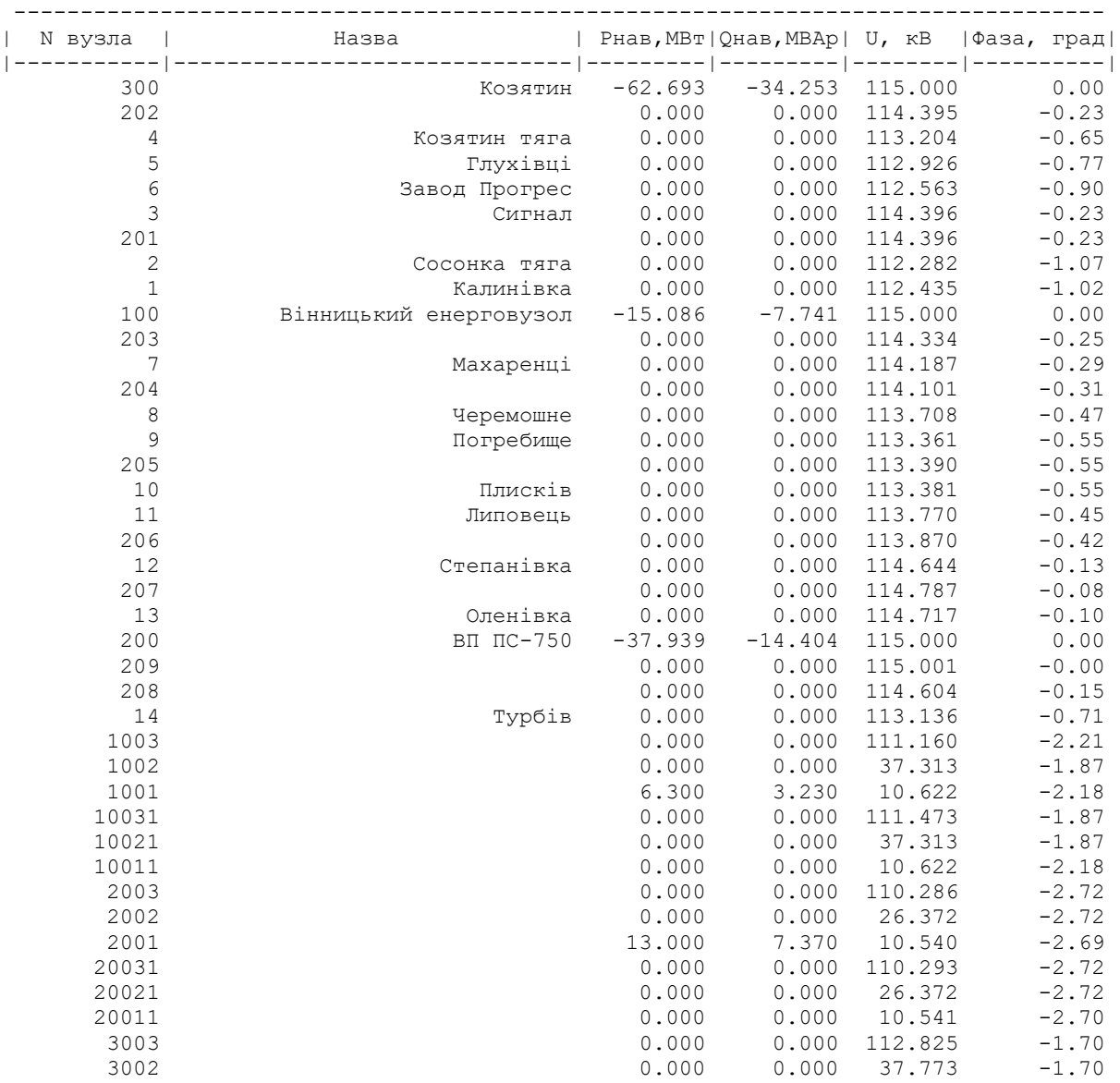

| 3001   | 7.400  | 3.580 | 10.783  | $-1.68$ |
|--------|--------|-------|---------|---------|
| 30031  | 0.000  | 0.000 | 112.828 | $-1.70$ |
| 30021  | 0.000  | 0.000 | 37.773  | $-1.70$ |
| 30011  | 0.000  | 0.000 | 10.783  | $-1.68$ |
| 4003   | 0.000  | 0.000 | 111.560 | $-1.98$ |
| 4002   | 0.000  | 0.000 | 26.676  | $-1.98$ |
| 4001   | 17.000 | 9.630 | 10.573  | $-2.80$ |
| 40031  | 0.000  | 0.000 | 111.560 | $-1.98$ |
| 40021  | 0.000  | 0.000 | 26.676  | $-1.98$ |
| 40011  | 0.000  | 0.000 | 10.574  | $-2.81$ |
| 5001   | 4.500  | 2.180 | 10.494  | $-3.58$ |
| 6001   | 5.800  | 3.130 | 10.499  | $-3.17$ |
| 7003   | 0.000  | 0.000 | 109.997 | $-3.34$ |
| 7002   | 0.000  | 0.000 | 36.825  | $-3.34$ |
| 7001   | 4.800  | 2.720 | 10.293  | $-5.19$ |
| 8001   | 3.200  | 1.900 | 10.452  | $-3.59$ |
| 9003   | 0.000  | 0.000 | 111.273 | $-2.17$ |
| 9002   | 0.000  | 0.000 | 37.253  | $-2.17$ |
| 9001   | 5.100  | 2.890 | 10.526  | $-3.12$ |
| 90031  | 0.000  | 0.000 | 111.273 | $-2.17$ |
| 90021  | 0.000  | 0.000 | 37.253  | $-2.17$ |
| 90011  | 0.000  | 0.000 | 10.526  | $-3.12$ |
| 10001  | 2.800  | 1.740 | 10.461  | $-3.29$ |
| 11003  | 0.000  | 0.000 | 110.955 | $-3.06$ |
| 11002  | 0.000  | 0.000 | 37.146  | $-3.06$ |
| 11001  | 6.400  | 3.100 | 10.598  | $-3.02$ |
| 12001  | 2.900  | 1.640 | 10.604  | $-2.91$ |
| 13001  | 3.000  | 1.450 | 10.646  | $-2.97$ |
| 14003  | 0.000  | 0.000 | 111.935 | $-1.73$ |
| 14002  | 0.000  | 0.000 | 37.458  | $-1.72$ |
| 14001  | 4.700  | 2.540 | 10.671  | $-1.94$ |
| 140031 | 0.000  | 0.000 | 111.668 | $-1.96$ |
| 140021 | 0.000  | 0.000 | 37.458  | $-1.72$ |
| 140011 | 0.000  | 0.000 | 10.671  | $-1.94$ |
| 504    | 0.000  | 0.000 | 111.397 | $-1.63$ |
| 503    | 0.000  | 0.000 | 110.952 | $-1.83$ |
| 50301  | 15.940 | 7.720 | 10.265  | $-5.08$ |
| 50302  | 0.000  | 0.000 | 10.266  | $-5.08$ |
| 50401  | 10.630 | 0.000 | 10.600  | $-5.06$ |
| 50402  | 0.000  | 0.000 | 10.601  | $-5.06$ |
|        |        |       |         |         |

ІНФОРМАЦІЯ ПРО ВІТКИ

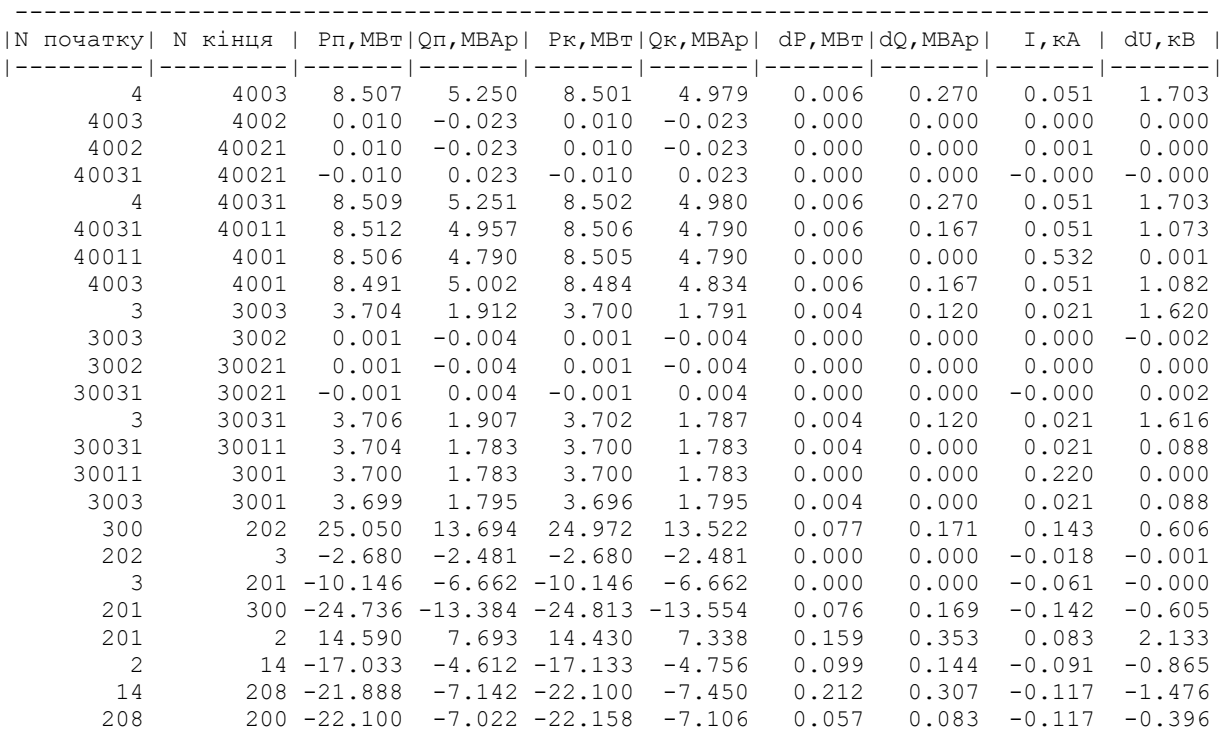

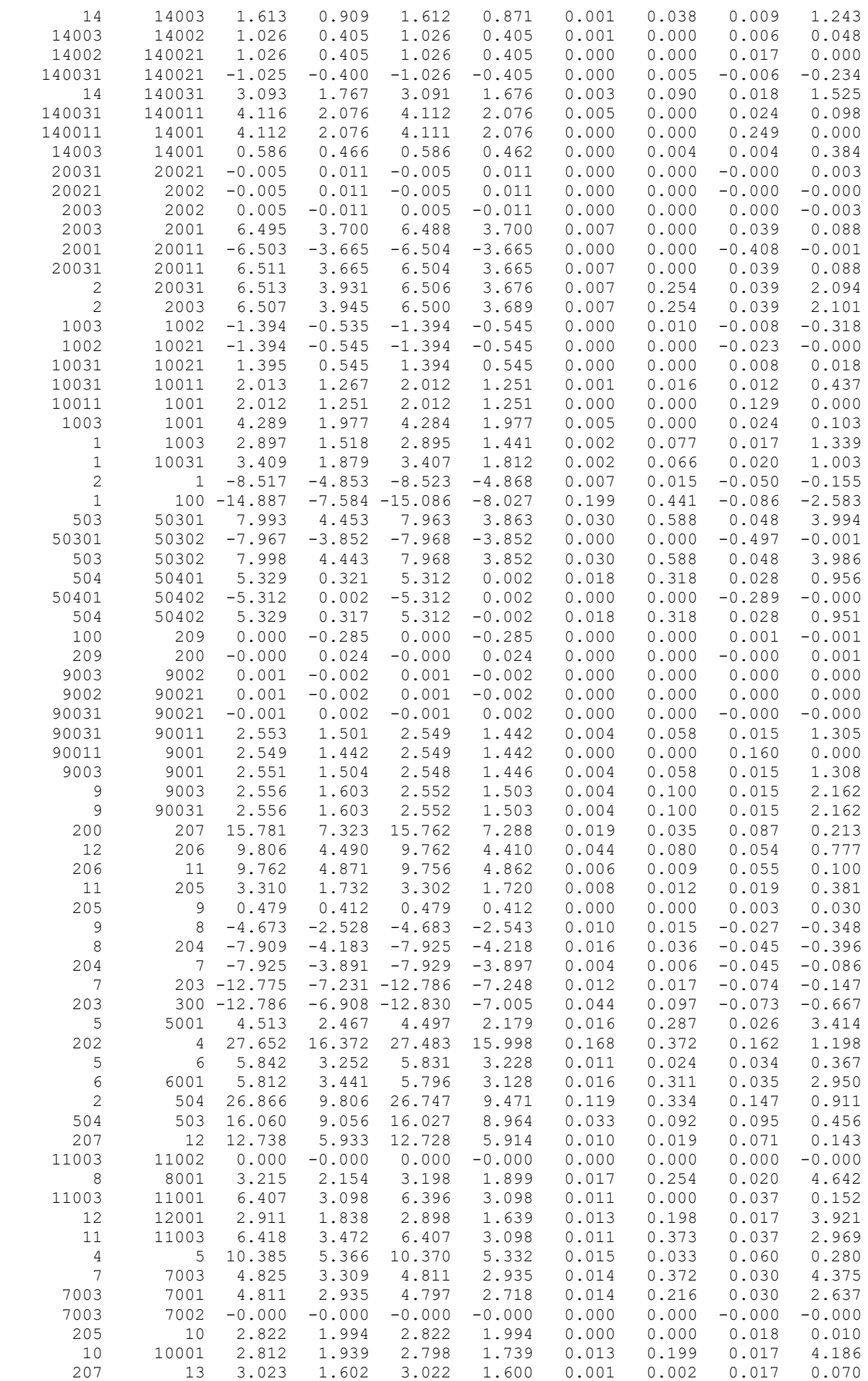

# 2рік

### ЗАГАЛЬНА ІНФОРМАЦІЯ

Тривалість звітного періоду: 8760.0 год Час втрат: 4318.9 год

Отримано потужн./ел.енерг.: 125.445 MВт / 1098.895 млн.кВт\*г Відпущено потужн./ел.енерг.: 123.030 MВт / 1077.743 млн.кВт\*г

Втрати в ЛЕП 220-35 кВ: 1.512 MВт / 6.529 млн.кВт\*г Втрати в ЛЕП 750-330 кВ: 0.000 MВт / 0.000 млн.кВт\*г Сумарні втрати в ЛЕП: 1.512 MВт / 6.529 млн.кВт\*г

Втрати х.х. в трансформаторах: 0.597 MВт / 5.230 млн.кВт\*г Втрати нав. в трансформаторах: 0.373 MВт / 1.610 млн.кВт\*г Сумарні втрати в трансформаторах: 0.970 MВт / 6.840 млн.кВт\*г

СУМАРНІ ВТРАТИ У МЕРЕЖАХ 750-35 кВ: 2.482 MВт / 13.370 млн.кВт\*г (1.2%)

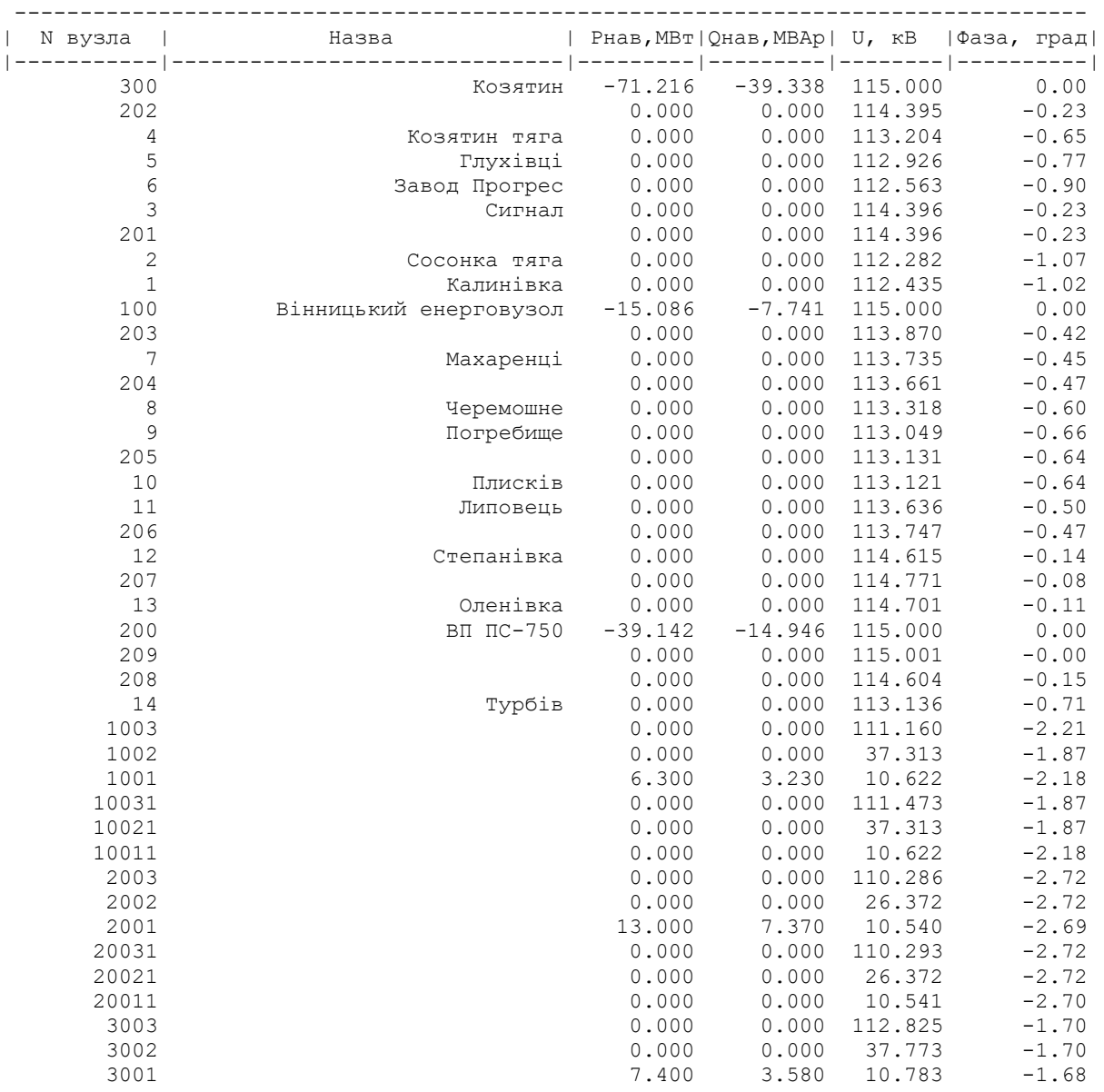

| 30031  | 0.000  | 0.000 | 112.828 | $-1.70$ |
|--------|--------|-------|---------|---------|
| 30021  | 0.000  | 0.000 | 37.773  | $-1.70$ |
| 30011  | 0.000  | 0.000 | 10.783  | $-1.68$ |
| 4003   | 0.000  | 0.000 | 111.560 | $-1.98$ |
| 4002   | 0.000  | 0.000 | 26.676  | $-1.98$ |
| 4001   | 17.000 | 9.630 | 10.573  | $-2.80$ |
| 40031  | 0.000  | 0.000 | 111.560 | $-1.98$ |
| 40021  | 0.000  | 0.000 | 26.676  | $-1.98$ |
| 40011  | 0.000  | 0.000 | 10.574  | $-2.81$ |
| 5001   | 4.500  | 2.180 | 10.494  | $-3.58$ |
| 6001   | 5.800  | 3.130 | 10.499  | $-3.17$ |
| 7003   | 0.000  | 0.000 | 109.523 | $-3.53$ |
| 7002   | 0.000  | 0.000 | 36.667  | $-3.53$ |
| 7001   | 4.800  | 2.720 | 10.247  | $-5.40$ |
| 8001   | 3.200  | 1.900 | 10.413  | $-3.75$ |
| 9003   | 0.000  | 0.000 | 110.955 | $-2.29$ |
| 9002   | 0.000  | 0.000 | 37.146  | $-2.29$ |
| 9001   | 5.100  | 2.890 | 10.495  | $-3.24$ |
| 90031  | 0.000  | 0.000 | 110.955 | $-2.29$ |
| 90021  | 0.000  | 0.000 | 37.146  | $-2.29$ |
| 90011  | 0.000  | 0.000 | 10.495  | $-3.24$ |
| 10001  | 2.800  | 1.740 | 10.435  | $-3.39$ |
| 11003  | 0.000  | 0.000 | 110.817 | $-3.12$ |
| 11002  | 0.000  | 0.000 | 37.100  | $-3.12$ |
| 11001  | 6.400  | 3.100 | 10.584  | $-3.08$ |
| 12001  | 2.900  | 1.640 | 10.601  | $-2.92$ |
| 13001  | 3.000  | 1.450 | 10.645  | $-2.98$ |
| 14003  | 0.000  | 0.000 | 111.935 | $-1.73$ |
| 14002  | 0.000  | 0.000 | 37.458  | $-1.72$ |
| 14001  | 4.700  | 2.540 | 10.671  | $-1.94$ |
| 140031 | 0.000  | 0.000 | 111.668 | $-1.96$ |
| 140021 | 0.000  | 0.000 | 37.458  | $-1.72$ |
| 140011 | 0.000  | 0.000 | 10.671  | $-1.94$ |
| 502    | 0.000  | 0.000 | 113.564 | $-0.55$ |
| 504    | 0.000  | 0.000 | 111.397 | $-1.63$ |
| 503    | 0.000  | 0.000 | 110.952 | $-1.83$ |
| 50201  | 9.560  | 4.900 | 10.520  | $-3.51$ |
| 50202  | 0.000  | 0.000 | 10.520  | $-3.51$ |
| 50301  | 15.940 | 7.720 | 10.265  | $-5.08$ |
| 50302  | 0.000  | 0.000 | 10.266  | $-5.08$ |
| 50401  | 10.630 | 0.000 | 10.600  | $-5.06$ |
| 50402  | 0.000  | 0.000 | 10.601  | $-5.06$ |
|        |        |       |         |         |

ІНФОРМАЦІЯ ПРО ВІТКИ

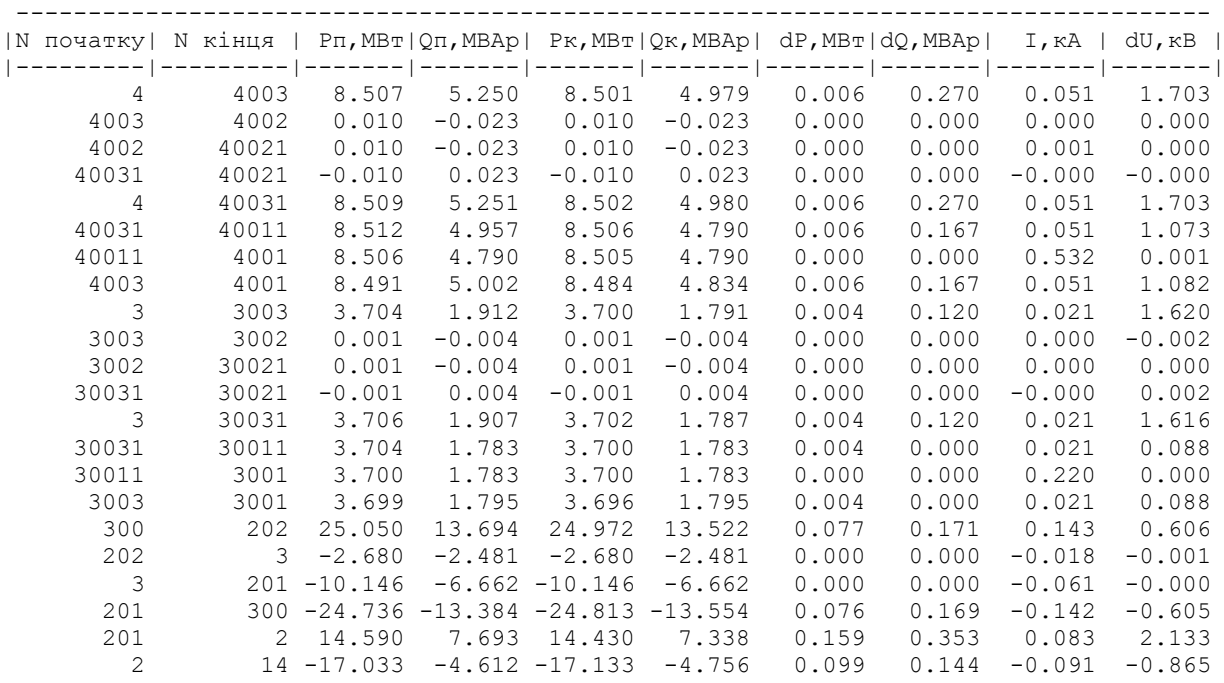

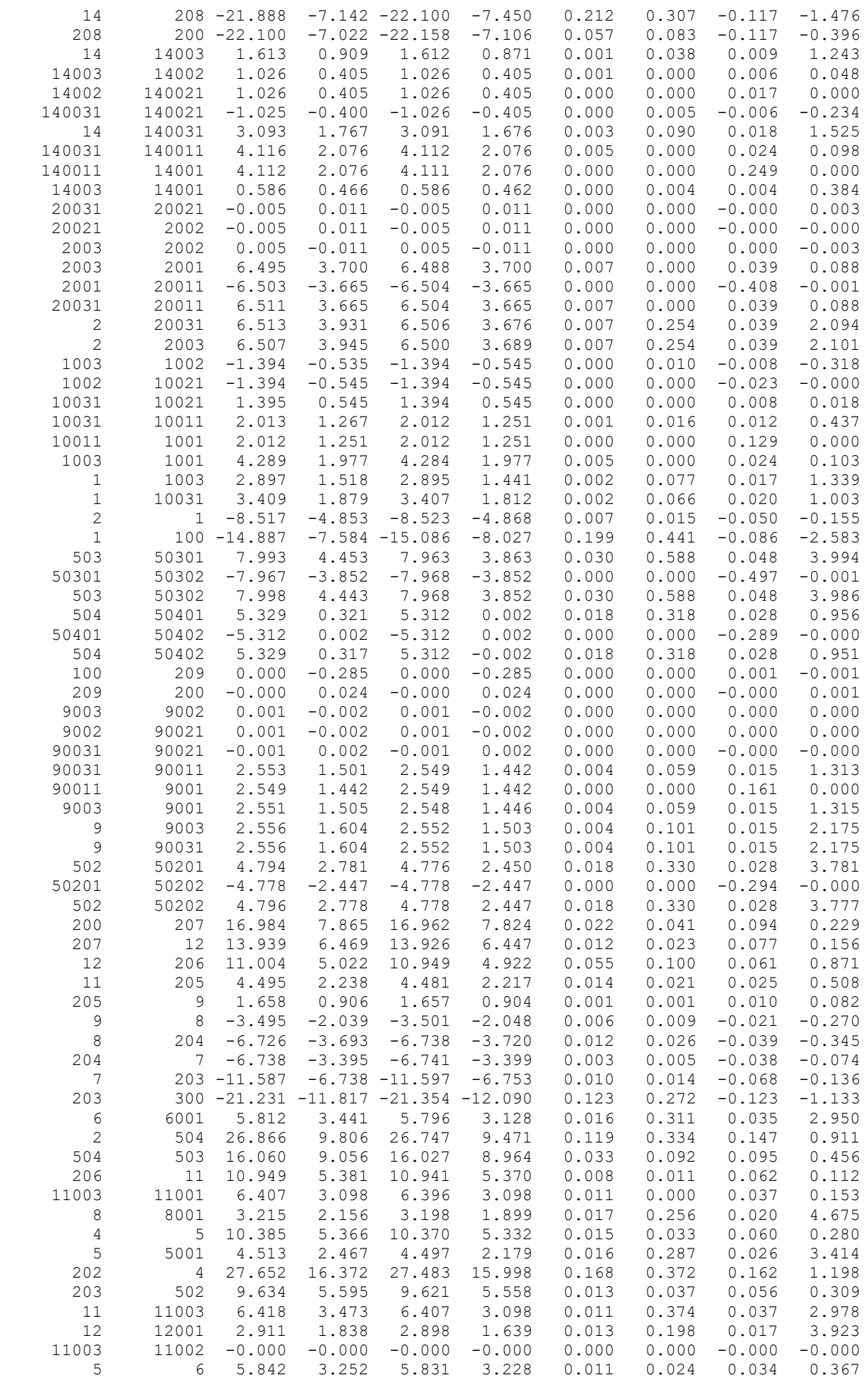

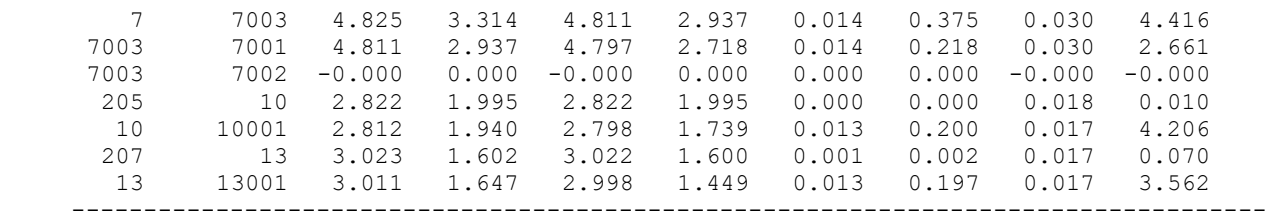

## 3рік

### ЗАГАЛЬНА ІНФОРМАЦІЯ

Тривалість звітного періоду: 8760.0 год Час втрат: 4318.9 год

Отримано потужн./ел.енерг.: 136.364 MВт / 1194.546 млн.кВт\*г Відпущено потужн./ел.енерг.: 133.660 MВт / 1170.862 млн.кВт\*г

Втрати в ЛЕП 220-35 кВ: 1.728 MВт / 7.463 млн.кВт\*г Втрати в ЛЕП 750-330 кВ: 0.000 MВт / 0.000 млн.кВт\*г Сумарні втрати в ЛЕП: 1.728 MВт / 7.463 млн.кВт\*г

Втрати х.х. в трансформаторах: 0.625 MВт / 5.478 млн.кВт\*г Втрати нав. в трансформаторах: 0.423 MВт / 1.825 млн.кВт\*г Сумарні втрати в трансформаторах: 1.048 MВт / 7.303 млн.кВт\*г

СУМАРНІ ВТРАТИ У МЕРЕЖАХ 750-35 кВ: 2.776 MВт / 14.766 млн.кВт\*г (1.2%)

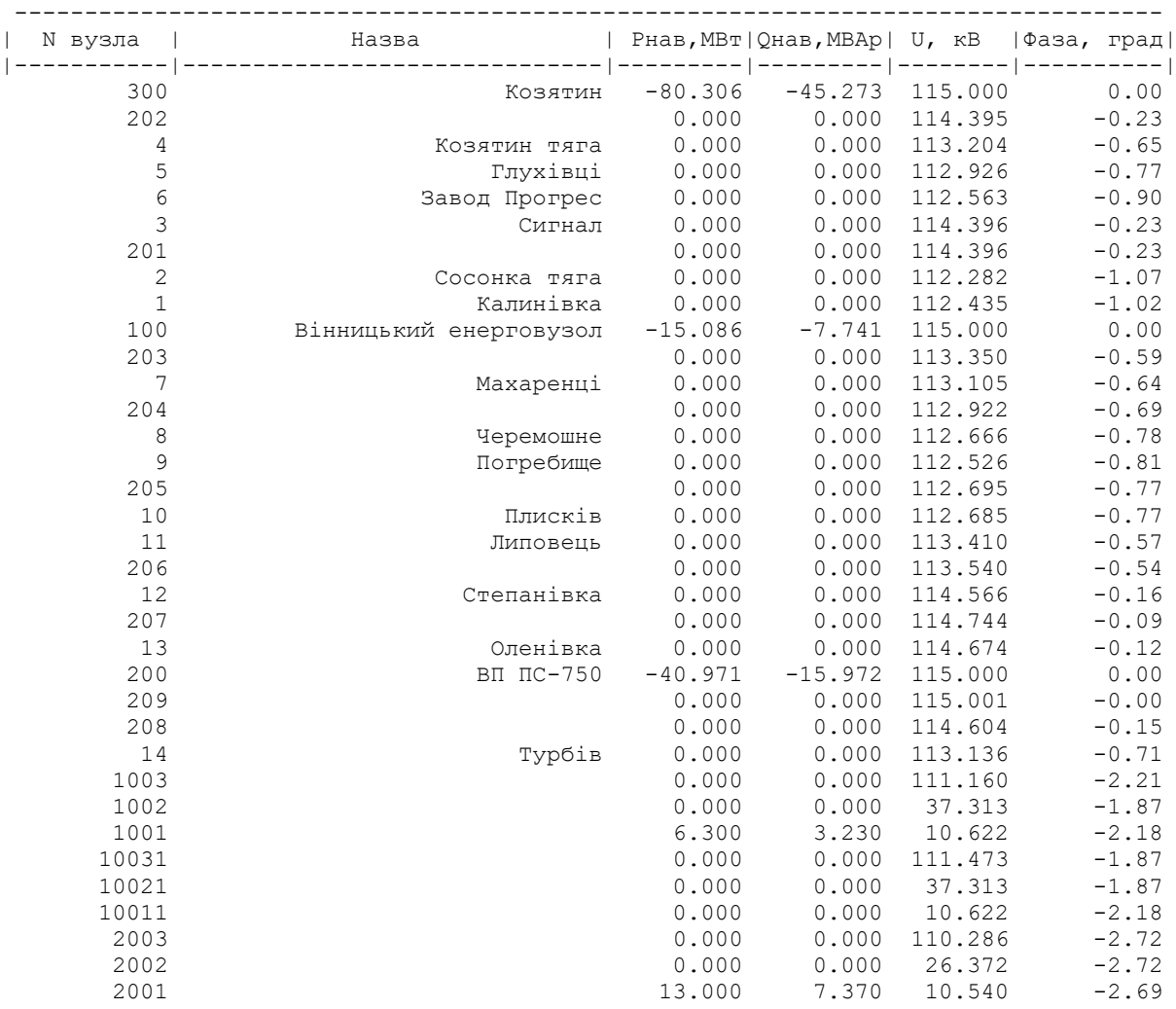
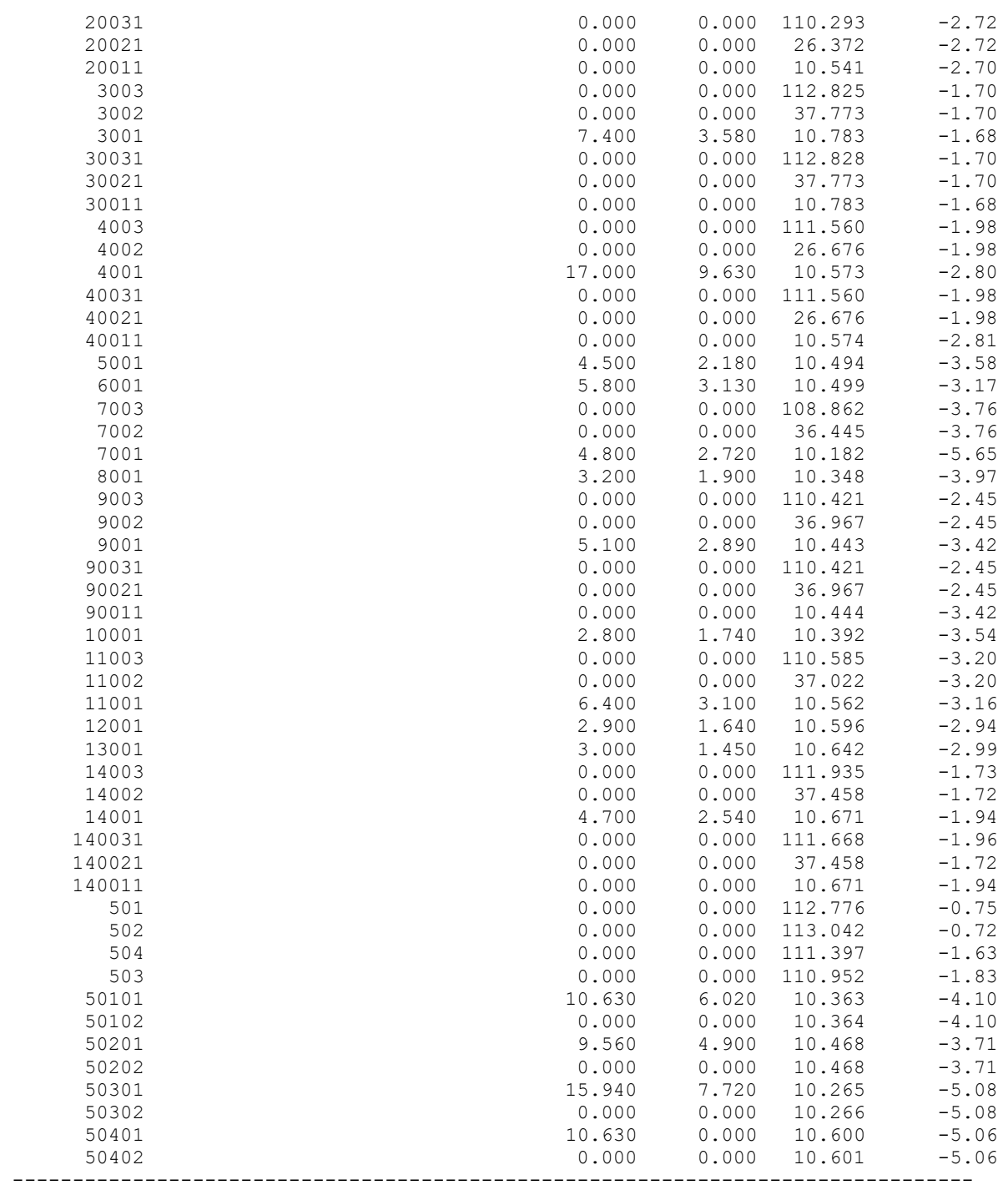

ІНФОРМАЦІЯ ПРО ВІТКИ

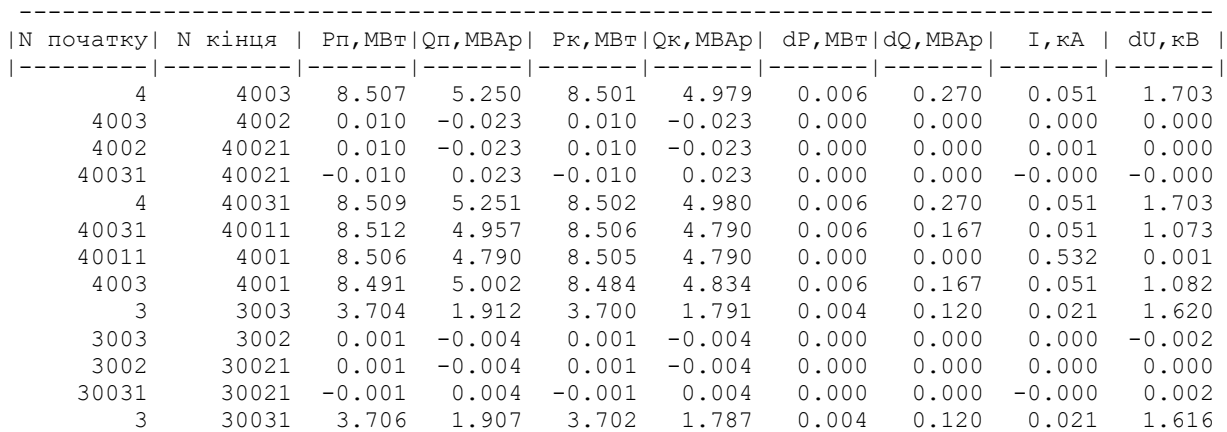

### 145

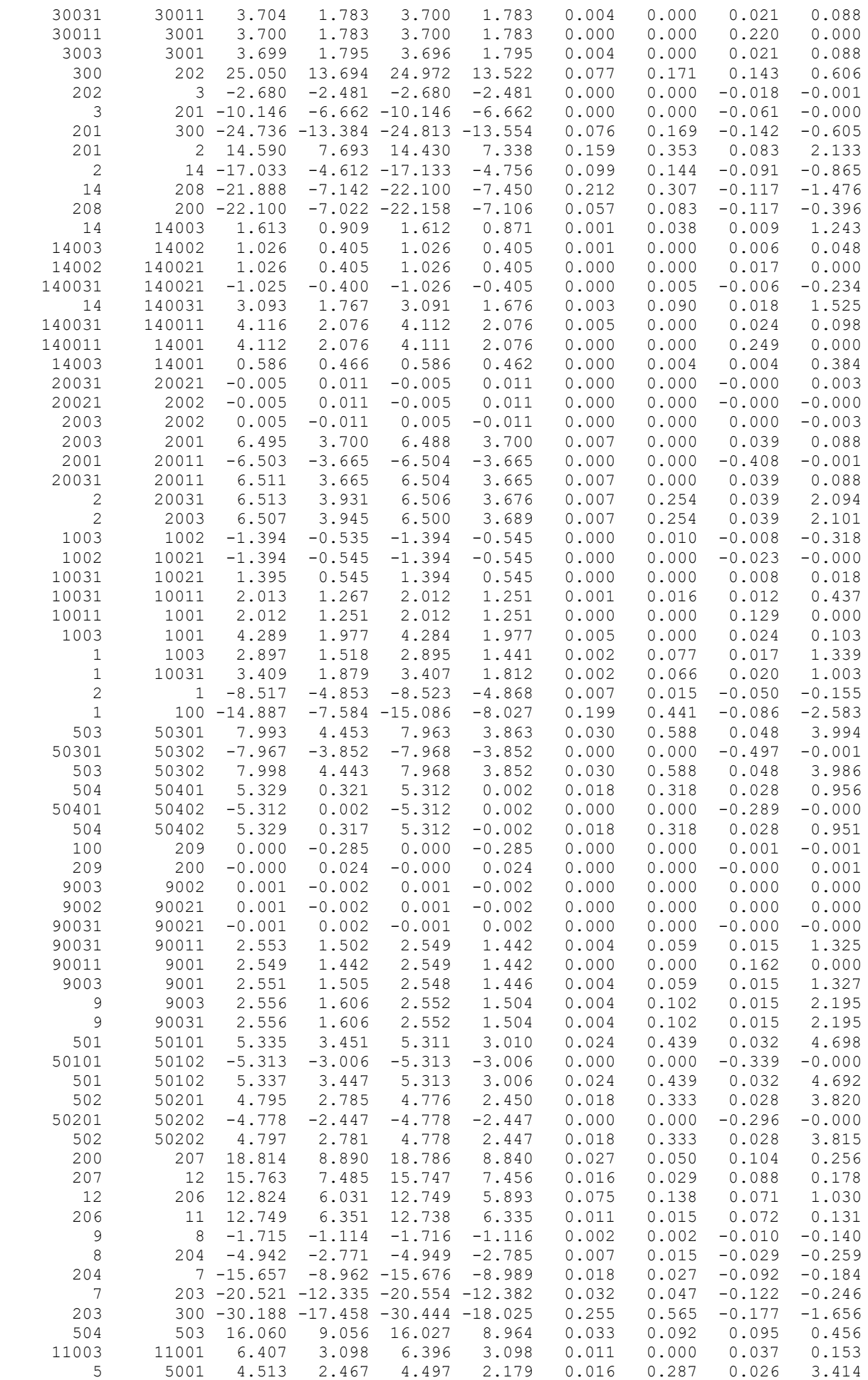

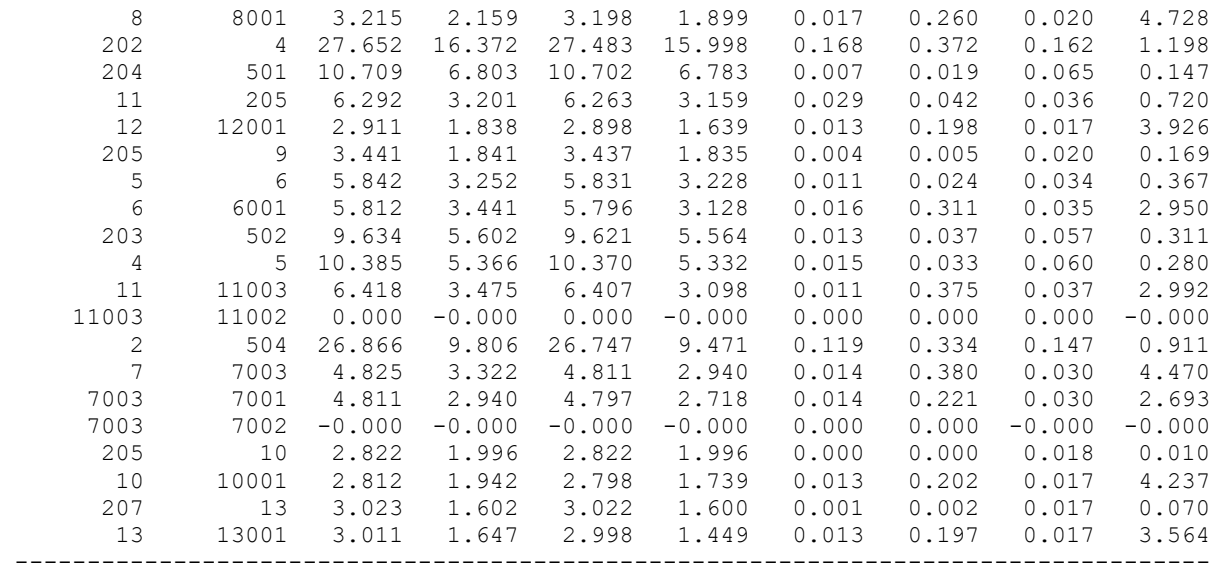

#### 4 рік

#### ЗАГАЛЬНА ІНФОРМАЦІЯ

Тривалість звітного періоду: 8760.0 год Час втрат: 4318.9 год

Отримано потужн./ел.енерг.: 136.209 MВт / 1193.187 млн.кВт\*г Відпущено потужн./ел.енерг.: 133.660 MВт / 1170.862 млн.кВт\*г

Втрати в ЛЕП 220-35 кВ: 1.572 MВт / 6.791 млн.кВт\*г Втрати в ЛЕП 750-330 кВ: 0.000 MВт / 0.000 млн.кВт\*г Сумарні втрати в ЛЕП: 1.572 MВт / 6.791 млн.кВт\*г

Втрати х.х. в трансформаторах: 0.627 MВт / 5.495 млн.кВт\*г Втрати нав. в трансформаторах: 0.422 MВт / 1.821 млн.кВт\*г Сумарні втрати в трансформаторах: 1.049 MВт / 7.316 млн.кВт\*г

СУМАРНІ ВТРАТИ У МЕРЕЖАХ 750-35 кВ: 2.621 MВт / 14.108 млн.кВт\*г (1.2%)

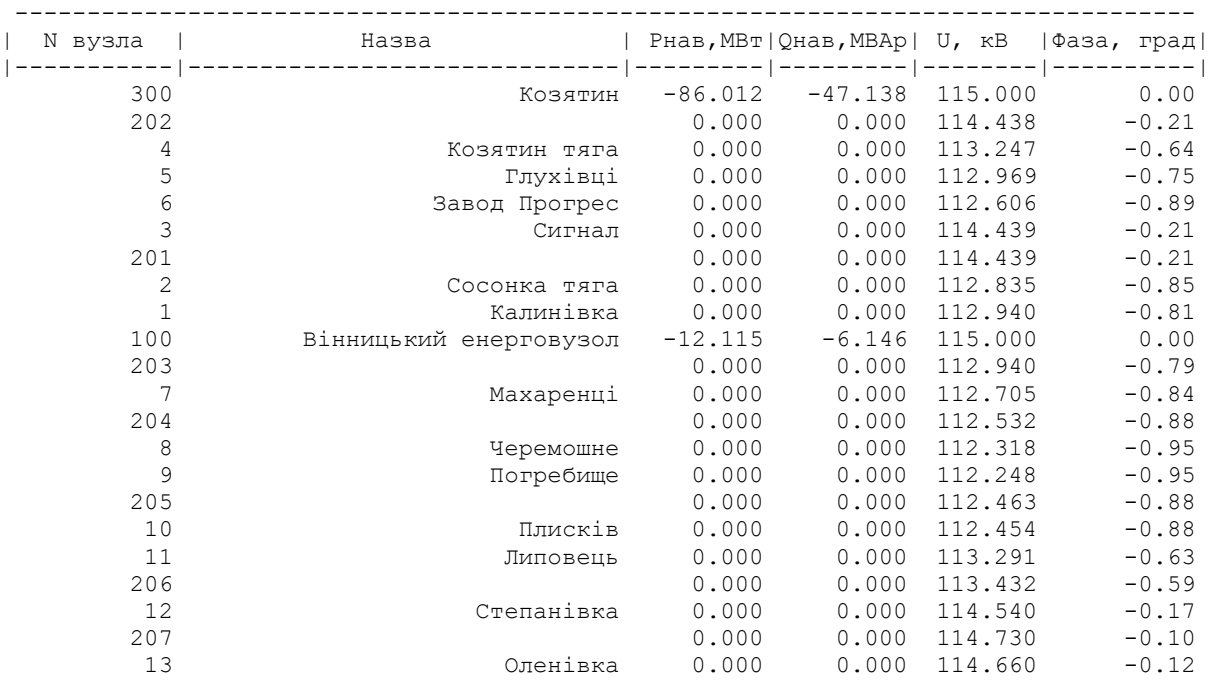

ІНФОРМАЦІЯ ПРО ВУЗЛИ

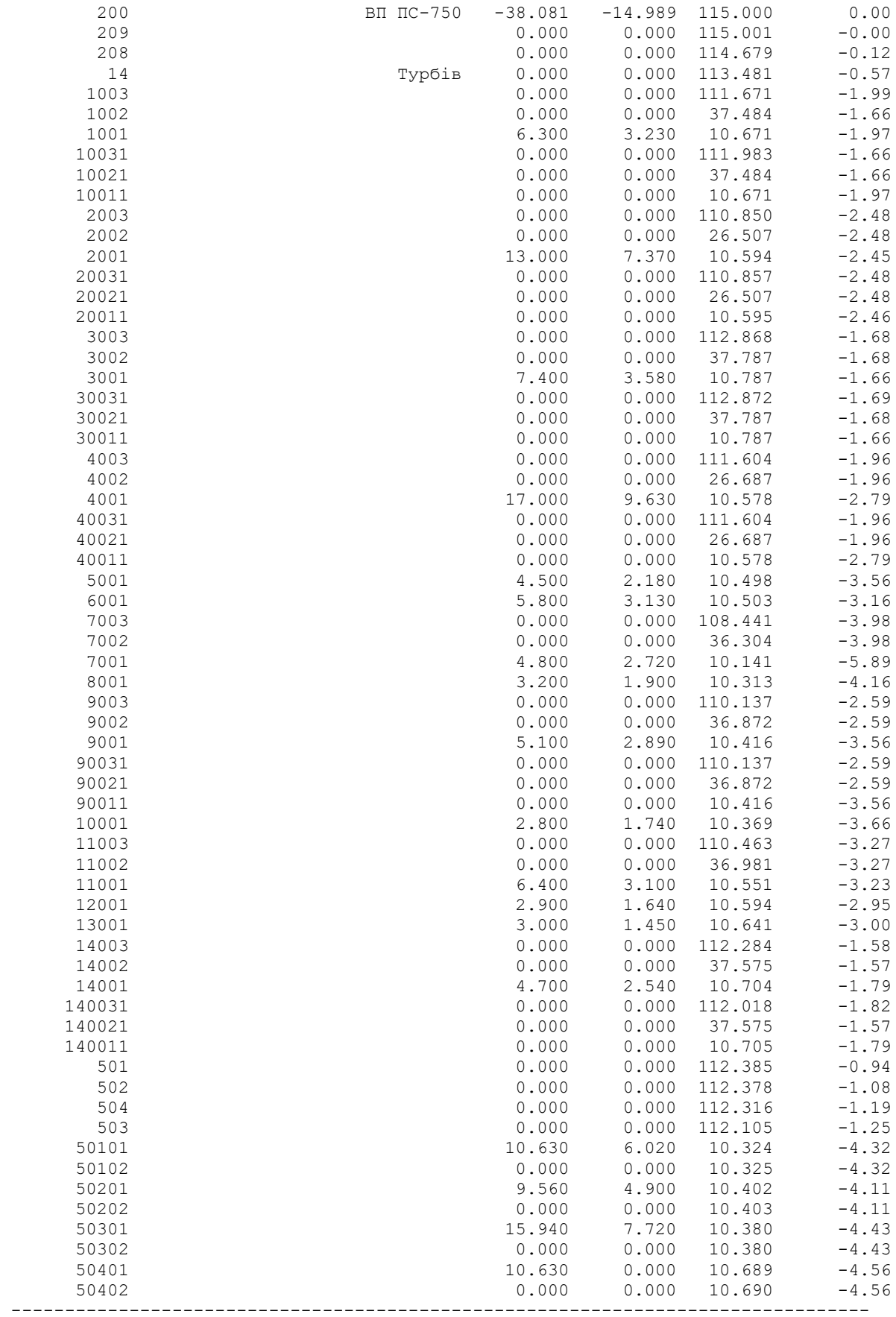

ІНФОРМАЦІЯ ПРО ВІТКИ

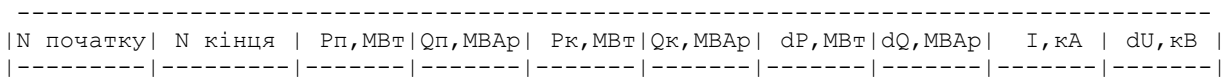

#### 148

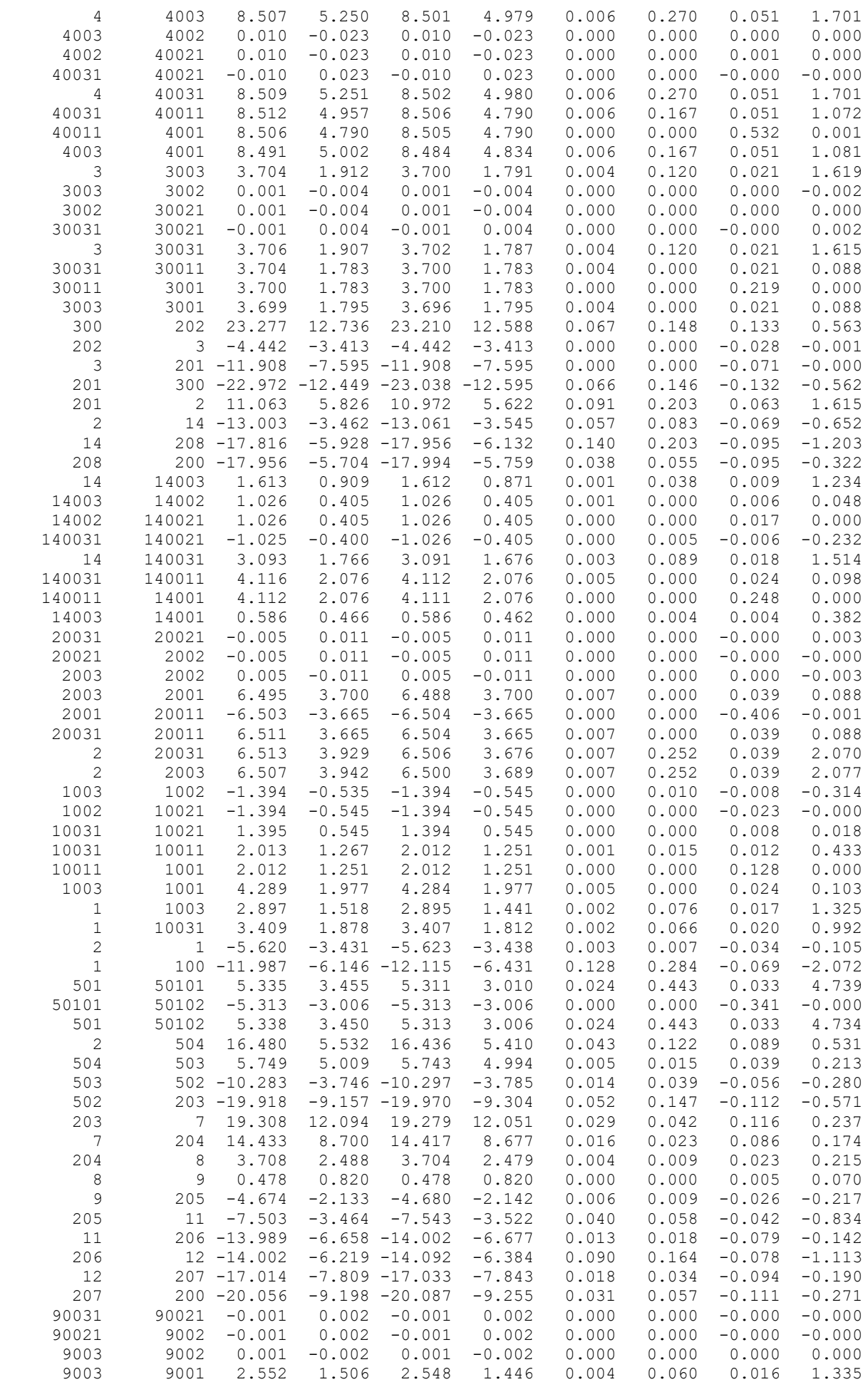

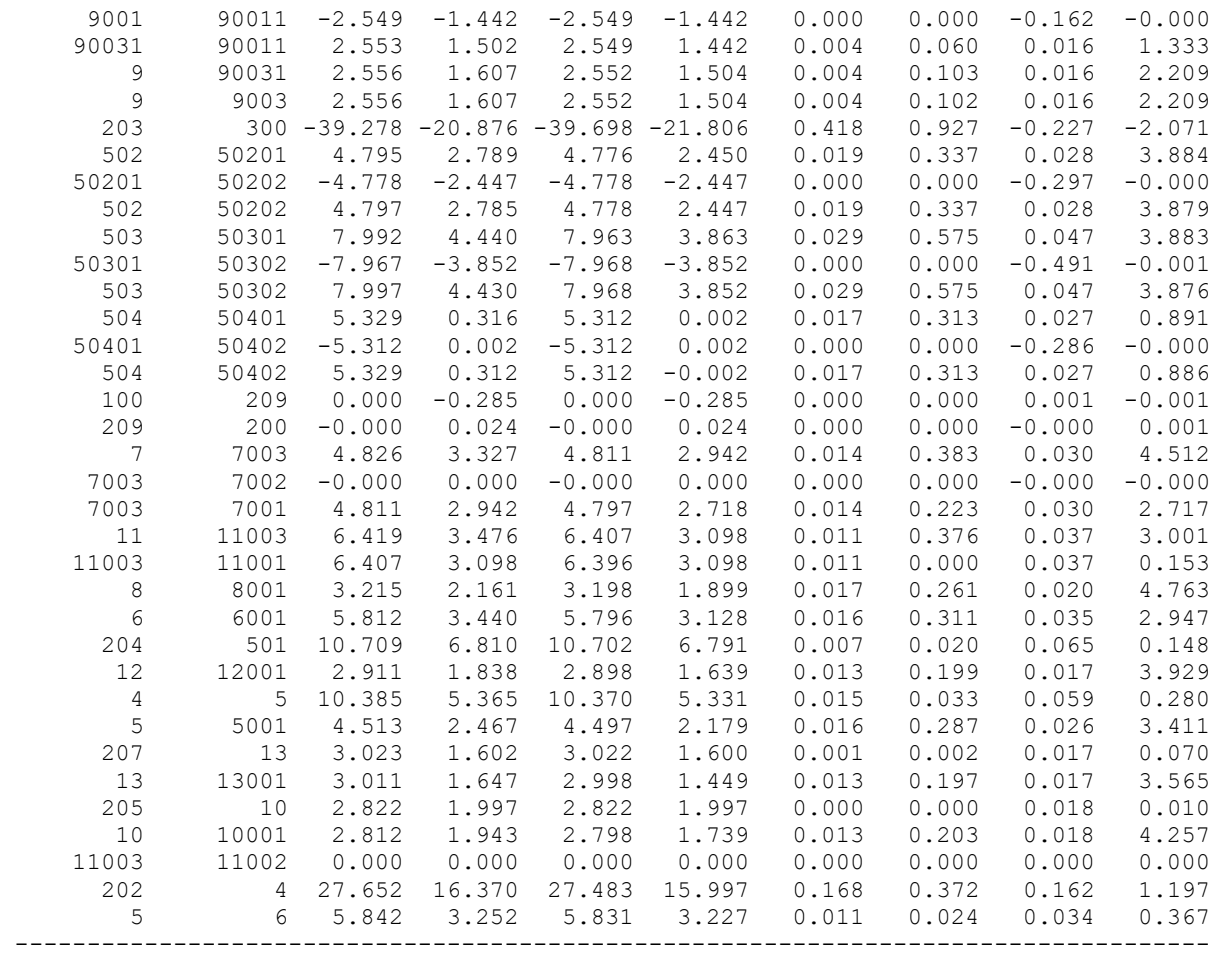

**ДОДАТОК Ж**

(обов'язковий)

## **ІЛЮСТРАТИВНА ЧАСТИНА**

## РОЗВИТОК РАЙОННОЇ ЕЛЕКТРОМЕРЕЖІ ТА АНАЛІЗ ЕКСПЛУАТАЦІЇ ОБЛАДНАННЯ ЕЛЕКТРОПІДСТАНЦІЇ

**Метою цієї роботи** є вибір оптимального варіанту для розвитку фрагменту електричної мережі за технікоекономічними показники та аналіз експлуатації обладнання електропідстанції.

**Задачі роботи.** Для достатнього досягнення визначеної мети в роботі виконані наступні завдання:

-провели обрахунок та аналіз режимів розвитку заданого фрагменту електричних мереж;

-обрано оптимальну модель розвитку заданого фрагменту електричних мереж;

-проведено аналіз експлуатації обладнання електропідстанції;

-вирішено питання організації безпеки праці обслуговуючого персоналу розподільчої установки.

**Об'єктом дослідження** є заданий фрагмент електромереж, розташований на території Вінницької області.

**Предметом дослідження** в роботі є методи розрахунку нормальних усталених режимів електроенергетичної системи.

**Методи дослідження.** Для аналізу і розв'язку поставленої задачі були використані загально прийняті методи математичного моделювання. Реалізація обрахунків в цій роботі забезпечена використанням відомих прикладних програм, зокрема «ВТРАТИ-110».

## **СХЕМА ІСНУЮЧОЇ МЕРЕЖІ ТА РОЗТАШУВАННЯ НОВИХ ПУНКТІВ ЖИВЛЕННЯ**

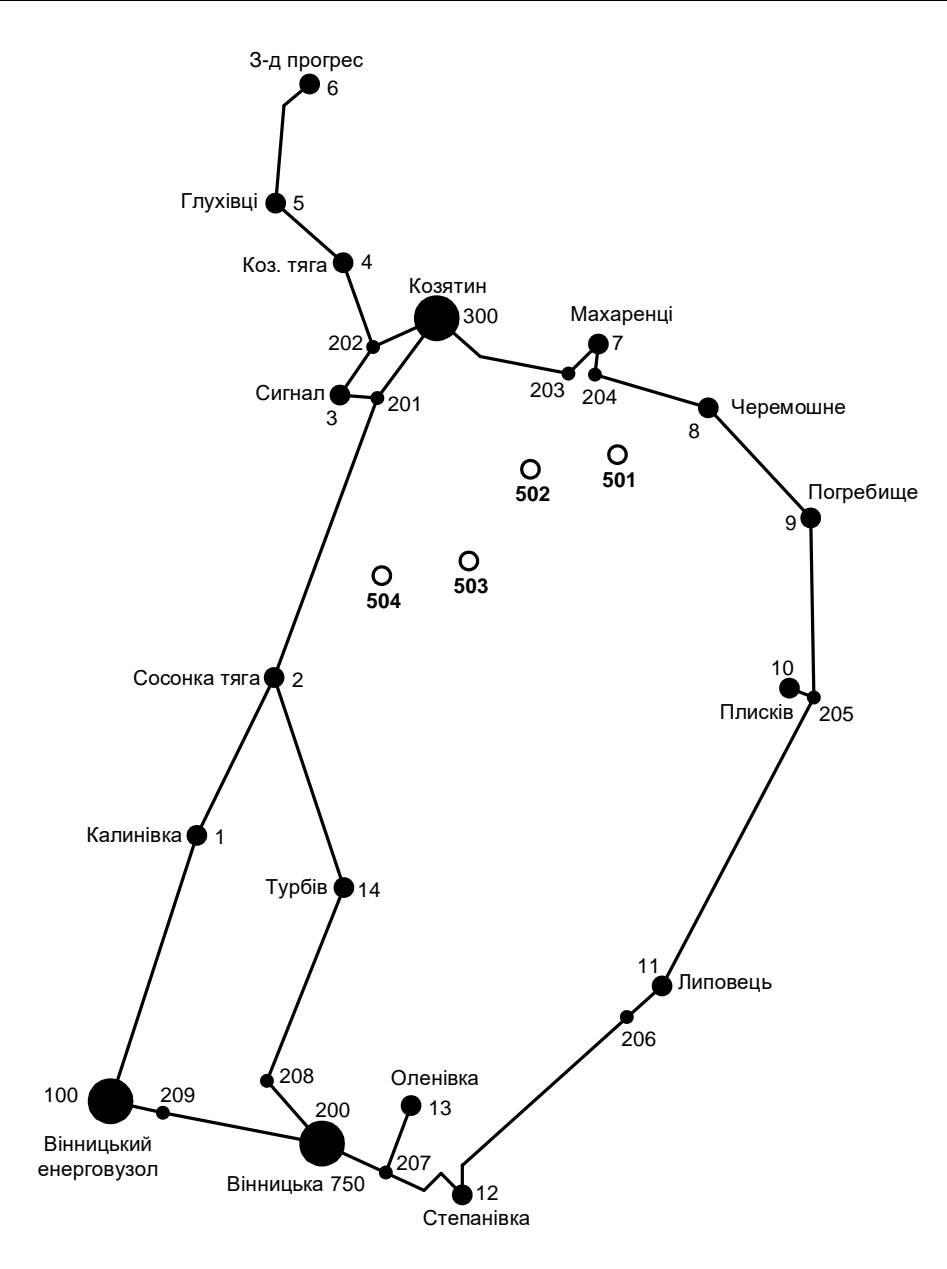

## **ВАРІАНТИ РОЗВИТКУ ЕЛЕКТРИЧНОЇ МЕРЕЖІ**

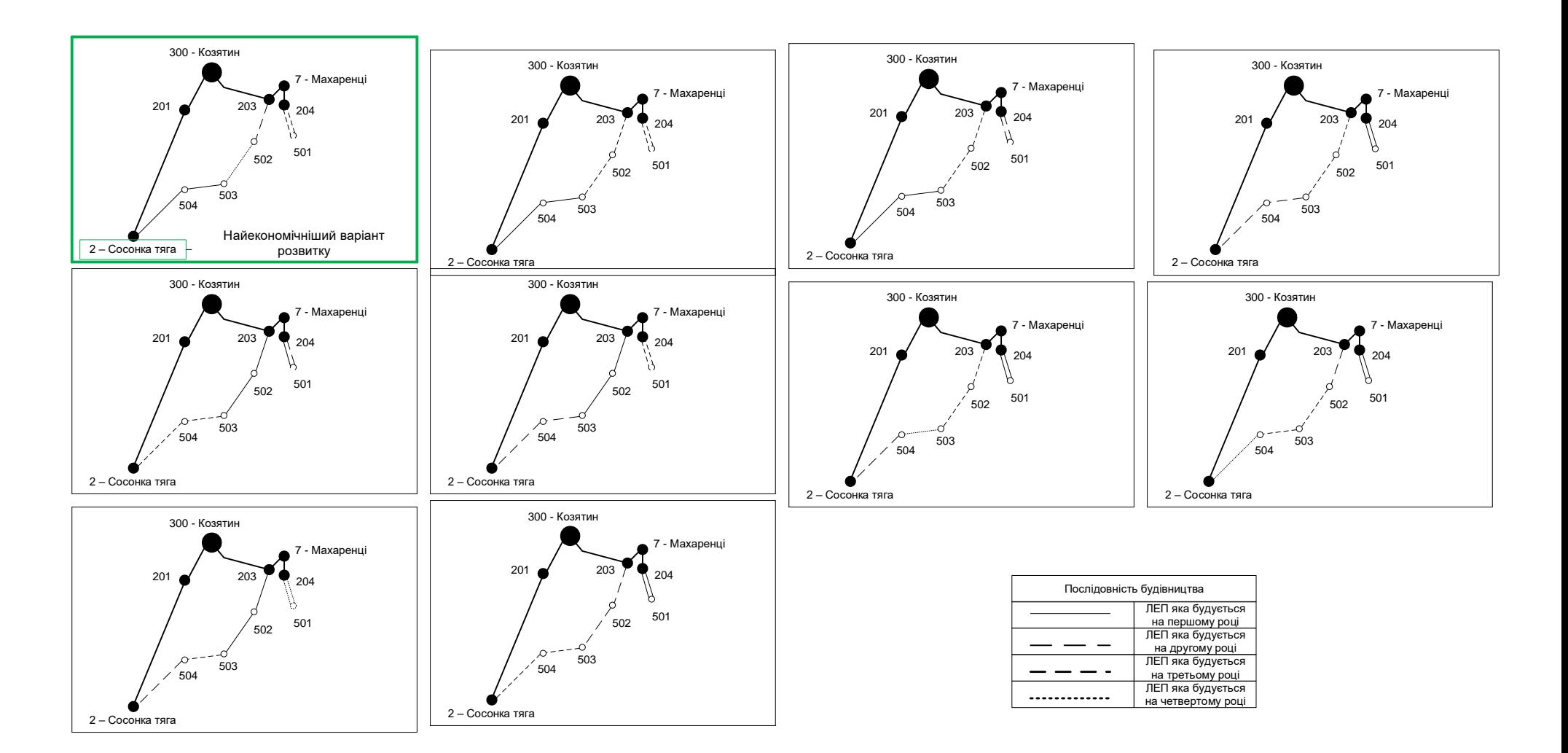

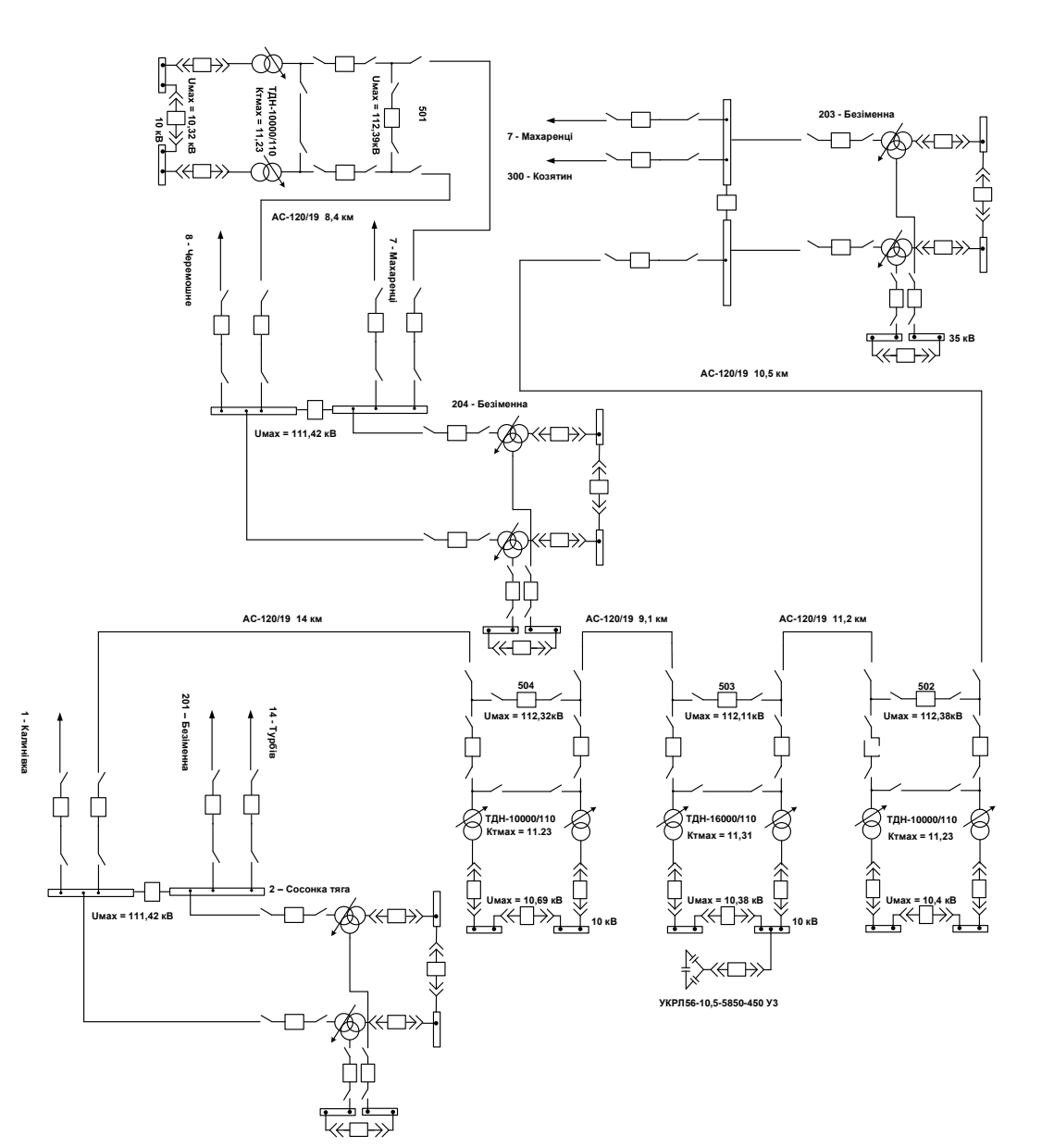

#### **ЕЛЕКТРИЧНА СХЕМА ОПТИМАЛЬНОГО ВАРІАНТУ РОЗВИТКУ МЕРЕЖІ**

# Основні техніко-економічні показники розвиненої ЕМ

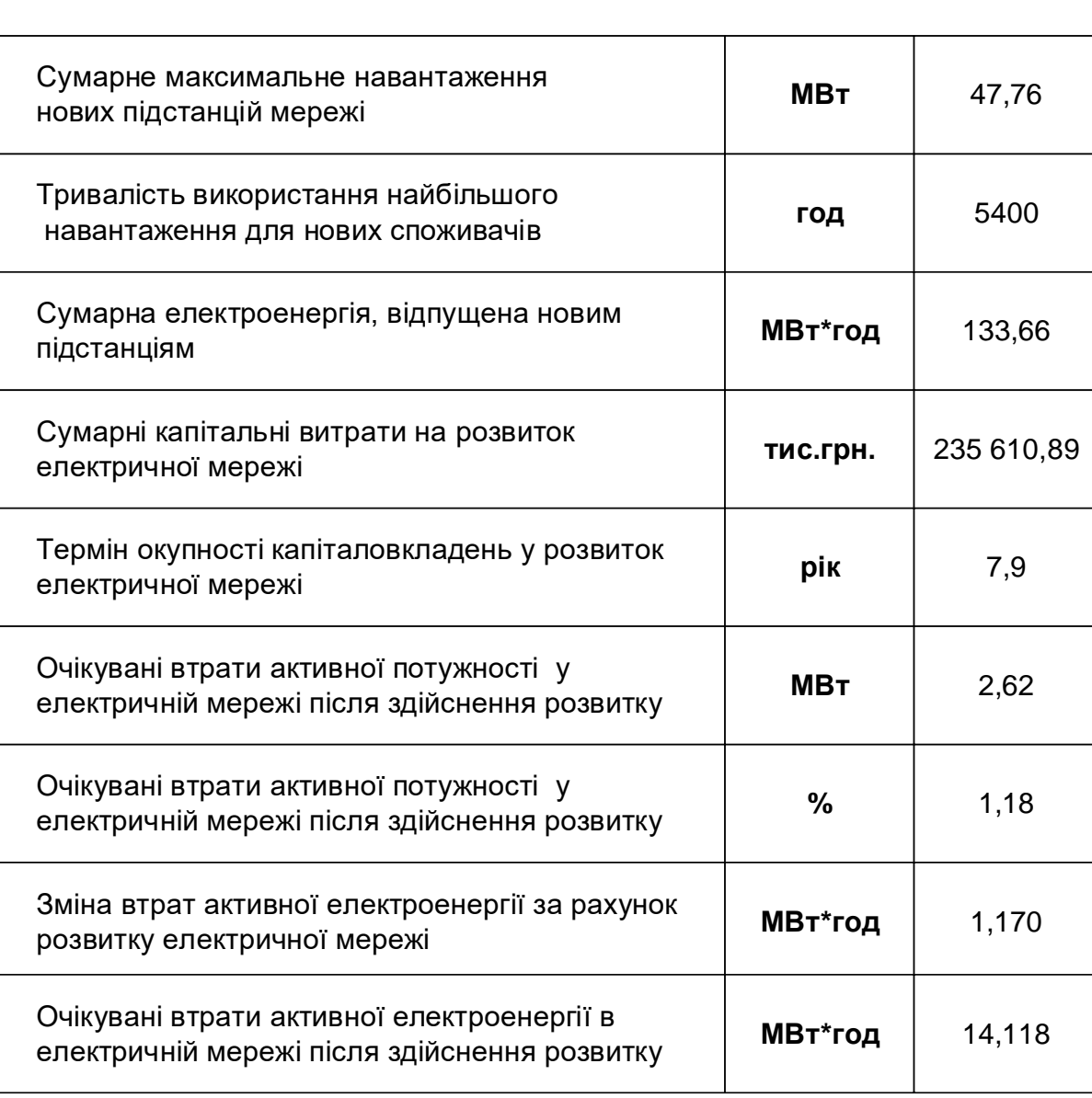